**UNIVERSIDAD ALAS PERUANAS FACULTAD DE INGENIERÍAS Y ARQUITECTURA**

**ESCUELA ACADÉMICO PROFESIONAL DE INGENIERÍA DE SISTEMAS E INFORMÁTICA**

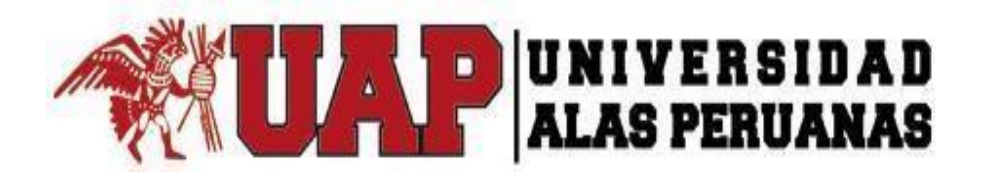

# **TESIS**

**SISTEMA DE INFORMACIÓN PARA LA DETECCIÓN DE PLAGIOS EN LOS PROYECTOS DE INVESTIGACIÓN DE LA FACULTAD DE INGENIERIA DE PRODUCCIÓN Y DE SERVICIOS DE LA UNIVERSIDAD NACIONAL SAN AGUSTÍN DE AREQUIPA MEDIANTE EL MODELO ESPACIO PALABRA** 

**PRESENTADA POR EL BACHILLER** 

**Yolvi Quispe Rocca** 

**PARA OPTAR EL TÍTULO PROFESIONAL DE INGENIERO DE SISTEMAS E INFORMÁTICA** 

**AREQUIPA - PERÚ** 

**2017**

### **DEDICATORIA.**

<span id="page-1-0"></span>La presente tesis está dedicado a mi Dios quien supo guiarme por el buen camino, darme fuerzas para seguir adelante y no desmayar en los problemas que se presentaban, enseñándome a encarar las adversidades sin perder nunca la dignidad ni desfallecer en el intento.

A mis padres por su apoyo incondicional, consejos, comprensión, amor, ayuda en los momentos difíciles, y por ayudarme con los recursos necesarios para estudiar. Me han dado todo lo que soy como persona, mis valores, mis principios, carácter, mi empeño, mi perseverancia y mi coraje para conseguir mis objetivos.

A mi hermana Estefany por todo el cariño y apoyo que me da día a día.

#### **AGRADECIMIENTOS.**

<span id="page-2-0"></span>A mis asesores por el apoyo en culminar de la mejor manera mi proyecto de tesis.

Un sincero agradecimiento a la persona que me impulso en iniciar mi proyecto de tesis, que desinteresadamente me brindó su tiempo, asesoría y amistad, por guiar mis pasos con sus consejos.

Gracias Dr. Víctor Manuel Cornejo Aparicio.

#### **RESUMEN.**

<span id="page-3-0"></span>El objetivo de esta tesis es desarrollar una herramienta computacional que permita tener un registro de archivos digitales de proyectos de investigación en la Facultad de Ingeniería de Producción y Servicios de la Universidad Nacional San Agustín de Arequipa, se pueda identificar el grado de similitud de los proyectos de investigación frente a otros ya registrados en la base de datos, mediante el modelo espacio palabra y uso de técnicas de Procesamiento de Lenguaje Natural.

Además de poder registrar otros datos importantes referentes a los proyectos de investigación como son datos de los investigadores, frecuencia de proyectos presentados por los mismos, así como reportes de investigadores, frecuencia de proyectos presentados por investigadores, grado y/o porcentaje de similitud del proyecto presentado frente a los ya existentes en la base de datos.

Para el desarrollo del inicio y planificación del proyecto se aplicaran conocimientos, habilidades, herramientas y técnicas de gestión de proyectos promovidos por el PMBOK para cumplir con los requisitos del proyecto.

# **INTRODUCCIÓN.**

<span id="page-4-0"></span>La abundante información existente en internet, la digitalización de los documentos, la disponibilidad y el fácil acceso a estos haciendo uso de las computadoras ha hecho posible que los investigadores puedan fortalecer su formación y enriquecer sus conocimientos. Lamentablemente, estas facilidades han provocado, en las universidades, la presentación de algunos trabajos poco escrupulosos, que son conformados por trabajos ya publicados, convirtiéndose esto en un problema serio para la educación y la investigación en las universidades.

Algunos malos investigadores hacen el uso de un párrafo o documento completo de una investigación publicada y la sustentan y/o publican como suya. Conociéndose a esta mala práctica como plagio.

Los sistemas computacionales a través de las técnicas de procesamiento de lenguaje natural nos facilitar el trabajo para poder hacer comparaciones de textos frente a otros y determinar el grado y/o porcentaje de similitud frente a otros y poder concluir si es plagio o no.

# ÍNDICE PRINCIPAL.

<span id="page-5-0"></span>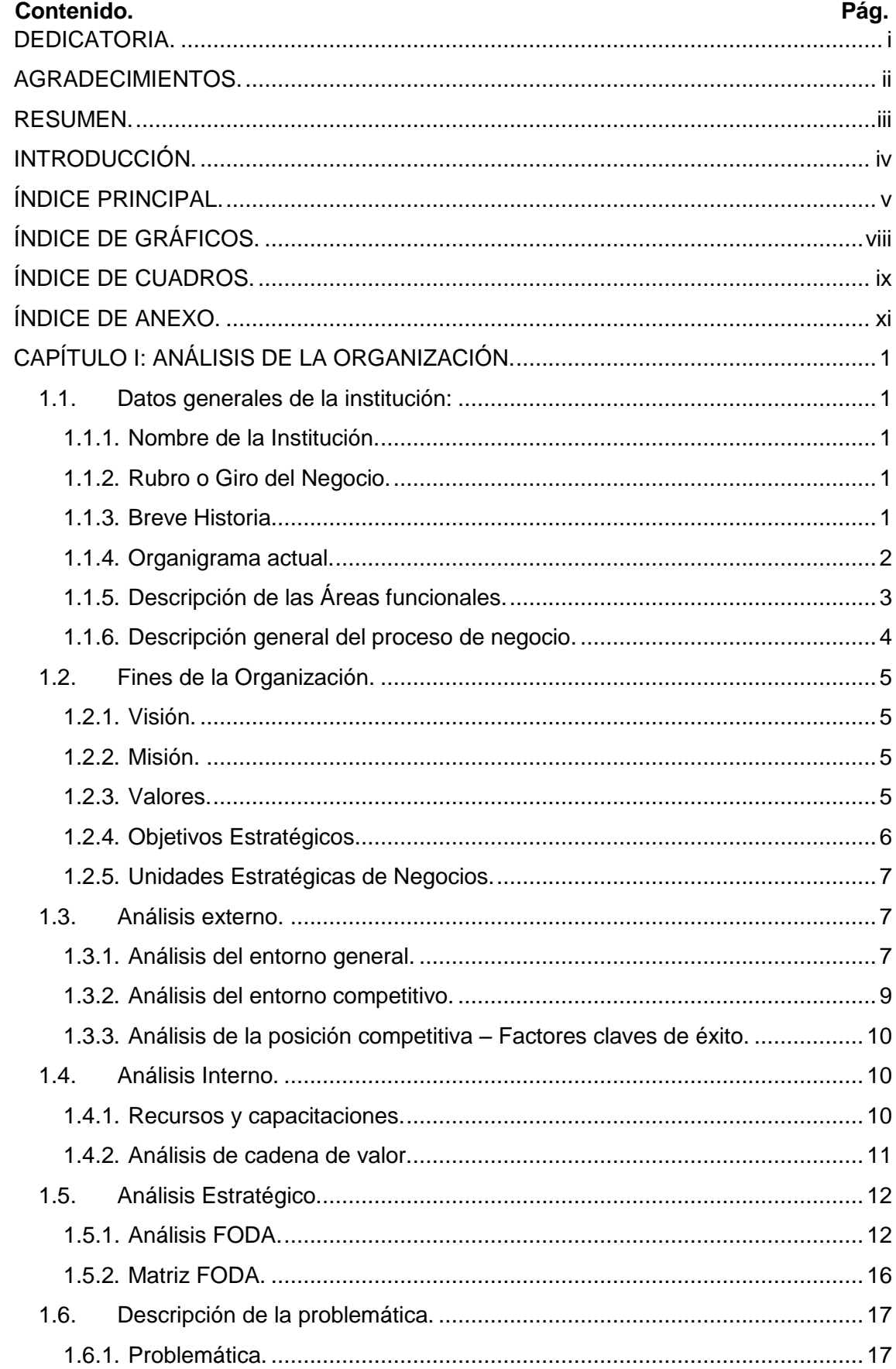

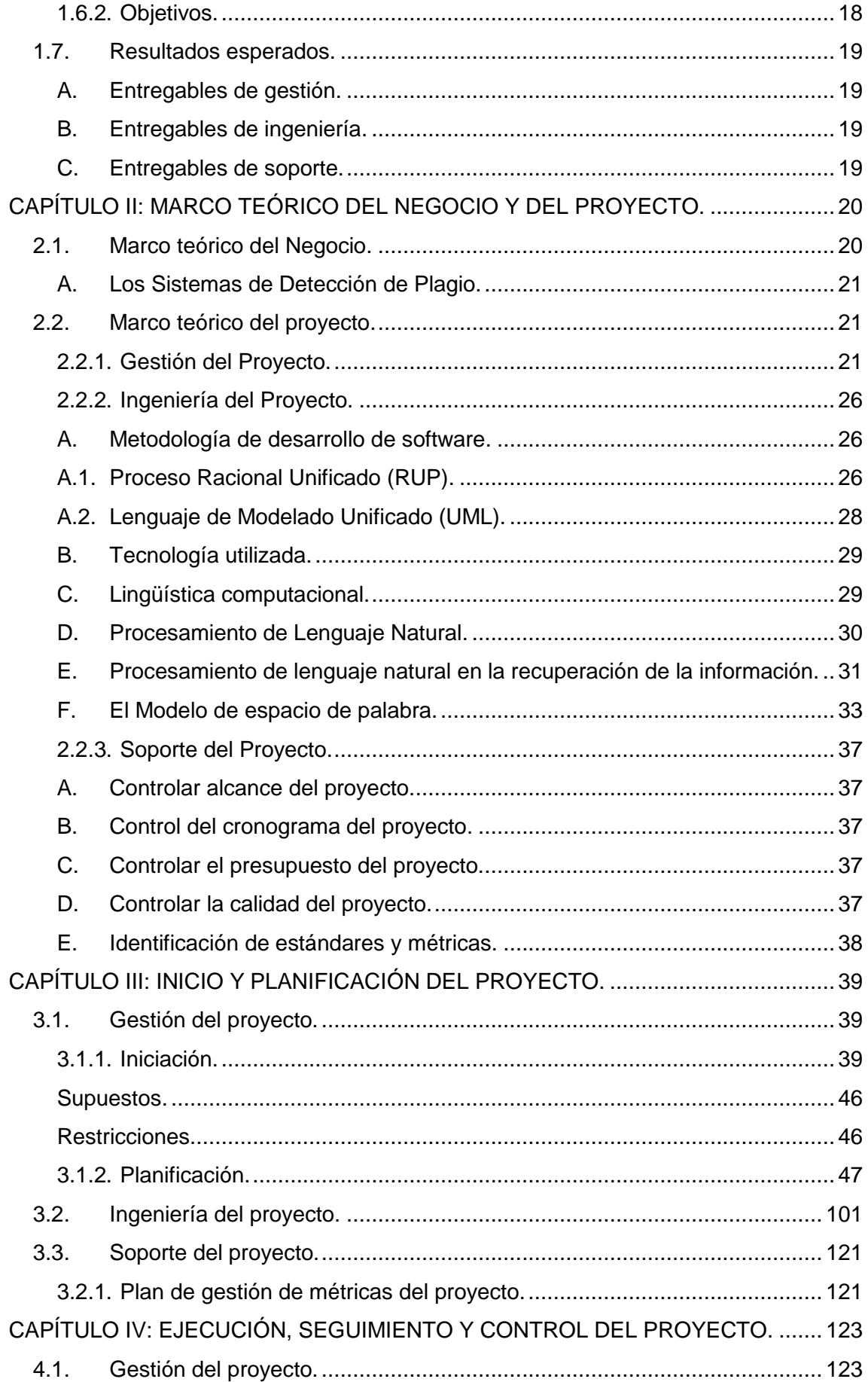

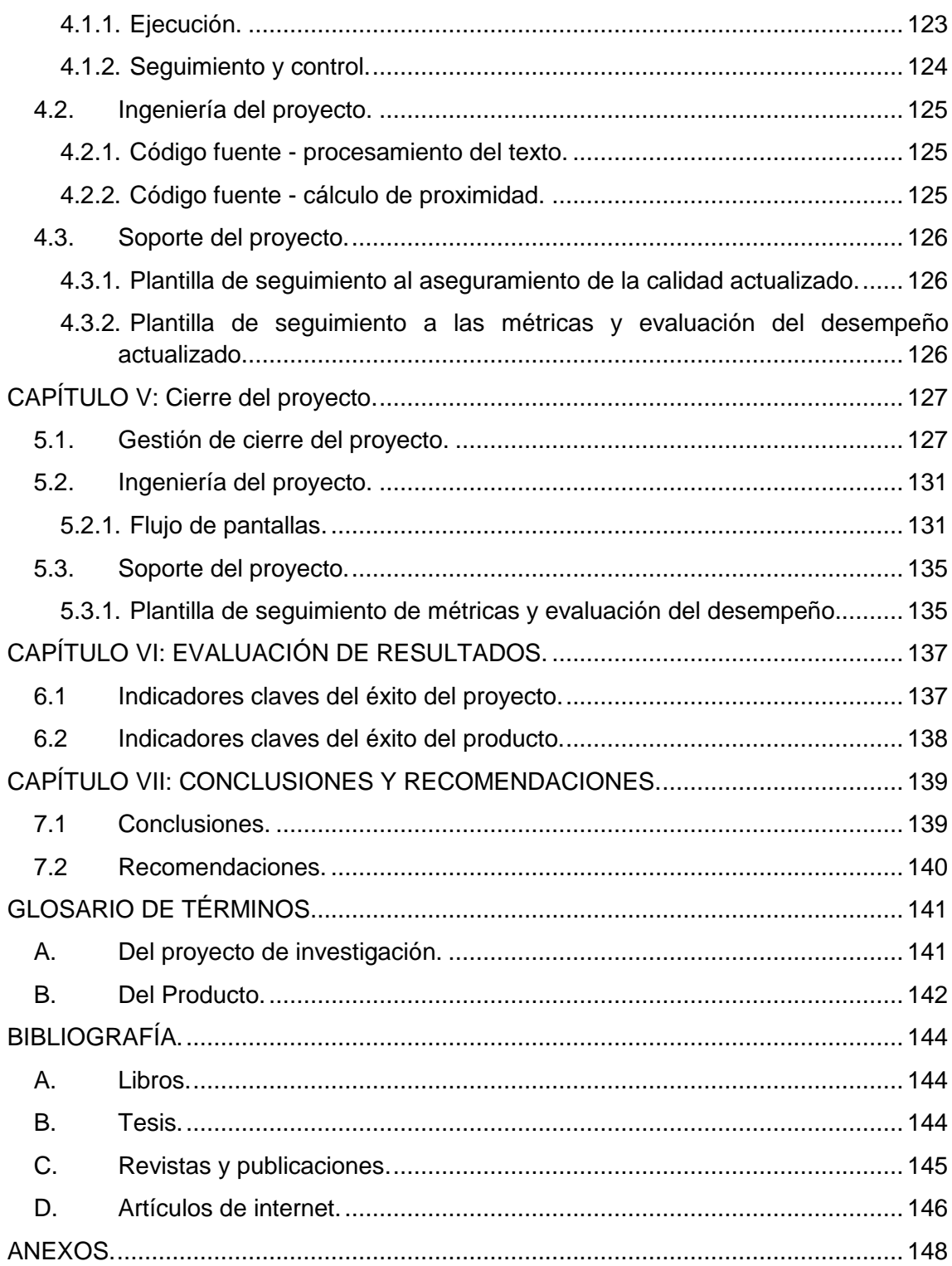

# **ÍNDICE DE GRÁFICOS.**

<span id="page-8-0"></span>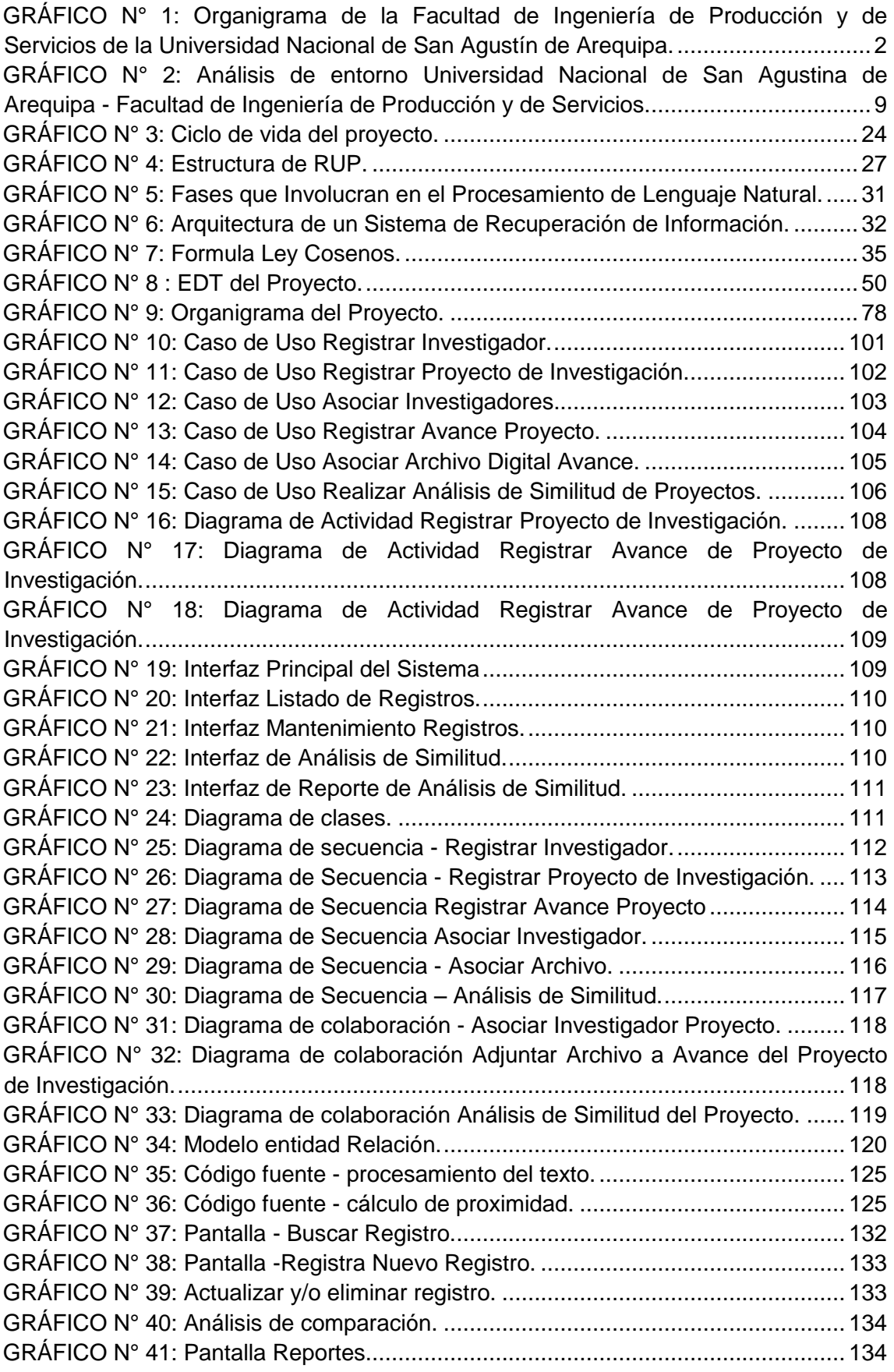

# **ÍNDICE DE CUADROS.**

<span id="page-9-0"></span>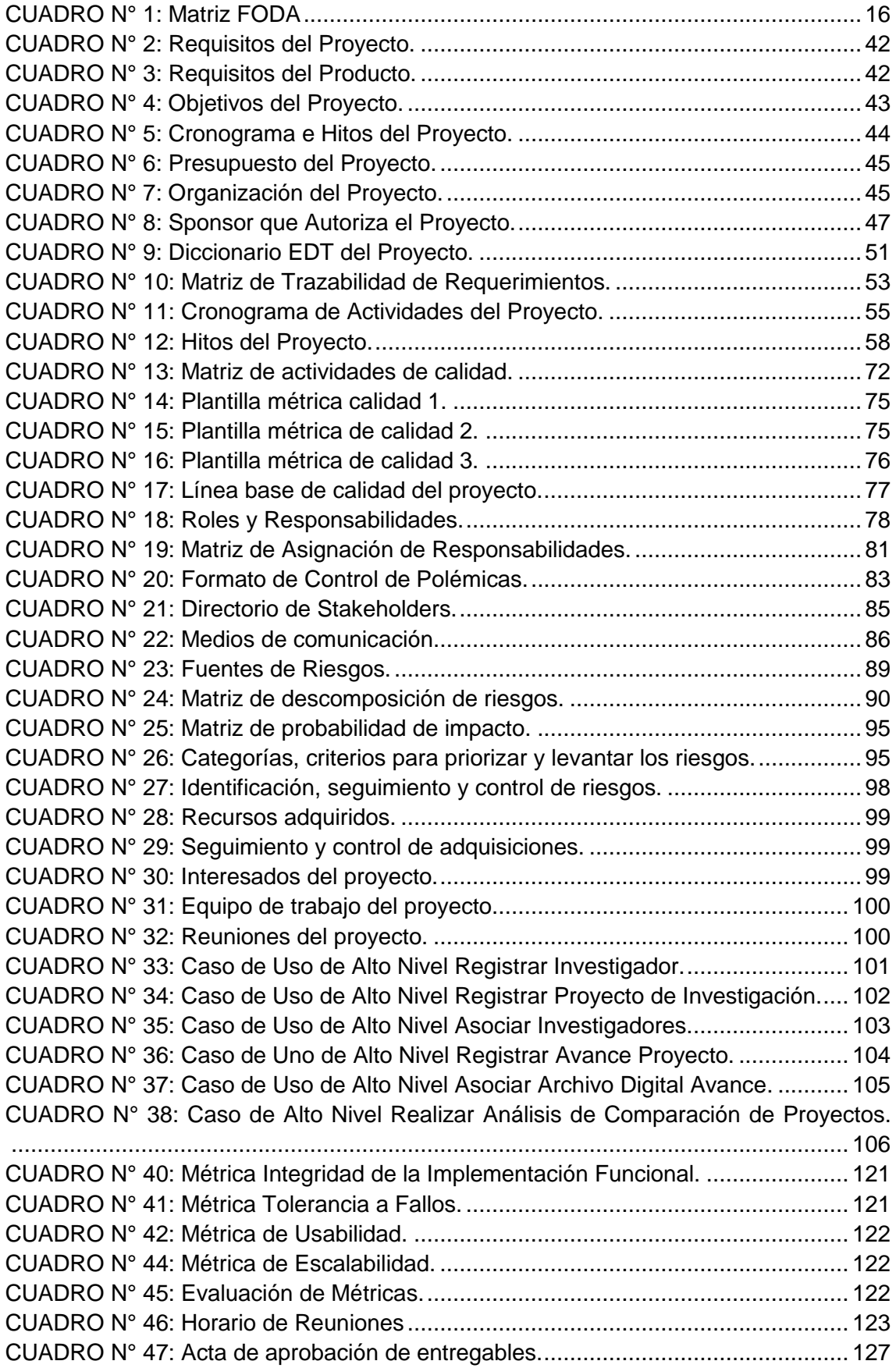

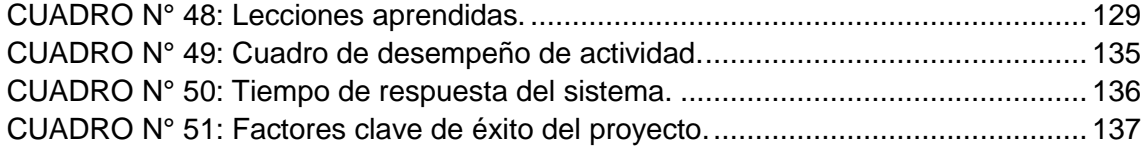

# **ÍNDICE DE ANEXO.**

<span id="page-11-0"></span>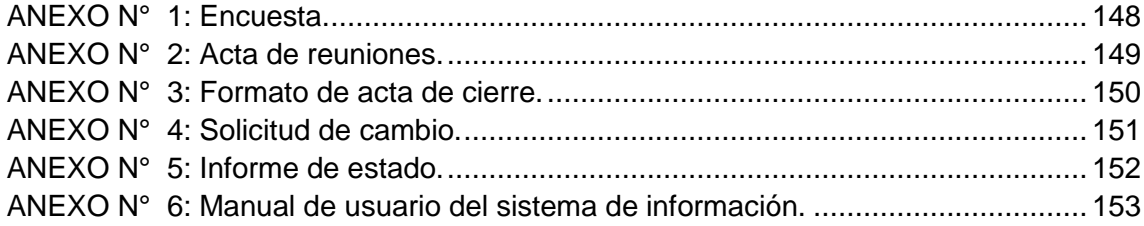

# **CAPÍTULO I: ANÁLISIS DE LA ORGANIZACIÓN.**

#### <span id="page-12-2"></span><span id="page-12-1"></span><span id="page-12-0"></span>**1.1. Datos generales de la institución:**

#### **1.1.1. Nombre de la Institución.**

Universidad Nacional San Agustín de Arequipa - Facultad de Ingeniería de Producción y Servicios.

#### <span id="page-12-3"></span>**1.1.2. Rubro o Giro del Negocio.**

La Universidad Nacional San Agustín de Arequipa está dentro del rubro de Servicios Educativos.

#### <span id="page-12-4"></span>**1.1.3. Breve Historia<sup>1</sup> .**

1

La Universidad Nacional San Agustín de Arequipa fue creada por cédula el 22 de enero de 1714, gracias a la licencia otorgada por el rey Felipe V de España.

El Libertador Simón Bolívar, el que, a su paso por el sur del Perú hacia el Alto Perú, recogiendo el clamor de la ciudadanía, en su cuartel general en la ciudad de Puno, el 6 de agosto de 1825, por intermedio del Secretario General Interino don Felipe Santiago de Estenós, hizo llegar al señor prefecto de Arequipa, don Antonio Gutiérrez de la Fuente, una ordenanza para la constitución de los establecimientos de ciencias y artes, salubridad pública y demás, que contribuyan al adelantamiento y felicidad del Departamento.

<sup>1</sup> Plan Estratégico Institucional 2011 – 2015, Universidad Nacional de San Agustín Arequipa.

Es así como desde el 11 de noviembre de 1828, la Universidad se declara instalada y gracias a los decretos dictados por Andrés de Santa Cruz en calidad de presidente del Consejo de Gobierno, autorizó usar los ambientes de los padres agustinos.

La Universidad Nacional de San Agustín se constituye como la primera universidad republicana con mayor cantidad de años instalada en el Perú y como la segunda de la República.

# <span id="page-13-0"></span>**1.1.4. Organigrama actual.**

<span id="page-13-1"></span>**GRÁFICO N° 1: Organigrama de la Facultad de Ingeniería de Producción y de Servicios de la Universidad Nacional de San Agustín de Arequipa.**

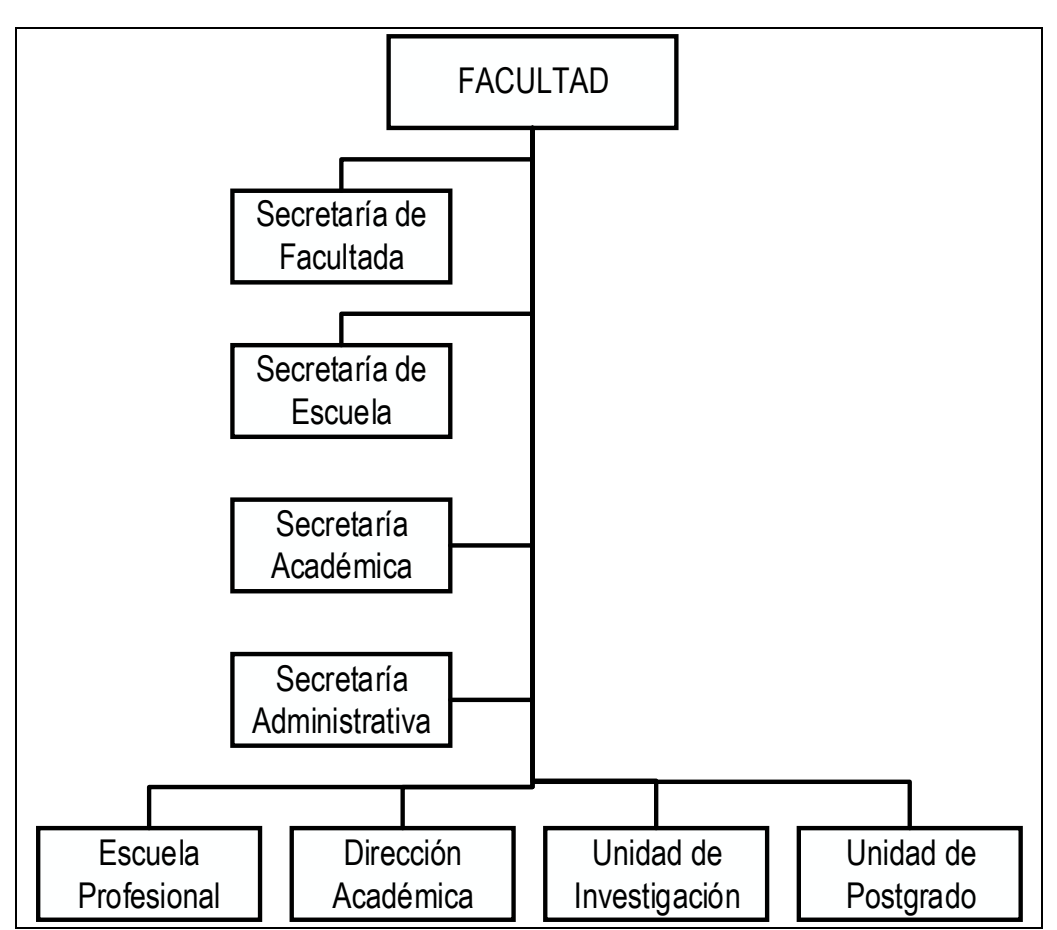

**Fuente:** Facultad de Ingeniería de Producción y Servicios – Universidad Nacional San Agustín de Arequipa.

### <span id="page-14-0"></span>**1.1.5. Descripción de las Áreas funcionales.**

#### **A. Facultada.**

Está dirigida por un decano y alberga a un conjunto de escuelas profesionales las mismas que se agrupan dentro de la facultada por la similitud de su propósito.

# **B. Secretaría de Facultada.**

Está a cargo de una secretaria, la misma que apoya al decano en todas las labores operativas de trámites documentarios, custodia toda la documentación oficial de la dependencia de la facultad.

#### **C. Secretaría de Escuela.**

Está a cargo de una secretaria, quien está encargada de efectuar todo trámite referido a una o más escuelas profesionales, verifica la documentación presentada por estas en los diversos procesos administrativos de la universidad.

#### **D. Secretaria Académica.**

Es el ente encargado de verificar el cumplimiento del calendario académico, así como el cumplimiento de los planes curriculares y su implementación de acuerdo a los planes de funcionamiento.

#### **E. Secretaría Administrativa.**

Es el ente encargado de coordinar con todas las dependencias administrativas a efectos de tener en pleno estado operativo las plantas físicas donde se desarrollen actividades académicas y administrativas.

#### **F. Escuela Profesional.**

Son las encargadas en principio de dar los servicios académicos a la comunidad estudiantil, preparan los planes curriculares y encausan recursos a efectos de dar cumplimiento a los fines académicos para los cuales fueron creadas.

# **G. Dirección Académica.**

Agrupa a docentes especializados por áreas o secciones académicas, a donde las direcciones de escuela solicitan docentes para cubrir su carga docente de acuerdo a su plan de funcionamiento.

#### **H. Unidad de Investigación.**

Es la encargada de concentrar todos los proyectos de investigación inscritos por los docentes de la facultad, se hace cargo de la documentación y certificación a ese respecto.

#### **I. Unidad de Postgrado.**

Es el ente encargado de coordinar con las carreras de posgrado dentro de la facultad, controlan su funcionamiento académico y administrativo.

#### <span id="page-15-0"></span>**1.1.6. Descripción general del proceso de negocio.**

La Unidad de Investigación de la Facultad de Ingeniería de Producción y Servicios de la Universidad Nacional de San Agustín de Arequipa es responsable de registrar los proyectos de investigación que desarrollan los docentes de forma individual, en conjunto con otros docentes, alumnos y otros participantes del desarrollo de los proyectos en cuestión.

Dichos registros son realizados de forma manual en formato Word y almacenados en la computadora por la secretaria de la Unidad de Investigación de la Facultad. Para dicho registro los investigadores presentan sus propuestas, avances y proyectos ya terminados en archivos impresos en un folder. Dicha fólderes son almacenados en estantes.

Los reportes que se necesitan son preparados por la secretaria acorde a la información disponible en el momento.

#### <span id="page-16-1"></span><span id="page-16-0"></span>**1.2. Fines de la Organización.**

#### **1.2.1. Visión.**

Ser una Universidad altamente creativa e innovadora, que practica la democracia y es participativa. Es de valoración y prestigio nacional e internacional, paradigma de difusión y creación de conocimientos. Estrechamente vinculada con su medio; forjadora de ciudadanos y profesionales de alta competencia; promotora de pensamiento crítico, generadora y plataforma de saber científico y tecnológico de la sociedad futura.

#### <span id="page-16-2"></span>**1.2.2. Misión.**

La Universidad Nacional de San Agustín es una institución dedicada a la formación integral de académicos y profesionales; con capacidad de investigar, crear y difundir conocimientos; para contribuir a la preservación del medio ambiente, al crecimiento y el desarrollo social, en condiciones de equidad, seguridad y justicia.

#### <span id="page-16-3"></span>**1.2.3. Valores.**

- Respeto: Adecua su conducta hacia el respeto de la Constitución y las Leyes, garantizando que en todas las fases del proceso de toma de decisiones o en el cumplimiento de los procedimientos administrativos, se respeten los derechos a la defensa y al debido procedimiento.
- Probidad: Actúa con rectitud, honradez y honestidad, procurando satisfacer el interés general y desechando todo provecho o ventaja personal, obtenido por sí o por interpósita persona.
- Eficiencia: Brinda calidad en cada una de las funciones a su cargo, procurando obtener una capacitación sólida y permanente.
- Idoneidad: Entendida como aptitud técnica, legal y moral, es condición esencial para el acceso y ejercicio de la función pública. El servidor público debe propender a una formación sólida acorde a la realidad, capacitándose permanentemente para el debido cumplimiento de sus funciones.
- Veracidad: Se expresa con autenticidad en las relaciones funcionales con todos los miembros de su institución y con la ciudadanía, y contribuye al esclarecimiento de los hechos.
- Lealtad y Obediencia: Actúa con fidelidad y solidaridad hacia todos los miembros de su institución, cumpliendo las órdenes que le imparta el superior jerárquico competente, en la medida que reúnan las formalidades del caso y tengan por objeto la realización de actos de servicio que se vinculen con las funciones a su cargo, salvo los supuestos de arbitrariedad o ilegalidad manifiestas, las que deberá poner en conocimiento del superior jerárquico de su institución.
- Justicia y Equidad: Tiene permanente disposición para el cumplimiento de sus funciones, otorgando a cada uno lo que le es debido, actuando con equidad en sus relaciones con el Estado, con el administrado, con sus superiores, con sus subordinados y con la ciudadanía en general.
- Lealtad al Estado de Derecho: El funcionario de confianza debe lealtad a la Constitución y al Estado de Derecho. Ocupar cargos de confianza en regímenes de facto, es causal de cese automático e inmediato de la función pública.

#### <span id="page-17-0"></span>**1.2.4. Objetivos Estratégicos.**

- Formar profesionales, científicos, tecnólogos, artistas y humanistas competentes de acuerdo a las necesidades del entorno y de servicio en bien de la sociedad.
- Alcanzar estándares internacionales en calidad educativa en pregrado, postgrado, segundas especialidades y diplomados.
- Impulsar la investigación y promover la elaboración de proyectos de inversión, de interés científico y social, para contribuir a la generación de conocimiento y del desarrollo sostenible.
- Fomentar y estimular la creación intelectual, cultural y artística; así como la producción científica y tecnológica de docentes, estudiantes y administrativos.
- Promover el intercambio cultural y científico con otras universidades, instituciones y organizaciones del Perú y del mundo con fines de reciprocidad y/o cooperación.
- Garantizar una eficiente y transparente gestión administrativa, brindar condiciones adecuadas de trabajo y auspiciar la capacitación permanente para el desarrollo institucional, en un ambiente de modernidad, equidad y justicia.
- Gestionar la provisión de asistencia social y de salud para nuestros estudiantes.
- Promover e incrementar las actividades de proyección social y extensión universitaria que permitan articular el quehacer universitario con las necesidades sociales.
- Articular las actividades de la universidad a los planes de desarrollo local regional y nacional promoviendo la producción de bienes y la prestación de servicios.
- Establecer un sistema de redes con instituciones y empresas públicas y privadas para intercambio en cooperación técnica y económica.
- Contribuir a la conservación del medio ambiente y la biodiversidad, promoviendo un manejo equilibrado y racional de los recursos naturales, conducentes a mejorar la calidad de vida del ser humano y su entorno.

#### <span id="page-18-0"></span>**1.2.5. Unidades Estratégicas de Negocios.**

Están comprendidas por las diversas escuelas profesionales, direcciones académicas y unidades de postgrado e investigación, dentro de las cuales la unidad de investigación es el ente donde los proyectos de investigación se presentan por parte de las direcciones académicas, donde a su vez los docentes en forma individual o grupal presentan sus temas de investigación, avances o proyectos concluidos, a su vez dichos docentes pueden solicitar la certificación respectiva.

#### <span id="page-18-2"></span><span id="page-18-1"></span>**1.3. Análisis externo.**

#### **1.3.1. Análisis del entorno general.**

#### **A. Factores económicos.**

Existen nuevos factores que influirán directamente en el comportamiento de la economía en los próximos años:

- Incremento de proyectos mineros en nuestro país.
- Tratados de libre comercio con otros países.
- El presupuesto cada año de las universidades es cubierto en una mayor medida por Recursos Propios.
- Canon minero asignado a las universidades públicas.

# **B. Factores tecnológicos.**

- Grandes avances tecnológicos en cuanto a hardware y software en equipos computacionales.
- Política de gobierno y del sector en cuanto a esfuerzo tecnológico.
- Mayor acceso a la tecnología por parte de las personas del entorno social.
- Avance tecnológico en cuanto a desarrollo de algoritmos que facilita la implementación de sistemas computacionales.
- Desarrollo de las comunicaciones, auge del Internet y uso de software libre.
- Desarrollo de nuevas tecnologías como: Nanotecnología, Biotecnología, Tecnologías de Información y Comunicación (TIC's).

# **C. Factores políticos.**

- La creación e implementación de la Superintendencia Nacional de Educación Superior Universitaria.
- Política de gobierno en mejorar la calidad educativa superior e invertir en investigación e innovación tecnológica en las universidades estatales del país.
- Implementación de programas de Becas Educativas que buscan difundir la investigación en las universidades estatales del país.

# **D. Factores sociales.**

- Surgimiento de nuevas universidades, especialmente de tipo privadas.
- Tendencia a la privatización de educación pública.
- Surgimiento de institutos tecnológicos.

# **E. Factores demográficos.**

La Universidad Nacional San Agustín de Arequipa, ubica su campus universitario en el departamento de Arequipa el cual se encuentra ubicado en la región occidental del territorio, cuyas coordenadas son las siguientes: 14º 36'06'' y 17º 05'54'' latitud sur, y 70º50'24'' y 75º05'52'' longitud oeste. El Departamento de Arequipa tiene una superficie de 63,343.93 Km2, que representa el 4.9 % de la extensión del país, integra dos regiones naturales: Costa y Sierra. La Temperatura del departamento es variada, en la costa tiene un promedio de 18º C y en la Sierra un promedio de 12º C. En el año se dan precipitaciones fluviales con diversa intensidad. En la costa es escasa durante el año y en la sierra las precipitaciones son abundantes durante diciembre a febrero.

### **1.3.2. Análisis del entorno competitivo.**

<span id="page-20-1"></span><span id="page-20-0"></span>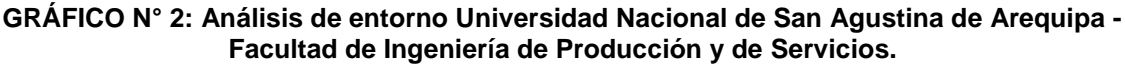

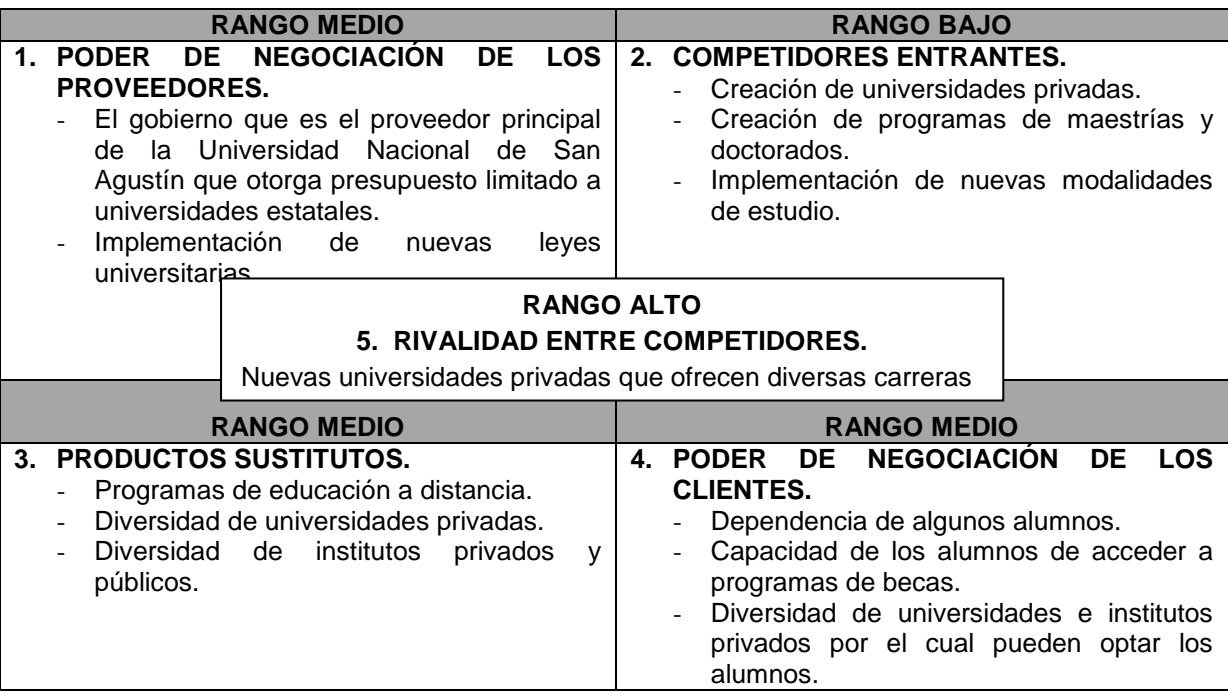

**Fuente:** Elaboración propia.

#### <span id="page-21-0"></span>**1.3.3. Análisis de la posición competitiva – Factores claves de éxito.**

- **Fuerza de trabajo:** Se cuenta con personal de amplia experiencia desempeñando sus funciones, con capacidad para responder a los cambios y necesidades del sistema educativo estatal.
- **Infraestructura:** Se cuenta con infraestructura propia distribuidos dentro de la región Arequipa, equipados con recursos tecnológicos y equipos que cubren las necesidades de los estudiantes y docentes. Con la capacidad de ofrecer un servicio de educación de calidad.
- **Sistema y tecnología:** La Universidad Nacional San Agustín de Arequipa cuenta con sistemas de información proporcionados por el gobierno así como aplicaciones desarrolladas en la misma universidad tanto con fines académicos como con fines administrativos.

# <span id="page-21-1"></span>**1.4. Análisis Interno.**

#### <span id="page-21-2"></span>**1.4.1. Recursos y capacitaciones.**

# **A. Recursos tangibles.**

La Universidad Nacional de San Agustín de Arequipa, cuenta con infraestructura propia distribuida en la región Arequipa así como aulas y laboratorios equipados con equipos tecnológicos e informáticos.

# **B. Recursos intangibles.**

Amplia experiencia por parte del personal administrativo, capacitados constantemente, comprometidos y responsables con su trabajo.

Prestigio ganado por la universidad a lo largo de todos los años.

#### **C. Capacidades organizativas.**

Estructura organizativa claramente definida ya que las funciones de los trabajadores están establecidas en el Manual de Organización y Funciones de la institución.

#### <span id="page-22-0"></span>**1.4.2. Análisis de cadena de valor.**

#### **A. Eslabones primarios.**

**Marketing y Ventas.** La Universidad Nacional San Agustín de Arequipa cuenta con: La Dirección Universitaria de Imagen Institucional y la Dirección Universitaria de Información y Medios de Comunicación quienes son los encargados de promover y difundir los servicios que ofrece la universidad.

**Personal de contacto.** La Universidad Nacional San Agustín de Arequipa cuenta con: La Dirección Universitaria de Planeamiento y la Dirección Universitaria de la Calidad que son las encargadas de desarrollar estrategias de mejora constante en los servicios que se ofrecen.

**Soporte físico y habilidades.** La Universidad Nacional San Agustín de Arequipa cuenta con infraestructura propia distribuidas a los largo de la región Arequipa con mobiliario propio, ambientes especializados para prácticas, equipados con recursos tecnológicos.

Además también se cuenta con docentes especializados por áreas, con amplia experiencia y diversos grados académicos.

**Prestación.** La Universidad Nacional San Agustín de Arequipa ofrece el servicio de formación diversidad de especialidades de pregrado para el público en general así como especialidades de post grado para los profesionales de la región, también cuenta con institutos especializados en brindar cursos de diversos temas.

**Clientes y Otros clientes. Entre los clientes de** la Universidad Nacional San Agustín de Arequipa se encuentran los jóvenes egresados de los diferentes colegios de la región Arequipa y demás regiones del Perú. Así como también los diversos profesionales de todo el Perú y extranjero.

#### **B. Eslabones de apoyo.**

**Infraestructura:** La Universidad Nacional de San Agustín de Arequipa cuenta con infraestructura propia distribuida en la región Arequipa así como aulas y laboratorios, biblioteca, entre otros equipados con equipos tecnológicos e informáticos.

**Gestión de recursos humanos:** El personal docente que labora en la Universidad Nacional de San Agustín de Arequipa son profesionales que se desempeñan en diversas áreas, con amplia experiencia y trayectoria profesional además de grados y títulos.

**Desarrollo de la tecnología:** Mayor preocupación por parte de las autoridades y asignación de recursos financieros para la adquisición de recursos tecnológicos así como promover y desarrollar investigación.

#### <span id="page-23-1"></span><span id="page-23-0"></span>**1.5. Análisis Estratégico.**

**1.5.1. Análisis FODA.**

#### **A. Fortalezas.**

- **F1**. Plana docente con grado de Magíster, Doctor, estudios de Doctorado y experiencia en el ejercicio de la Ingeniería.
- **F2.** Personal Administrativo con estudios superiores, experiencia laboral, conocimiento de relaciones humanas y públicas
- **F3**. Infraestructura con Pabellón de Aulas, Pabellón Administrativo, equipado con mobiliario, se cuenta con Centro de Cómputo, Biblioteca Especializada
- **F4.** Se forman profesionales con cualidades que le permitan insertarse en el mundo laboral competitivo y su profesión en todas sus instancias.
- F5. Los servicios académicos de pre grado que ofrece la Universidad Nacional de San Agustín de Arequipa, son a través de clases teórico – prácticos; en infraestructura propia equipado con recursos tecnológicos e informáticos con hardware y software especializado para dicho fin.
- F6. Se cuenta vías de acceso peatonal y vehicular a la Facultad de Ingeniería de Producción y de Servicios.
- **F7.** Reconocida imagen institucional académica a nivel regional y nacional.
- F8. Las relaciones interpersonales a través de comunicación fluida entre docentes, administrativos y alumnos, está contribuyendo en un clima laboral tolerante.
- F9. Rotación interna del personal lo que permite adquirir conocimientos en diferentes áreas para un mejor desempeño laboral.
- **F10.** Convenios realizados con diversas instituciones del país así como pasantías y programas de becas ofrecidas para los estudiantes.
- **F11.** Ubicación estratégica en el centro de la ciudad y de fácil acceso.

#### **B. Oportunidades.**

- **O1**. Estamos inmersos en la política institucional del sector educación
- **O2.** Los avances tecnológicos en metodología de la enseñanza y en materia Contable avanzan vertiginosamente.
- **O3.** Estar considerados dentro del presupuesto del Estado
- **O4.** Constituirse un Ente de acceso a la educación para los diferentes estratos sociales y forjadores de mejores expectativas de vida
- **O5.** Importante inversión y creación de empresas en la región que permite el desarrollo y demanda de profesionales competentes en las Ingenierías.
- **O6.** Empresas que proveen, bienes servicios a la Facultad.
- **O7.** Demandantes permanentes y potenciales de los servicios que ofrecemos y los profesionales que formamos
- **O8.** Oferta académica en Instituciones particulares, expandida en los últimos años contribuyendo en la formación profesional de Ingenieros en la región.
- **O9.** Importante crecimiento de la educación superior, aparición de nuevas modalidades educativas y oferta de variedad de programas.
- **O10.** Hoy la educación superior es considerada como factor determinante contra la pobreza y la inequidad por lo que se plantea incrementar el ingreso a las universidades para enfrentar la globalización y el desarrollo sustentable del país.
- **O11.** Debido al prestigio ganado por universidad los jóvenes estudiantes eligen a la Universidad Nacional de San Agustín de Arequipa como su primera opción de entre las demás universidades privadas.

#### **C. Debilidades.**

- D1. Plana docente contratada a tiempo parcial en su mayoría.
- **D2.** Limitada capacitación al personal administrativo de acuerdo al área que ocupan para un mejor desempeño.
- D3. Los equipos de cómputo y audiovisuales con que cuenta la universidad no son suficiente para la gran demanda existente de los alumnos.
- D4. Los recursos económicos ordinarios, Canon y Recursos Directamente Recaudados son administrados por Administración Central
- **D5.** Actualmente falta infraestructura para oficinas administrativas.
- **D6.** Las directivas burocratizan las labores académicas y administrativas.
- D7. En algunos miembros falta espíritu de identificación y honestidad para la consecución de los objetivos propuestos por la Facultad.
- D8. Hay resistencia al cambio que exige la globalización en algunos miembros de la Facultad.
- **D9.** Los cursos impartidos por algunos docentes muestran gran desfase frente a las demandas actuales y necesidades de los estudiantes.

### **D. Amenazas.**

- **A1.** La Política del Sector Educación atiende parcialmente el presupuesto requerido de las universidades públicas, lo que afecta el desarrollo de las unidades académicas
- A2. La Facultad de Ingeniería de Producción y de Servicios no tiene acceso oportuno a los avances tecnológicos
- A3. Interrupción de clases (huelga) por el incumplimiento de la situación económica del personal docente y administrativo.
- A4. Desconfianza de la sociedad e instituciones en la formación de profesionales.
- **A5.** Existe gran mezcla en la calidad del servicio educativo superior en las universidades, existen de alta calidad, mediocres y deficientes.
- **A6.** Desconfianza del empresariado en la formación de profesionales de universidades estatales
- A7. Facultades de Ingenierías de otras universidades, equipadas con tecnología de última generación
- A8. El sistema de educación superior actual no responde al cambio académico ni organizacional, pues, es conservador y cerrado.
- A9. No existe el interés del docente por atender problemas académicos de los estudiantes, excesiva cultura burocrática lo que incide en el bajo rendimiento del alumno.
- A10. Las evaluaciones de aprendizaje a los alumnos enfrenta serias limitaciones, predomina la visión del docente sin garantías de objetividad en los resultados.
- A11. El mercado laboral no logra absorber el total de profesionales egresados de nuestras aulas.

# **1.5.2. Matriz FODA.**

# **CUADRO N° 1: Matriz FODA**

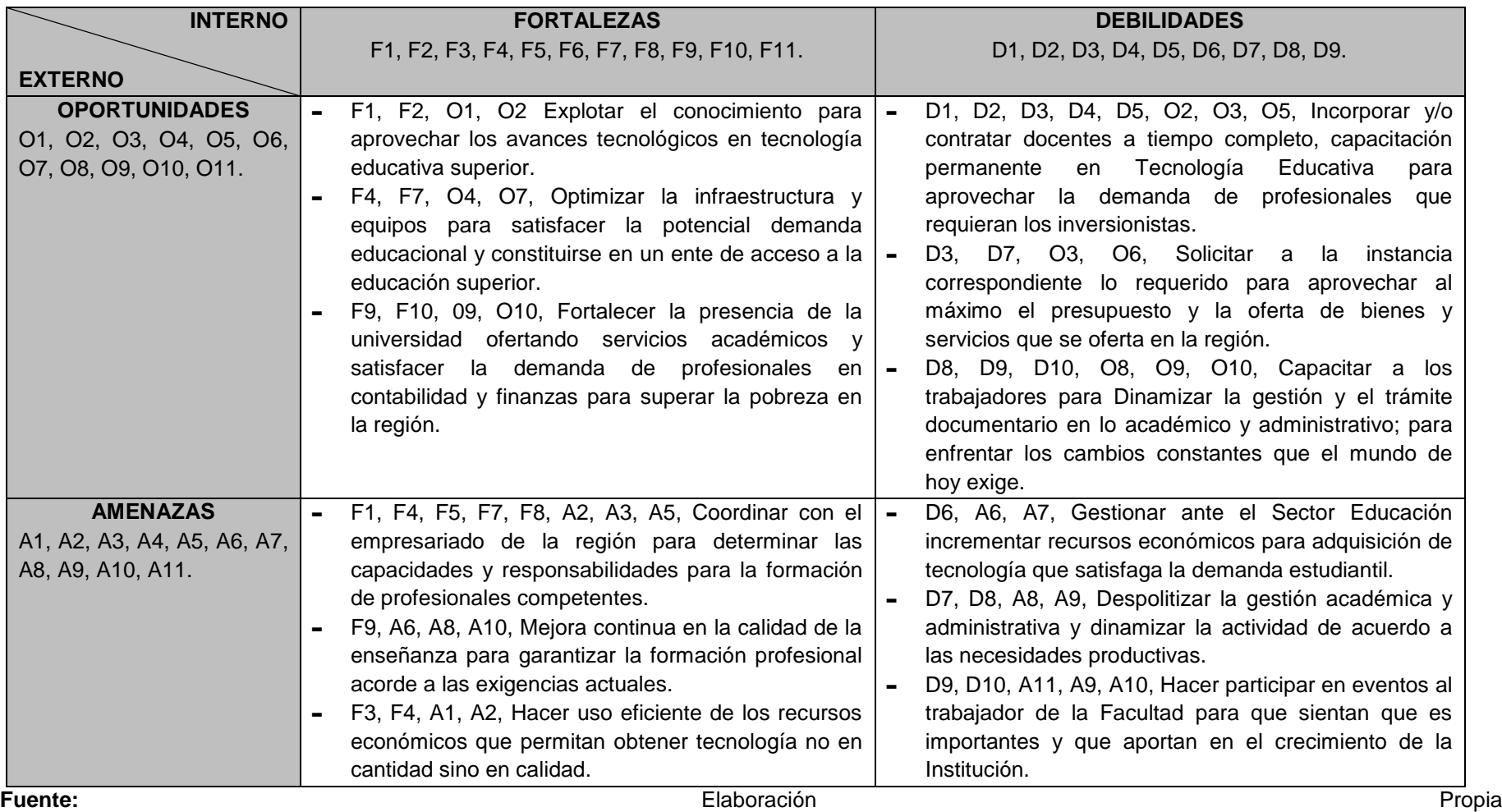

<span id="page-27-1"></span><span id="page-27-0"></span>

#### <span id="page-28-1"></span><span id="page-28-0"></span>**1.6. Descripción de la problemática.**

#### **1.6.1. Problemática.**

La abundante información existente en internet, la digitalización de los documentos, la disponibilidad y el fácil acceso a estos haciendo uso de las computadoras ha hecho posible que los investigadores puedan fortalecer su formación y enriquecer sus conocimientos. Lamentablemente, estas facilidades han provocado, en las universidades, la presentación de algunos trabajos poco escrupulosos, que son conformados por trabajos ya publicados, convirtiéndose esto en un problema serio para la educación y la investigación en las universidades.

Algunos malos investigadores hacen el uso de un párrafo o documento completo de una investigación publicada y la sustentan y/o publican como suya. A esta mala práctica se le conoce como plagio.

La Unidad de Investigación de la Facultad de Producción y Servicios de la Universidad Nacional San Agustín de Arequipa es la responsable de registrar los proyectos de investigación que desarrollan los docentes ya sea de forma individual, en conjunto con otros docentes, alumnos u otros participantes.

Dentro de la unidad de investigación se ha observado que el proceso de registro de los proyectos de investigación son realizadas casi de forma manual haciendo uso de algunas herramientas ofimáticas como como lo es Word y Excel, en consecuencia no se lleva un adecuado registro y control de los proyectos de investigación conllevando a la duplicidad y/o copia del contenido y cambiado solo el título. Además de no contar con un registro histórico digital de los archivos y el difícil seguimiento al avance de dichos proyectos.

En cuanto a la identificación de plagios en los proyectos de investigación registrados debido a la gran cantidad de información a revisar es muy difícil determinar si un proyecto nuevo a registrar es original o simplemente copia de otro ya registrado.

La Unidad de Investigación de la Facultad de Producción y Servicios de la Universidad Nacional San Agustín de Arequipa requiere registrar y llevar un control adecuado para hacer un seguimiento a los proyectos de investigación a inscribir, además de poder determinar si este es copia de uno ya registrado.

#### <span id="page-29-0"></span>**1.6.2. Objetivos.**

# **A. Objetivo General.**

Desarrollar una herramienta computacional: Sistema de Información para la Detección de Plagios en los Proyectos de Investigación de la Facultad de Producción y Servicios de la Universidad Nacional San Agustín de Arequipa mediante el Modelo Espacio Palabra, que permita registrar, controlar e identificar el grado de similitud en los proyectos de investigación de dicha facultad, haciendo uso de las técnicas de Procesamiento de Lenguaje Natural.

# **B. Objetivos Específicos.**

- Determinar el mecanismo de registro y seguimiento de los proyectos de investigación.
- Reducir la cantidad de proyectos que presenten como copias de otros proyectos.
- Automatización de procesos operativos de la Facultad de Ingeniería de Producción y de Servicios de la Universidad de San Agustín de Arequipa referentes a los proyectos de investigación.
- Tener un registro histórico de los provectos de investigación e investigadores.
- Determinar la forma de calcular el patrón de un documento el mismo que lo identifique.
- Investigar sobre técnicas de Procesamiento de Lenguaje Natural y el modelo espacio palabra en la determinación de la similitud en documentos digitales.

# <span id="page-30-0"></span>**1.7. Resultados esperados.**

El resultado esperado final es desarrollar una herramienta computacional y una base de datos de los proyectos de investigación donde se pueda registrar, llevar un control adecuado y seguimiento a los proyectos de investigación inscritos, además de poder determinar el grado de similitud entre los documentos.

# <span id="page-30-1"></span>**A. Entregables de gestión.**

- Acta de constitución del proyecto.
- Plan de alcance de gestión del proyecto.
- Plan de gestión de tiempo.
- Plan de gestión de costo.
- Plan de gestión de calidad.
- Plan de gestión de recursos humanos.
- Plan de gestión de riesgos.
- Plan de gestión de comunicaciones.
- Plan de gestión de adquisiciones.
- Plan de gestión de los interesados

# <span id="page-30-2"></span>**B. Entregables de ingeniería.**

- Diagramas de casos de uso.
- Diagramas de actividades.
- Diagramas secuencia.
- Diagrama de colaboración.
- Diagramas de clases.
- Modelamiento de base de datos.
- Modelo entidad relación.
- Prototipo de sistema de información.

#### <span id="page-30-3"></span>**C. Entregables de soporte.**

Manual de usuario.

#### **CAPÍTULO II: MARCO TEÓRICO DEL NEGOCIO Y DEL PROYECTO.**

#### <span id="page-31-1"></span><span id="page-31-0"></span>**2.1. Marco teórico del Negocio.**

La abundante información existente en internet, la digitalización de los documentos, la disponibilidad y el fácil acceso a estos haciendo uso de las computadoras han hecho posible que los investigadores puedan fortalecer su formación y enriquecer sus conocimientos.

Lamentablemente, estas facilidades hoy en día han motivado y/o provocado que algunos malos investigadores presenten trabajos poco escrupulosos, ya que hacen uso de párrafos o documentos completos en el desarrollo de su trabajo y lo sustentan y/o publican como suyo.

La Facultad de Ingeniería de Producción y de Servicios – UNSA, registra los proyectos de investigación que desarrollan los docentes ya sea de forma individual, en conjunto con otros docentes, alumnos u otros participantes, controla el avance y la verificación de los mismos.

Por ende la cantidad de documentos de proyectos de investigación registrados son inmensas y si multiplicamos esto por el número de investigadores y/o número de escuelas profesionales, el número de registros de documentos de proyectos se incrementa considerablemente y al momento de hacer la validación de un proyecto nuevo a registrar frente a los ya registrados para determinar si es copia o no, hace que se aumenten los esfuerzos y el tiempo en la búsqueda de los documentos y la lectura de ellos, siendo difícil determinar si el documento del proyecto a registrar es auténtico o copia de otro ya registrado. Por lo cual la automatización en la gestión de proyectos de investigación y la detección de plagios en los mismos resulta eficaz y eficiente.

### <span id="page-32-0"></span>**A. Los Sistemas de Detección de Plagio.**

Los Sistemas de Detección de Plagio con asistencia de computadoras tienen dos enfoques básicos: La comparación externa y el análisis intrínseco.<sup>2</sup>

- Los procesos de detección externa requieren tener acceso a una colección de documentos, que se consideran "originales" con los cuales se compara la obra bajo análisis.
- Los análisis intrínsecos hacen reconocimientos estadísticos del vocabulario y del estilo de escritura, usando técnicas lingüísticas propias de la especialidad llamada estilometria**<sup>3</sup>** .

#### <span id="page-32-2"></span><span id="page-32-1"></span>**2.2. Marco teórico del proyecto.**

# **2.2.1. Gestión del Proyecto.**

# **A. Guía PMBOK**

Es un libro en el que se presentan estándares pautas y normas para la gestión de proyectos que hace referencia a los procesos y áreas del conocimiento que son estándares reconocidos como los mejores dentro de la gestión de proyectos.

En el área de informática es de gran ayuda ya que nos proporciona herramientas para la mejora de los procesos, habilidades y técnicas para obtener resultados óptimos y eficientes de manera oportuna y de calidad.

"La Guía del PMBOK® identifica ese subconjunto de fundamentos para la dirección de proyectos generalmente reconocido como buenas prácticas. La cuales son aplicables a la mayoría de los proyectos, la mayoría de las veces, y que existe consenso sobre su valor y utilidad. "Buenas prácticas" significa que se está de acuerdo, en general, en que la aplicación de conocimientos, habilidades, herramientas y técnicas puede aumentar las posibilidades de éxito de una amplia variedad de proyectos. "Buenas prácticas" no significa que el conocimiento descrito deba aplicarse siempre de la

<sup>1</sup> <sup>2</sup> J. Fernando Sánchez Vega - Universidad Politécnica de Valencia "Trabajo Final de Master desarrollado en Inteligencia Artificial, Reconocimiento de Formas e Imagen Digital".

<sup>&</sup>lt;sup>3</sup> La Estilometria es una forma de analizar textos a diferentes niveles. Algunas de sus aplicaciones es determinar la autoría de una obra, la autenticidad, clasificación de textos, medición de frecuencia de palabras, identificación de lenguas.

misma manera en todos los proyectos; la organización y/o el equipo de dirección del proyecto son los responsables de establecer lo que es apropiado para cada proyecto concreto".<sup>4</sup>

La dirección de proyectos es la aplicación de conocimientos, habilidades, herramientas y técnicas a las actividades del proyecto para cumplir con los requisitos del mismo. Se logra mediante la aplicación e integración adecuadas de los 47 procesos de la dirección de proyectos, agrupados de manera lógica, categorizados en cinco Grupos de Procesos. Estos cinco Grupos de Procesos  $\mathsf{son}^5$ :

- Inicio.
- Planificación.
- Ejecución.
- Monitoreo.
- Control.
- Cierre.

Dirigir un proyecto por lo general incluye, entre otros aspectos:

- Identificar requisitos
- Abordar las diversas necesidades, inquietudes y expectativas de los interesados en la planificación y la ejecución del proyecto
- Establecer, mantener y realizar comunicaciones activas, eficaces y de naturaleza colaborativa entre los interesados
- Gestionar a los interesados para cumplir los requisitos del proyecto y generar los entregables del mismo
- Equilibrar las restricciones contrapuestas del proyecto que incluyen, entre otras:
	- El alcance
	- La calidad
	- El cronograma
	- **El presupuesto**
	- **Los recursos y**

1

<sup>4</sup> Guía PMBOK, quinta edición, 2013, Pág. 2

<sup>5</sup> Guía PMBOK, quinta edición, 2013, Pág. 5-6.

**Los riesgos.** 

#### **B. Ciclo de Vida del Proyecto**

Son las diferentes fases por las que pasa el proyecto desde su inicio hasta su fin. "Las fases se pueden dividir por objetivos funcionales o parciales, resultados o entregables intermedios, hitos específicos dentro del alcance global del trabajo o disponibilidad financiera. Las fases son generalmente acotadas en el tiempo, con un inicio y un final o punto de control. Un ciclo de vida se puede documentar dentro de una metodología. Se puede determinar o conformar el ciclo de vida del proyecto sobre la base de los aspectos únicos de la organización, de la industria o de la tecnología empleada. Mientras que cada proyecto tiene un inicio y un final definido, los entregables específicos y las actividades que se llevan a cabo variarán ampliamente dependiendo del proyecto. El ciclo de vida proporciona el marco de referencia básico para dirigir el proyecto, independientemente del trabajo específico involucrado".

En un ciclo de vida predictivo, el producto y los entregables se definen al comienzo del proyecto y cualquier cambio en el alcance es cuidadosamente gestionado. En un ciclo de vida adaptativo, el producto se desarrolla tras múltiples iteraciones y el alcance detallado para cada iteración se define solamente en el comienzo de la misma.

Los proyectos varían en tamaño y complejidad. Todos los proyectos pueden configurarse dentro de la siguiente estructura genérica de ciclo de vida:

- Inicio del proyecto
- Organización y preparación
- Ejecución del trabajo
- Cierre del proyecto.

A menudo se hace referencia a esta estructura genérica del ciclo de vida durante las comunicaciones con la alta dirección u otras entidades menos familiarizadas con los detalles del proyecto. No deben confundirse con los Grupos de Procesos de la Dirección de Proyectos, ya que los procesos de un Grupo de Procesos consisten en actividades que pueden realizarse y repetirse dentro de cada fase de un proyecto, así como para el proyecto en su totalidad. El ciclo de vida del proyecto es independiente del ciclo de vida del producto producido o modificado por el proyecto. No obstante, el proyecto debe tener en cuenta la fase actual del ciclo de vida del producto. Esta perspectiva general puede proporcionar un marco de referencia común para comparar proyectos, incluso si son de naturaleza diferente<sup>6</sup>.

<span id="page-35-0"></span>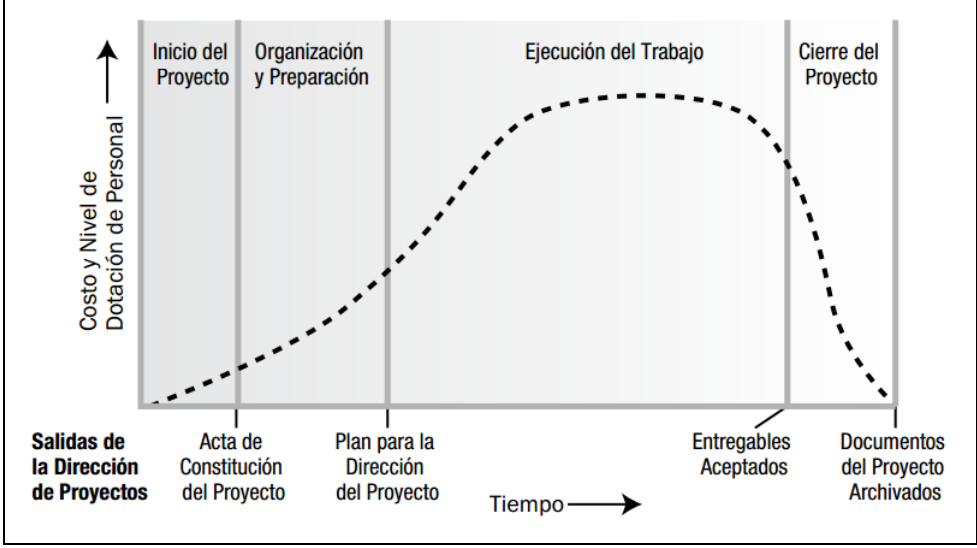

**GRÁFICO N° 3: Ciclo de vida del proyecto.**

#### **C. Áreas del conocimiento.<sup>7</sup>**

**Integración:** Se refiere los procesos requeridos para asegurar que los elementos varios de un proyecto están coordinados apropiadamente. Consiste del desarrollo de un plan de proyecto, ejecución del plan de proyecto, y el control de cambios en general.

**Interesados:** Esta área de conocimiento incluye los procesos necesarios para identificar todas las personas y organizaciones afectadas por el proyecto, analizar sus expectativas y potencial impacto sobre el proyecto y desarrollar estrategias adecuadas para

1

**Fuente:** Guía del PMBOK quinta edición.

<sup>6</sup> Guía PMBOK, quinta edición, 2013, Pág. 38-39.

<sup>7</sup> Guía PMBOK, quinta edición, 2013, Pág. 63-90
implicarles de forma efectiva en las decisiones y ejecución del proyecto.

**Alcance:** Es el conjunto de características que debe cumplir un proyecto. El administrador de proyecto debe asegurarse que el proyecto cumpla con el alcance acordado y que el alcance no se modifique sin control.

Incluye los procesos necesarios para garantizar que el proyecto incluya todo (y únicamente todo) el trabajo requerido para completarlo con éxito.

**Tiempo:** Como su nombre lo indica, representa los tiempos disponibles que tiene el proyecto. El objetivo del administrador de proyectos para esta área de conocimiento consiste simplemente en asegurar que el proyecto termine a tiempo y en las fechas establecidas.

**Costos:** Se refiere a los procesos requeridos para asegurar que el proyecto es completado dentro del presupuesto aprobado. Consiste en la planificación de recursos, estimación de costos, presupuesto de costos, y control de costos.

**Calidad:** La administración de la calidad no es más que el conjunto de acciones que permiten garantizar la conformidad del cliente.

Los entregables del proyecto deben cumplir con un estándar o nivel de calidad, implícito y/o explícito. El administrador de proyectos debe garantizar que así sea. Se refiere los procesos requeridos para asegurar que el proyecto va a satisfacer las necesidades para lo cual fue desarrollado. Consiste en la planeación de la calidad, aseguramiento de la calidad, y control de calidad.

**Recursos Humanos:** Los proyectos requieren trabajo en equipo y especialización en las tareas. Los proyectos generalmente no permiten procesos detallados de aprendizaje. Esta área de conocimiento involucra al manejo de las personas que participan en el proyecto: medir su eficiencia, capacitarlas, coordinarlas adecuadamente, mantenerlas motivadas

**Comunicaciones:** La comunicación se debe manejar en forma proactiva por el director del proyecto, debe estar planeada y ser ejecutada con un propósito en mente.

Las Comunicaciones del Proyecto incluyen los procesos requeridos para garantizar que la generación, la recopilación, la distribución, el almacenamiento, la recuperación y la disposición final de la información del proyecto sean adecuados y oportunos.

**Riesgos:** Una de las áreas de conocimiento más importantes. El administrador de proyectos debe identificar y administrar los riesgos que se presenten en el proyecto, para evitar que ocurran y que el proyecto resulte afectado.

**Adquisiciones:** El administrador de proyectos debe garantizar que los recursos materiales necesarios para el proyecto se encuentren disponibles en tiempo y forma, con los precios acordados. La administración de proveedores y contratistas entra en esta área de conocimiento.

#### **2.2.2. Ingeniería del Proyecto.**

#### **A. Metodología de desarrollo de software.**

#### **A.1.Proceso Racional Unificado (RUP).**

El Proceso Racional Unificado es un proceso de ingeniería de software, proporciona un enfoque disciplinado para la asignación de tareas y responsabilidades dentro de una organización de desarrollo de software. Su objetivo es asegurar la producción del software de alta calidad que satisfaga las necesidades de los usuarios finales, dentro de un previsible cronograma y presupuesto"<sup>8</sup> . El equipo de desarrollo trabaja estrechamente con los clientes para asegurar que el proceso se desarrolla en forma continua solucionando algún percance en el camino.

#### **Fases y disciplinas de Proceso Racional Unificado.**

<u>.</u>

<sup>8</sup> RUP (2007) Rational Unified Process v.7.0. Retrieved from IBM Corporation

Para el desarrollo durante el ciclo de vida del proceso unificado de desarrollo (RUP), se compone de fases las cuales son: Inicio, Elaboración, Construcción y Transición. El Proceso Unificado de desarrollo se descompone en nueve disciplinas que tienen mayor o menor relevancia de acuerdo a la fase del proyecto donde nos encontremos. Todas las fases no son idénticas en términos de cronograma y esfuerzo.

El Proceso Unificado de desarrollo se descompone en nueve disciplinas que tienen mayor o menor relevancia de acuerdo a la fase del proyecto donde nos encontremos. En la siguiente figura podemos observar la intensidad con que cada disciplina está presente a lo largo del ciclo de vida de un proyecto de desarrollo de software.

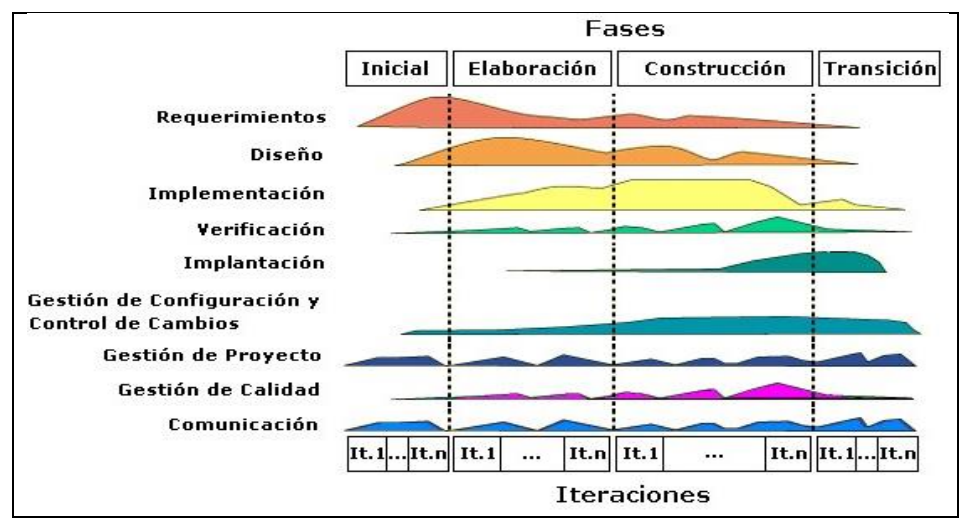

**GRÁFICO N° 4: Estructura de RUP.**

**Fuente:** RUP (2007) Rational Unified Process v.7.0. Retrieved from IBM Corporation.

La disciplina de gestión de proyecto de RUP provee: Un marco para la gestión de proyectos orientados al desarrollo de software; guías prácticas para la planificación, dirección de personal, ejecución, monitoreo y supervisión de proyectos; además, provee un marco para la gestión de riesgos. Esta disciplina está enfocada principalmente en los aspectos más importantes de un proceso de desarrollo iterativo: gestionar los riesgos; planificar un proyecto iterativo, en todo su ciclo de vida

y para cada una de las iteraciones en particular; supervisar el progreso de un proyecto iterativo, y sus métricas"9.

#### **A.2.Lenguaje de Modelado Unificado (UML).**

El Lenguaje de Modelado Unificado es la sucesión de una serie de métodos de análisis y diseño orientadas a objetos que aparecen a fines de los 80's y principios de los 90s.UML es llamado un lenguaje de modelado, no un método. Los métodos consisten de ambos de un lenguaje de modelado y de un proceso.

"UML incrementa la capacidad de lo que se puede hacer con otros métodos de análisis y diseño orientados a objetos. Los autores de UML apuntaron también al modelado de sistemas distribuidos y concurrentes para asegurar que el lenguaje maneje adecuadamente estos dominios.

El lenguaje de modelado es la notación (principalmente gráfica) que usan los métodos para expresar un diseño. El proceso indica los pasos que se deben seguir para llegar a un diseño.

UML define trece tipos de diagramas, divididas en 3 categorías:

- **-** Seis tipos de diagramas representan la estructura estática.
- **-** Diagrama de clases.
- **-** Diagrama de objetos.
- **-** Diagrama de componentes.
- **-** Diagrama de estructura compuesta.
- **-** Diagrama de paquetes.
- **-** Diagrama de despliegue.
- **-** Tres representan tipos generales de comportamiento.
- **-** Diagrama de casos de uso.
- **-** Diagrama de actividades.
- **-** Diagrama de estado.

1

<sup>9</sup> Art. Fernando Torres "Integración del PMBOK al RUP para proyectos de Desarrollo de Software", Universidad Mayor de San Marcos

- **-** Cuatro representan diferentes aspectos de la interacción.
- **-** Diagrama de comportamiento.
- **-** Diagrama de secuencia.
- **-** Diagrama de comunicación.
- **-** Diagrama de iteración.

## **B. Tecnología utilizada.**

**C#.** Es un lenguaje de programación orientado a objetos desarrollado y estandarizado por [Microsoft](https://es.wikipedia.org/wiki/Microsoft) como parte de su plataforma [.NET,](https://es.wikipedia.org/wiki/Microsoft_.NET) que después fue aprobado como un estándar por la [ECMA](https://es.wikipedia.org/wiki/Ecma_International) (ECMA-334) e [ISO](https://es.wikipedia.org/wiki/Organizaci%C3%B3n_Internacional_de_Normalizaci%C3%B3n) (ISO/IEC 23270). C# es uno de los lenguajes de programación diseñados para la infraestructura de lenguaje común.

**SQL Server 2008.** Es un sistema de manejo de bases de datos del [modelo relacional,](https://es.wikipedia.org/wiki/Base_de_datos_relacional) desarrollado por la empresa [Microsoft.](https://es.wikipedia.org/wiki/Microsoft)

El lenguaje de desarrollo utilizado (por línea de comandos o mediante la interfaz gráfica de Management Studio) es [Transact-](https://es.wikipedia.org/wiki/Transact-SQL)[SQL\(](https://es.wikipedia.org/wiki/Transact-SQL)TSQL), una implementación del estándar ANSI del lenguaje SQL, utilizado para manipular y recuperar datos [\(DML\)](https://es.wikipedia.org/wiki/Lenguaje_de_manipulaci%C3%B3n_de_datos), crear tablas y definir relaciones entre ellas [\(DDL\)](https://es.wikipedia.org/wiki/Lenguaje_de_definici%C3%B3n_de_datos).

#### **C. Lingüística computacional.**

La Lingüística computacional es el estudio entre la lingüística y los sistemas computacionales con el fin de elaborar sistemas computacionales que sean capaces de simular capacidades lingüísticas del lenguaje humano.

Según (Bonino, 2009) "... Es una disciplina complementaria pero diferente de la ingeniería lingüística."

"... Su fin es la elaboración de modelos computacionales que reproduzcan uno o más aspectos del lenguaje humano..." (Domínguez Burgos, 2002).

La primera explica el funcionamiento del lenguaje en sus diferentes niveles ya sea en lo fonético, morfológico, sintáxico, semántico o pragmático, centrándose en la elaboración de modelos lingüísticas en términos formales e implementarles, la aplicación de dichos modelos a los diferentes niveles del lenguaje y la comprobación computacional de la congruencia del modelo y sus predicciones.<sup>10</sup>

En la segunda se trata de sistemas computacionales que puedan simular la conducta lingüística haciendo uso equipos computacionales siendo estos agrupados por:

- Sistemas de consultas a bases de datos a través de lenguaje natural.
- Aplicaciones de las tecnologías del habla.
- Herramientas para el procesamiento de texto.
- Herramientas orientadas al procesamiento de más de una lengua.

Según las aplicaciones de la lingüística computacional son:

- Traducción Automática.
- Interacción en lenguaje natural (interfaces y sistemas de dialogo).
- Recuperación y extracción de información.

## **D. Procesamiento de Lenguaje Natural.**

El procesamiento del lenguaje natural es el tratamiento computacional de los lenguajes naturales vs. Los lenguajes formales, para desarrollar programas que realicen tareas relacionadas con el lenguaje y modelos que ayuden a comprender lenguaje los mecanismos humanos relacionados con el lenguaje.<sup>11</sup>

El esquema general de la mayoría de los sistemas y métodos que involucran el procesamiento de lenguaje es el siguiente:

1

<sup>10</sup> Chantal Pérez Hernández, Antonio Moreno Ortiz, Pamela Fabe – "Lingüística Computacional y Lingüística de corpus".

<sup>11</sup> José María Gómez Hidalgo – U. Europea Madrid "Procesamiento de Lenguaje Natural".

**GRÁFICO N° 5: Fases que Involucran en el Procesamiento de Lenguaje Natural.**

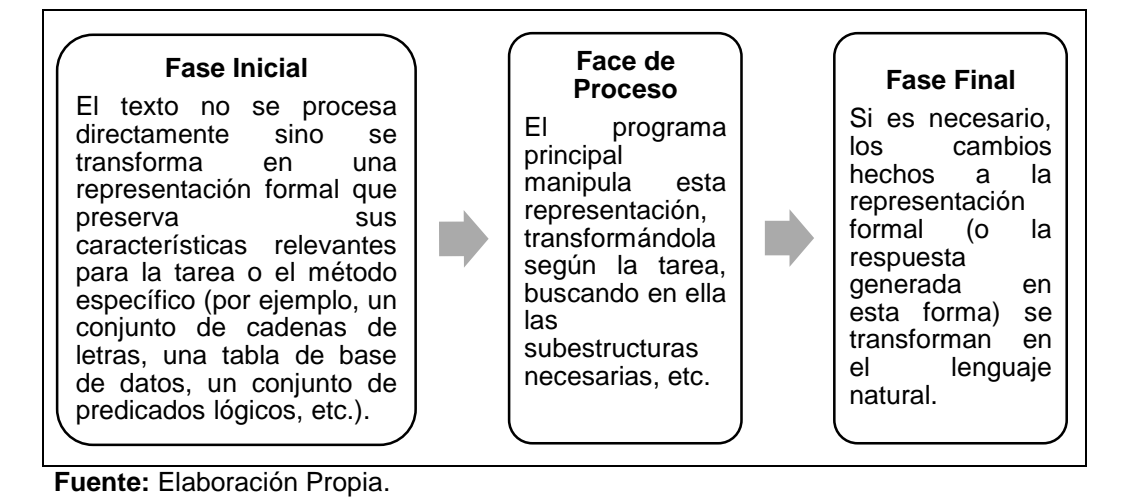

**E. Procesamiento de lenguaje natural en la recuperación de la información.**

La recuperación de información en el procesamiento de lenguaje natural trata básicamente de la aplicación de técnicas de la lingüística computacional para la búsqueda de documentos relevantes a partir de consultas que dependen casi exclusivamente de la presencia o ausencia de las mismas palabras (llamadas términos en el ámbito de recuperación de la información) en los documentos de la colección objeto de la recuperación. <sup>12</sup>

Los documentos devueltos por el sistema de Recuperación de Información son, en general, ordenados por grado de similitud o relevancia respecto a la consulta.

1

<sup>12</sup> Pablo Gamallo Otero, Marcos García González – Universidad de Santiago de Compostela "Técnicas de Procesamiento del Lenguaje Natural en la Recuperación de Información".

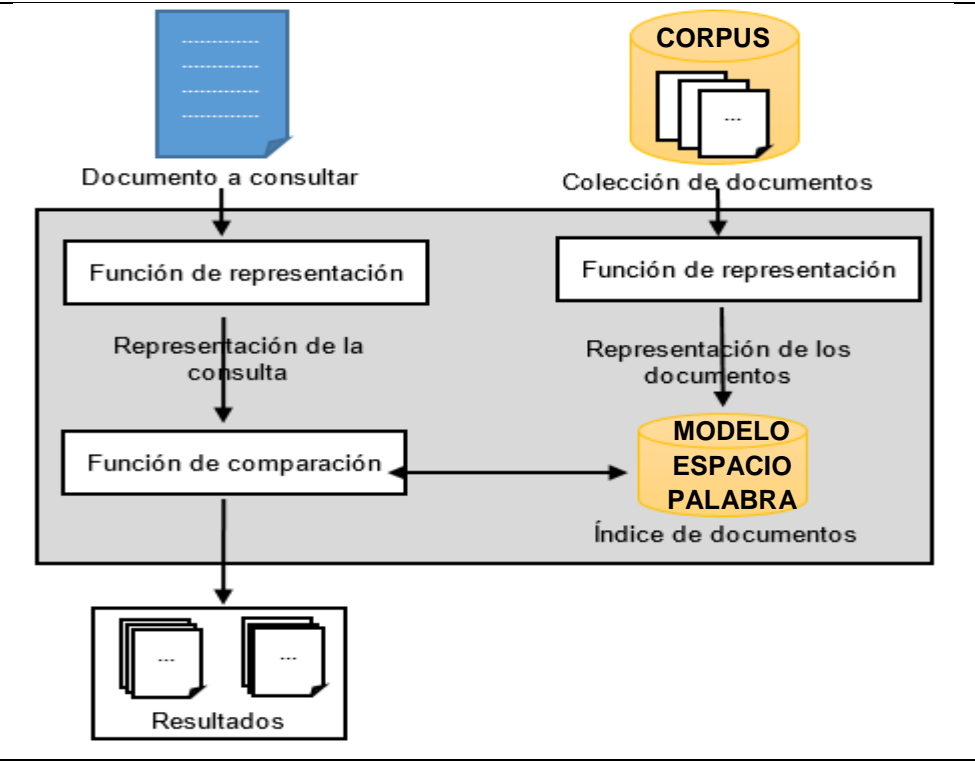

**GRÁFICO N° 6: Arquitectura de un Sistema de Recuperación de Información.**

**Fuente:** Elaboración propia.

Esta tarea de recuperación se lleva a cabo, por regla general, separando varios procesos:

- **Análisis y normalización:** selección de los términos que mejor representan el contenido de los documentos (y consultas) y transformación de los términos seleccionados con el objetivo de reducirlos a formas canónicas que faciliten las correspondencias posteriores en el proceso de búsqueda. Los términos pueden ser palabras, frases, n-gramas, u otras unidades.
- Cálculo de pesos: asignación a cada uno de los términos de un valor numérico (peso) que representa su importancia a la hora de representar el contenido de un documento.
- Indexación: creación de un índice que facilite el acceso a los documentos que contengan los términos que los representan.
- **Búsqueda:** proceso basado en el cálculo de correspondencias y semejanzas entre la representación de la consulta y la de cada documento. Para obtener representaciones compatibles y así permitir comparar consultas con documentos, el texto de

cada consulta deberá ser analizado de la misma manera que el de los documentos.

#### **C.1. Modelos de recuperación de información.<sup>13</sup>**

- **Modelo de recuperación booleano:** Es un modelo basado en la teoría de conjuntos y el álgebra booleana de gran simplicidad. Su principal algoritmo de recuperación está fundamentado en un criterio de decisión binario sin ninguna noción de escala de medida ni ningún emparejamiento parcial en las condiciones de la consulta. El método de ordenación es el número de identificación de los documentos que agrupan los términos a recuperar. Para ello se requiere una función que devuelva los identificadores de los documentos que contienen el término de la búsqueda, para lo cual se busca en el archivo invertido y luego se mezclan las listas.
- **El modelo de recuperación vectorial:** se basa en la construcción de una matriz de términos y documentos, donde las filas contienen los documentos almacenados en una base de datos y las columnas se corresponden con los términos que se incluye en cada documento. De esta manera cada fila representa un vector que contiene los términos que aparecen en cada documento.
- **El modelo de recuperación probabilístico:** se fundamenta en el cálculo de la probabilidad de que un documento sea relevante a la consulta proporcionada.

## **F. El Modelo de espacio de palabra.**

1

Es un modelo computacional de significado de palabras que utiliza patrones distributivos de palabras recogidas sobre datos de texto

<sup>13</sup> Benavides P. y Rodríguez S. - Universidad La Salle de Colombia "Procesamiento del Lenguaje Natural en la Recuperación de la Información".

grande para representar similitud semántica entre palabras en términos de proximidad espacial**<sup>14</sup>** .

Este modelo entiende que los documentos pueden expresarse en función de unos vectores que recogen la frecuencia de aparición de los términos en los documentos**<sup>15</sup>** .

Lo que hace el modelo de espacio de palabras único en comparación con otros modelos geométricos del significado es que el espacio es construido sin intervención humana, y sin conocimiento a priori o restricciones sobre la representación de las semejanzas. En el modelo espacio de palabras, de las semejanzas. En el modelo de espacio de palabras, las semejanzas entre las palabras son extraídas automáticamente del propio lenguaje buscando el uso real del lenguaje**<sup>10</sup>** .

#### **F.1. Elementos semánticos de las palabras.**

- Ubicación
- **Dirección**

1

Proximidad.

#### **F.2. Metáfora geométrica del significado.**

La metáfora geométrica del significado no está basado en el razonamiento intelectual sobre el lenguaje<sup>16</sup>. El significado se representa como ubicaciones en un espacio semántico, y la semejanza semántica como proximidades entre las ubicaciones<sup>10</sup>. Esta representación requiere de un conjunto de palabras para determinar la proximidad semántica entre estas.

<sup>14</sup> M. Sahlgren - Institute of Computer Science Userware Laboratory Kista "The Word Space Model Using distributional analysis to represent syntagmatic and paradigmatic relations between words in high-dimensional vector spaces".

<sup>15</sup> Francisco Javier Martínez Méndez, "Recuperación de Información: Modelos, Sistemas Evaluación", Murcia: KIOSKO JMC, 2004.

<sup>&</sup>lt;sup>16</sup> G. Lakoff and M. Jhonson. "Philosophy in the flesh: The embodied mind and its challenge to western thought". In Basic Books, New York, 1999.

#### **F.3. Similitud en términos matemáticos.**

Una vez representados, los documentos y consultas como vectores, podemos medir su similitud mediante el coseno del ángulo entre los vectores como medida de similitud.

Si los documentos son iguales, el ángulo vale 0 y el coseno 1. En cambio sí son ortogonales el coseno vale 0. La similitud se calcula de la siguiente manera.<sup>17</sup>

#### **GRÁFICO N° 7: Formula Ley Cosenos.**

$$
\cos(x, y) = \frac{x \cdot y}{|x||y|} = \frac{\sum_{i=1}^{n} x_i y_i}{\sqrt{\sum_{i=1}^{n} x_i^2} \sqrt{\sum_{i=1}^{n} y_i^2}}
$$

Donde n es el número de dimensiones de los vectores.

**Fuente:** The Word-Space Model, Pag. 35

#### **F.4. Matriz de coocurrencia.**

Los enfoques de Shütze, Qiu y Frei fueron adoptados como estándar para los algoritmos de espacio de palabras, obteniendo los datos en una matriz de coocurrencia (realizando una cuenta de las coocurrencias) y los vectores de contexto están definidos como las filas o columnas de matriz; esta matriz es llamada como matriz de coocurrencia y denotada como F (por frecuencia). Esta matriz se forma por la coocurrencia de una palabra en el contexto de otra palabra<sup>14</sup>.

#### **F.5. Corpus.**

1

Es una colección que contiene más de un texto (corpus como cuerpo textual).

Un corpus lingüístico es una colección de elementos lingüísticos seleccionados y ordenados de acuerdo a criterios lingüísticos explícitos con la finalidad de ser usado como

<sup>&</sup>lt;sup>17</sup> Magnus Sahlgren - Stockholm University Department of Linguistics Computational Linguistics Stockholm, Sweden - National Graduate School of Language Technology Gothenburg University Gothenburg, Sweden - Swedish Institute of Computer Science Userware Laboratory Kista, Sweden "The Word-Space Model". Pag 35.

muestra de la lengua, un corpus lingüístico consiste en la recopilación de un conjunto de textos de materiales escritos y/o hablados, agrupados bajo un conjunto de criterios mínimos, para realizar ciertos análisis lingüísticos<sup>7</sup>.

#### **F.6. Lematizacion.**

Es un proceso lingüístico que consiste en la reducción de una palabra a su unidad morfológica (Raíz de una palabra).

El Algoritmo de Porter es un algoritmo de lematizacion que por medio de un análisis morfológico de las palabras extrae los sufijos y prefijos comunes de las palabras literalmente diferentes pero con una raíz común que pueden ser consideradas como un solo termino<sup>9</sup>.

## **F.7. Calculo de proximidad.**

El patrón de un determinado documento está dada por la conjunción de los vocablos relevantes que constituyen su corpus de documento, esto ensamblado en la forma de una conjunción de vocablos, de la misma manera, el patrón de documento por clasificar, debe estar definido por el mismo nivel de conjunción de vocablos del patrón del documento con el cual se quiere determinar su proximidad<sup>18</sup>.

## **F.8. Algoritmo basado en el modelo espacio palabra.**

El modelo espacio palabra es un modelo algebraico basado en sistemas de recuperación de información. Según este modelo, cada expresión del lenguaje natural puede representarse como un vector de pesos de términos, o la unidad mínima de información, como una palabra o raíz sintáctica de una palabra.

1

<sup>18</sup> "Art". Víctor Cornejo A. - Modelamiento de Espacio de Palabras en la Clasificación de **Documentos** 

Es la representación espacial de los significados de las palabras, siendo las más cercanas las palabras relacionadas, en las diferentes dimensiones<sup>19</sup>.

Para determinar la similitud que existe entre un documento y una consulta se calcula la distancia que existe entre los vectores que los representan.

#### **2.2.3. Soporte del Proyecto.**

#### **A. Controlar alcance del proyecto.**

Este proceso permite monitorear el estado del alcance del proyecto y del producto, así como la forma en que se gestionan cambios a la línea base del alcance. El control del alcance del proyecto asegura que todos los cambios solicitados o las acciones preventivas o correctivas recomendadas se procesen a través del proceso Realizar el Control Integrado de Cambios

## **B. Control del cronograma del proyecto.**

Se refiere a las mediciones del tiempo, nos va permitir medir el rendimiento del cronograma de actividades, recomendando cambios que eliminen las causas de cualquier rendimiento insatisfactorio y controlar las solicitudes del cambio que afecten a la línea base del cronograma del proyecto.

## **C. Controlar el presupuesto del proyecto.**

Se refiere a supervisar el grado de ejecución del presupuesto del proyecto, y controlar los cambios en la línea base del rendimiento del coste.

## **D. Controlar la calidad del proyecto.**

1

Es el proceso por el que se monitorea y se registran los resultados de la ejecución de las actividades de control de calidad, a fin de evaluar el desempeño y recomendar los cambios necesarios"<sup>20</sup>.

<sup>19</sup> H. Schütze,Word Space, In Conference on Advances in Neural Information Processing Systems, San Francisco, CA, USA: Morgan Kaufmann Publishers Inc., 1993, pp. 895-902.

#### **E. Identificación de estándares y métricas.**

"Una métrica de calidad describe de manera específica un atributo del producto o del proyecto, y la manera en que lo medirá el proceso de control de calidad. Una medida es un valor real. La tolerancia define las variaciones permitidas de las métricas. Si el objetivo de calidad es mantenerse dentro del límite de ± 10% del presupuesto aprobado, por ejemplo, la métrica específica puede consistir en medir el costo de cada entregable y determinar el porcentaje de variación con respecto al presupuesto aprobado para ese entregable. Las métricas de calidad se emplean en los procesos de realizar el aseguramiento de calidad y de controlar la calidad. Algunos ejemplos de métricas de calidad serían el índice de puntualidad, el control del costo, la frecuencia de defectos, la tasa de fallas, la disponibilidad, la confiabilidad y la cobertura de las pruebas"<sup>21</sup>.

1

<sup>20</sup> Guía de los fundamentos para la dirección de proyectos (Guía PMBOK), quinta edición, 2013, Pag. 227

<sup>21</sup> Guía de los fundamentos para la dirección de proyectos (Guía PMBOK), quinta edición, 2013, Pág. 242.

## **CAPÍTULO III: INICIO Y PLANIFICACIÓN DEL PROYECTO.**

- **3.1. Gestión del proyecto.**
	- **3.1.1. Iniciación.**
		- **A. Acta de constitución del proyecto.**

#### **A.1. Nombre del Proyecto.**

"Sistema de Información para la Detección de Plagios en los Proyectos de Investigación de la Facultad de Producción y Servicios de la Universidad Nacional San Agustín De Arequipa mediante el Modelo Espacio Palabra".

#### **A.2. Descripción del Proyecto.**

La Unidad de Investigación de la Facultad de Ingeniería de Producción y Servicios de la Universidad Nacional de San Agustín de Arequipa es responsable de registrar los proyectos de investigación que desarrollan los docentes de forma individual, en conjunto con otros docentes, alumnos y otros participantes del desarrollo de los proyectos en cuestión.

Se ha observado la problemática de registro de proyectos duplicados o copiados en contenido y renombrados en título, para lo cual el sistema debe detectar el grado de similitud de los proyectos al momento de su registro con los proyectos registrados históricamente.

Además el sistema deberá permitir desarrollar el seguimiento del avance de los proyectos hasta su respectiva finalización y certificación.

La aplicación deberá contara con una interfaz de identificación de usuario, mediante el cual se pueda acceder a la aplicación, esta debe ser de forma parcial o completa dependiendo del nivel de accesibilidad del usuario.

El usuario podrá registrar datos de los Investigadores, datos de los departamentos académicos, datos de los Proyectos de Investigación y los avances que este pueda tener además de poder guardar los documentos y/o archivos electrónicos correspondientes para su posterior evaluación en formato Word.

El desarrollo del proyecto se compondrá de 5 etapas en las cuales se desarrollaran las siguientes actividades.

- 1. Gestión del proyecto.
	- **-** Acta de constitución del proyecto.
	- **-** Identificación de los Stakeholders.
- 2. Planificación del proyecto.
	- **-** Desarrollar la Estructura de Desglose.
	- **-** Desarrollar el Cronograma de Actividades.
	- **-** Estimar el Presupuesto.
	- **-** Desarrollar el Plan de Recursos Humanos.
	- **-** Desarrollar el Plan de Comunicaciones.
	- **-** Desarrollar el Plan de Gestión de Riesgos.
- 3. Ejecución del proyecto.
	- **-** Adquirir equipo de proyecto.
	- **-** Diseñar la arquitectura de la herramienta.
	- **-** Programar los módulos de la herramienta.
	- **-** Realizar las pruebas a los módulos de la herramienta.
- 4. Seguimiento y Control de proyecto.
	- **-** Monitorear y Controlar el desarrollo del Proyecto.
- 5. Cierre del Proyecto.
	- **-** Implementación de la herramienta.

**-** Desarrollar acta de cierre del proyecto.

#### **A.3. Definición del Producto o Servicio del Proyecto.**

Con los archivos digitales en formato Word de los Proyectos de Investigación ya inscritos y almacenados en la base de datos, la herramienta mediante la interfaz gráfica de inscripción de Proyectos y/o los registros de avance del proyecto, permitirá cargar el archivo digital y/o avance a la base de datos para poder ser evaluada y determinar si este es copia de alguno ya existente en la base de datos.

Con esta herramienta se busca garantizar la originalidad y calidad de los proyectos de investigación presentados ya que en la actualidad este proceso resulta ser muy difícil porque se tiene registrado gran cantidad de proyectos y revisarlos uno por uno y compararlos al inscribir resulta muy difícil.

#### **A.4. Justificación del Proyecto.**

En la actualidad la Facultad de Ingeniería de Producción y de Servicio de la Universidad Nacional San Agustín de Arequipa tiene inconvenientes con el registro de los proyectos de investigación presentados por los investigadores y determinar si un proyecto de investigación es copia de uno ya existente. Al momento de llevar un adecuado registro y seguimiento en los proyectos de investigación.

La herramienta computacional beneficia con un sistema de información que permita llevar un adecuado registro, hacer seguimiento a los proyectos y determinar si un proyecto de investigación es copia de uno ya existente.

Esta herramienta ayuda también en el proceso de registro, control y seguimiento de los proyectos de investigación registrados, de forma que se pueda utilizar la información histórica para la identificación de plagios en los documentos. A la vez lograr un mejor control y organización de los proyectos de investigación en la Facultad de Ingeniería de Producción y de Servicio de la Universidad Nacional San Agustín de Arequipa.

## **A.5. Definición de los Requisitos del Proyecto.**

Los requisitos del proyecto se dividen de la siguiente forma:

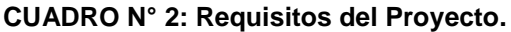

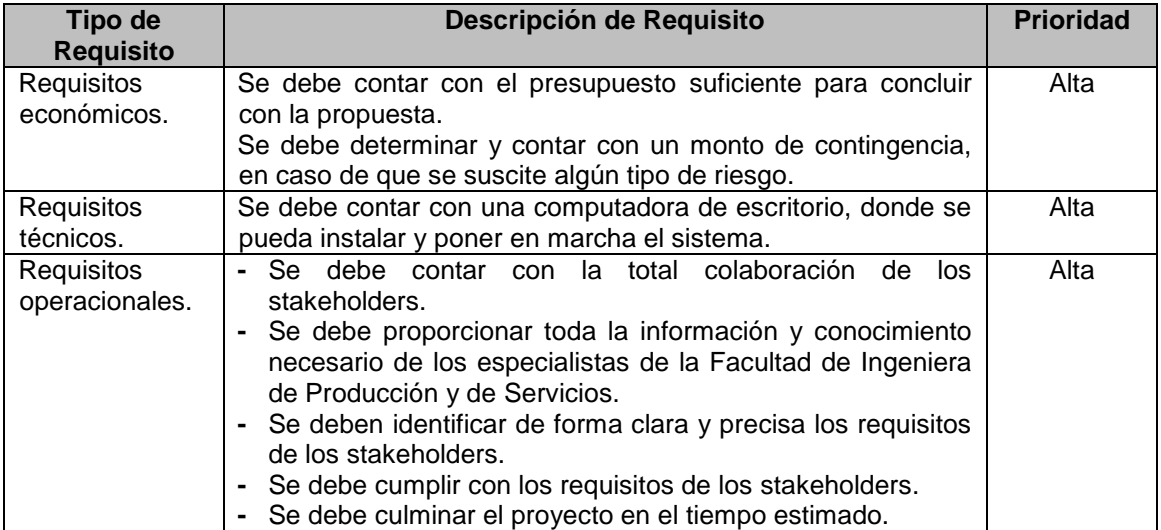

**Fuente:** Elaboración propia.

## **A.6. Definición de los Requisitos del Producto.**

Para la identificación de los requisitos de alto nivel, de los involucrados, se ha utilizado la técnica de la entrevista, lo que se resume en la siguiente tabla:

#### **CUADRO N° 3: Requisitos del Producto.**

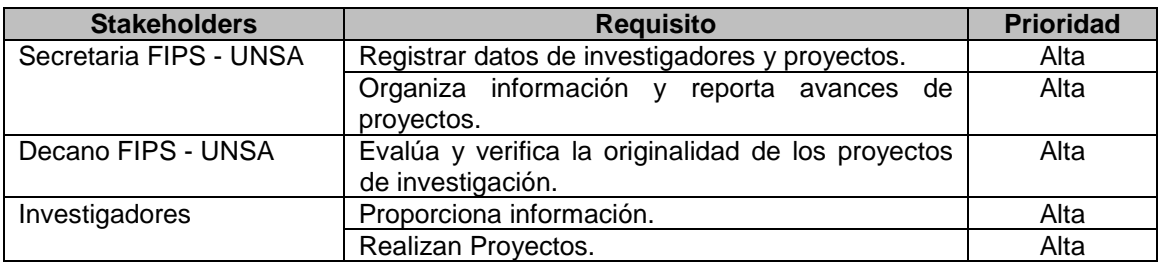

**Fuente:** Elaboración Propia.

## **A.7. Objetivos del Proyecto.**

#### **CUADRO N° 4: Objetivos del Proyecto.**

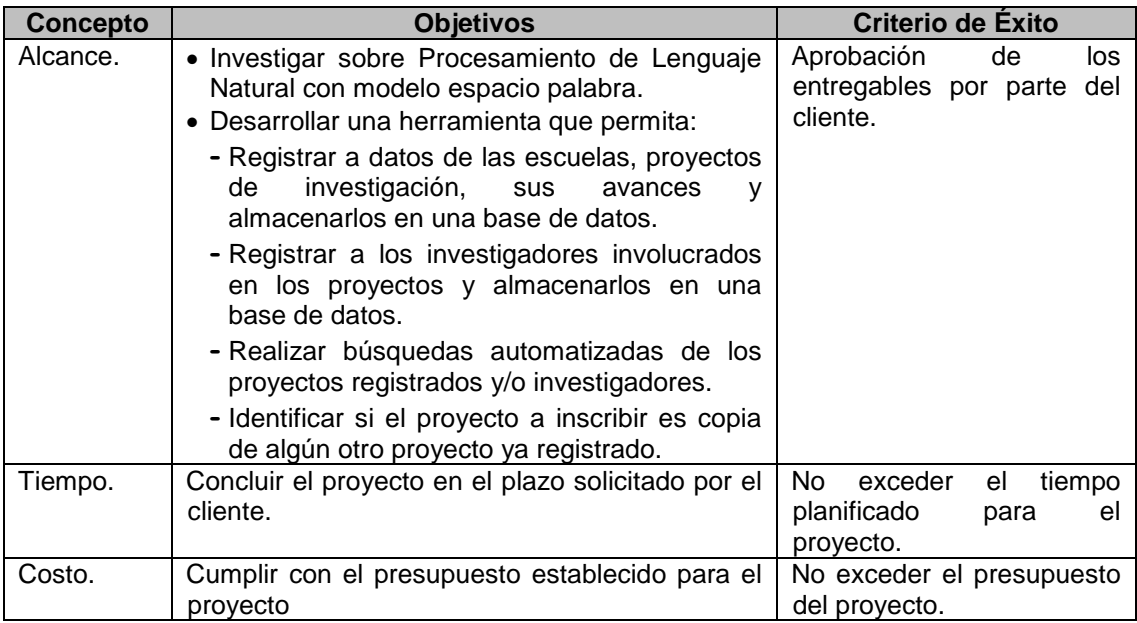

**Fuente:** Elaboración Propia.

#### **A.8. Finalidad del Proyecto.**

La finalidad del presente proyecto es Desarrollar un Sistema de Información para la Detección de Plagios en los Proyectos de Investigación de la Facultad de Producción y Servicios de la Universidad Nacional San Agustín de Arequipa mediante el Modelo Espacio Palabra, que permita registrar datos de los Proyectos de Investigación, guardarlas en la base de datos de la herramienta y determinar si estos son copias de otros proyectos ya existentes.

## **A.9. Designación del Project Manager del proyecto.**

**Project Manager:** Yolvi Quispe Rocca.

## **Funciones:**

- **-** Se encarga de planificar el desarrollo del proyecto, junto con el sponsor del proyecto.
- **-** Encargado de organizar al equipo de trabajo del proyecto, a fin de asignar los profesionales, técnicos especialistas a

cada uno de los roles necesarios para el desarrollo del proyecto.

- **-** Encargado de dirigir todas las actividades referentes al desarrollo del producto final.
- **-** Encargado del control de calidad en cada uno de los entregables del proyecto.
- **-** Encargado de hacer cumplir el cronograma de actividades con los recursos asignados y la entrega en los tiempos previstos.

## **A.10. Cronograma e hitos del proyecto.**

#### **CUADRO N° 5: Cronograma e Hitos del Proyecto.**

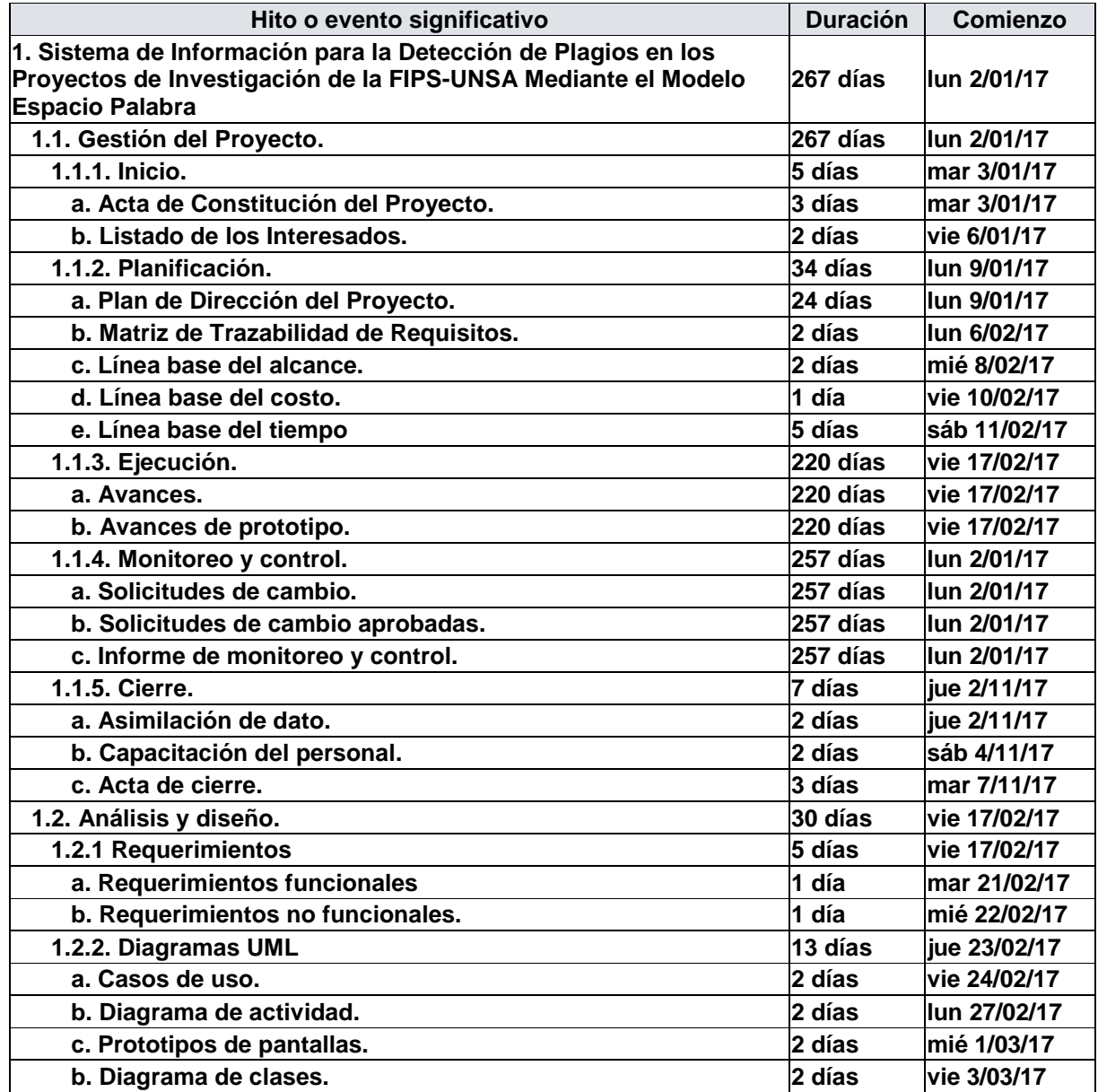

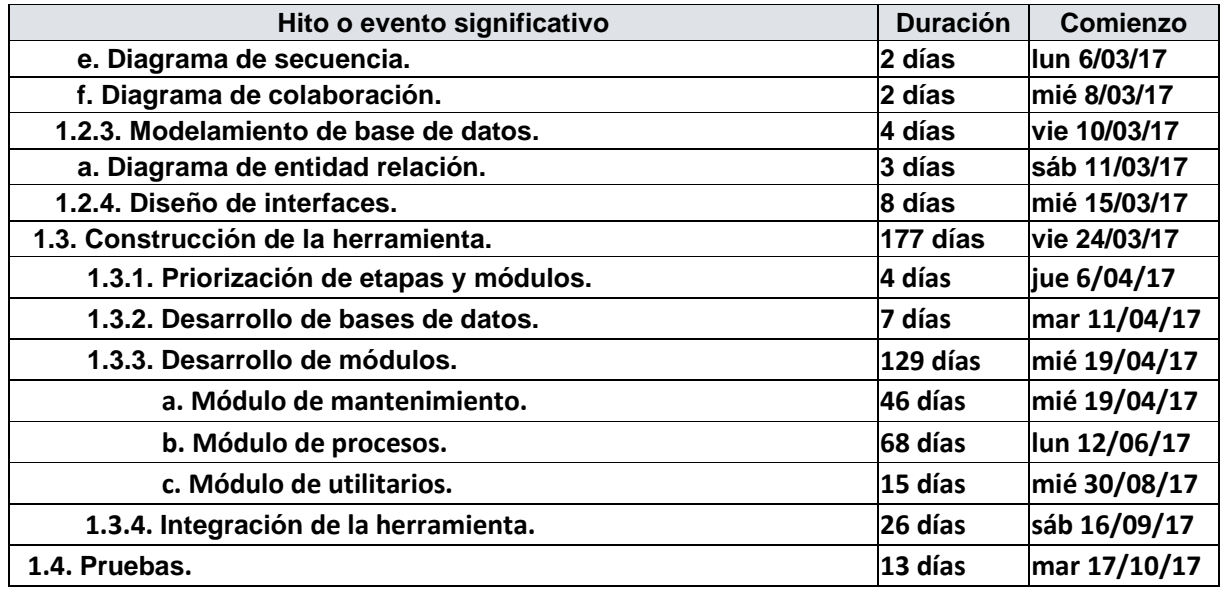

**Fuente:** Elaboración propia.

# **A.11. Presupuesto preliminar del proyecto.**

## **CUADRO N° 6: Presupuesto del Proyecto.**

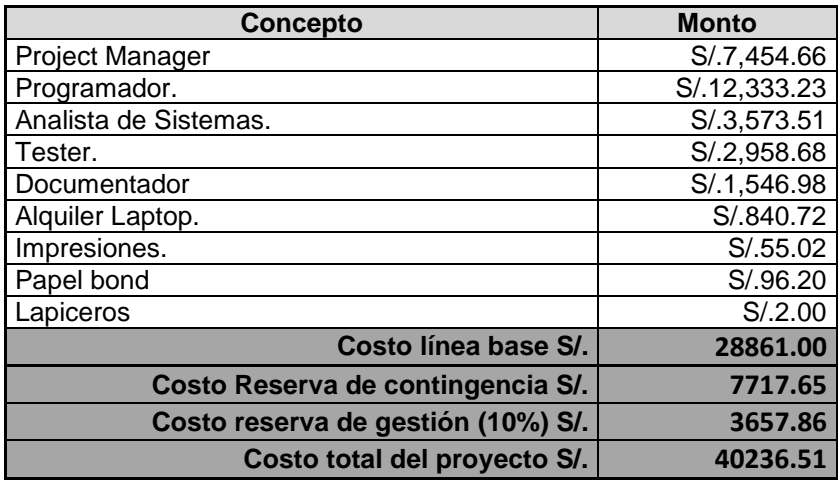

**Fuente:** Elaboración propia.

# **A.12. Organización del proyecto.**

# **CUADRO N° 7: Organización del Proyecto.**

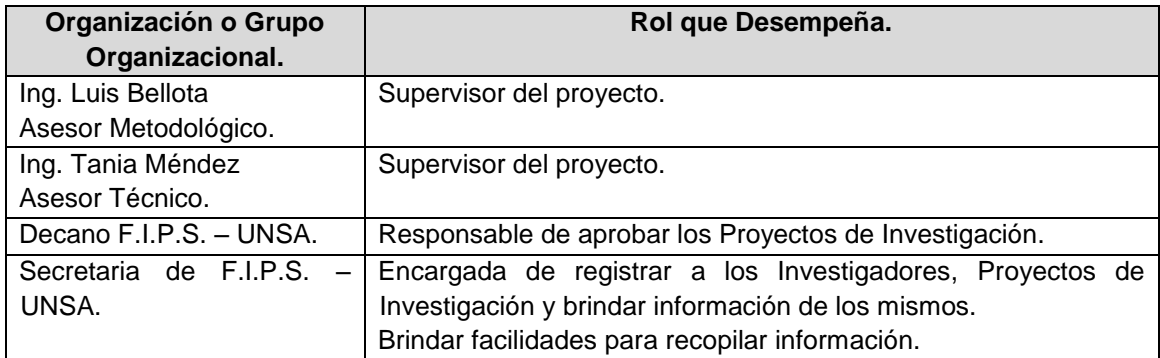

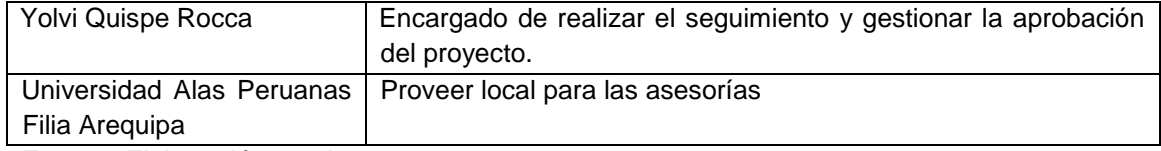

**Fuente:** Elaboración propia.

# **A.13. Supuestos y Restricciones del proyecto.**

## **Supuestos.**

- **-** Se cuenta con el apoyo de la Facultad de Producción y Servicios, la facilitación de la información y documentos que se requiera.
- **-** Se cuenta con la aprobación para el desarrollo y la implementación del proyecto en la secretaria de la facultad.
- **-** Se cuenta con el hardware software necesario para poder implementar la herramienta.

## **Restricciones.**

- **-** La duración del desarrollo del proyecto no debe exceder el plazo establecido.
- **-** El costo de proyecto no debe exceder el presupuesto.
- **-** La herramienta solo permite adjuntar archivos en formato **WORD.**
- **-** La cantidad de hojas de un archivo no debe exceder las 100 hojas.

## **A.14. Riesgos del proyecto.**

- **-** No se respete el cronograma de actividades del proyecto.
- **-** La estimación de costos considere costos que no son reales.
- **-** El producto desarrollado no cumpla eficientemente con la identificación de plagios de documentos.
- **-** La dirección de la Facultad de Producción y Servicios de la UNSA, adquiera una herramienta comercial que automatice la detección de plagios en los documentos.

**-** Que los responsables por parte de la institución estén sobrecargados de actividades que les impida revisar y aprobar los avances y entregables del proyecto.

## **A.15. Sponsor que autoriza el proyecto.**

#### **CUADRO N° 8: Sponsor que Autoriza el Proyecto.**

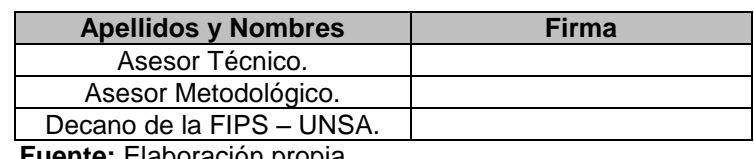

 **Fuente:** Elaboración propia.

#### **3.1.2. Planificación.**

- **A. Alcance – Plan de Gestión del Alcance.**
	- **1. Alcance del Producto.**

## **Requerimientos Funcionales.**

- **RF01.** Desarrollar una herramienta computacional que permita administrar la información de los investigadores y los proyectos de investigación y sus respectivos avances de la FIPS-UNSA.
- **RF02.** La herramienta debe permitir registrar y guardar los archivos digitales en formato Word de los proyectos de investigación y sus respectivos avances.
- **RF03.** La herramienta debe permitir generar reportes referentes a:
	- Los investigadores,
	- Proyectos de investigación,
	- Avances de los proyectos de investigación,
	- Proyectos de investigación que no registran avance alguno
	- Los estados de los proyectos.
- **RF04.** La herramienta debe permitir generar constancias (Reportes) de los proyectos de investigación registrados.
- **RF05.** La herramienta debe permitir exportar archivos digitales en formato Word, según corresponda a su necesidad.
- **RF06.** La herramienta debe permitir hacer consultas sobre los proyectos de investigación registrados, investigadores involucrados en los proyectos y estados de avance.
- **RF07.** La herramienta debe permitir evaluar un proyecto de investigación al momento de registrar su archivo digital y mostrar resultados estadísticos sobre similitud de contenido frente a otros proyectos ya registrados.

#### **Requerimientos No Funcionales.**

- **RNF01.** La aplicación resultante deberá ser un software de escritorio.
- **RNF02.** La aplicación resultante deberá ejecutarse en el sistema operativo Windows 7 o superior.
- **RNF03.** La base de datos de la aplicación deberá estar desarrollada en el gestor de base de datos SQL Server 2008.
- **RNF04.** La herramienta estará desarrollado en lenguaje de programación C#.
- **RNF05.** La funcionalidad de la herramienta deberá ser intuitiva y estandarizada para los usuarios.

#### **2. Alcance del Proyecto.**

- **-** Realizar diseño del sistema
- **-** Realizar la instalación, integración, configuración y pruebas del sistema.
- **-** Elaborar los manuales de usuario.
- **-** Capacitación al personal involucrado en el uso del sistema.

La planificación del proyecto será desarrollada bajo la guía metodológica del PMBOK.

## **a. Entregables.**

- El Plan para la dirección del proyecto.
- Plan de Gestión de Alcance.
- Plan de Gestión de Tiempo.
- Plan de Gestión de Costos.
- Plan de Gestión de Calidad.
- Plan de Gestión de RRHH.
- Plan de Gestión de Comunicaciones.
- Plan de Gestión de Riesgos.
- Plan de Gestión de Adquisiciones.
- Plan de Gestión de Interesados.
- Formatos o Plantillas de Gestión.
- Registro de Avance del Proyecto.
- Registro de Lecciones Aprendidas.

## **b. EDT.**

**GRÁFICO N° 8 : EDT del Proyecto.**

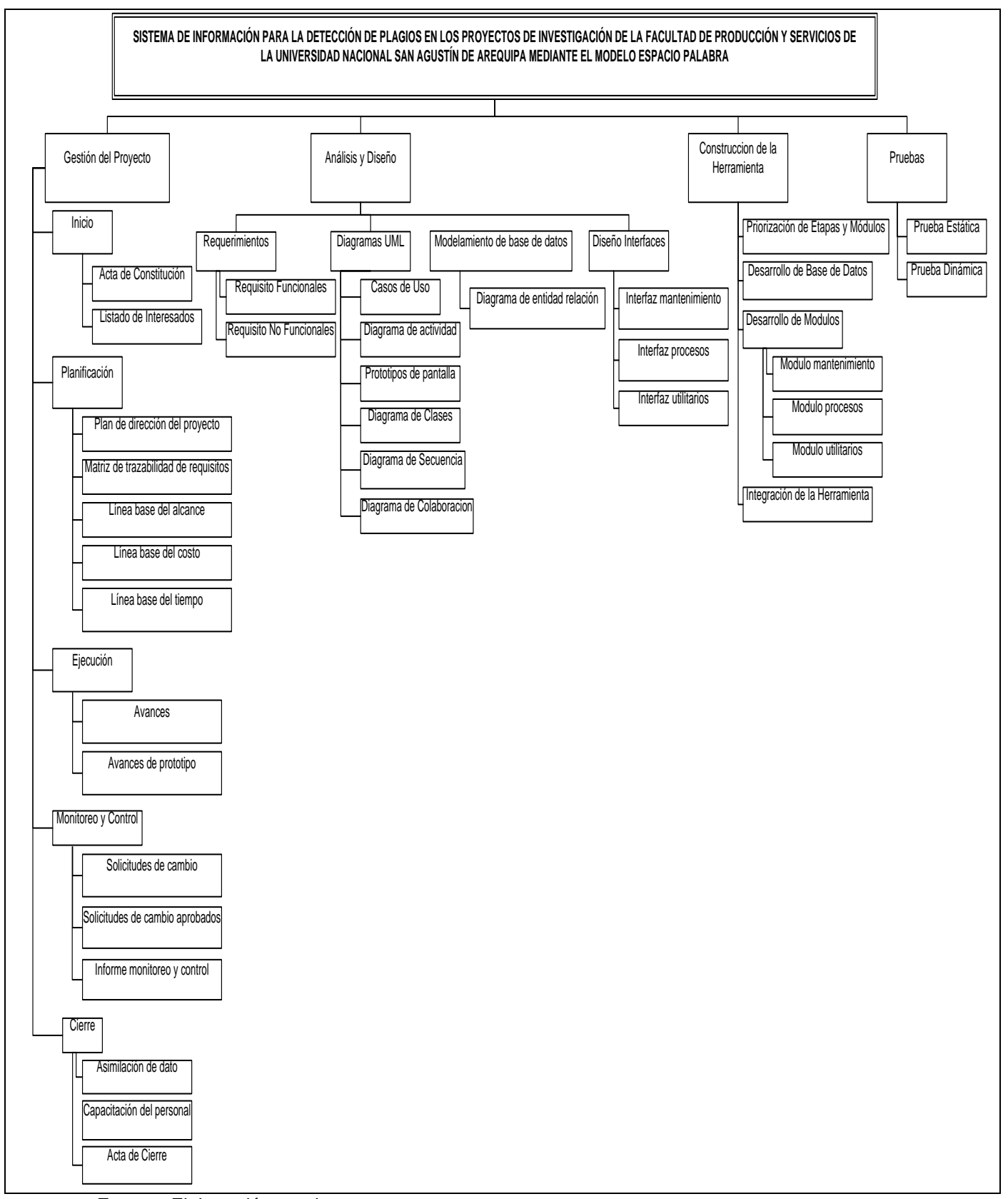

**Fuente:** Elaboración propia.

## **c. Diccionario de la EDT.**

# **CUADRO N° 9: Diccionario EDT del Proyecto.**

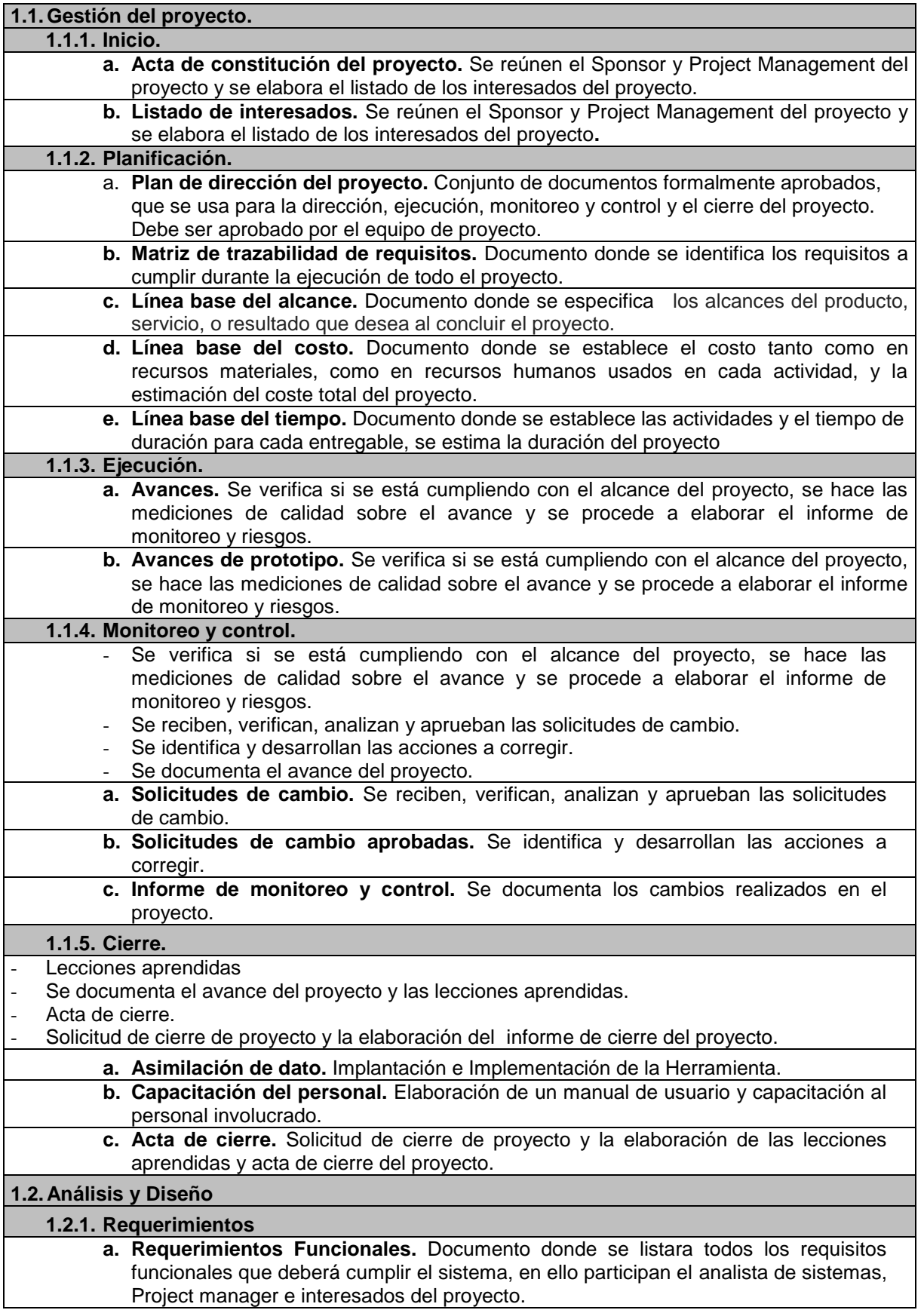

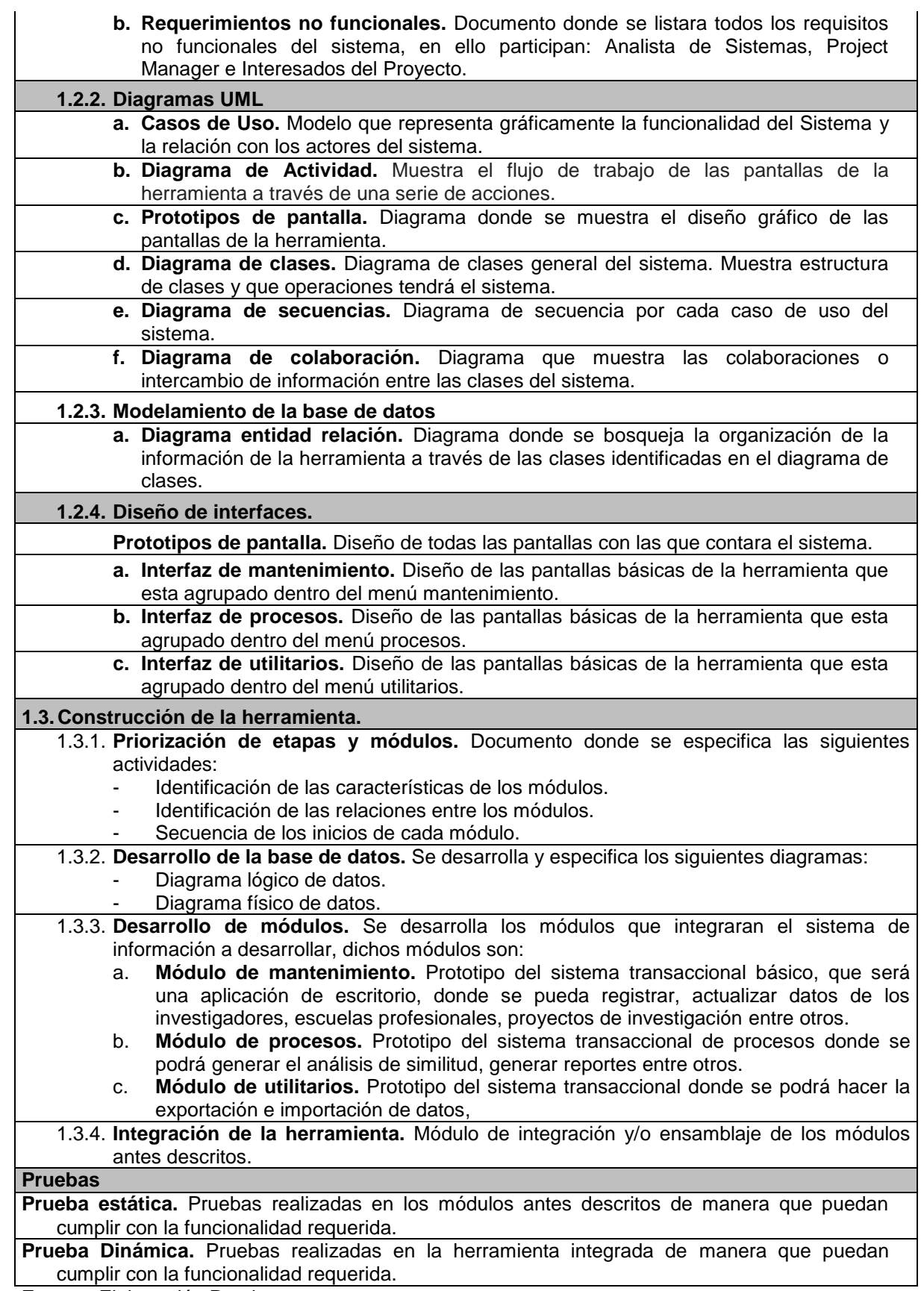

**Fuente:** Elaboración Propia.

# **d. Matriz de Trazabilidad de Requerimientos.**

# **CUADRO N° 10: Matriz de Trazabilidad de Requerimientos.**

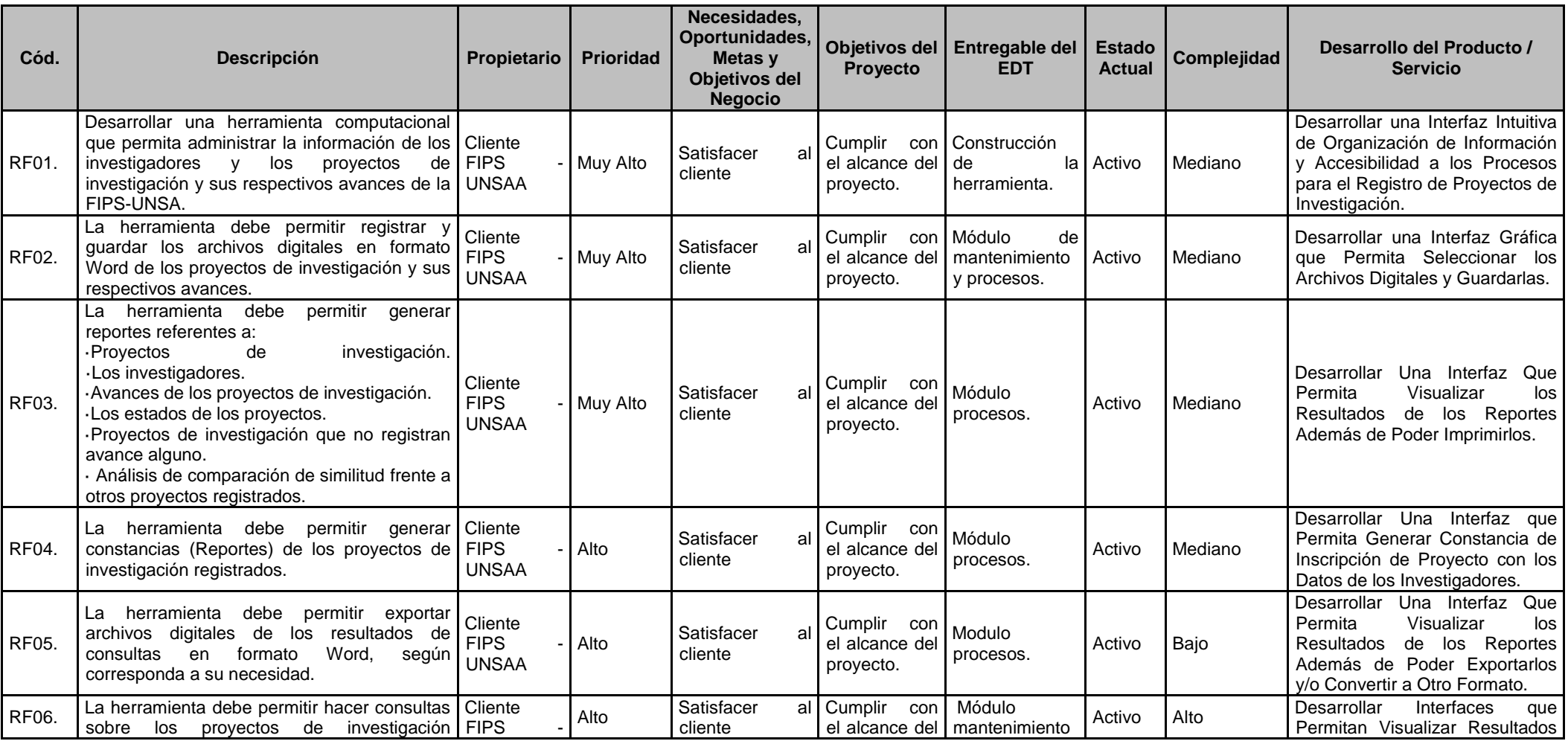

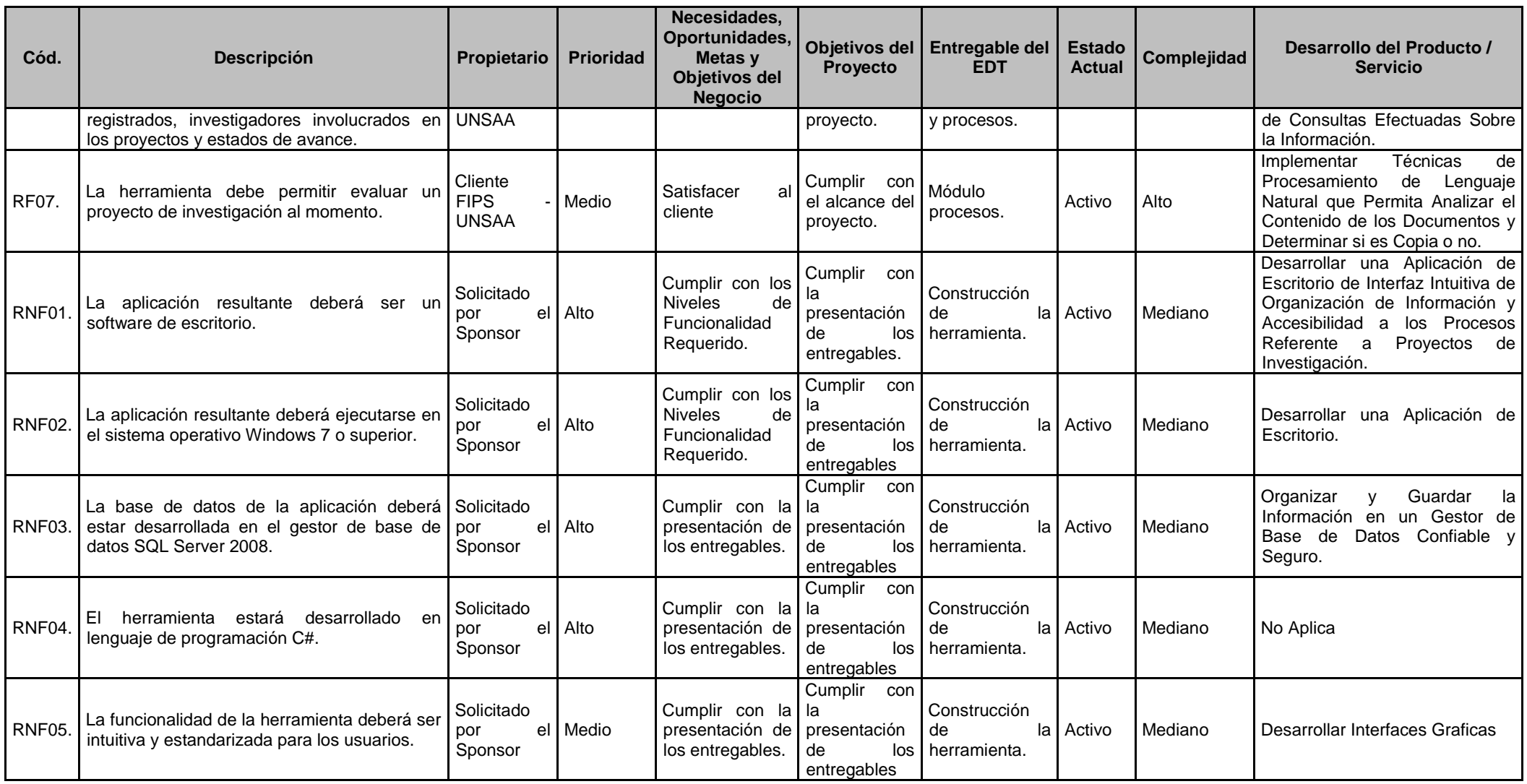

**Fuente:** Elaboración propia.

# **B. Tiempo – Plan de Gestión del Tiempo.**

# **1. Cronograma del proyecto.**

# **CUADRO N° 11: Cronograma de Actividades del Proyecto.**

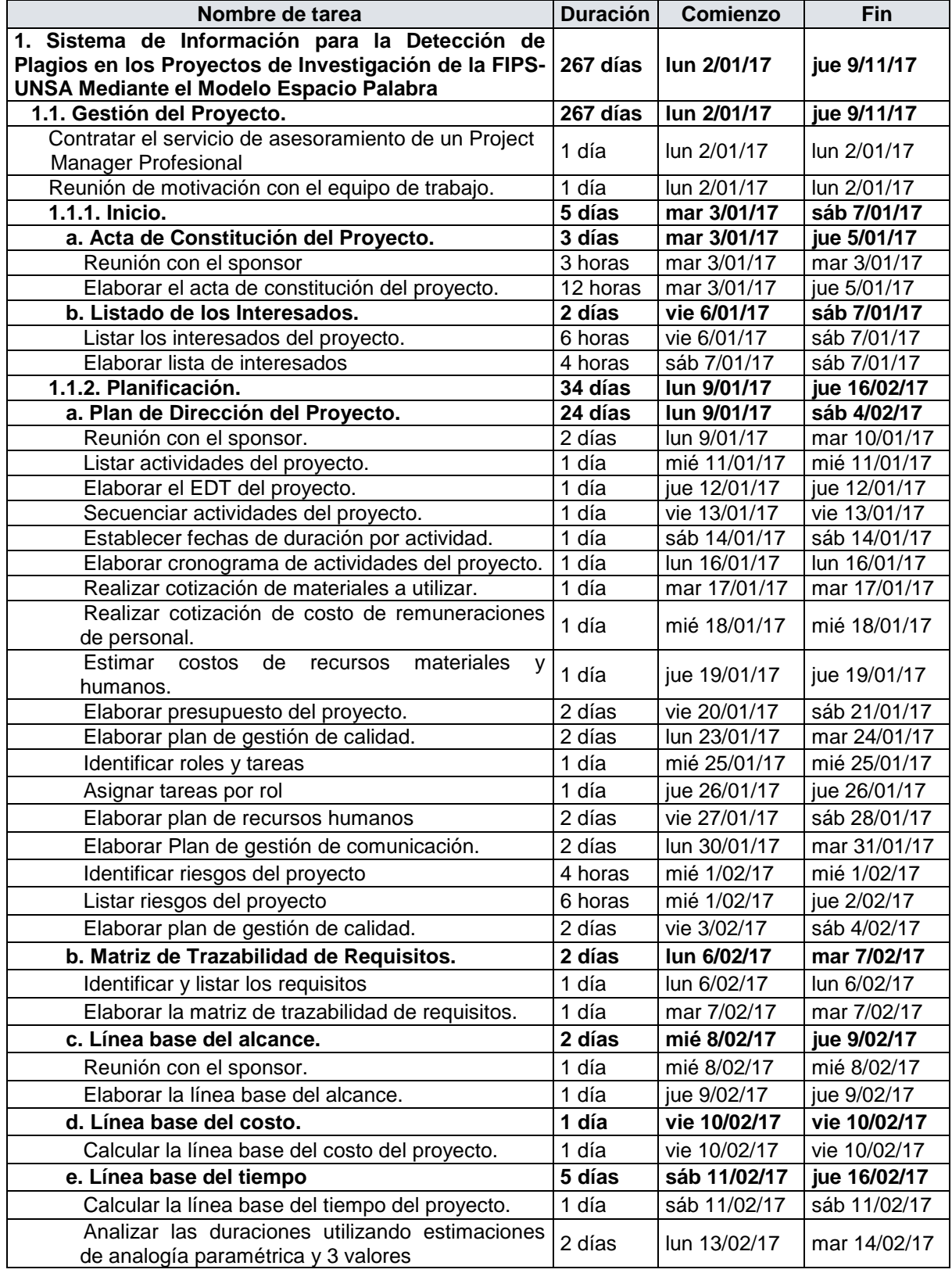

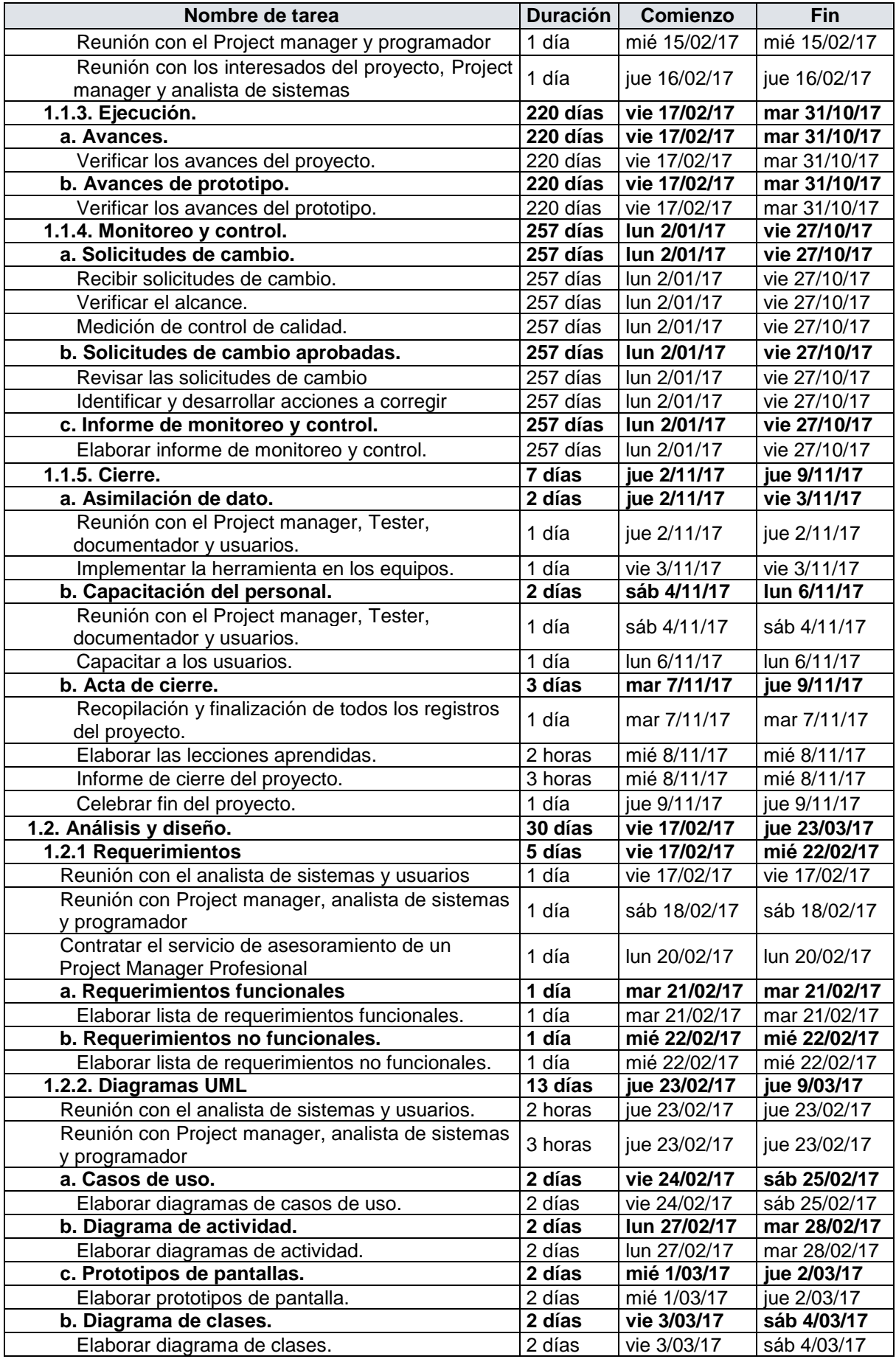

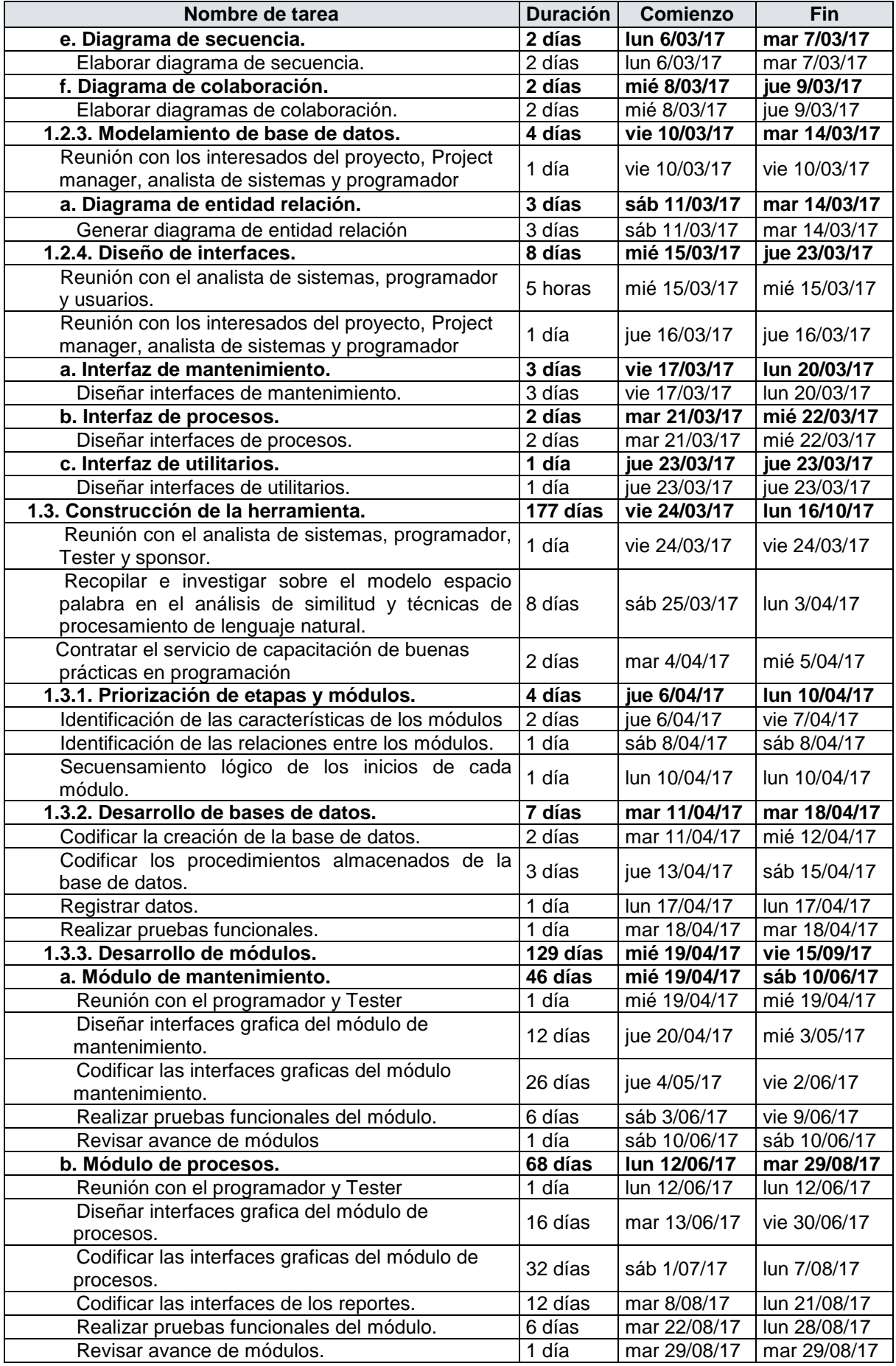

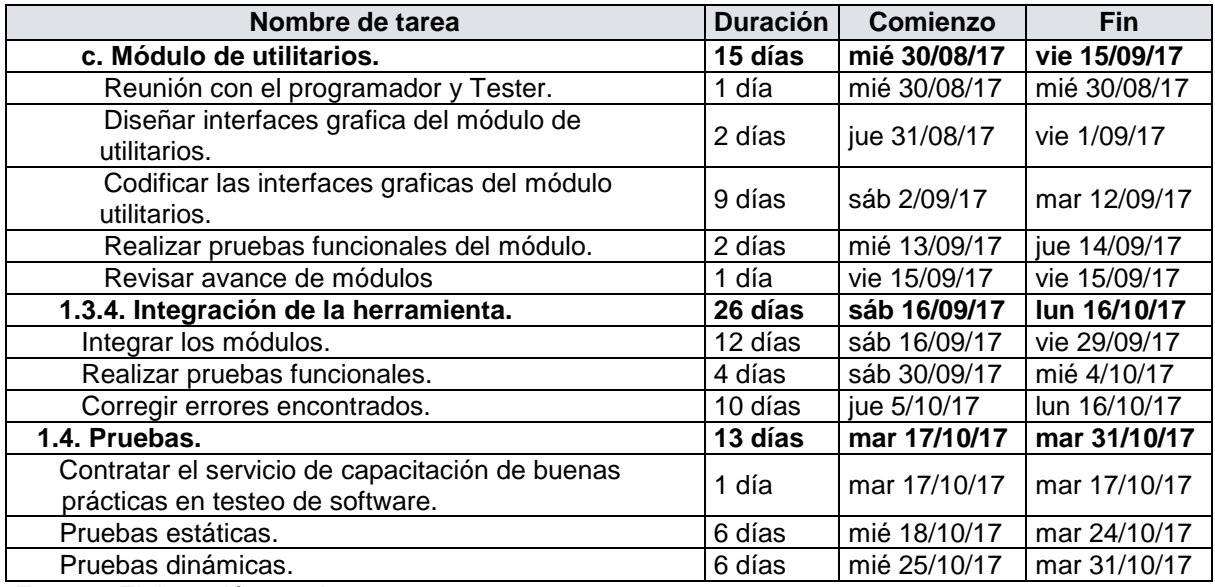

**Fuente:** Elaboración propia.

# **2. Hitos del proyecto.**

# **CUADRO N° 12: Hitos del Proyecto.**

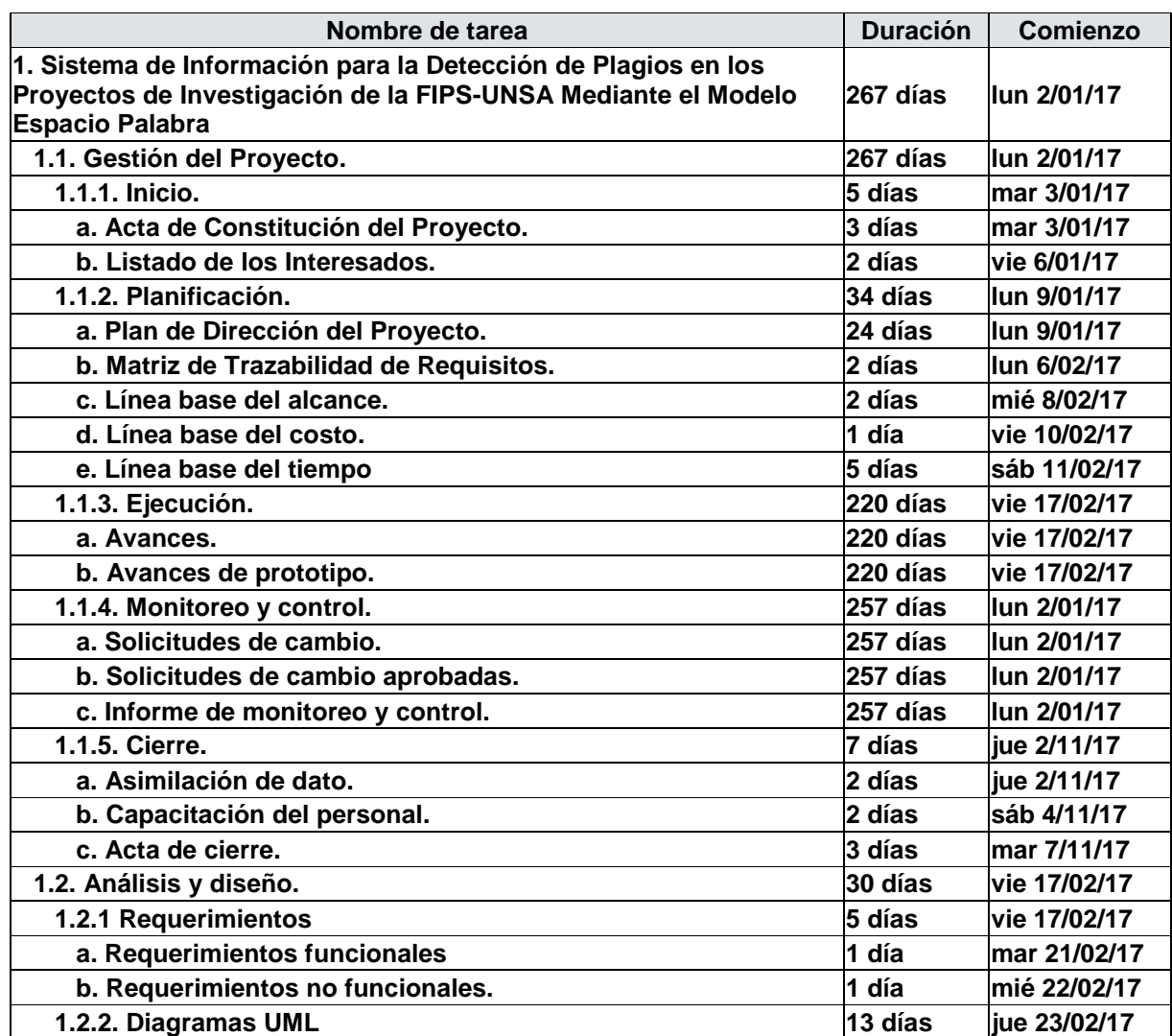

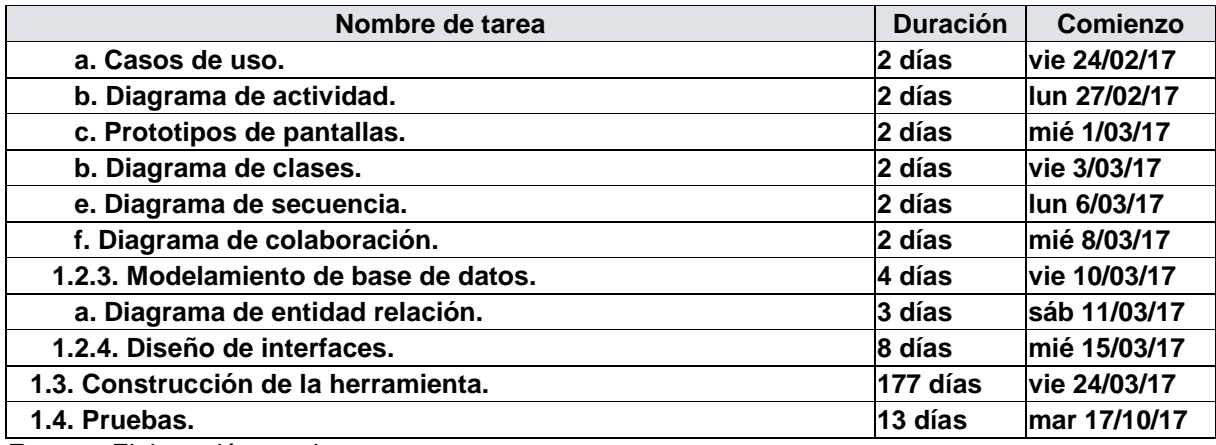

**Fuente:** Elaboración propia.

# **C. Costo – Plan de Gestión del Costo.**

## **1. Cuadro de Costos.**

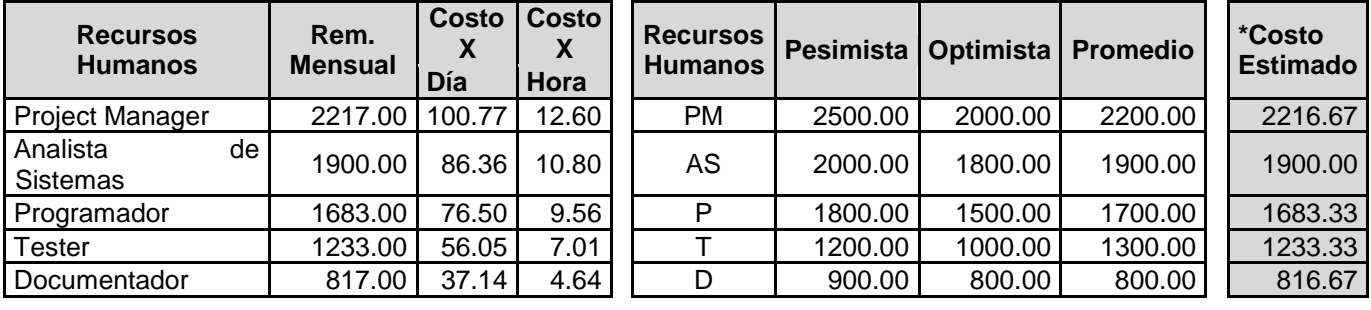

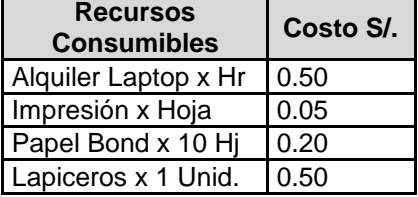

**\* Costo estimado = (Costo optimista + 4\*Costo promedio + Costo pesimista)/6**

**1.1. Gestión del Proyecto.**

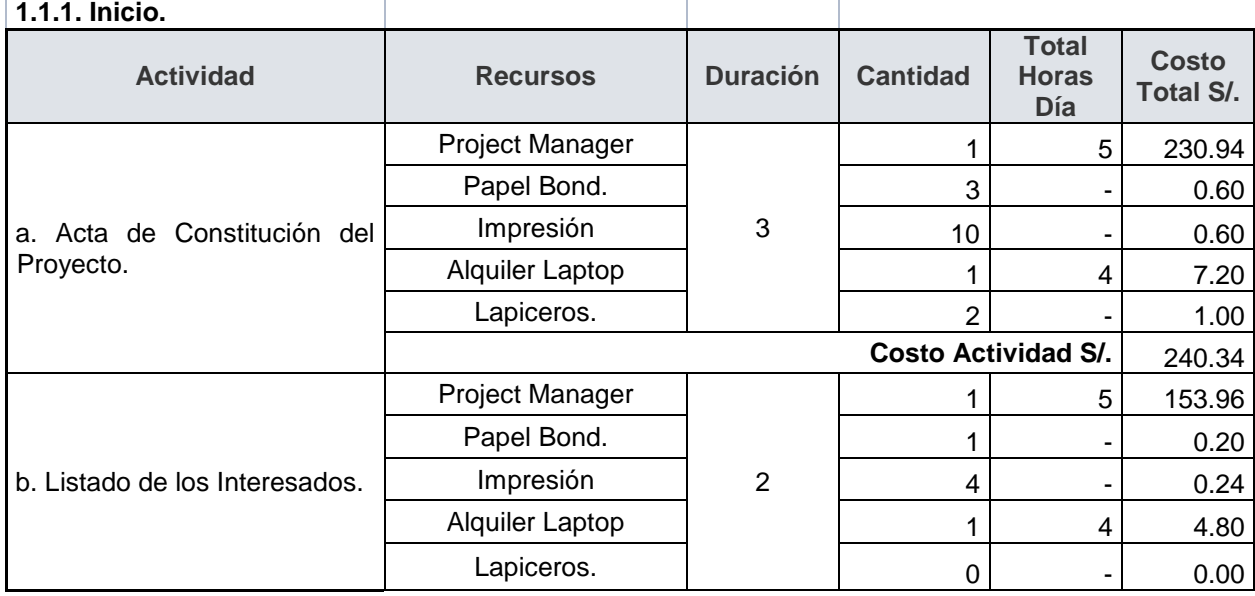

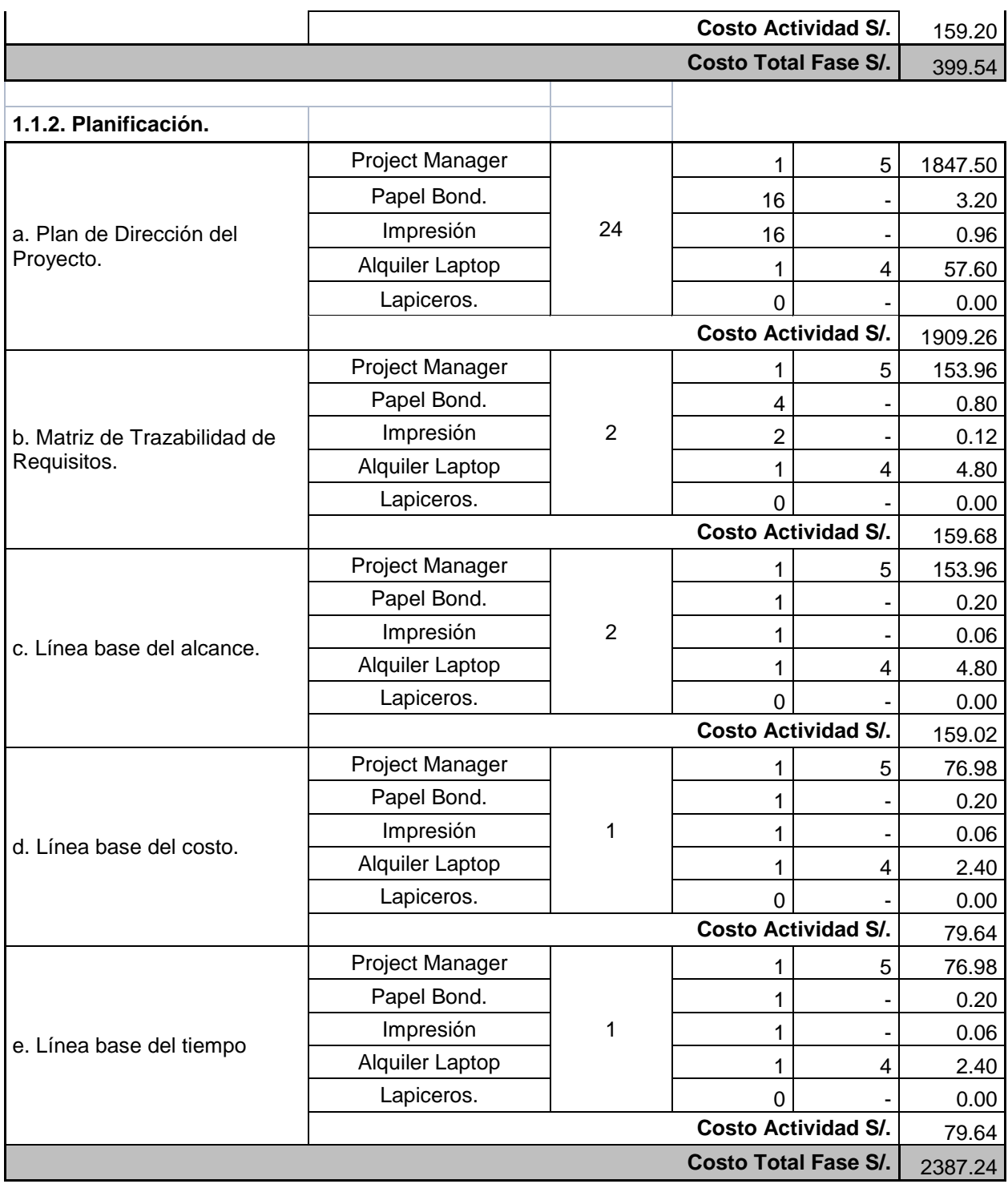

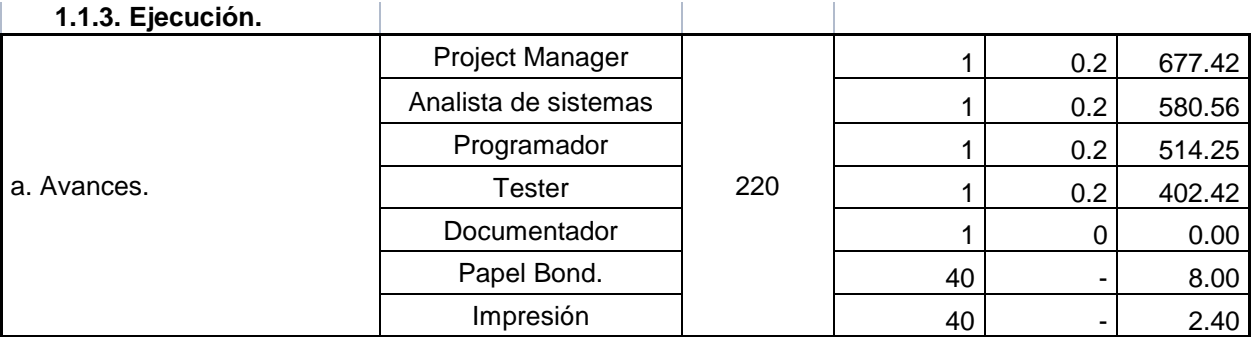
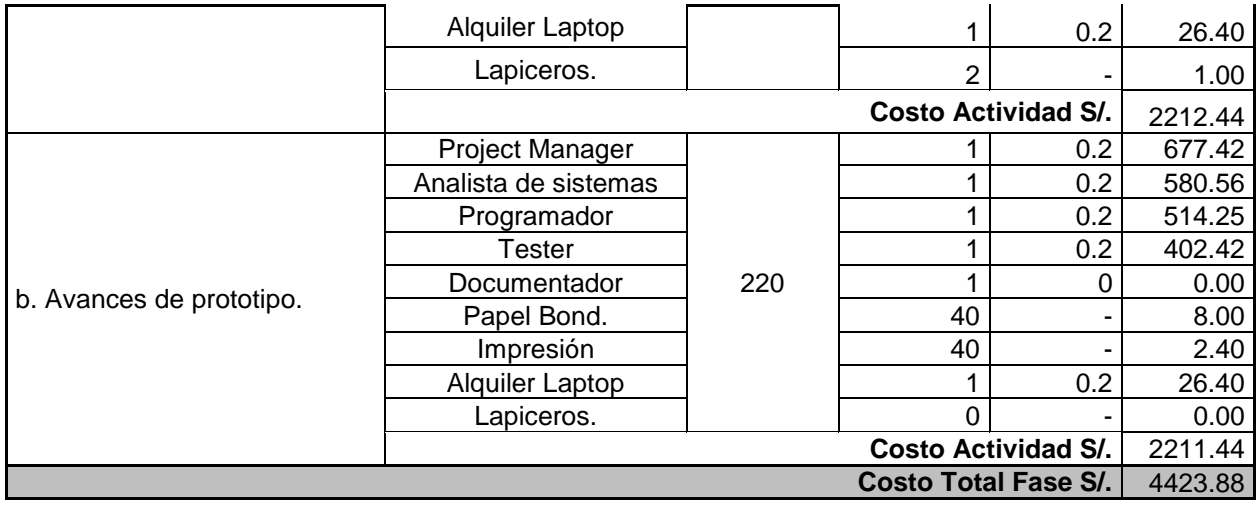

# **1.1.4. Monitoreo y control.**

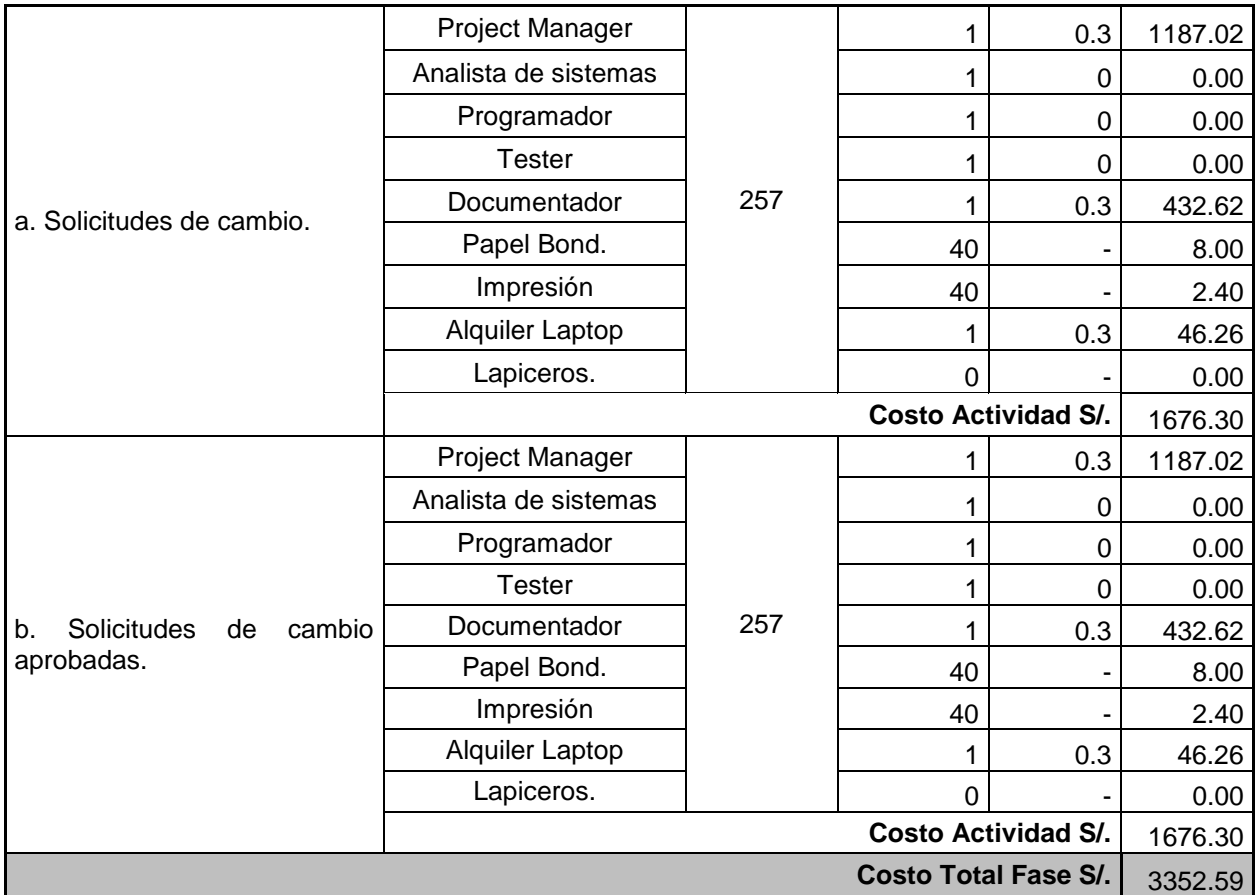

# **1.1.5. Cierre.**

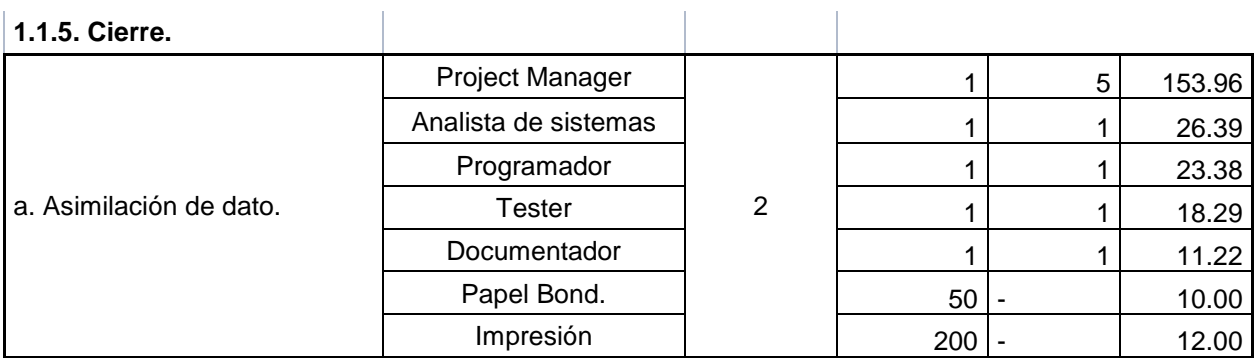

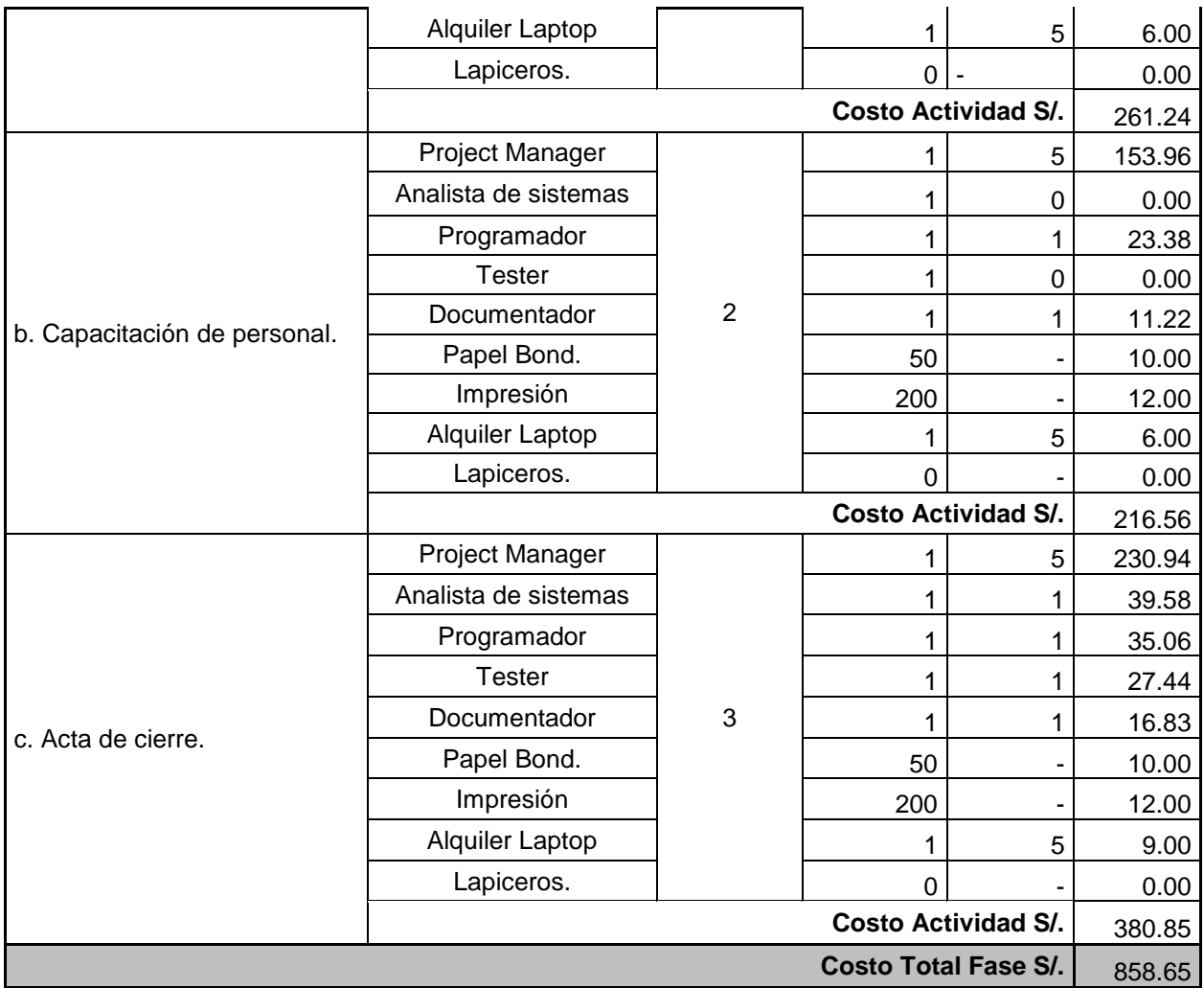

# **1.2. Análisis y diseño.**

# **1.2.1 Requerimientos**

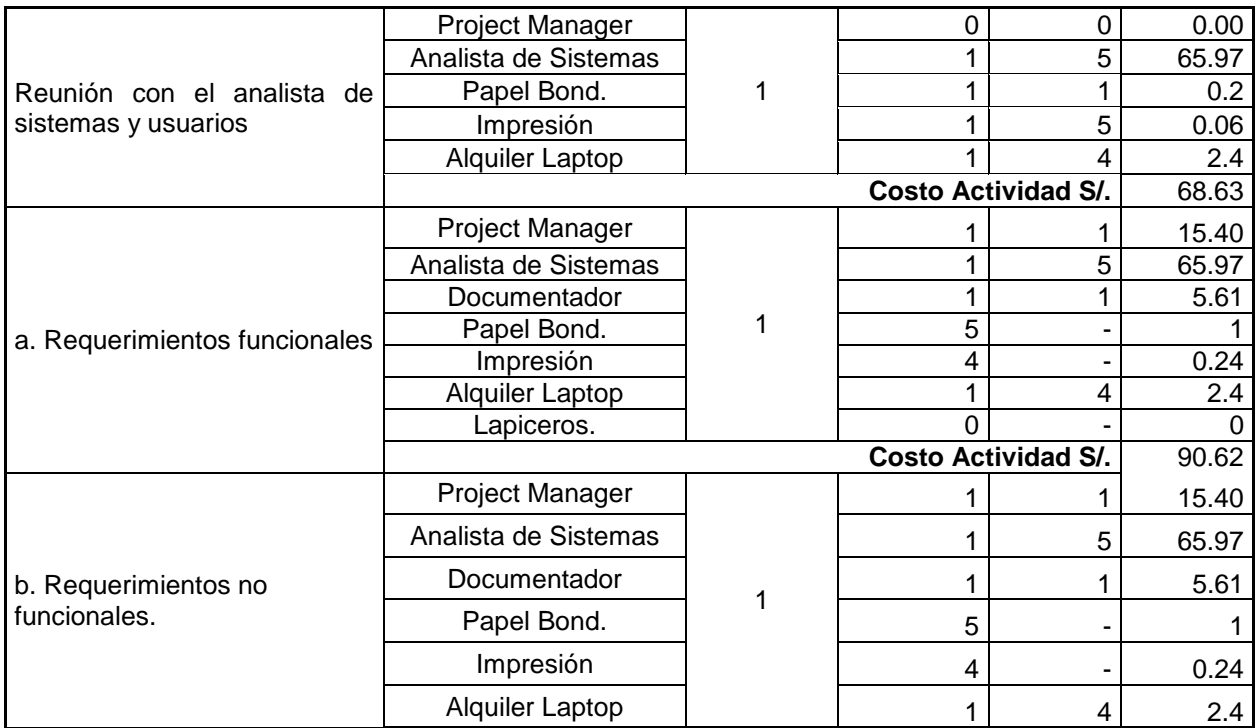

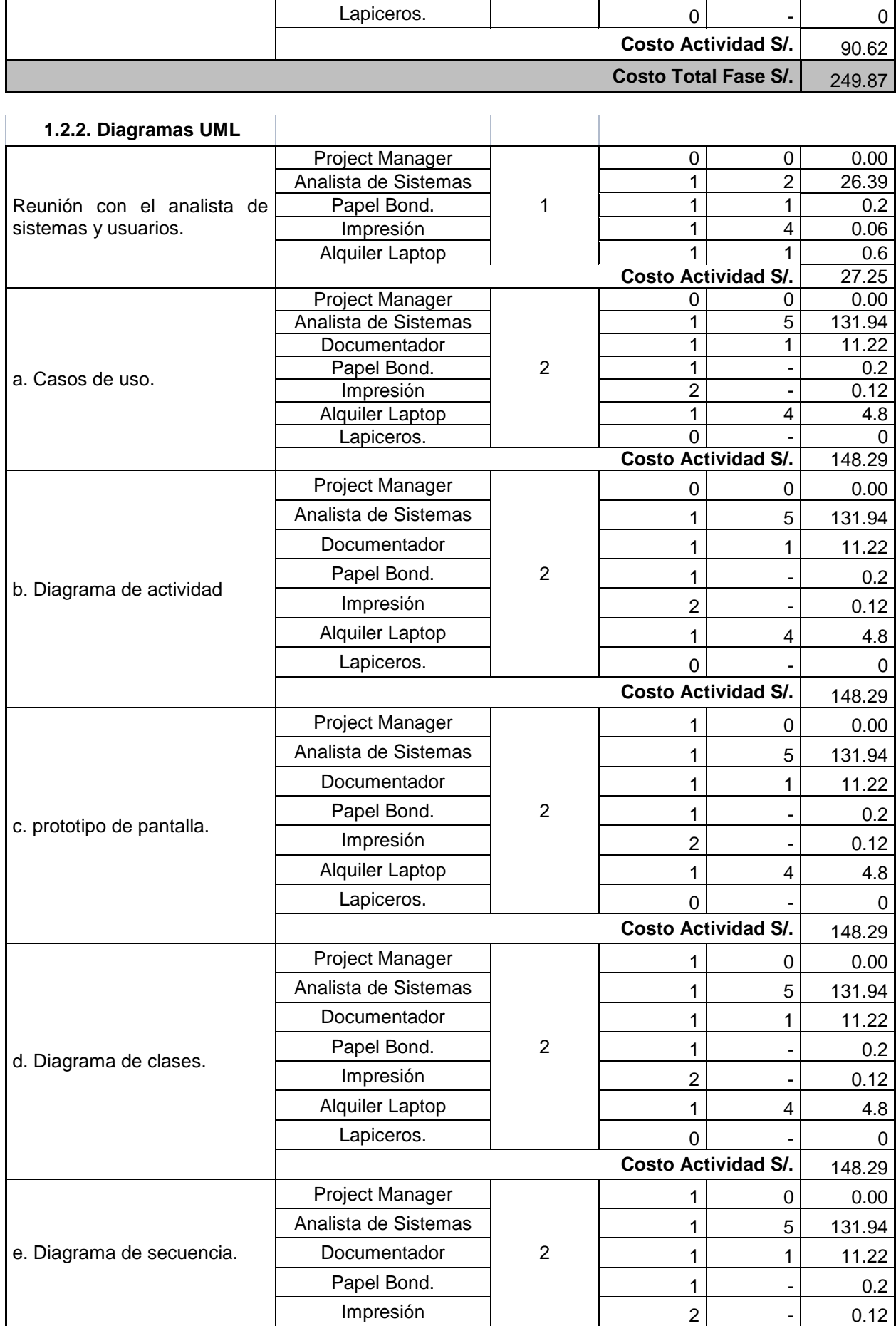

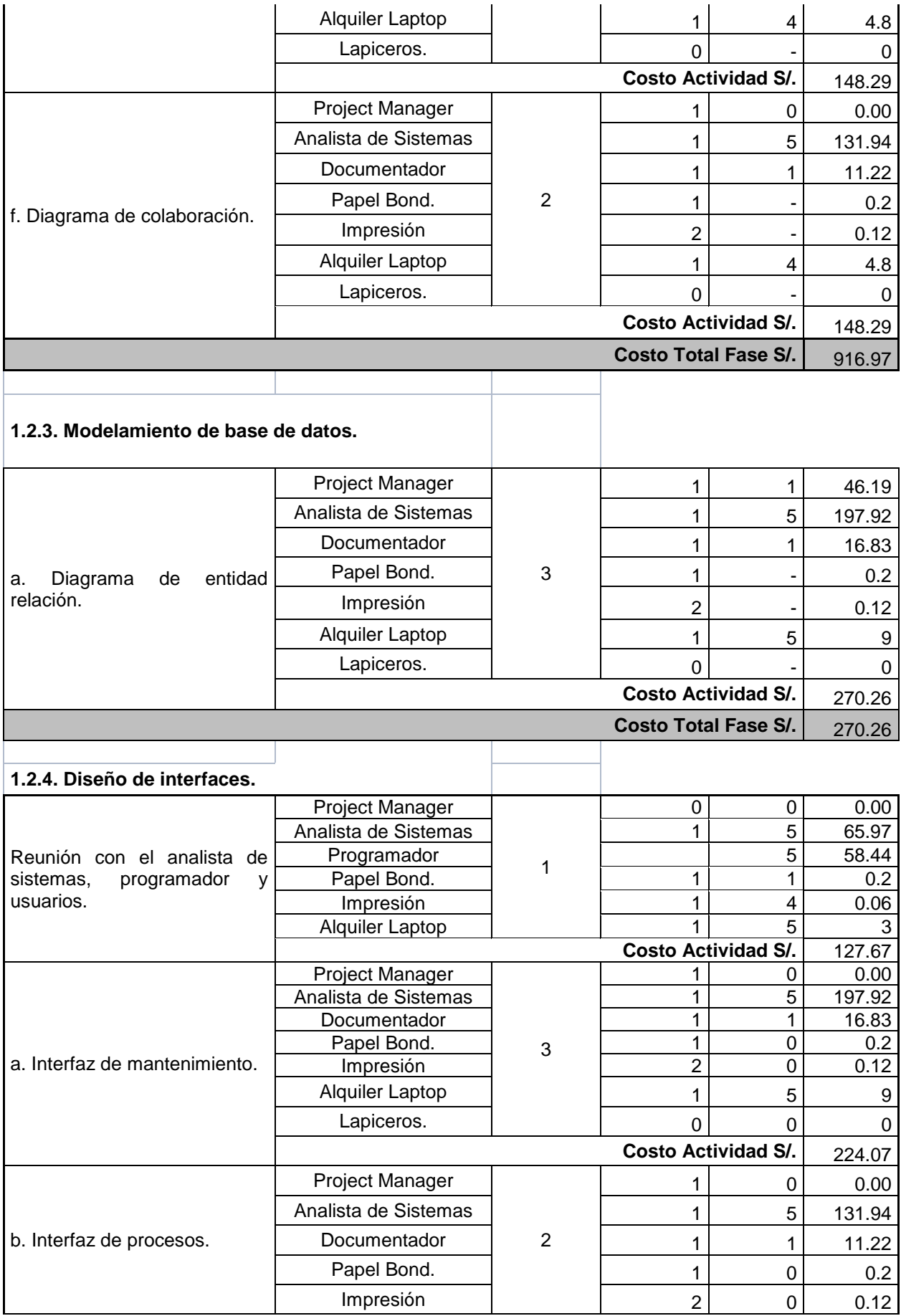

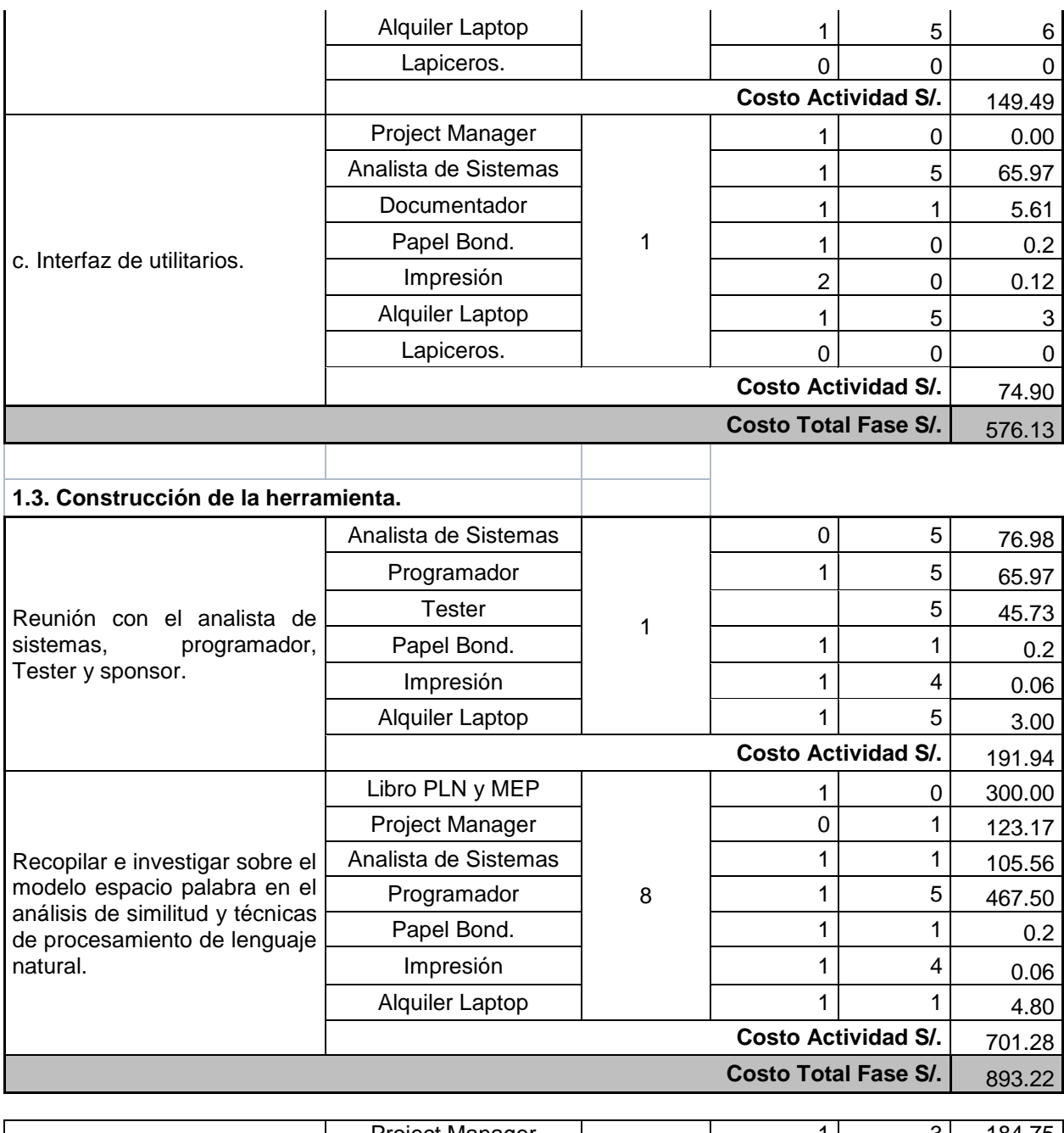

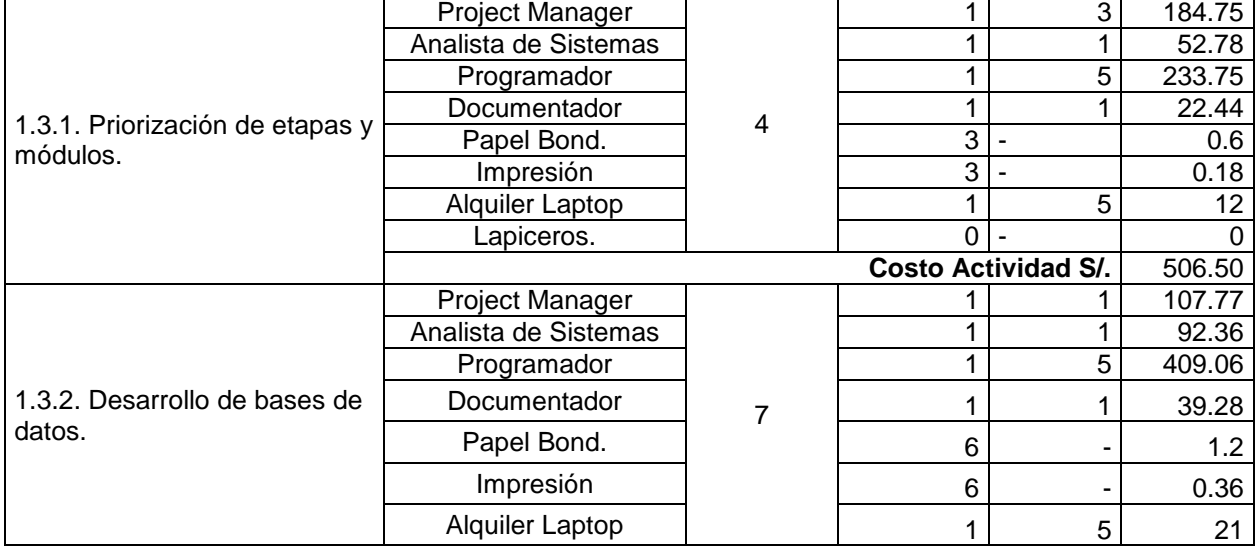

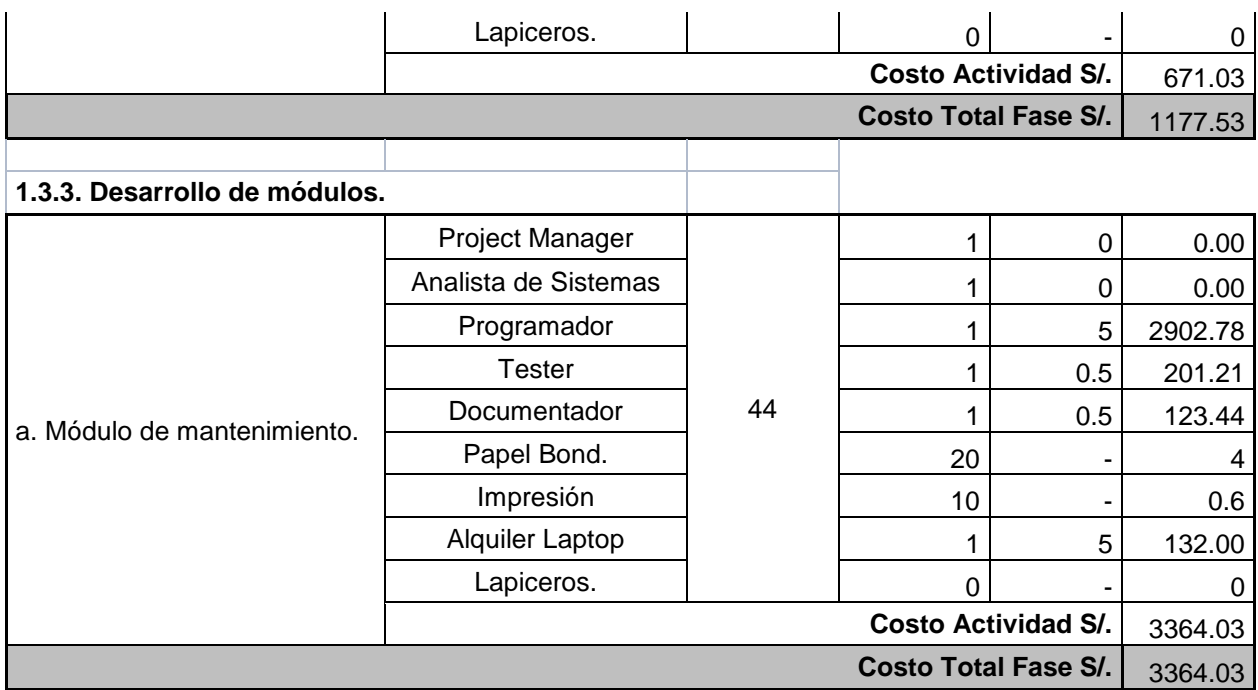

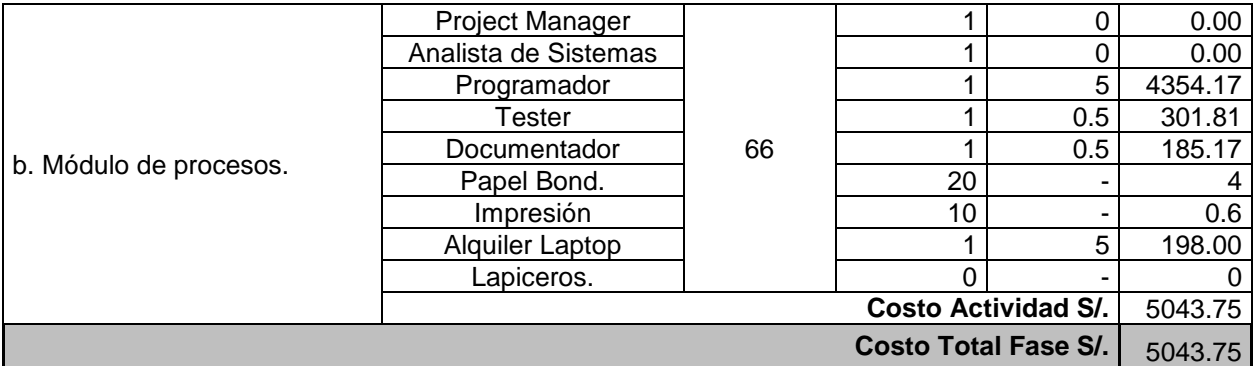

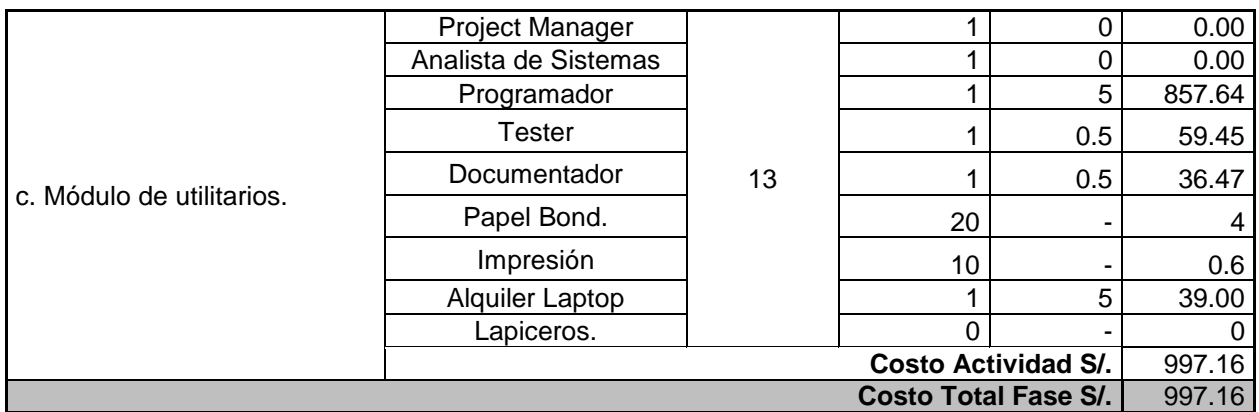

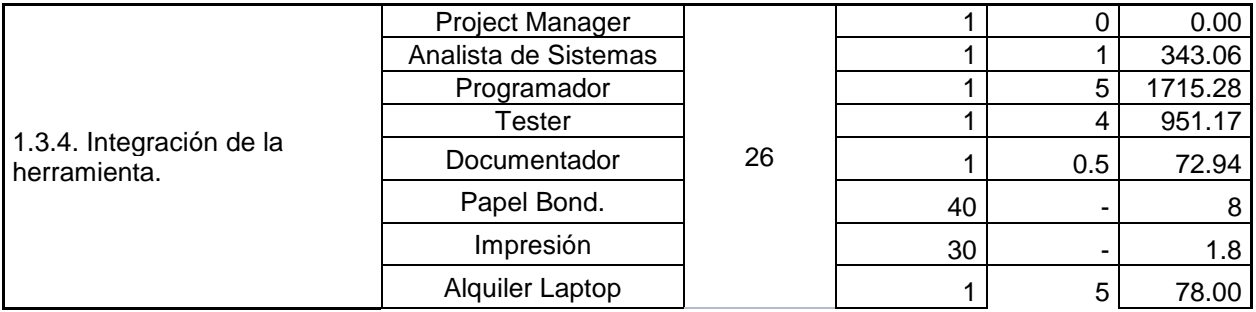

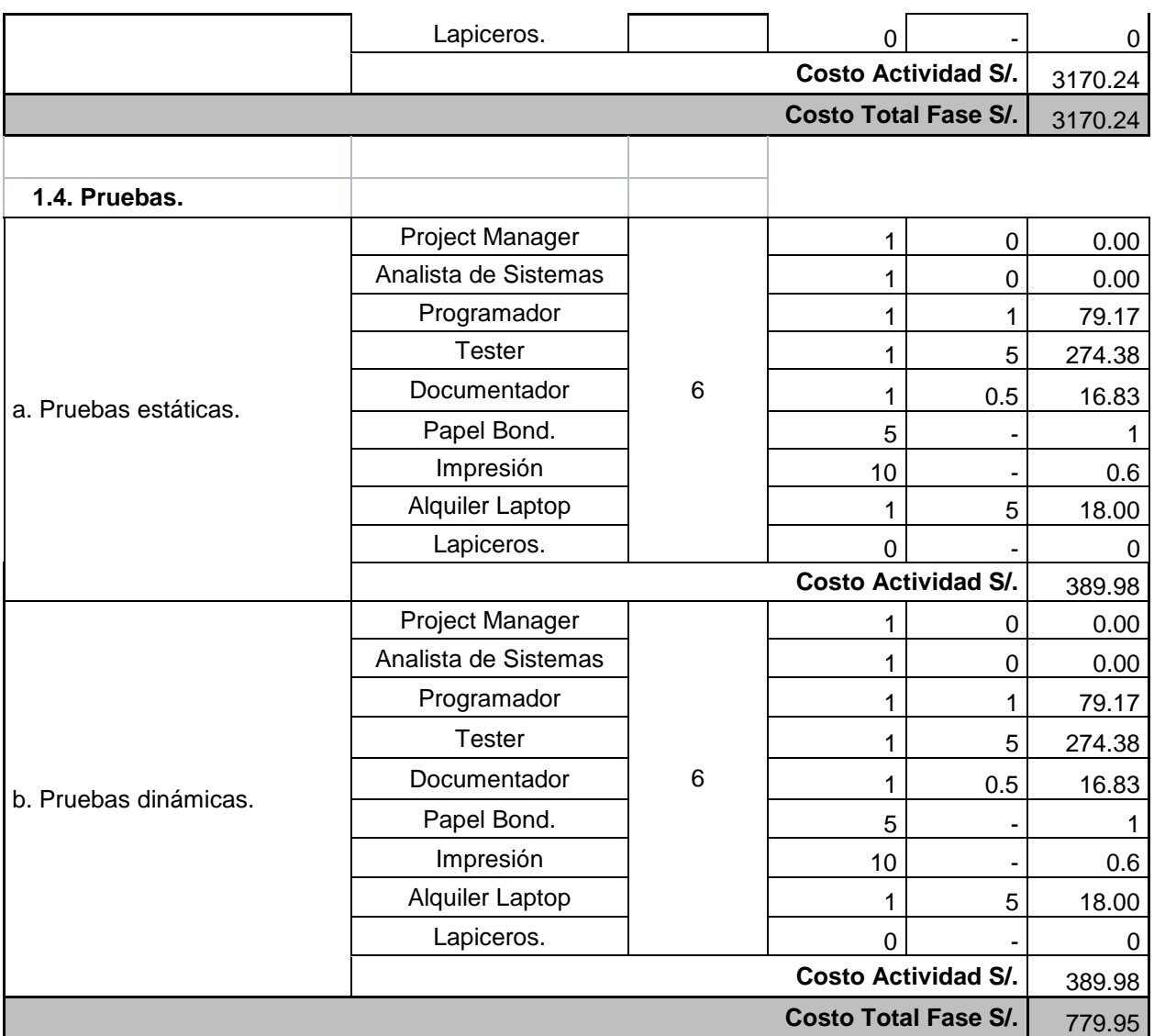

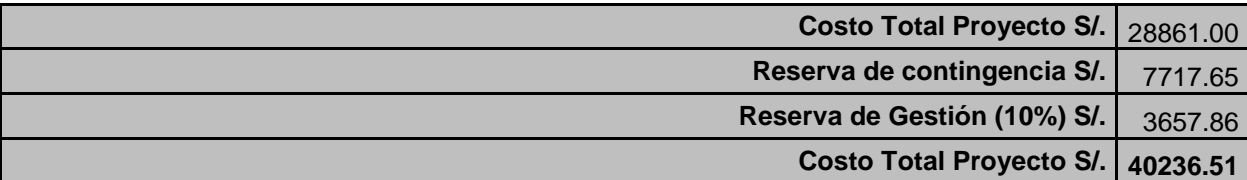

Se toma en consideración un 10% más del costo total para la reserva de gestión, por algún riesgo mencionado más adelante. El costo actual es de S/. 36578.65 más el 10% = 3657.86, la suma total seria S/. **40236.51**.

Esto quiere decir que el costo de la Línea Base del proyecto será de: **S/. 40236.51**.

# **2. Forma de Pago.**

La forma de pago a cada persona integrante del grupo de trabajo se realizará por cada entregable aprobado del proyecto según cronograma.

# **D. Calidad – Plan de Gestión de la Calidad.**

# **1. Aseguramiento de la Calidad.**

# **1.1. Política de Calidad del Proyecto.**

El presente proyecto de tesis debe cumplir con los requisitos planteados por el Project Manager y con los requerimientos de calidad desde el punto de vista de los asesores, es decir acabar dentro del tiempo y el presupuesto planificado, y se debe cumplir con los requerimientos del usuario.

# **1.2. Gestión del Proyecto**

# **A. Calidad del documento del proyecto de tesis**

Este Proyecto de Tesis se rige al manual realizado por la Universidad Alas Peruanas para la elaboración de la tesis<sup>22</sup> el cual incluye partes del PMBOK versión 5.

# Formato:

- Interlineado 1,5 líneas.
- Algún tipo de Arial 11.
- Tamaño de papel A4 de 80 gramos.
- Cubierta: Empastada tamaño estándar (30x21cm), letras doradas.
- De contener dedicatoria o agradecimientos de acuerdo a espacios establecidos.
- Una tabla de contenidos.
- Introducción.

1

<sup>22</sup> Manual de tesis PMBOK 2014, Escuela Profesional de Ingeniería de Sistemas e Informática

<sup>–</sup> Universidad Alas Peruanas

- Paginación: Notación romana en minúsculas, para dedicatoria, agradecimientos, tabla de contenidos e introducción.
- Márgenes: Espacio izquierdo: 4cm y los demás 2cm.

# **B. Referencia del PMBOK Versión 5.**

La Guía del PMBOK - Project Management Body Of Knowledge (PMBOK ®) es un estándar en la gestión de proyectos publicado por el [Project Management](http://www.pmi.org/)  [Institute](http://www.pmi.org/) (PMI) y reconocido internacionalmente por la norma IEEE Std. 1490-2003. Proporciona los fundamentos para la dirección de proyectos dado que se aplican a una gran diversidad de proyectos.

Este estándar proporciona a los directores de proyecto las herramientas esenciales para poner en práctica la dirección de proyectos y entregar resultados organizacionales.

### **C. Respetar el Cronograma y Recursos.**

El respetar el cronograma y el uso de los recursos utilizados en cada actividad nos permite visualizar de manera organizada y ordenada los avances del proyecto y de esta manera cumplir con los plazos establecidos.

### **1.3. Plan de Mejora de Proceso.**

Cada vez que se deba mejorar un proceso se seguirán los siguientes pasos:

- Delimitar el proceso.
- Determinar la oportunidad de mejora.
- Tomar información sobre el proceso.
- Analizar la información levantada.
- Definir las acciones correctivas para mejorar el proceso.
- Aplicar las acciones correctivas.
- Verificar si las acciones correctivas han sido efectivas.
- Estandarizar las mejoras logradas para hacerlas parte del proceso.

### **1.4. Ingeniería del Proyecto**

### **A. Uso de estándares de programación C#**

C#, un lenguaje bastante conocido por el equipo de trabajo, facilitando así el trabajo al momento de codificar y lograr buenas prácticas de programación.

**Controles:** Cada nombre del control depende de su prefijo más el nombre.

- **Prefijo:** abreviación del tipo de control, en minúscula.
- **Nombre:** nombre dado a un determinado control. La primera letra de cada palabra debe ser mayúscula antecedido del identificador del nombre del control. Ej. txtApellidos

## **Formularios**

Primero debe de llevar el prefijo del formulario, en minúscula "frm". Se mantendrá los nombres de formularios simples y descriptivos. Usando palabras completas y evitando acrónimos y abreviaturas. Ej. frmDocumento

### **Clases**

Primero debe de llevar el prefijo de la clase, en minúscula "c".

Los nombres de las clases deben ser sustantivos simples o compuestos tendrán la primera letra de cada palabra que lo forma en mayúsculas. Ej. cInvestigador.

### **Métodos**

Los métodos deben ser verbos. Si es una palabra todo en minúscula. Cuando son compuestos tendrán la primera letra en minúscula y la primera letra de las siguientes palabras que lo forma en mayúscula.

Los nombres del tipo de acceso (public, private, protected), deben estar presentes en cada método (antes) y deben ser en minúscula.

Ej. Public void listarProyectoInvestigador()

### **Instancias y variables**

Todas las instancias y variables de clase o método empezarán con minúscula. Las palabras internas que lo forman (si son compuestas) empiezan con su primera letra en mayúsculas. Los nombres de las variables deben ser cortos pero significativos. Los nombres de variables de un solo carácter se deben evitar, excepto para variables índices temporales.

Nombres comunes para variables temporales son i, j, k, m, y n para enteros; c, d, y e para caracteres.

Las variables constantes también usaran estas reglas.

Ej. int idDocumento;

### **Comentarios**

Formato de comentarios. (Se usa "//" para comentar en un renglón y para comentarios más amplios /\* …\*/ )

#### **B. Metodología de desarrollo de software**

Para el desarrollo durante el ciclo de vida del proceso unificado de desarrollo (RUP), se compone de fases las cuales son: Inicio, Elaboración, Desarrollo y Cierre. El Proceso Unificado de desarrollo se descompone de nueve etapas que tienen mayor o menor relevancia de acuerdo a la fase del proyecto donde nos encontremos.

Todas las fases no son idénticas en términos de cronograma y esfuerzo.

# **C. Testing de software**

### **Prueba funcional**

Se entiende como las Funcionalidades del Sistema cómo "lo que el sistema hace". Las Funcionalidades pueden estar descritas en las especificaciones de requerimientos, especificaciones funcionales, casos de uso e inclusive no estar documentadas.

## **Pruebas no Funcionales**

Su objetivo es probar los requerimientos no funcionales. Los requerimientos no funcionales representan "cómo funciona el sistema" (en contraposición con las funcionalidades que definen "lo que el sistema hace").

Las características no funcionales del software, se pueden medir de diversas maneras, por medio de tiempos de respuesta, con pruebas de desempeño y rendimiento.

### **D. Definición de Tecnología.**

La tecnología a usar para el desarrollo del producto de este proyecto de tesis será: Técnicas de procesamiento de lenguaje natural y el modelo espacio palabra programado en el lenguaje c#.

# **1.5. Matriz de actividades de calidad.**

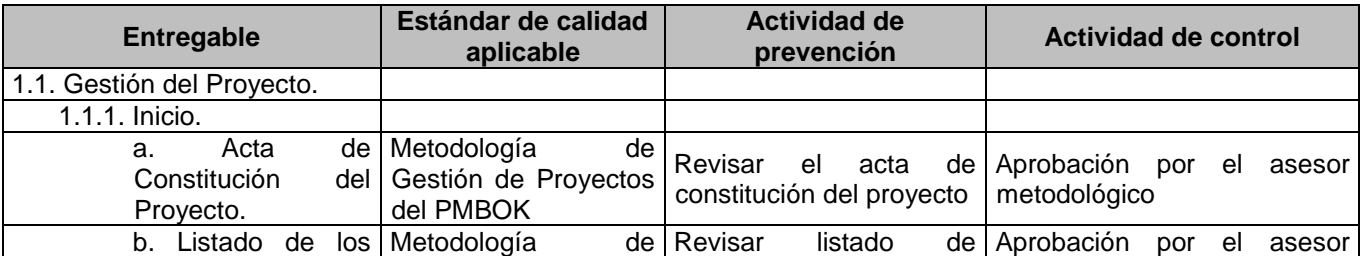

### **CUADRO N° 13: Matriz de actividades de calidad.**

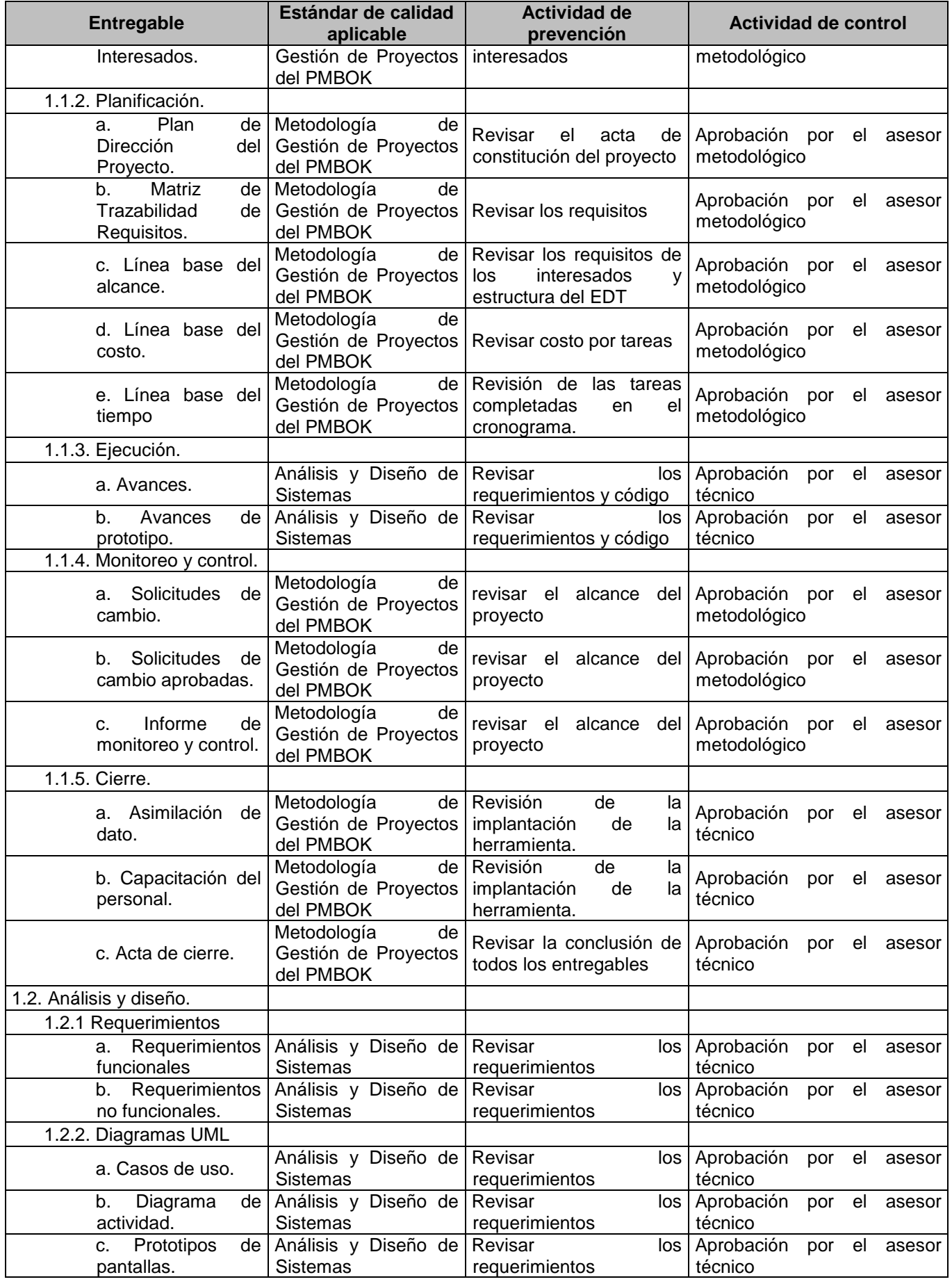

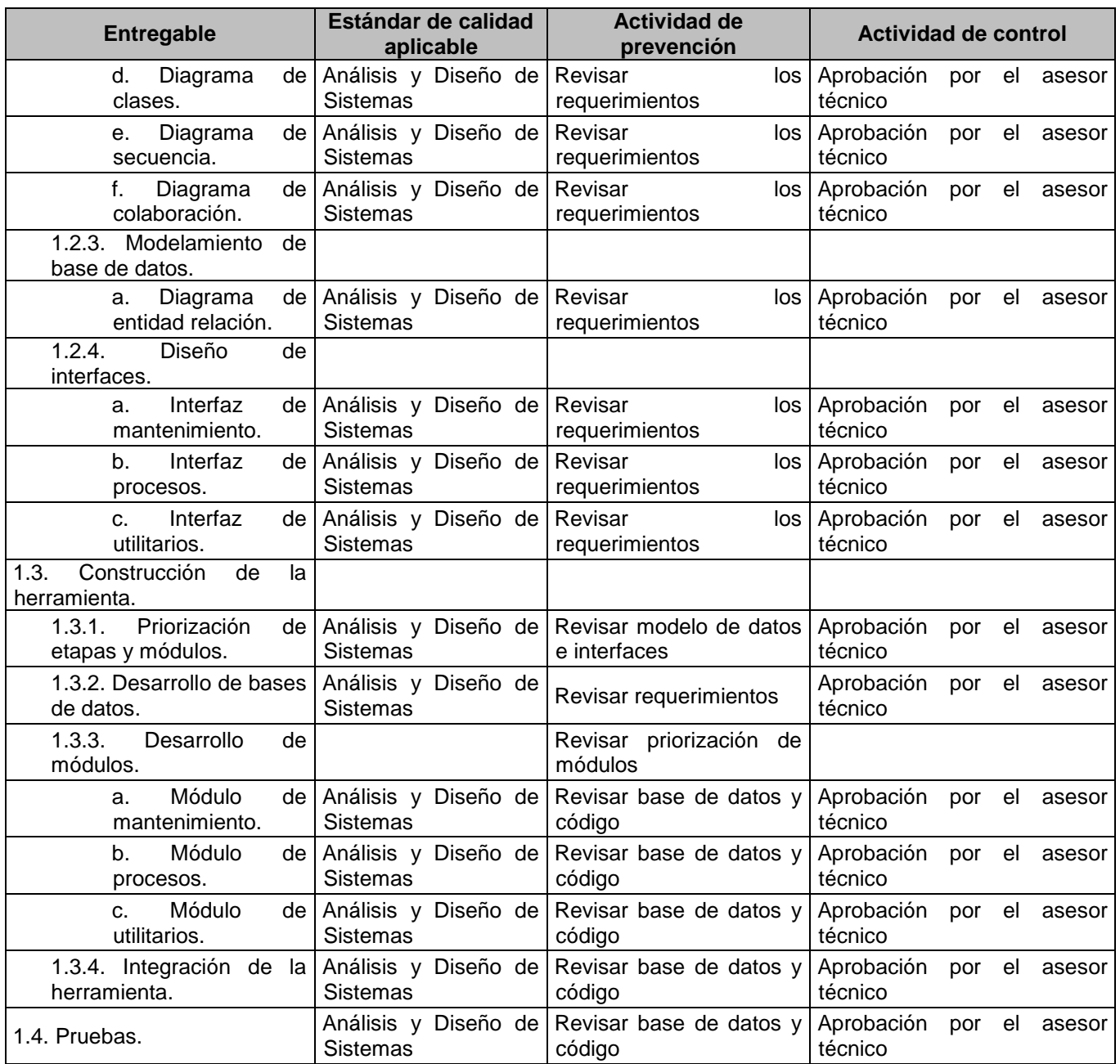

# **2. Control de calidad.**

# **a. Plantilla de métricas de calidad.**

# **CUADRO N° 14: Plantilla métrica calidad 1.**

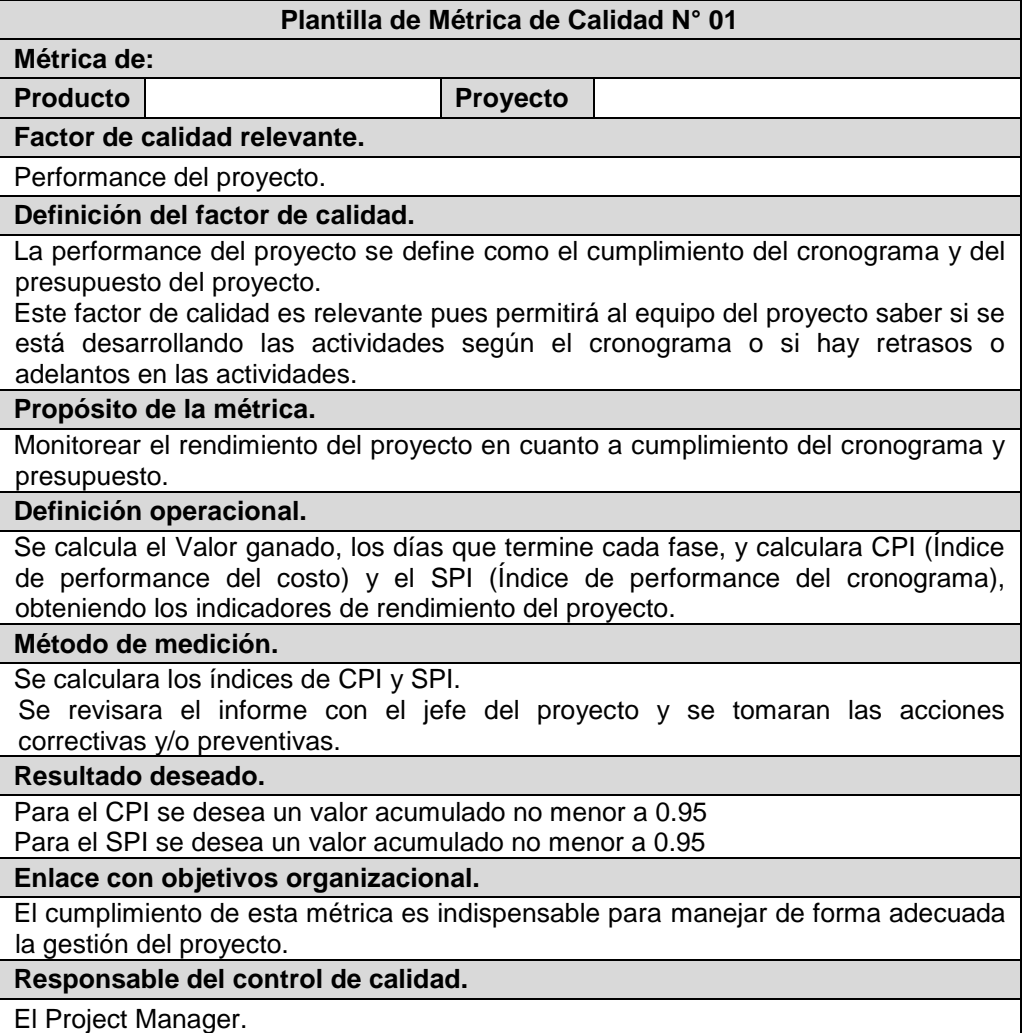

**Fuente: Elaboración propia.**

### **CUADRO N° 15: Plantilla métrica de calidad 2.**

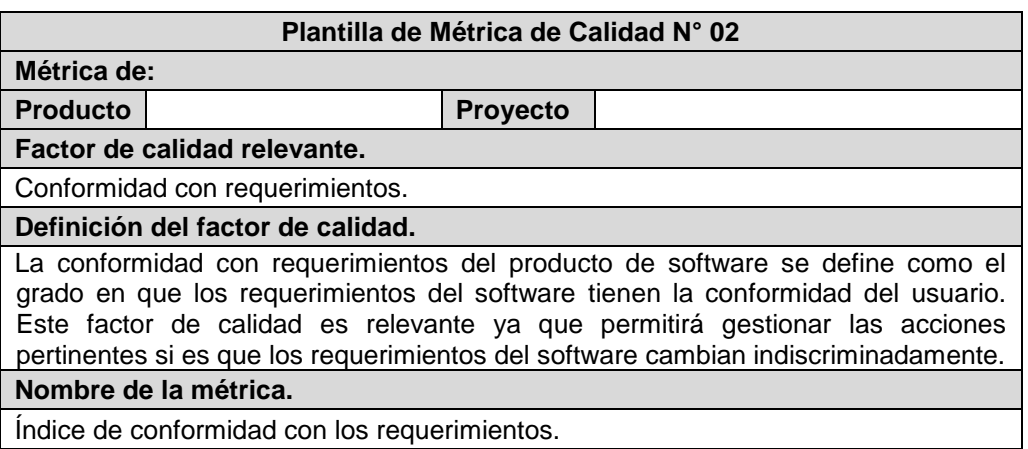

### **Propósito de la métrica.**

Disminuir cambios en los requerimientos de software.

#### **Definición operacional.**

El Project manager actualizara los esquemas de conformidad con requerimientos cuando terminen las actividades de los paquetes Planificación de Desarrollo de la Herramienta, Diseño y Arquitectura de a Herramienta, Construcción de la Herramienta y Pruebas de la Herramienta del EDT. El reporte de los resultados se hará al día siguiente.

### **Método de medición.**

- 1. Formula: X=A/B.
- 2. Valores: A=número de requerimientos cambiados, B=Requerimientos totales.
- 3. Tipos de medida: A y B son números enteros, X es decimal.
- 4. Audiencia: Programadores, usuarios.

#### **Resultado deseado.**

Se desea que en todas las mediciones se obtenga un valor X<=0.1., Mientras más cercano a cero mejor.

### **Enlace con objetivos organizacional.**

El cumplimiento de esta métrica es indispensable para manejar de forma adecuada la gestión del desarrollo del producto.

#### **Responsable del control de calidad.**

El Project manager es el responsable de vigilar este factor de calidad y de promover las mejoras que sean necesarias para lograr los objetivos de calidad planeados.

**Fuente: Elaboración propia.**

#### **CUADRO N° 16: Plantilla métrica de calidad 3.**

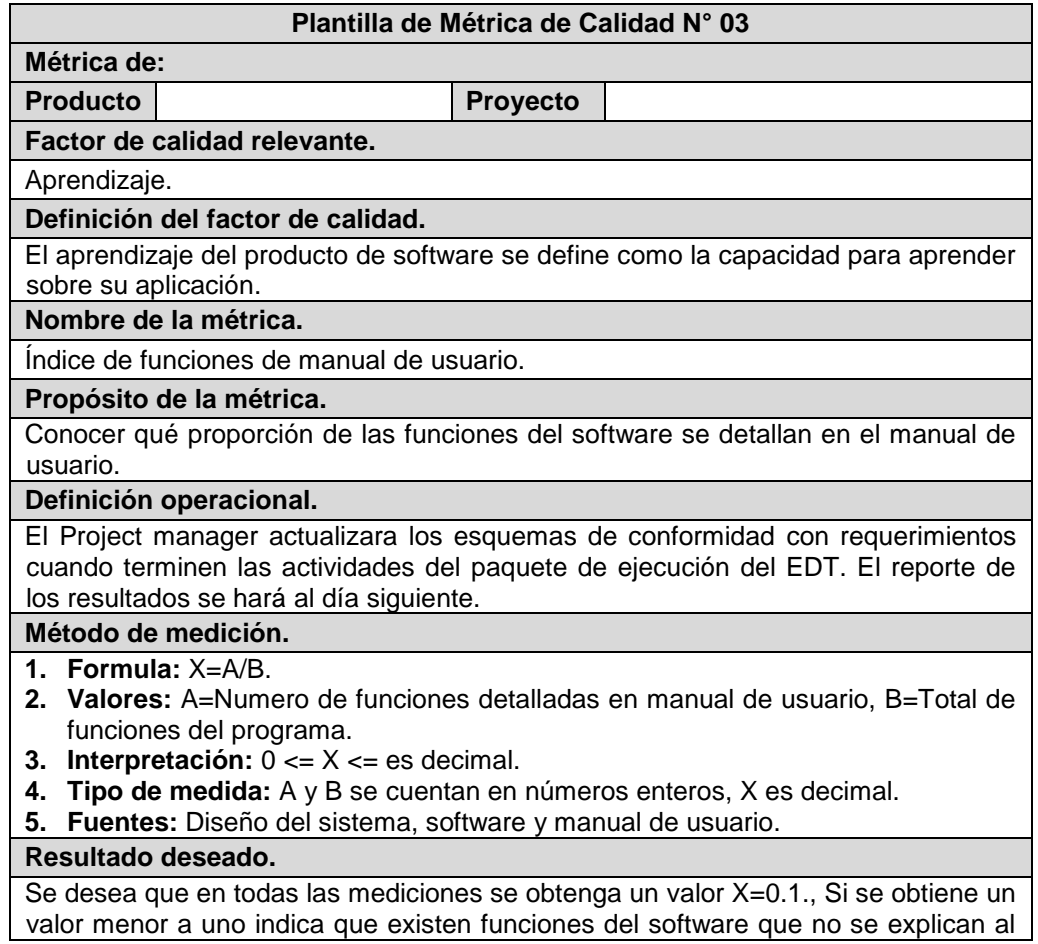

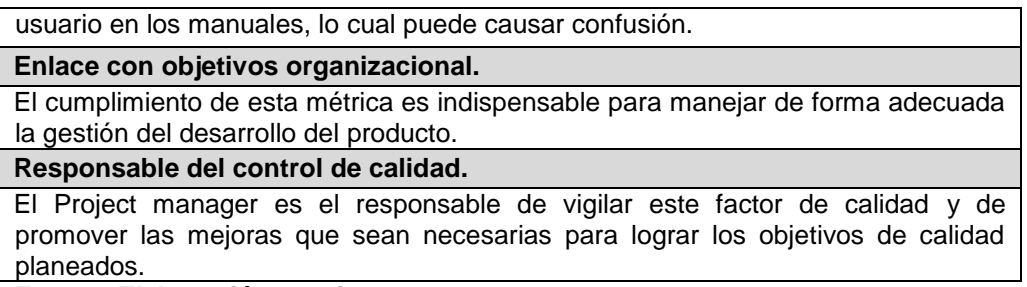

# **b. Línea base de calidad del proyecto.**

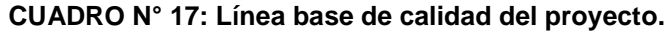

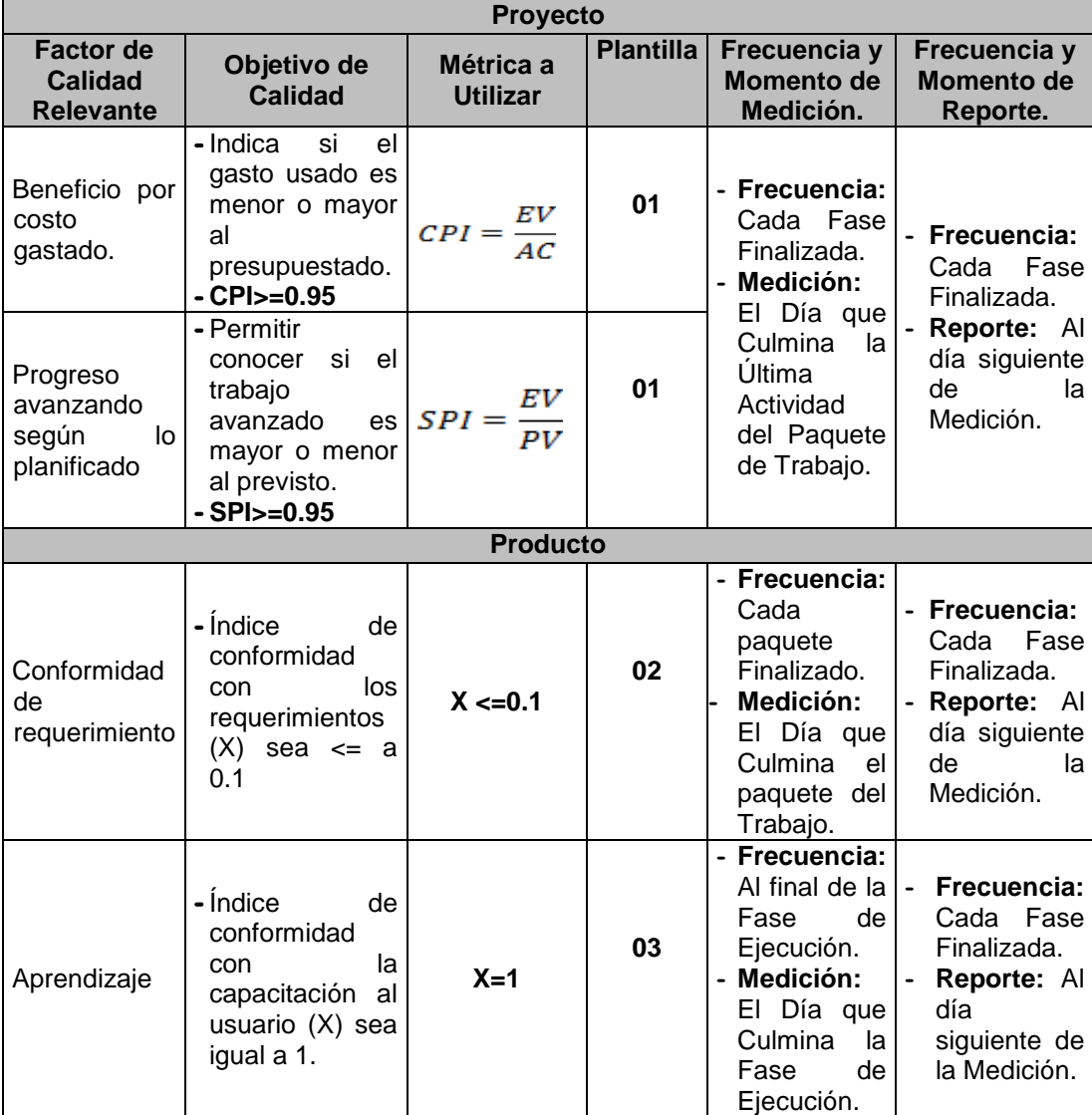

**Fuente: Elaboración propia.**

# **E. Recursos Humanos – Plan de Gestión de los Recursos Humanos.**

**1. Organigrama del proyecto.**

**GRÁFICO N° 9: Organigrama del Proyecto.**

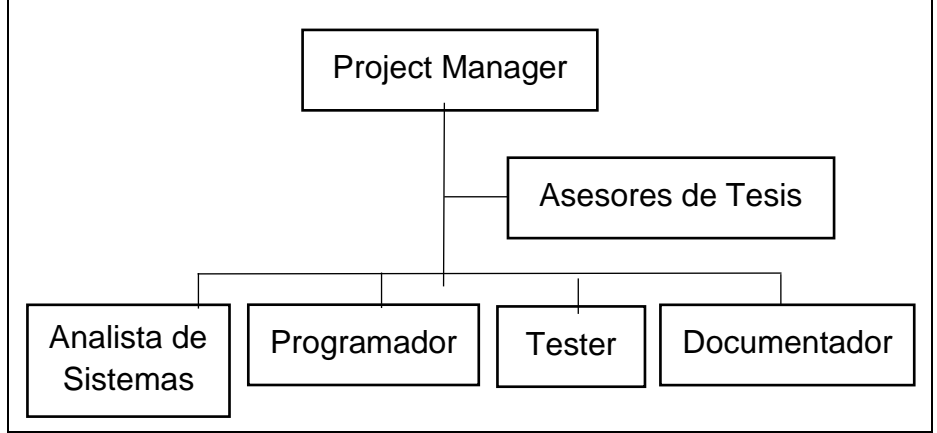

**Fuente:** Elaboración propia.

# **2. Roles y Responsabilidades.**

# **CUADRO N° 18: Roles y Responsabilidades.**

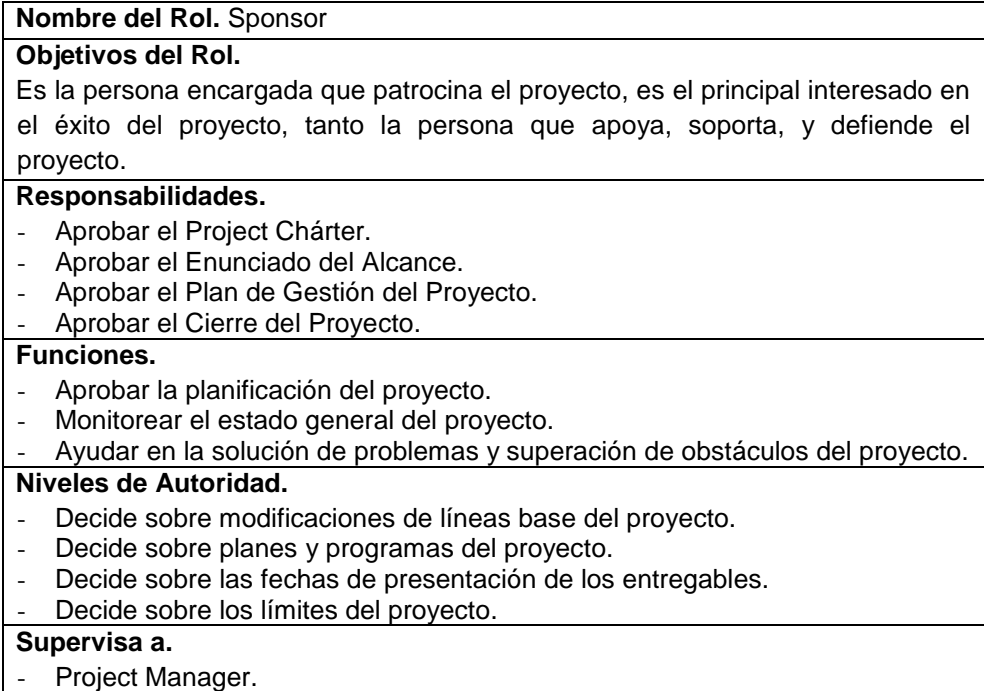

# **Nombre del Rol.** Project Manager

### **Objetivos del Rol.**

Es la persona líder encargada de la gestión del proyecto, quien mediante la administración adecuada de los recursos cumplirá los objetivos establecidos por el Sponsor logrando así el éxito del proyecto.

## **Responsabilidades.**

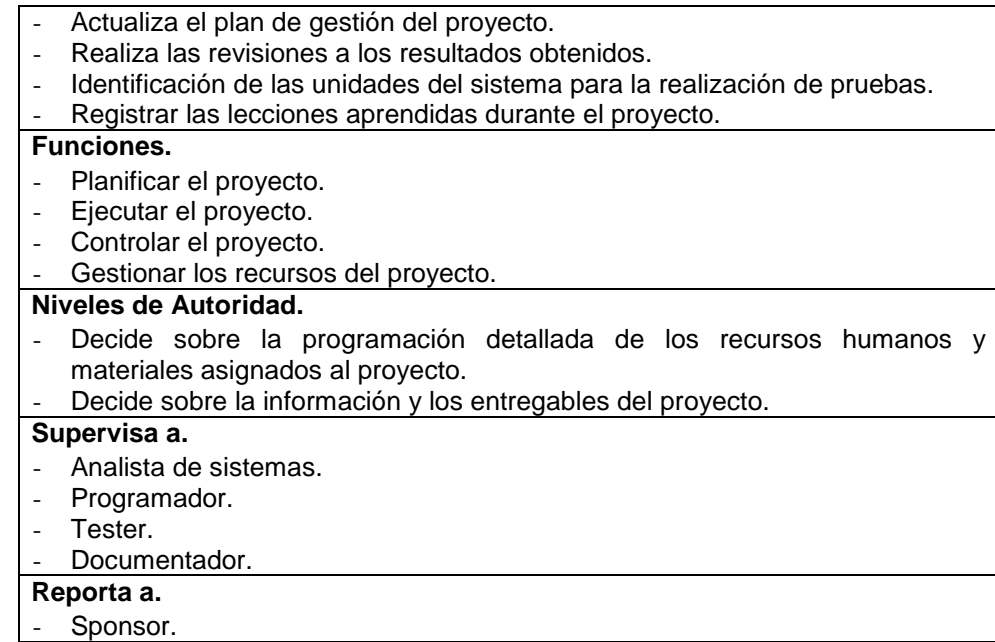

#### **Nombre del Rol.** Analista de Sistemas.

#### **Objetivos del Rol.**

Es la persona responsable del levantamiento de la información, de la captura de los requerimientos del cliente, que será base principal para el desarrollo del sistema de información que se solicita. Esta información será utilizada para el modelado de la base de datos y programación

#### **Responsabilidades.**

- Revisar las necesidades del cliente.
- Definir los requerimientos funcionales del sistema de información.
- Elaborar documentación de expectativas y/o necesidades del cliente.
- Elaborar el plan de desarrollo del sistema de información.
- Realizar las entrevistas al cliente.
- Definir los requerimientos no funcionales del sistema de información.
- Analizar dl modelo del sistema de información.
- Realizar el modelado de la base de datos.

#### **Funciones.**

- Identificar las necesidades del cliente, el funcionamiento del negocio y plasmarlos en los requerimientos funcionales.
- Identificar los requerimientos no funcionales del cliente y proponer aquellos que no habían sido contemplados.
- Analizar las expectativas del cliente en cuanto a los requerimientos funcionales y no funcionales identificados.
- Entender de forma clara la lógica del negocio.

#### **Niveles de Autoridad.**

Decide sobre la definición de los requerimientos del sistema de información.

#### **Supervisa a**.

- Programador.
- Tester.
- Documentador.

#### **Reporta a.**

Project Manager.

#### **Nombre del Rol.** Programador.

### **Objetivos del Rol.**

Es la persona responsable de pasar a un lenguaje de programación de

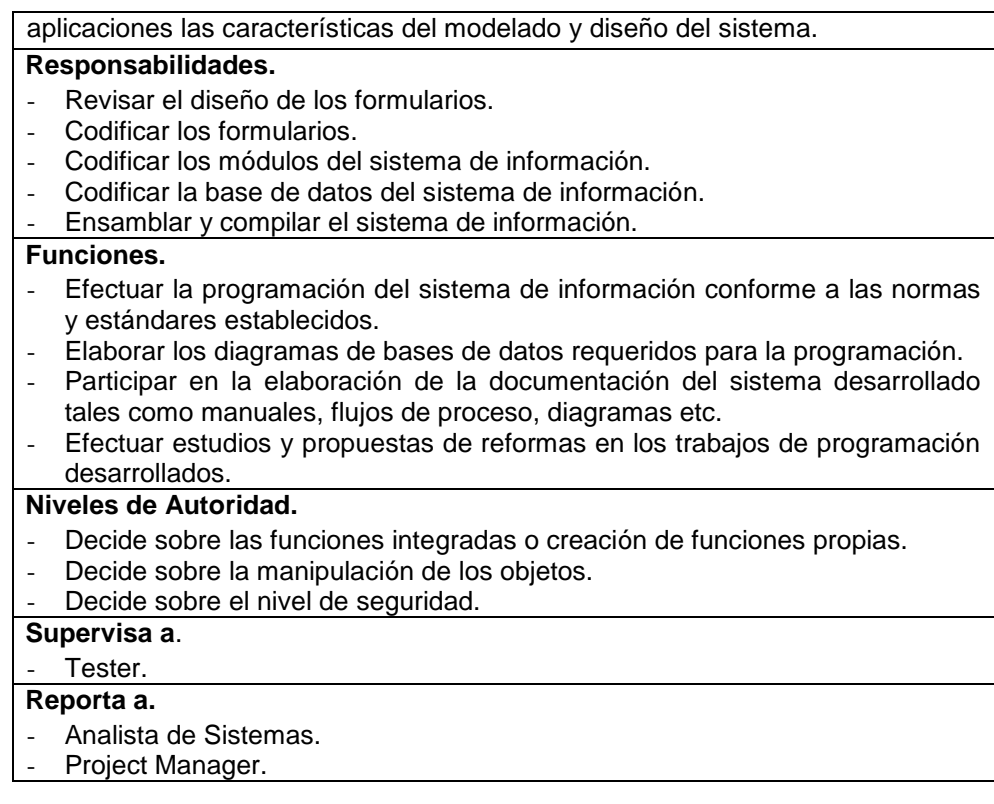

### **Nombre del Rol.** Tester.

#### **Objetivos del Rol.**

Es la persona responsable de realizar las pruebas necesarias al sistema.

### **Responsabilidades.**

- Realizar las pruebas con los clientes.
- Definir las unidades del sistema a aprobar.
- Diseñar las pruebas.
- Elaborar plan de pruebas.

#### **Funciones.**

- Realizar un control adecuado a la fase de pruebas.
- Coordinar reuniones con el cliente para la realización de las pruebas al sistema.
- Establecer unidades del sistema claves para las pruebas.

### **Niveles de Autoridad.**

Decide sobre los resultados de las pruebas bajo su responsabilidad y criterio. **Supervisa a**.

#### Documentador.

- **Reporta a.**
- Project Manager.

### **Nombre del Rol.** Documentador.

#### **Objetivos del Rol.**

Es la persona responsable de la redacción de la documentación del proyecto.

### **Responsabilidades.**

- Elaborar el manual de usuario.
- Elaborar el informe de pruebas internas.
- elaborar la instalación del producto.
- Elaborar manual de instalación.
- Determinar los formatos.
- Elaborar el acta de cierre del proyecto.

### **Funciones.**

- Redacción de documentos e informes.
- Saber organizar y planificar todo tipo de actos en la organización.
- Preparar y tratar la información adecuadamente.
- Preparar presentaciones de productos o servicios.

#### **Niveles de Autoridad.**

- Decide el lenguaje adecuado para redactar los documentos y de esa manera lograr que todos ellos sean entendibles para cada uno de los integrantes del equipo de proyecto.

#### **Reporta a.**

- Project Manager.
- Analista de Sistemas.

#### Programador.

**Fuente:** Elaboración propia.

### **3. Matriz de asignación de responsabilidades (RAM).**

### **CUADRO N° 19: Matriz de Asignación de Responsabilidades.**

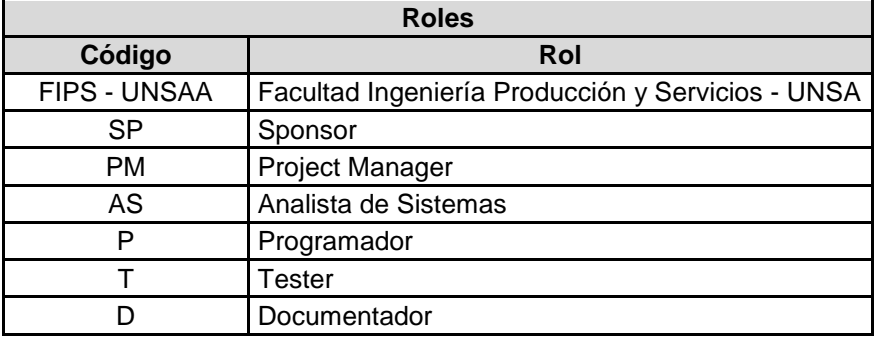

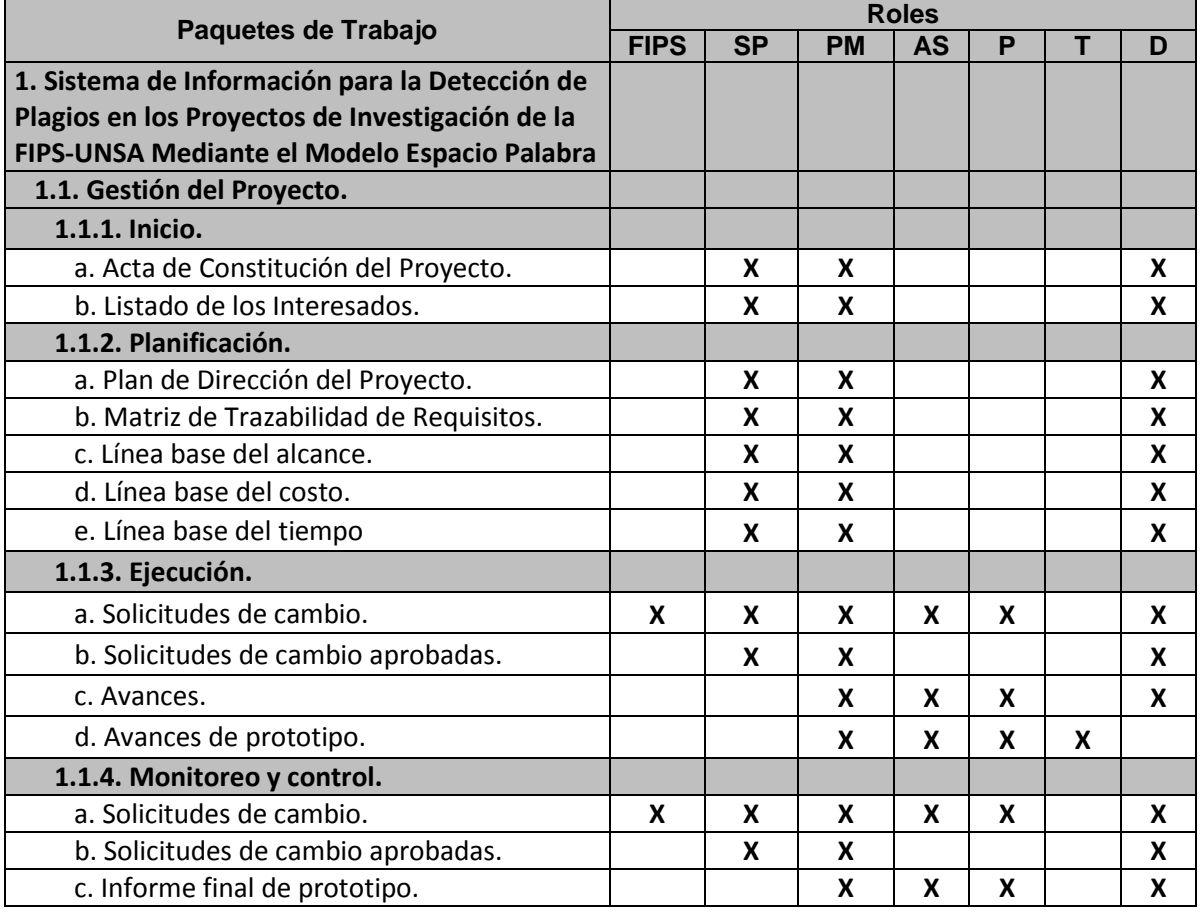

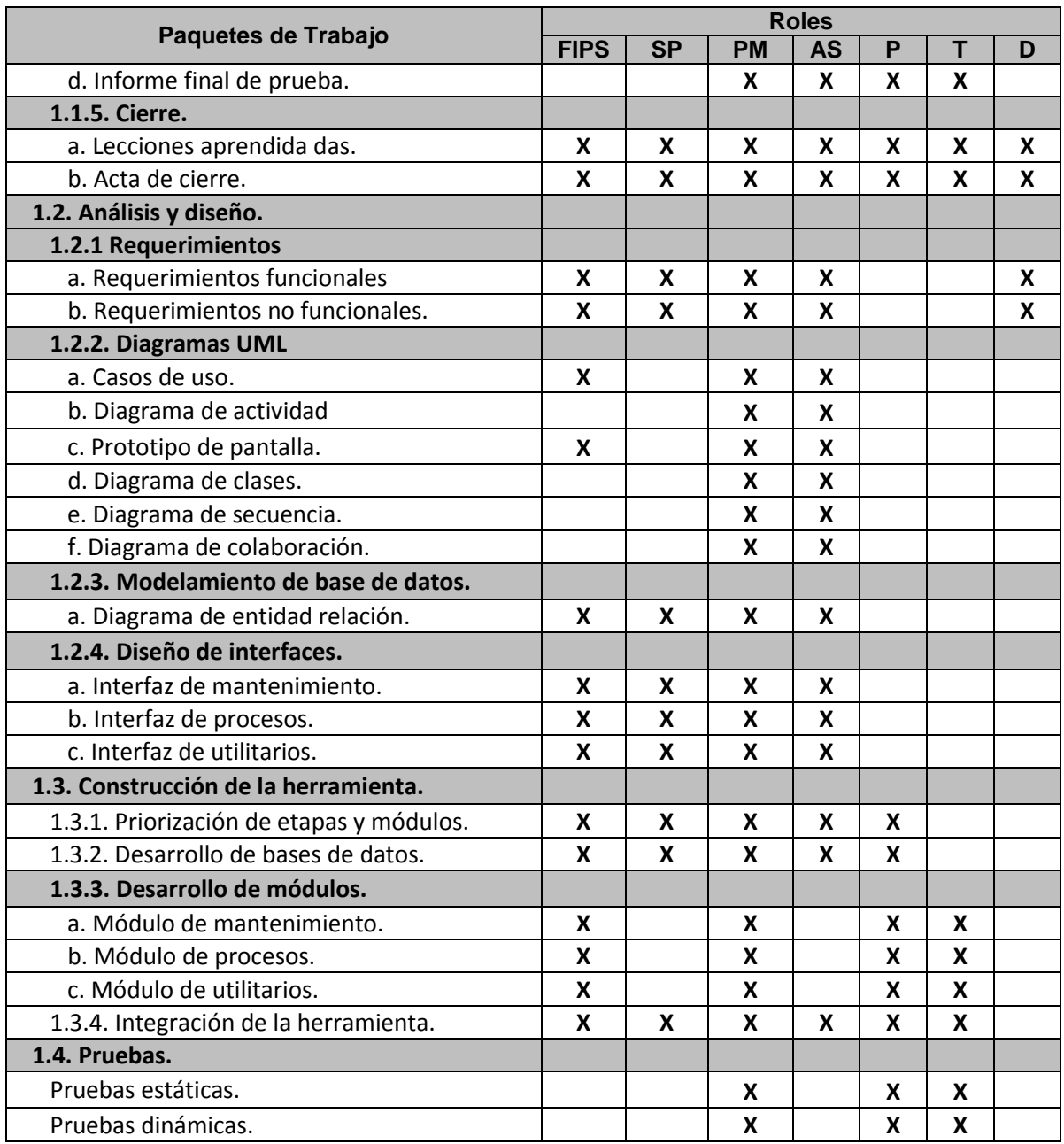

# **F. Comunicaciones – Plan de Gestión de Comunicaciones.**

# **Procedimiento para tratar polémicas.**

- **-** Se captan todas las polémicas presentadas durante las reuniones formales del equipo de proyecto.
- **-** Se codifica y registran las polémicas en el Log de Control de Polémicas considerando el formulario siguiente.

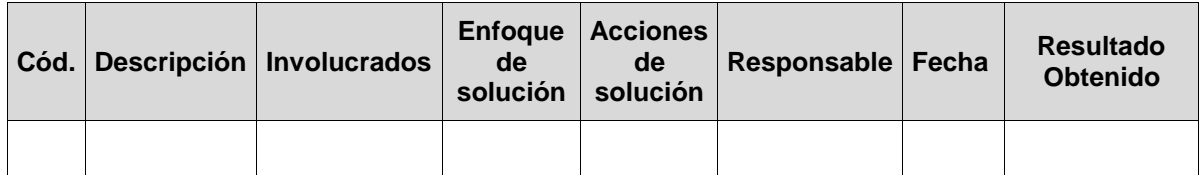

### **CUADRO N° 20: Formato de Control de Polémicas.**

**Fuente:** Elaboración propia.

- **-** Antes y durante cada reunión se revisa el control de polémicas con el fin de:
	- 1. Verificar la existencia de polémicas pendientes para determinar posibles soluciones.
	- 2. Realizar un seguimiento a las soluciones programadas se están aplicando, de no ser así se tomarán acciones correctivas al respecto.
	- 3. Revisar si las soluciones aplicadas han sido efectivas y si la polémica ha sido resuelta, de no ser así se diseñarán nuevas soluciones (continuar en el paso '1').
- **-** En caso que una polémica no pueda ser resuelta o en caso que haya evolucionado hasta convertirse en un problema, deberá ser abordada con el siguiente método de escalamiento:
	- 1. En primera instancia será tratada de resolver por el Project Manager con el fin de proponer una solución en base a negociaciones.
	- 2. Si el problema persiste será tratada de resolver por el Sponsor en coordinación con el Project Manager, y los miembros pertinentes del proyecto, utilizando la negociación y/o la solución de conflictos.

# **Procedimiento para Actualizar el Plan de Gestión de Comunicaciones.**

El Plan de Gestión de las Comunicaciones deberá ser revisado y/o actualizado cada vez que:

- **-** Hay una solicitud de cambio aprobada que impacte el Plan de Proyecto.
- **-** Hay una acción correctiva que impacte los requerimientos o necesidades de información de los Stakeholders.
- **-** Hay personas que ingresan o salen del proyecto.
- **-** Hay cambios en las asignaciones de personas a roles del proyecto.
- **-** Hay solicitudes inusuales de informes o reportes adicionales.
- **-** Hay quejas, sugerencias, comentarios o evidencias de requerimientos de información no satisfechos.
- **-** Hay evidencias de resistencia al cambio.
- **-** Hay evidencias de deficiencias de comunicación dentro y fuera del proyecto.

La actualización del Plan de Gestión de las Comunicaciones deberá seguir los siguientes pasos:

- **-** Identificación y clasificación de Stakeholders.
- **-** Determinación de requerimientos de información.
- **-** Elaboración de la Matriz de Comunicaciones del Proyecto.
- **-** Actualización del Plan de Gestión de las Comunicaciones.
- **-** Aprobación del Plan de Gestión de las Comunicaciones.
- **-** Difusión del nuevo Plan de Gestión de las Comunicaciones.

# **Guías para Eventos de Comunicación.**

- **-** Debe fijarse la agenda con anterioridad.
- **-** Debe coordinarse e informarse fecha, hora, y lugar con los participantes.
- **-** Se debe empezar puntual.
- **-** Se deben fijar los objetivos de la reunión (cerrar los temas abiertos en las actas anteriores, tratar los pendientes) y los métodos de solución de controversias.
- **-** Se debe terminar cuando los objetivos de las reuniones se han tomado en cuenta.
- **-** Se debe emitir un Acta de Reunión (ver formato adjunto), la cual se debe repartir a los participantes (previa revisión por parte de ellos).
- **-** Los correos electrónicos entre el Equipo de Proyecto y el cliente deberán ser enviados por el Project Manager con copia al Sponsor, para establecer una sola vía formal de comunicación con el cliente.

**-** Los documentos enviados por el Cliente y recibidos por cualquier integrante del Equipo de Proyecto deberán ser copiados al Project Manager y el Sponsor (si es que éstos no han sido considerados en el reparto), para que todas las comunicaciones con el cliente estén en conocimiento de los responsables de la parte contractual.

# **1. Directorio de Stakeholders.**

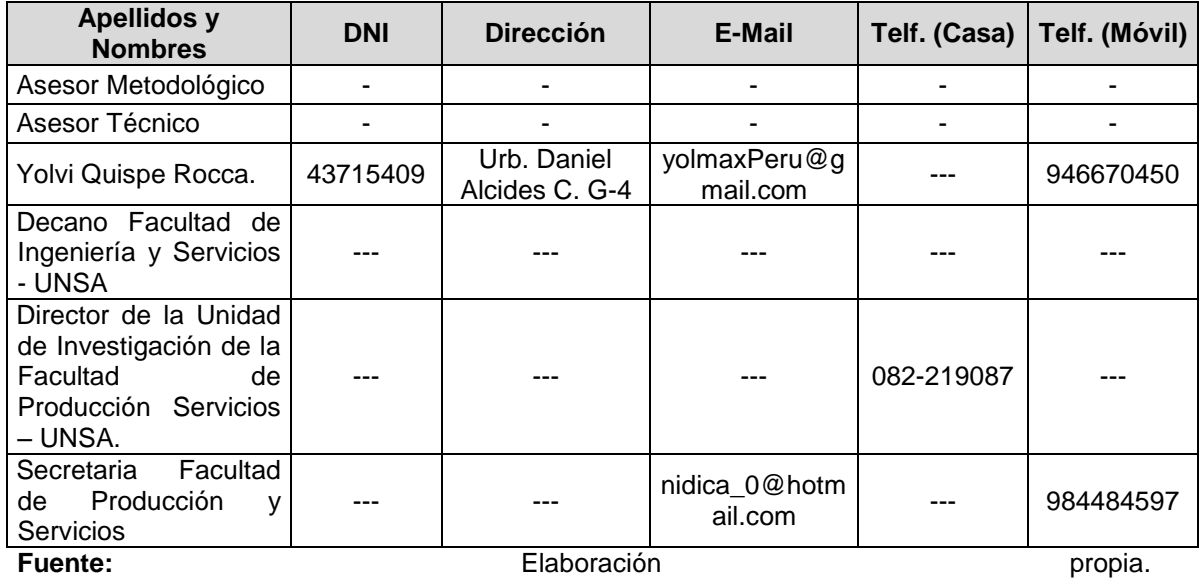

### **CUADRO N° 21: Directorio de Stakeholders.**

# **2. Medios de Comunicación.**

# **CUADRO N° 22: Medios de comunicación.**

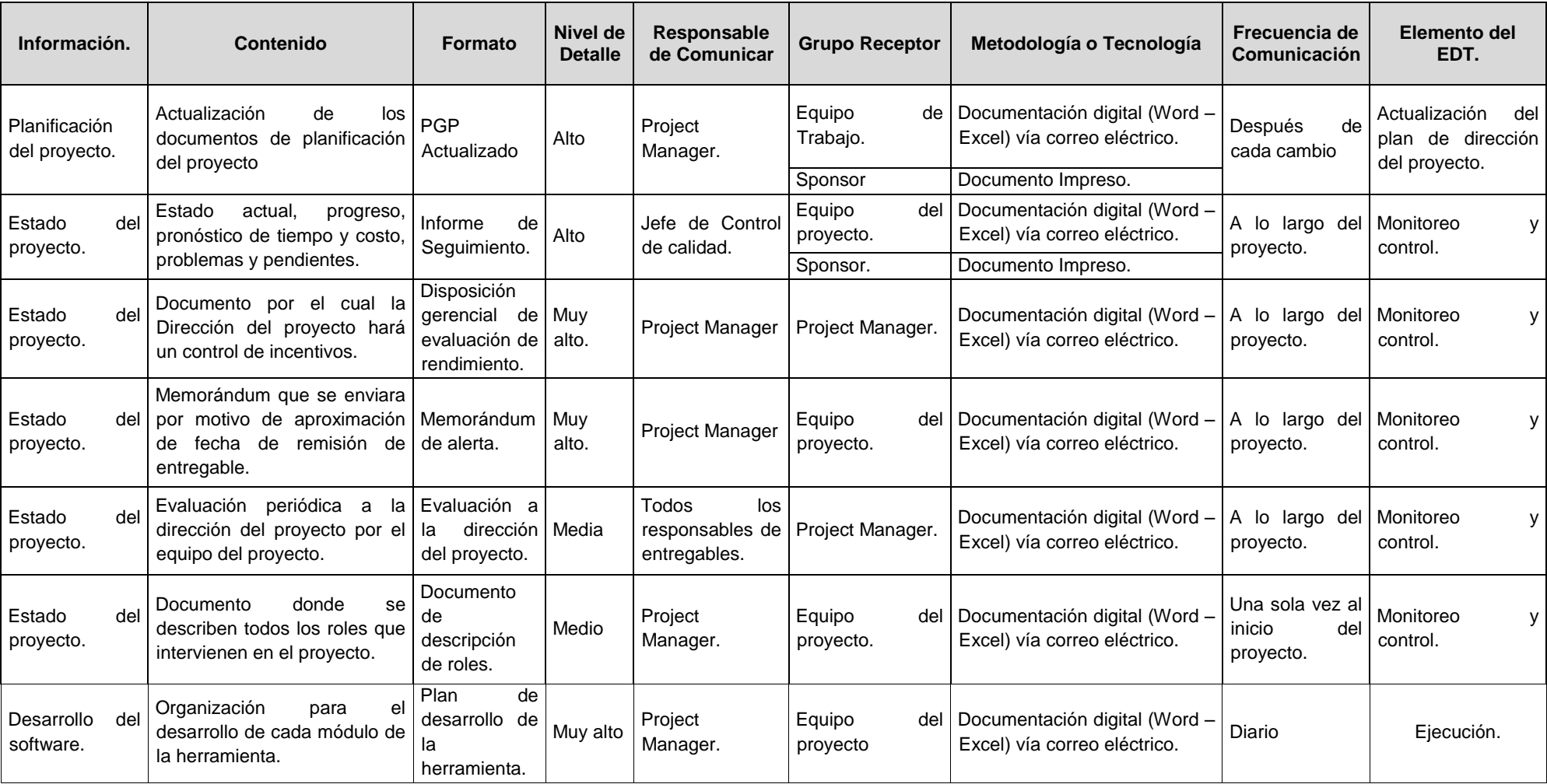

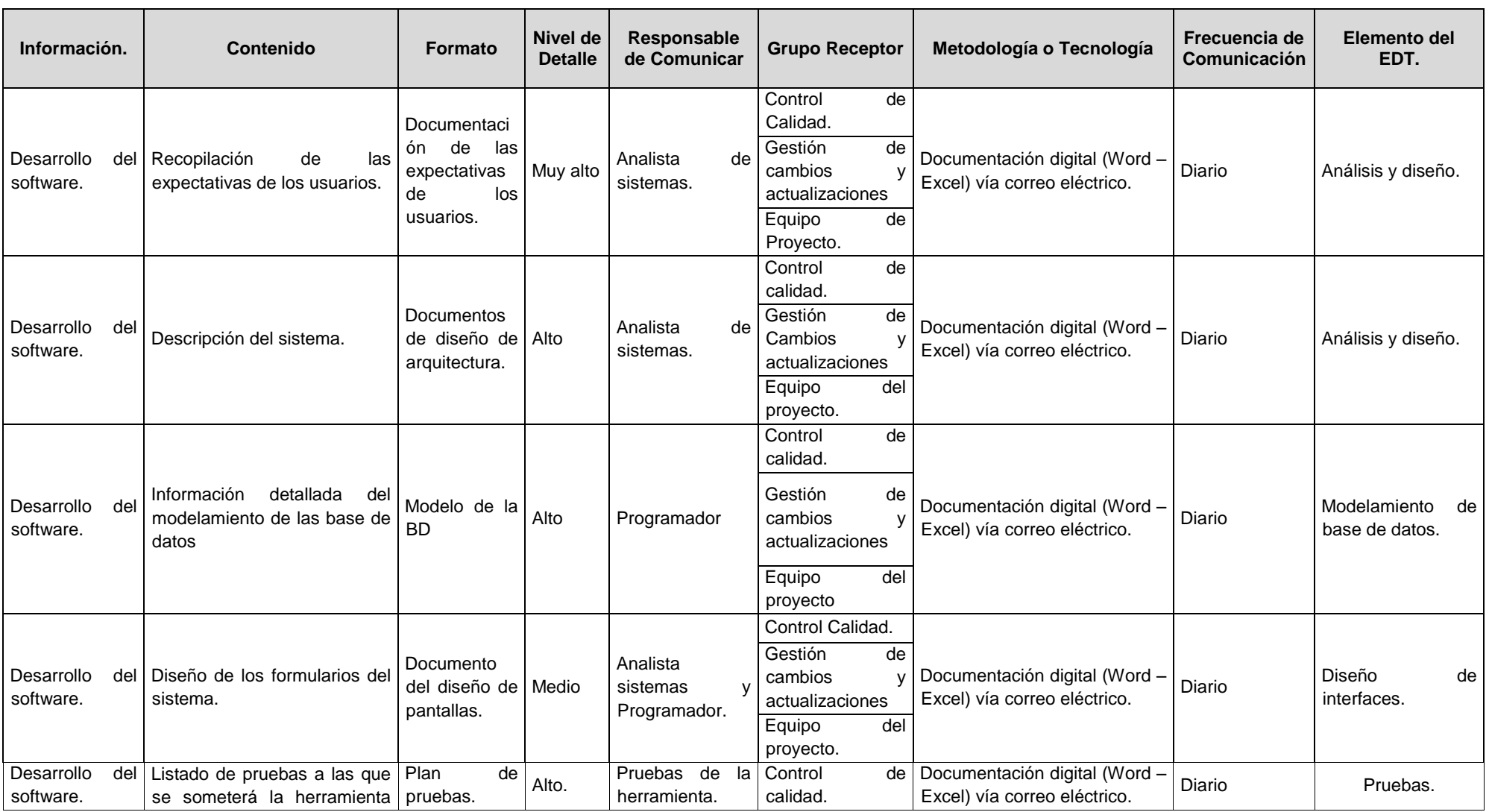

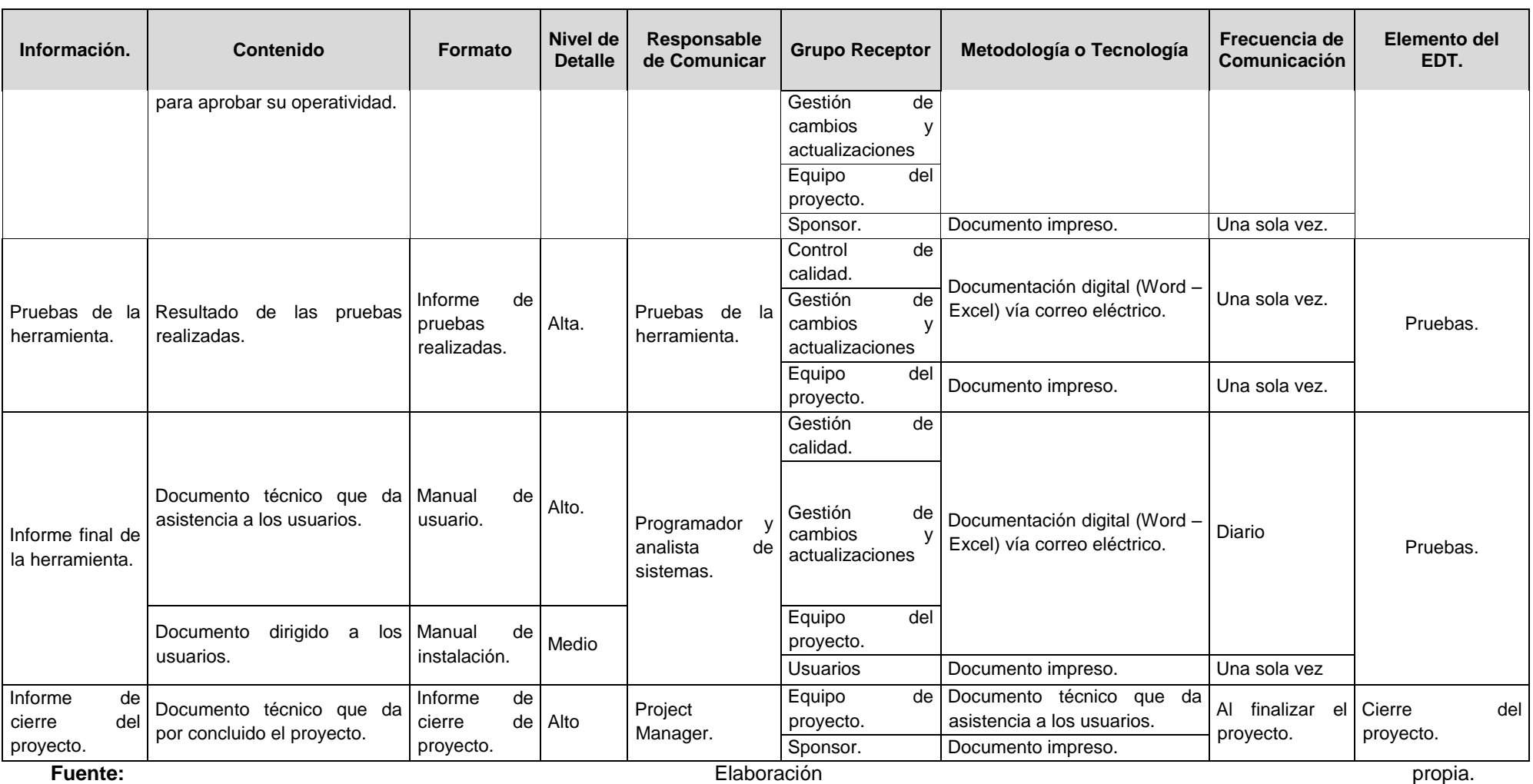

# **G. Riesgos – Plan de Gestión de Riesgos.**

# **1. Fuentes de riesgos.**

### **CUADRO N° 23: Fuentes de Riesgos.**

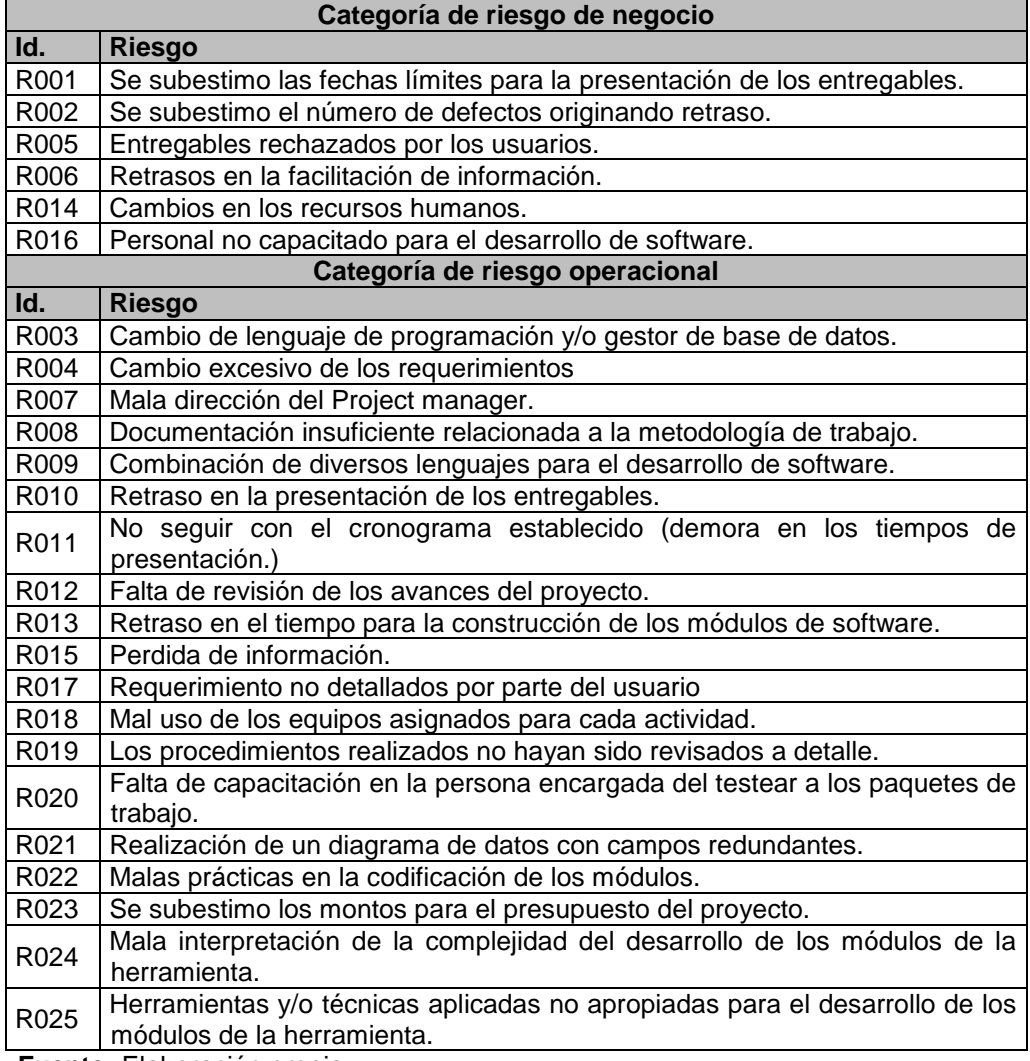

 **Fuente:** Elaboración propia.

# **2. Matriz de descomposición de riesgos.**

# **CUADRO N° 24: Matriz de descomposición de riesgos.**

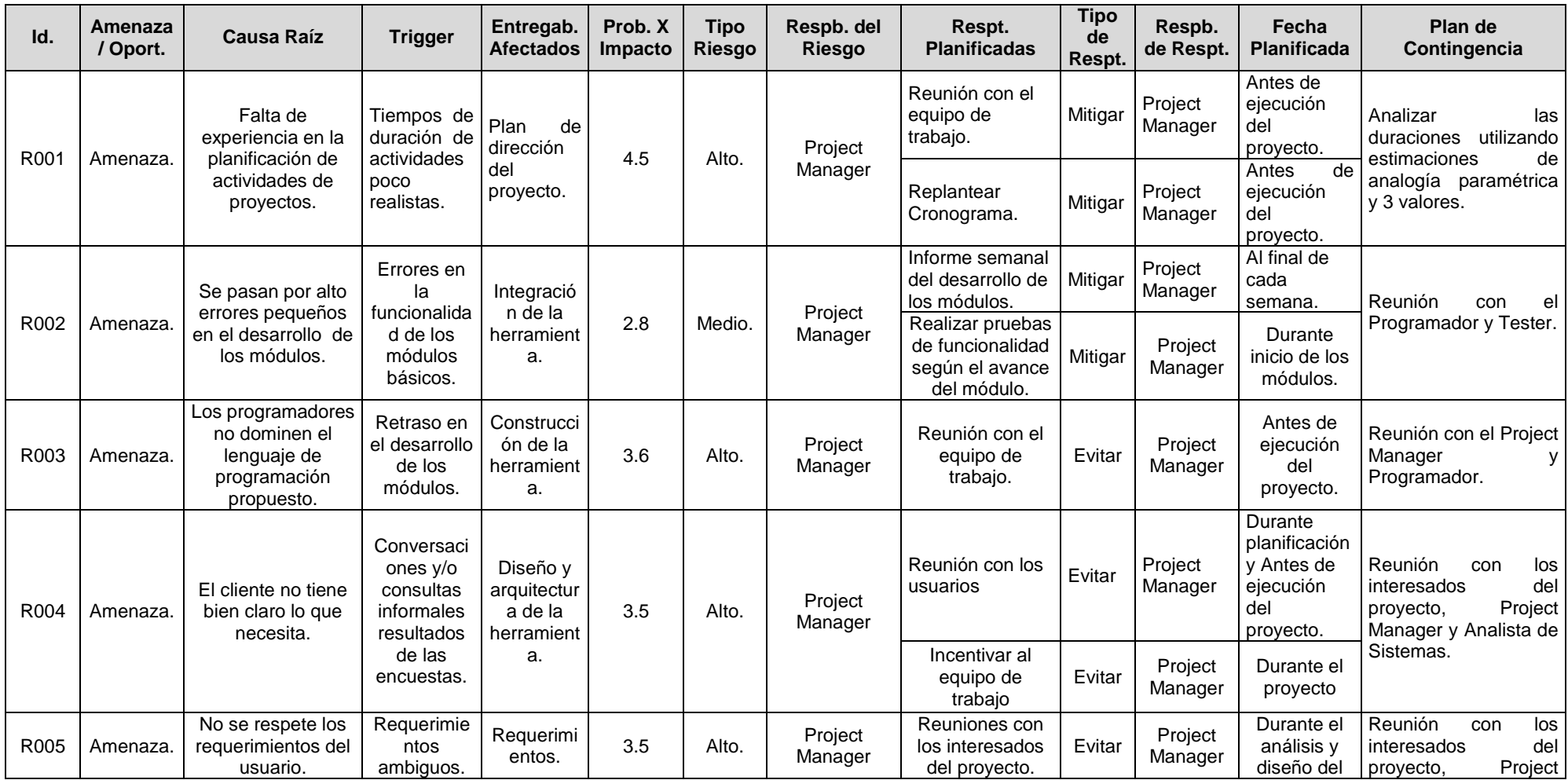

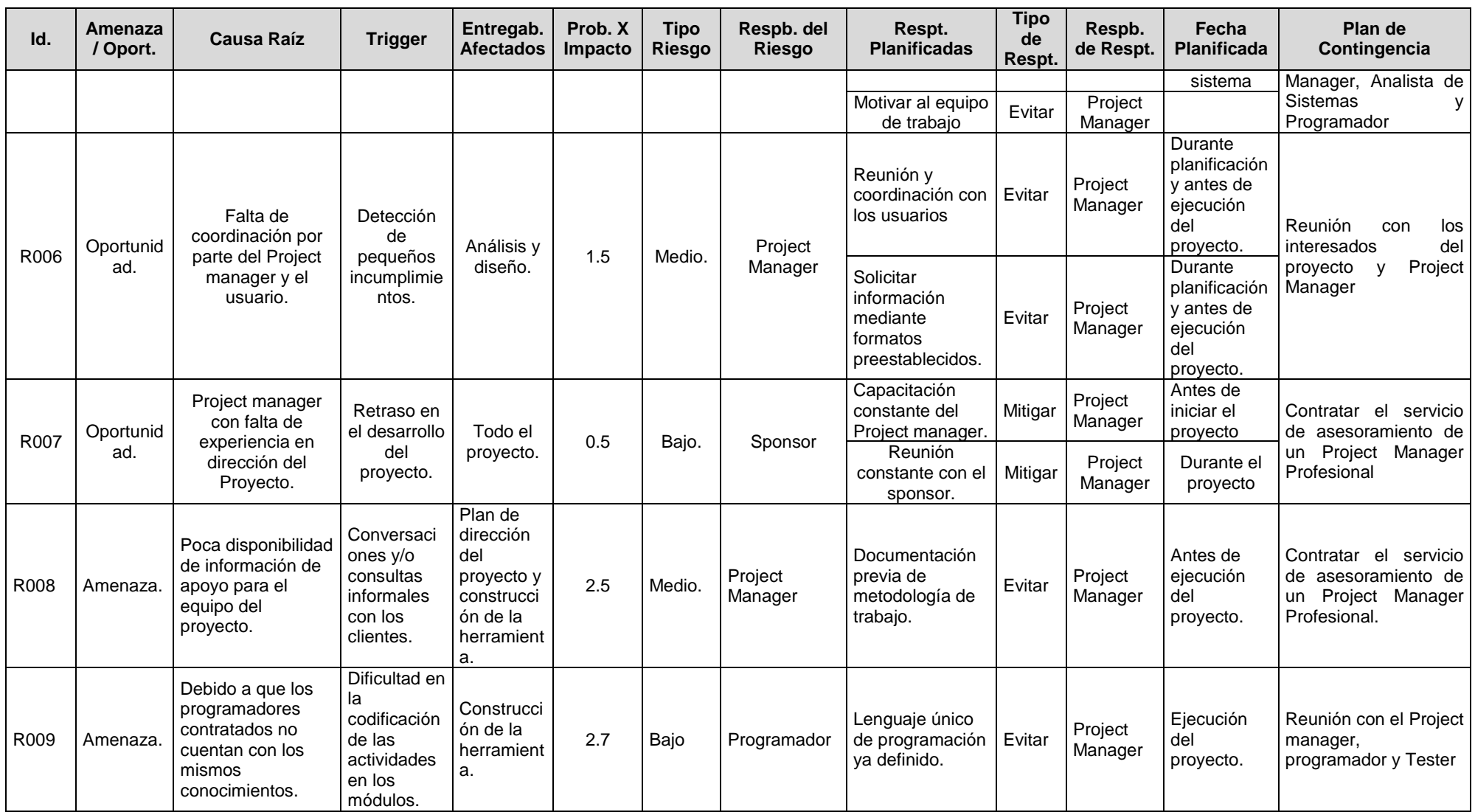

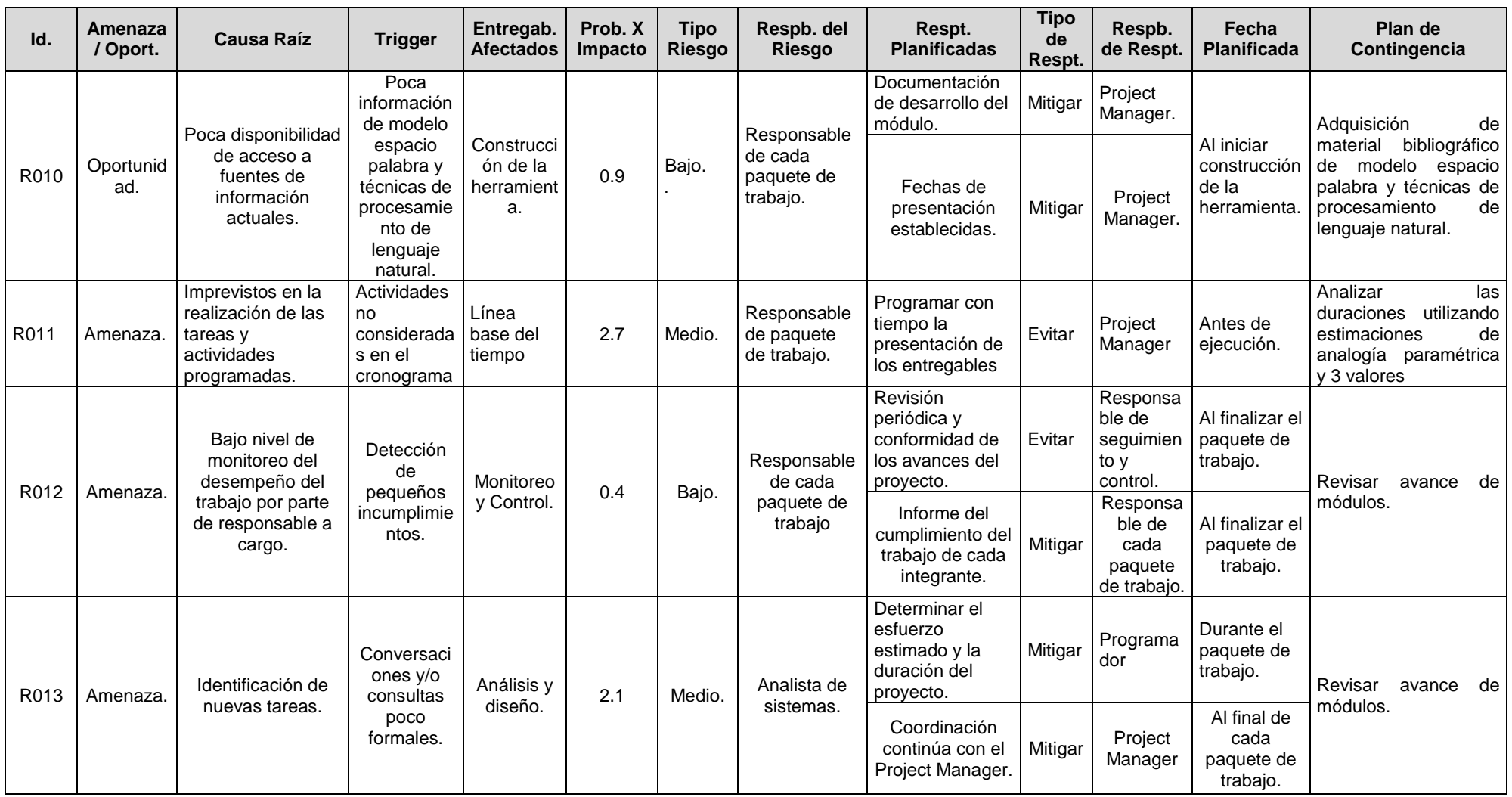

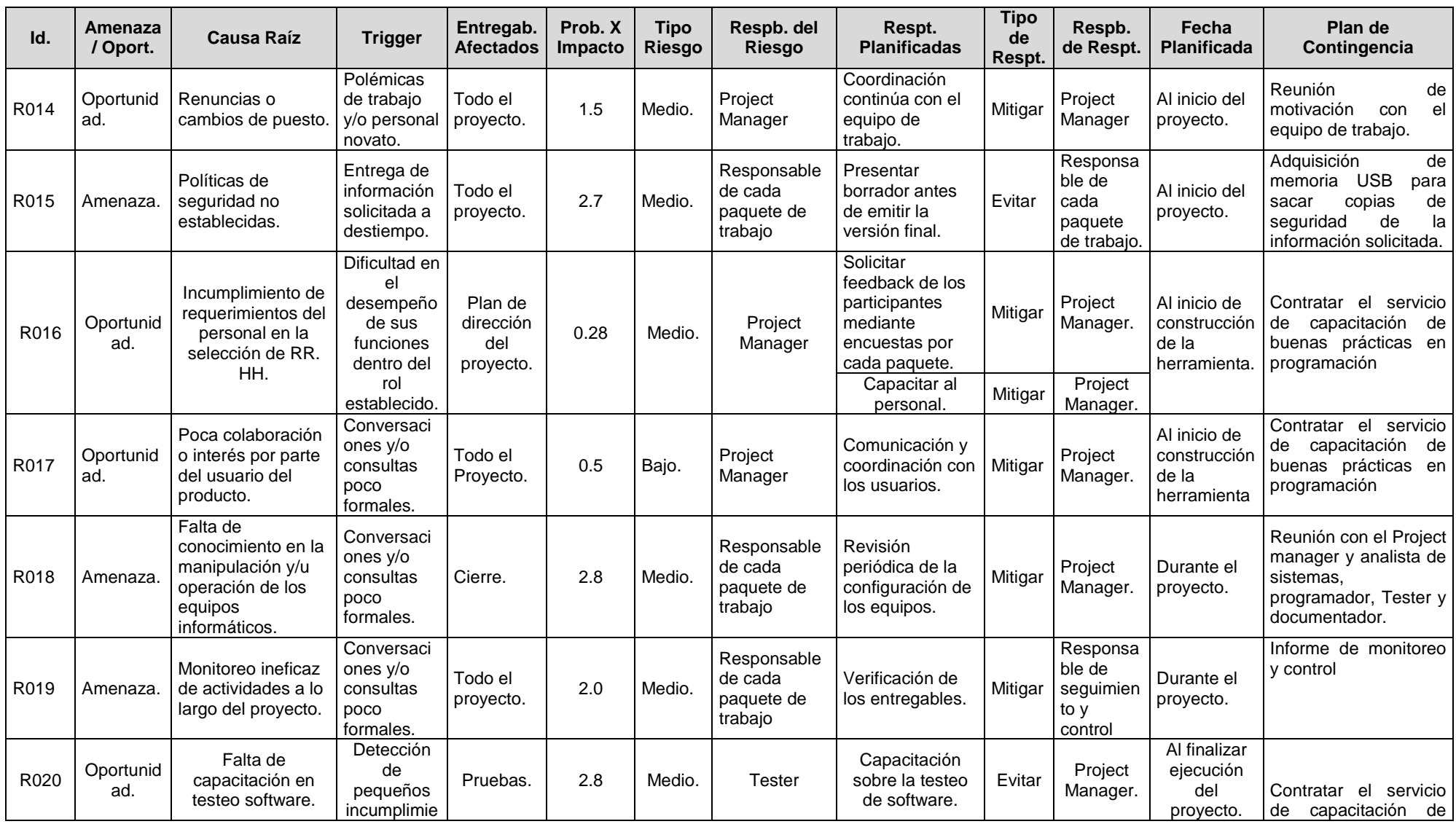

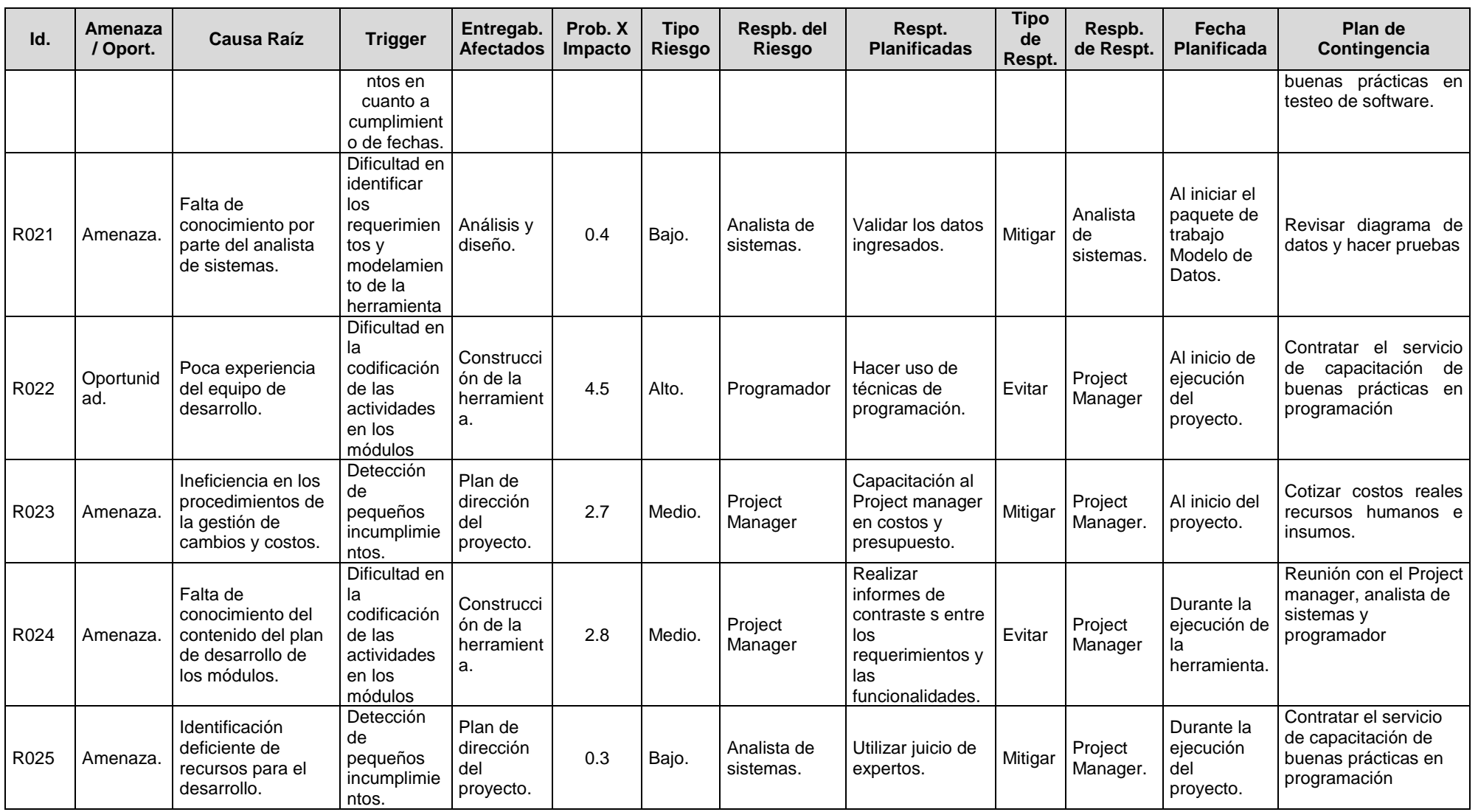

**3. Categorías, Criterios para priorizar y levantar los riesgos.**

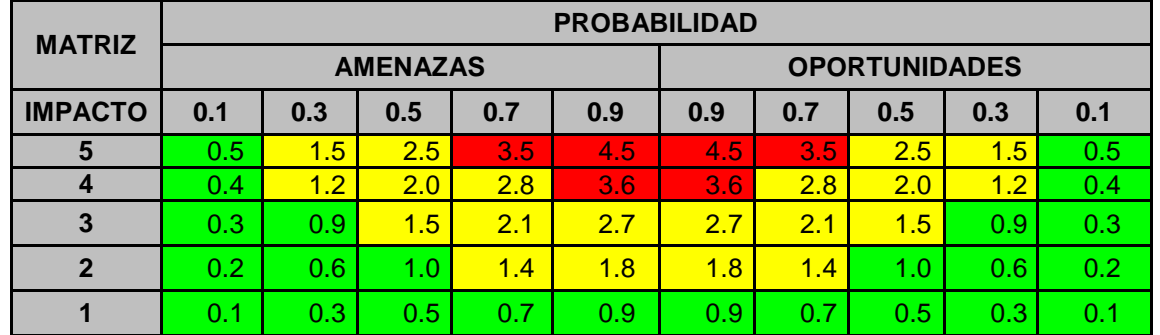

# **CUADRO N° 25: Matriz de probabilidad de impacto.**

# **Cuadro nivel de nivel de importancia.**

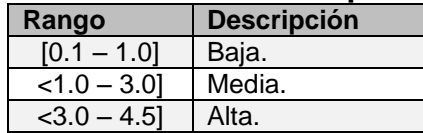

**CUADRO N° 26: Categorías, criterios para priorizar y levantar los riesgos.**

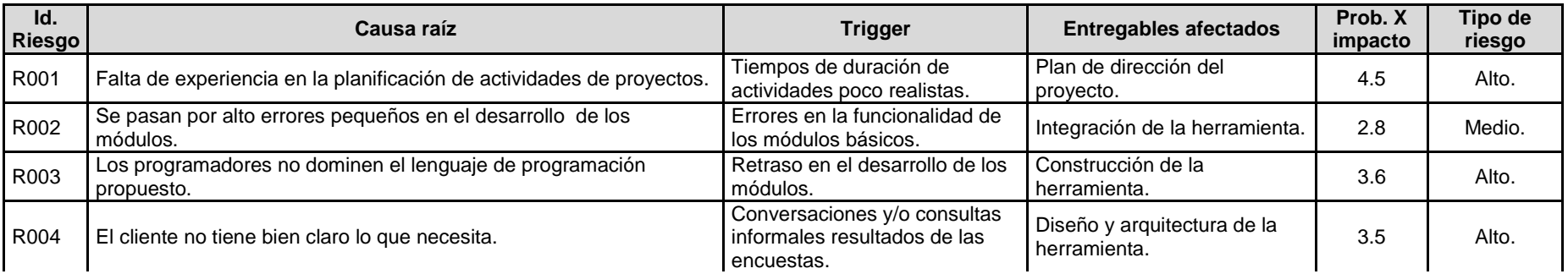

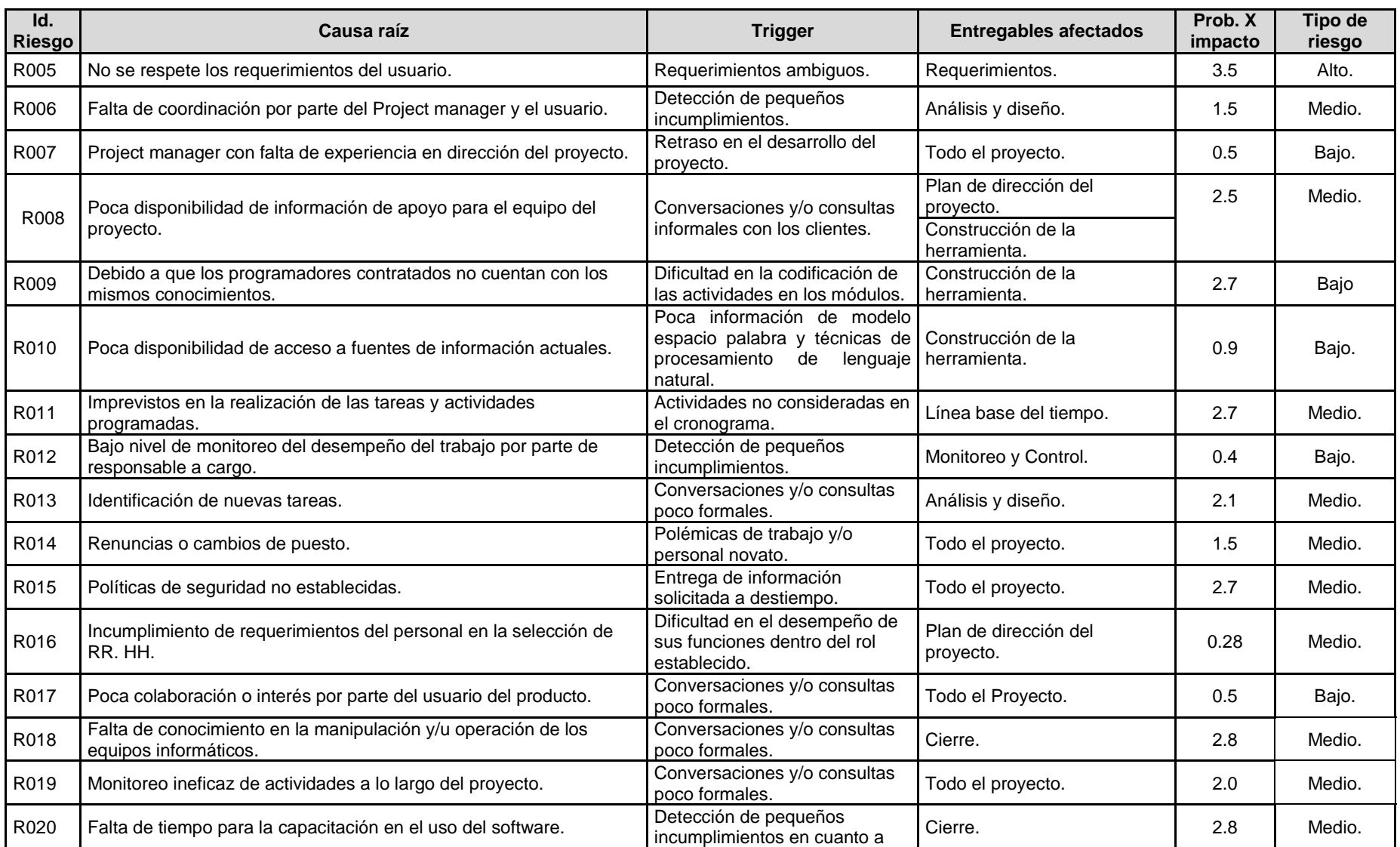
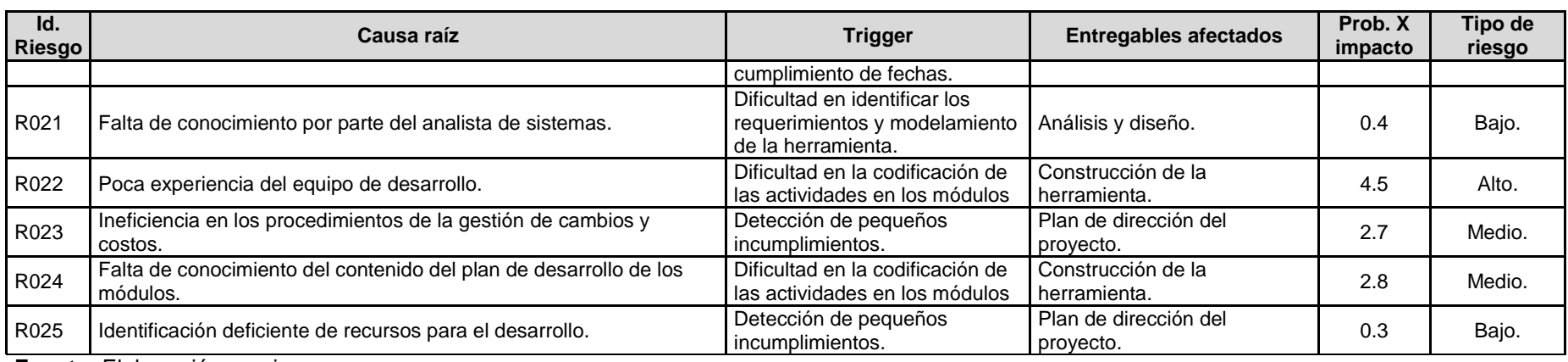

# **4. Identificación, Seguimiento y Control de Riesgos.**

| Id.  | <b>RIESGOS NEGATIVOS</b>                       | <b>Evitar</b>             | <b>Transferir</b> | <b>Mitigar</b>            | <b>Aceptar</b> |
|------|------------------------------------------------|---------------------------|-------------------|---------------------------|----------------|
| R001 | Se subestimo las fechas límites para la        |                           |                   | X                         |                |
|      | presentación de los entregables.               |                           |                   |                           |                |
| R002 | Se subestimo el número de defectos             | $\overline{\mathbf{x}}$   |                   |                           |                |
|      | originando retraso.                            |                           |                   |                           |                |
| R003 | Cambio de lenguaje de programación y/o         | $\overline{\mathbf{x}}$   |                   |                           |                |
|      | gestor de base de datos.                       |                           |                   |                           |                |
| R004 | Cambio excesivo de los requerimientos          |                           |                   | X                         |                |
| R005 | Entregables rechazados por los usuarios.       | X                         |                   |                           |                |
| R008 | Documentación insuficiente relacionada a la    | $\boldsymbol{\mathsf{X}}$ |                   |                           |                |
|      | metodología de trabajo.                        |                           |                   |                           |                |
| R009 | Combinación de diversos lenguajes para el      | $\overline{\mathbf{x}}$   |                   |                           |                |
|      | desarrollo de software.                        |                           |                   |                           |                |
| R011 | No seguir con el cronograma establecido        |                           |                   | X                         |                |
|      | (demora en los tiempos de presentación.)       |                           |                   |                           |                |
| R012 | Falta de revisión de los avances del proyecto. |                           |                   | $\boldsymbol{\mathsf{X}}$ |                |
| R013 | Retraso en el tiempo para la construcción de   |                           |                   | $\overline{\mathbf{x}}$   |                |
|      | los módulos de software.                       |                           |                   |                           |                |
| R015 | Perdida de información.                        | X                         |                   |                           |                |
| R018 | Mal uso de los equipos asignados para cada     |                           |                   | $\overline{\mathbf{x}}$   |                |
|      | actividad.                                     |                           |                   |                           |                |
| R019 | Los procedimientos realizados no hayan sido    |                           |                   | $\boldsymbol{\mathsf{x}}$ |                |
|      | revisados a detalle.                           |                           |                   |                           |                |
| R021 | Realización de un diagrama de datos con        |                           |                   |                           | X              |
|      | campos redundantes.                            |                           |                   |                           |                |
| R023 | Se subestimo los montos para el presupuesto    |                           |                   | X                         |                |
|      | del proyecto.                                  |                           |                   |                           |                |
| R024 | Mala interpretación de la complejidad del      | $\boldsymbol{\mathsf{X}}$ |                   |                           |                |
|      | desarrollo de los módulos de la herramienta.   |                           |                   |                           |                |
| R025 | Herramientas y/o técnicas aplicadas no         |                           |                   | $\overline{\mathbf{X}}$   |                |
|      | apropiadas para el desarrollo de los módulos   |                           |                   |                           |                |

**CUADRO N° 27: Identificación, seguimiento y control de riesgos.**

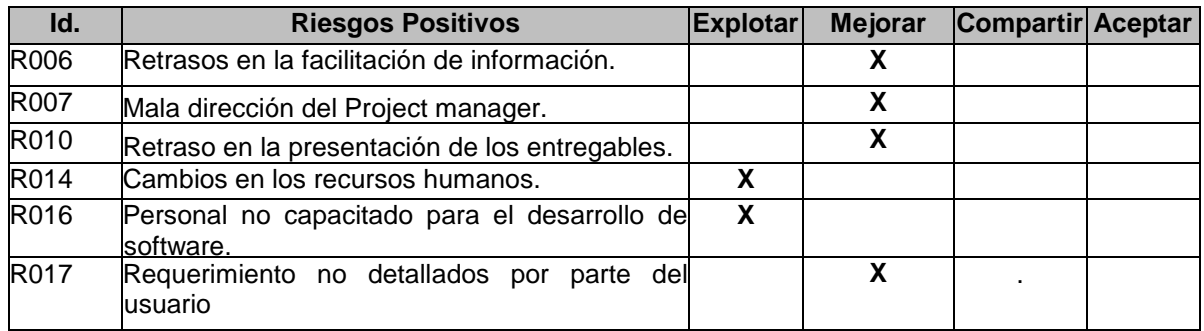

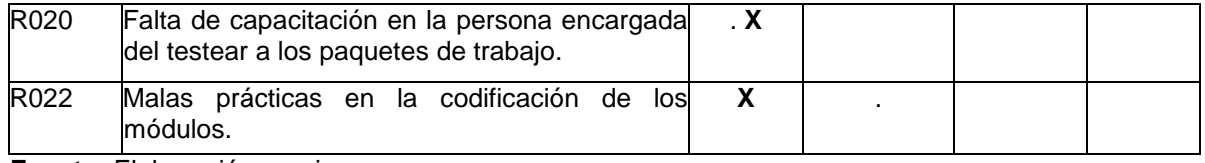

#### **H. Adquisiciones – Plan de Gestión de Adquisiciones.**

#### **1. Recursos Adquiridos.**

#### **CUADRO N° 28: Recursos adquiridos.**

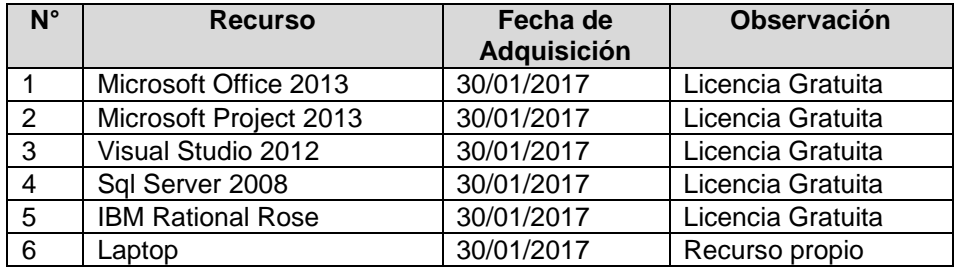

**Fuente:** Elaboración propia.

#### **2. Seguimiento y Control de las adquisiciones.**

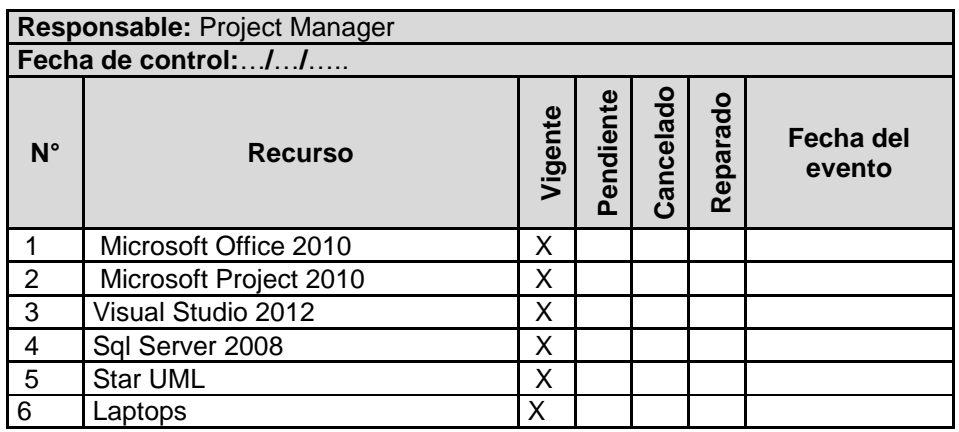

**CUADRO N° 29: Seguimiento y control de adquisiciones.**

**Fuente:** Elaboración propia.

#### **I. Interesados del Proyecto – Plan de Gestión de los Interesados.**

**1. Interesados del Proyecto.**

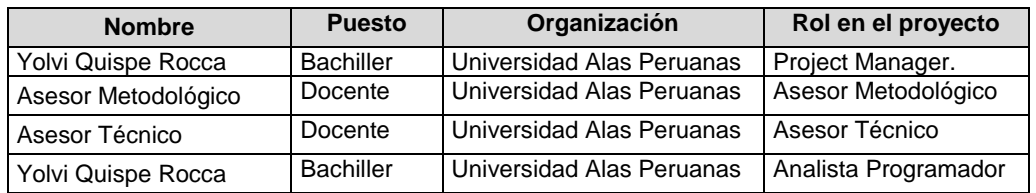

# **CUADRO N° 30: Interesados del proyecto.**

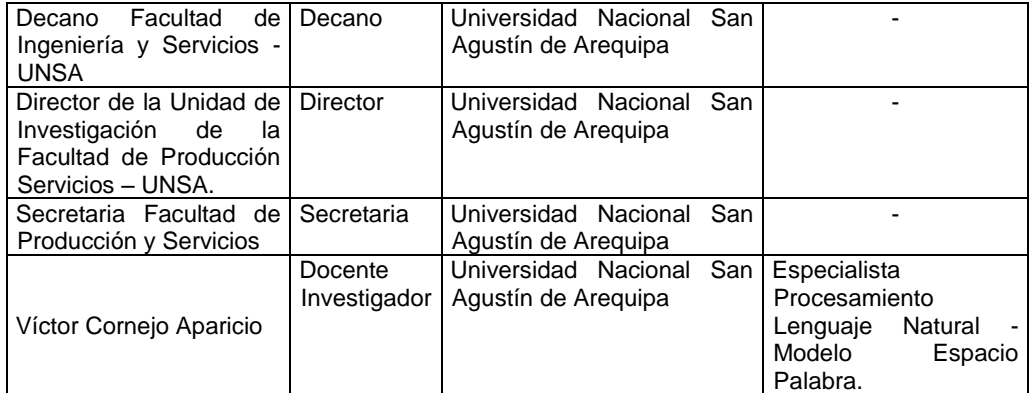

# **2. Equipos de Trabajo del Proyecto.**

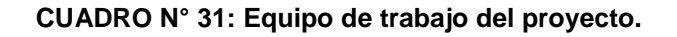

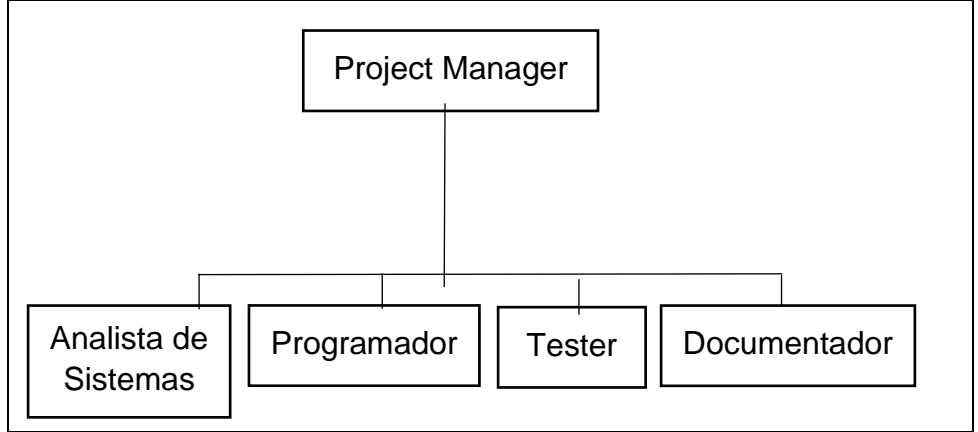

**Fuente:** Elaboración propia.

## **3. Reuniones del Proyecto.**

#### **CUADRO N° 32: Reuniones del proyecto.**

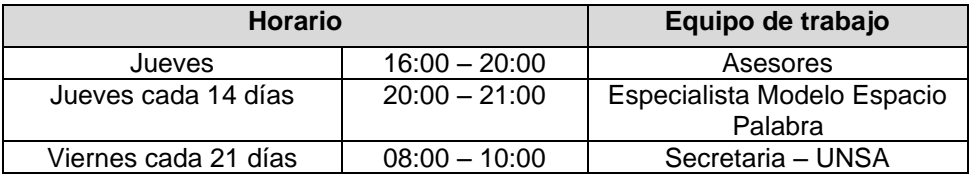

## **3.2. Ingeniería del proyecto.**

# **3.2.1. Diagramas de casos de uso del sistema.**

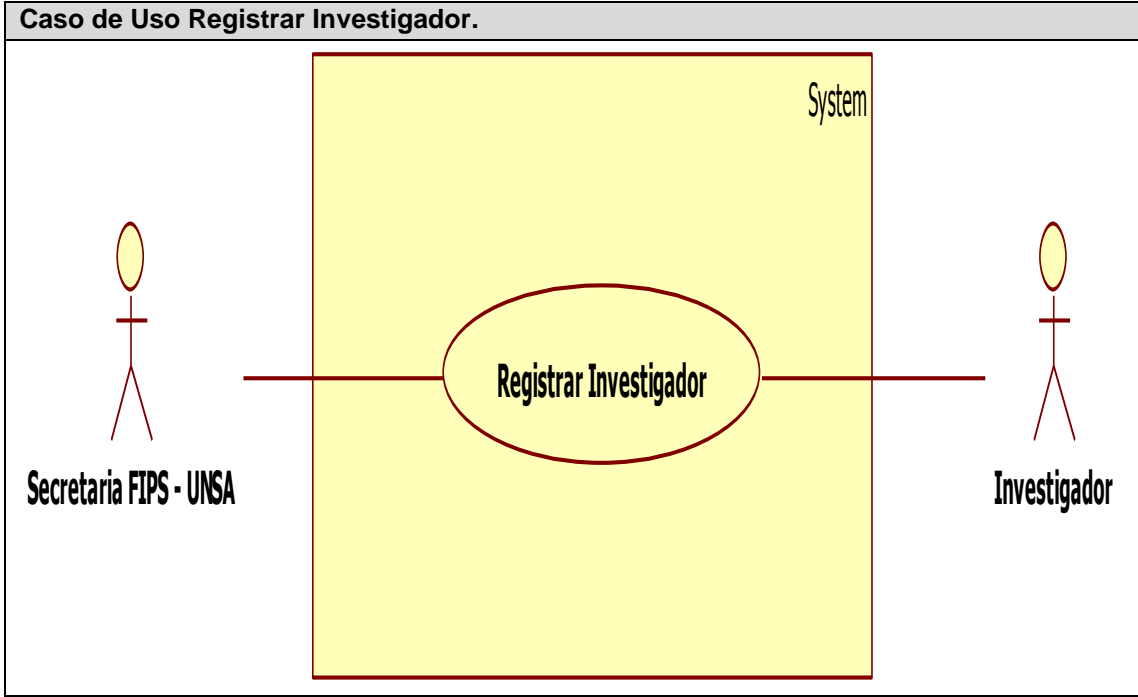

#### **GRÁFICO N° 10: Caso de Uso Registrar Investigador.**

**Fuente:** Elaboración propia.

#### **CUADRO N° 33: Caso de Uso de Alto Nivel Registrar Investigador.**

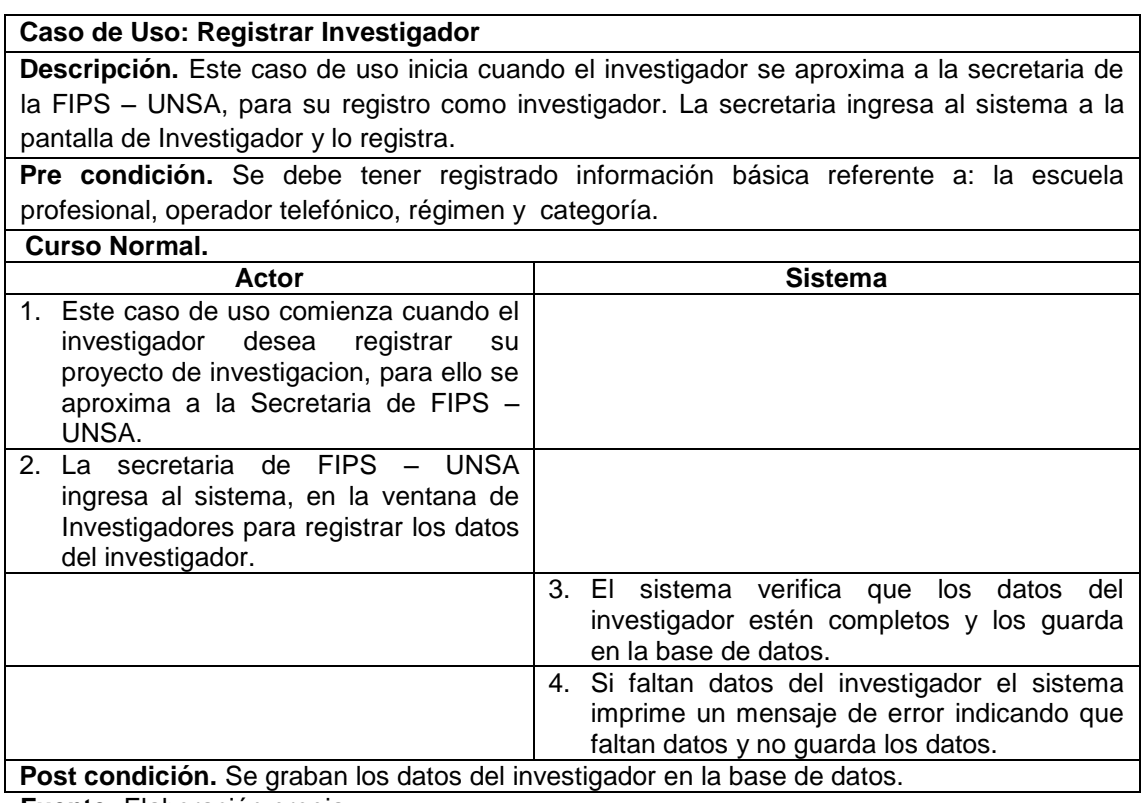

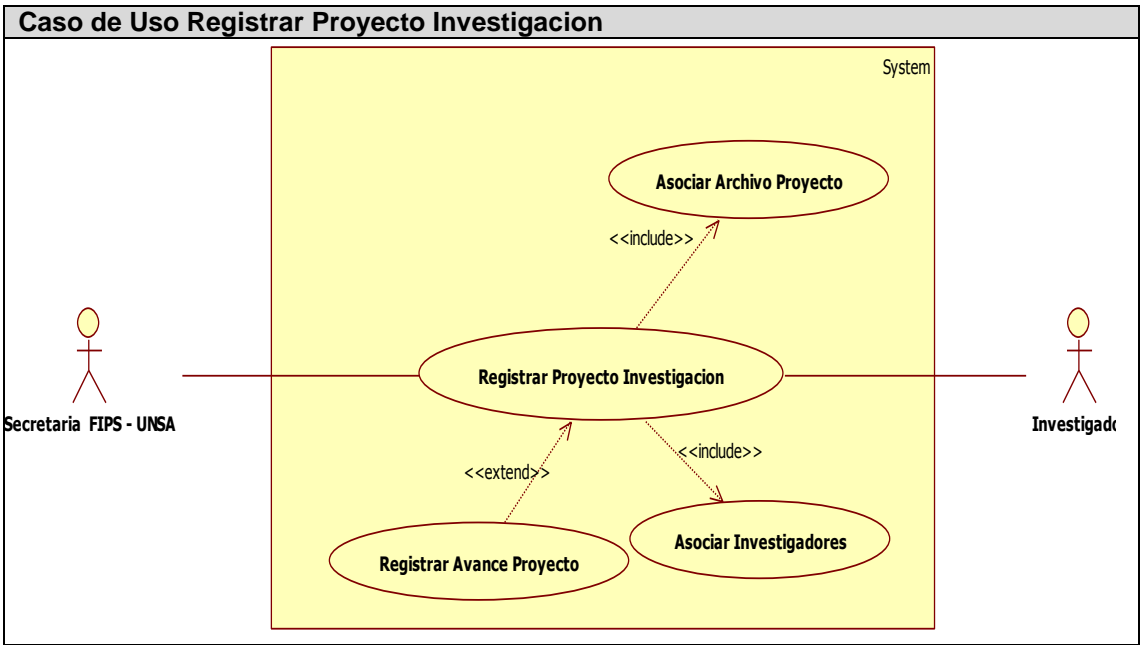

**GRÁFICO N° 11: Caso de Uso Registrar Proyecto de Investigación.**

## **CUADRO N° 34: Caso de Uso de Alto Nivel Registrar Proyecto de Investigación.**

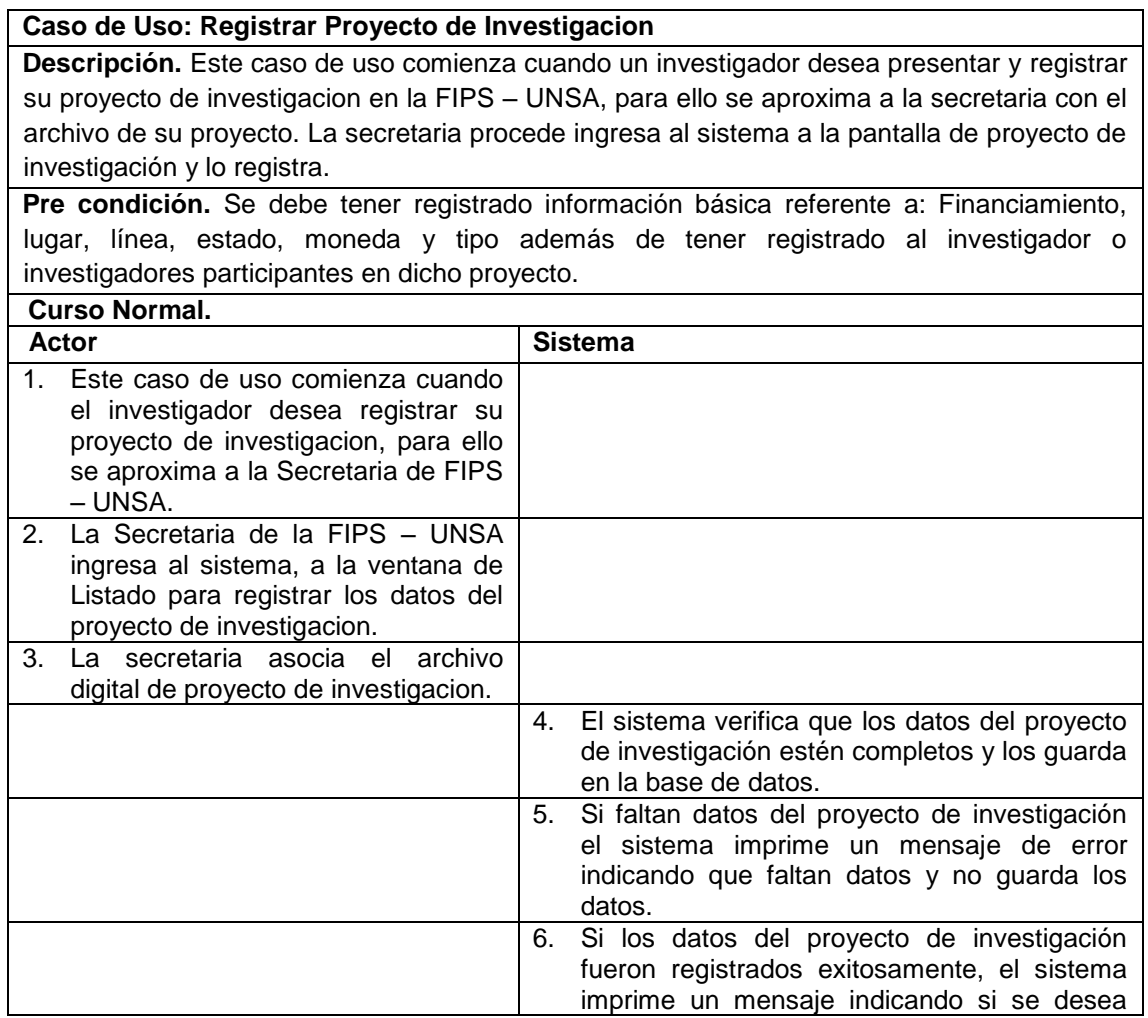

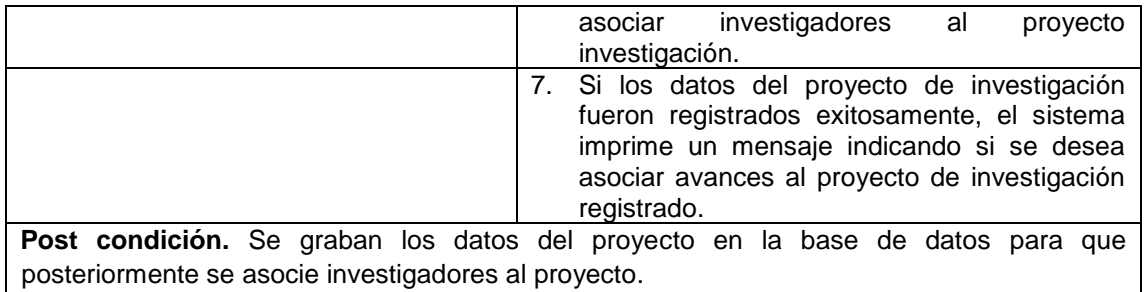

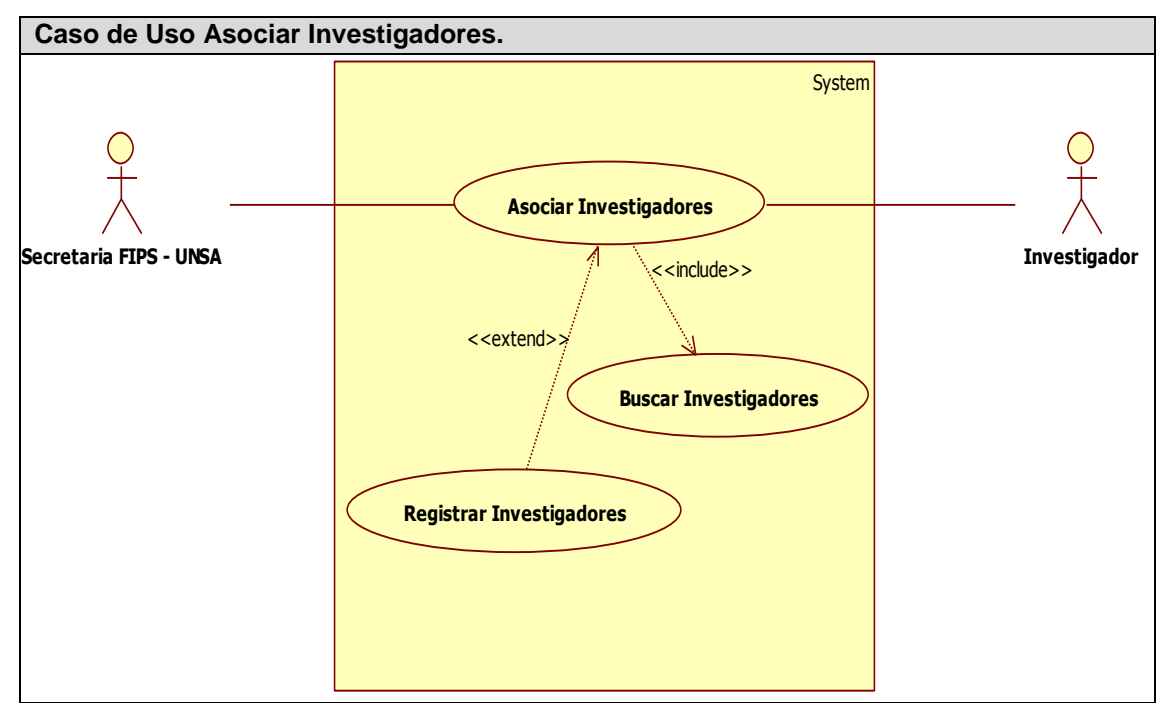

#### **GRÁFICO N° 12: Caso de Uso Asociar Investigadores.**

**Fuente:** Elaboración propia.

#### **CUADRO N° 35: Caso de Uso de Alto Nivel Asociar Investigadores.**

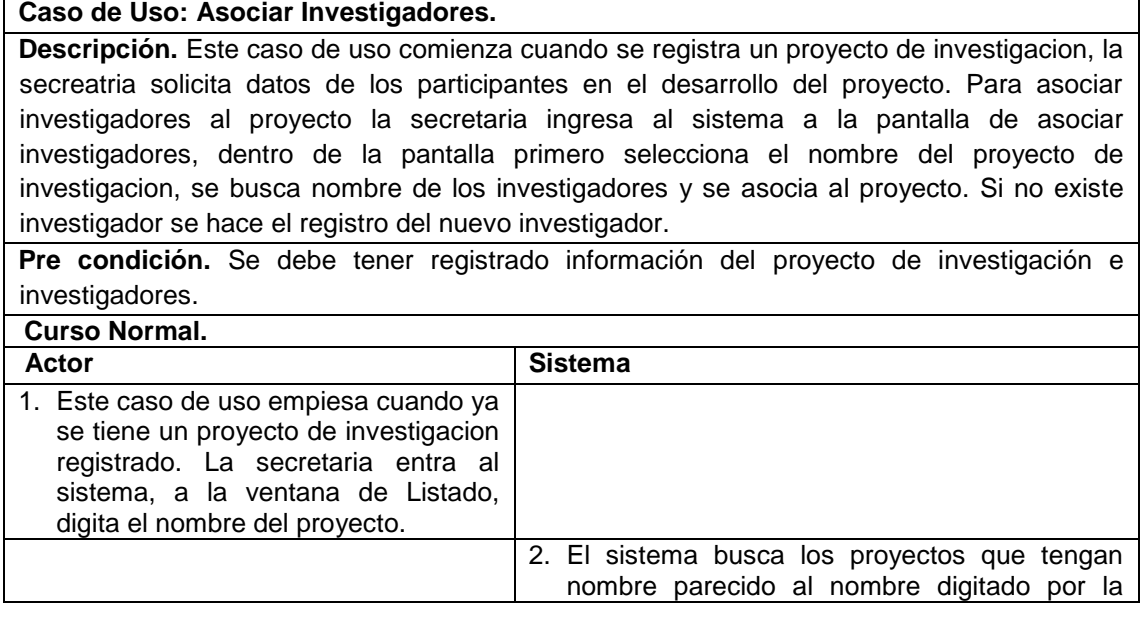

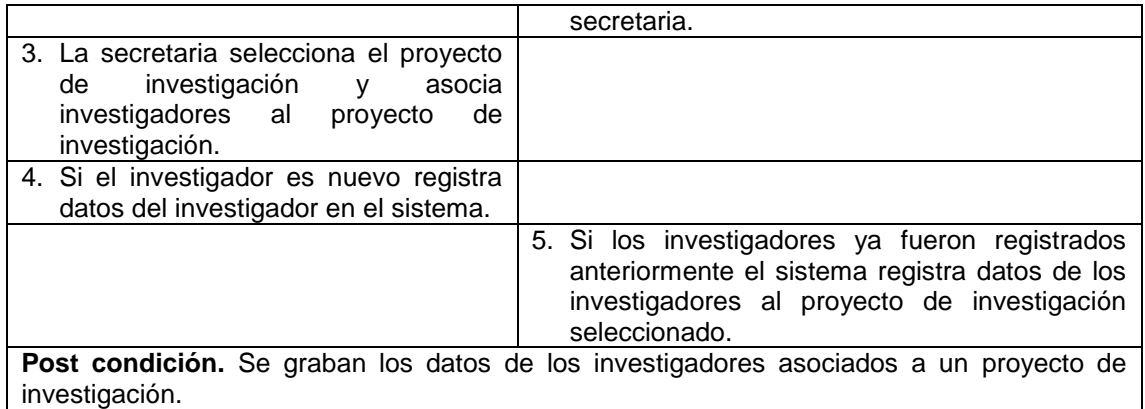

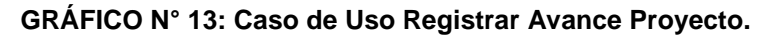

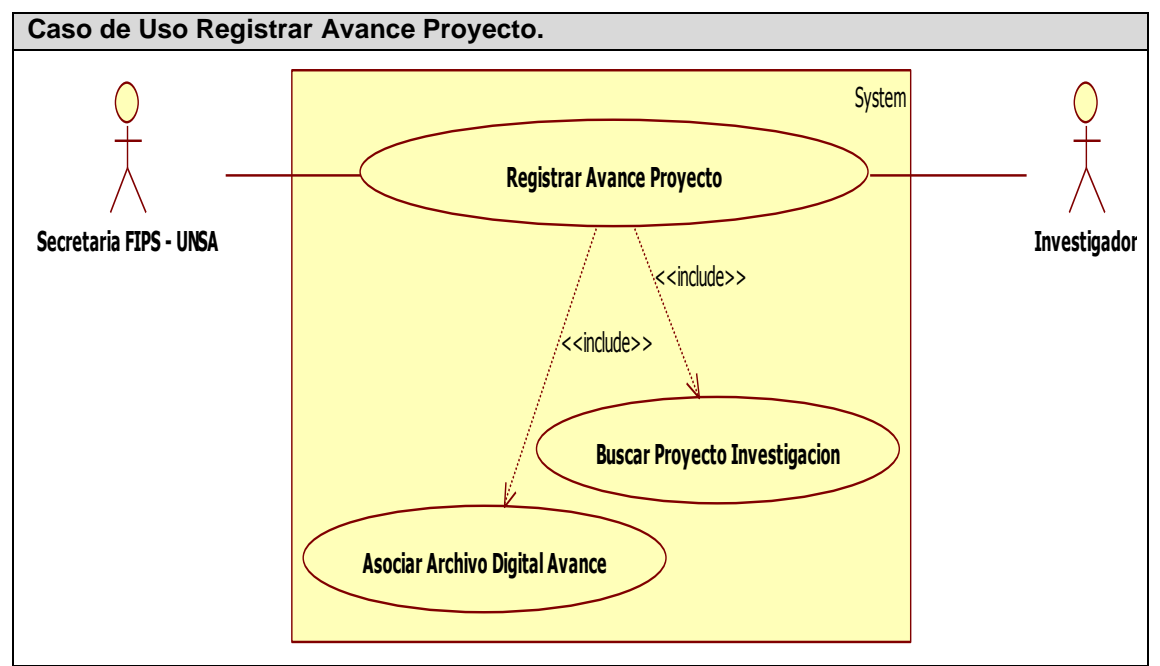

**Fuente:** Elaboración propia.

#### **CUADRO N° 36: Caso de Uno de Alto Nivel Registrar Avance Proyecto.**

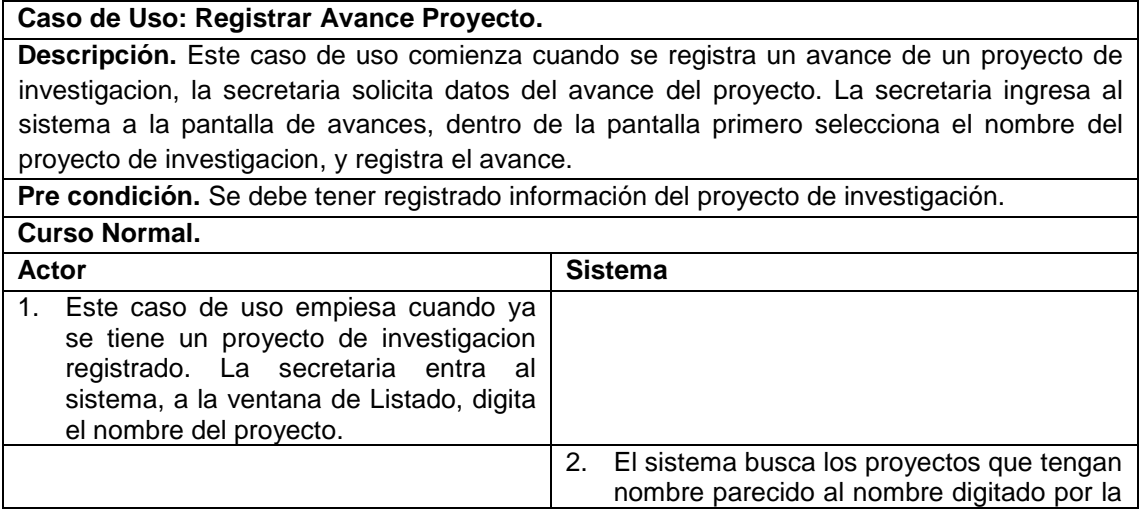

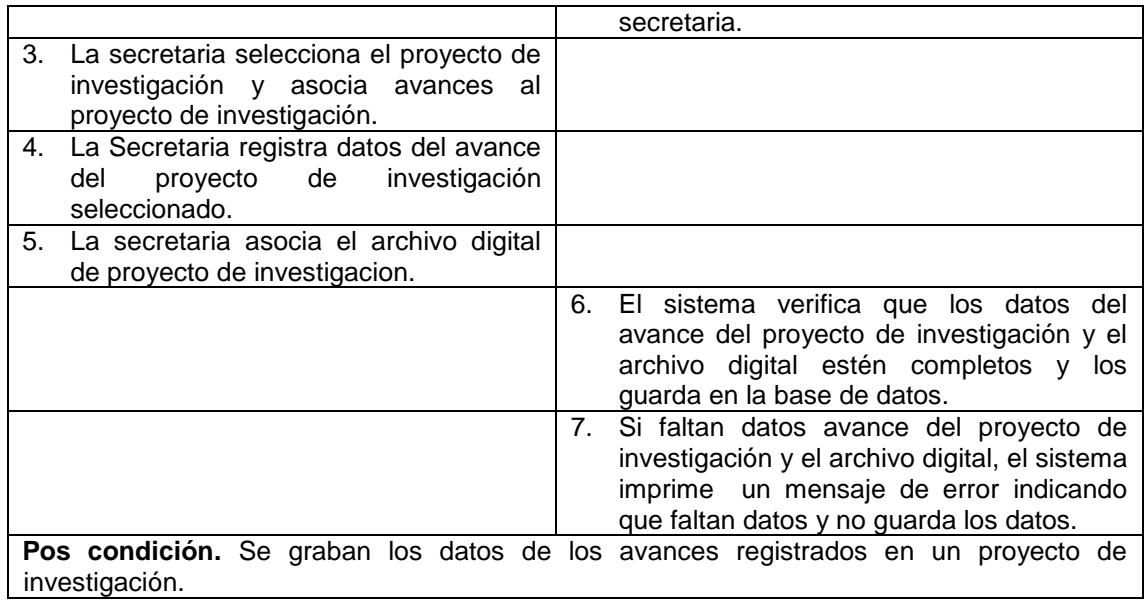

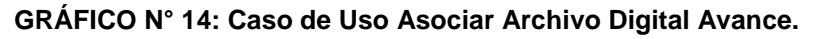

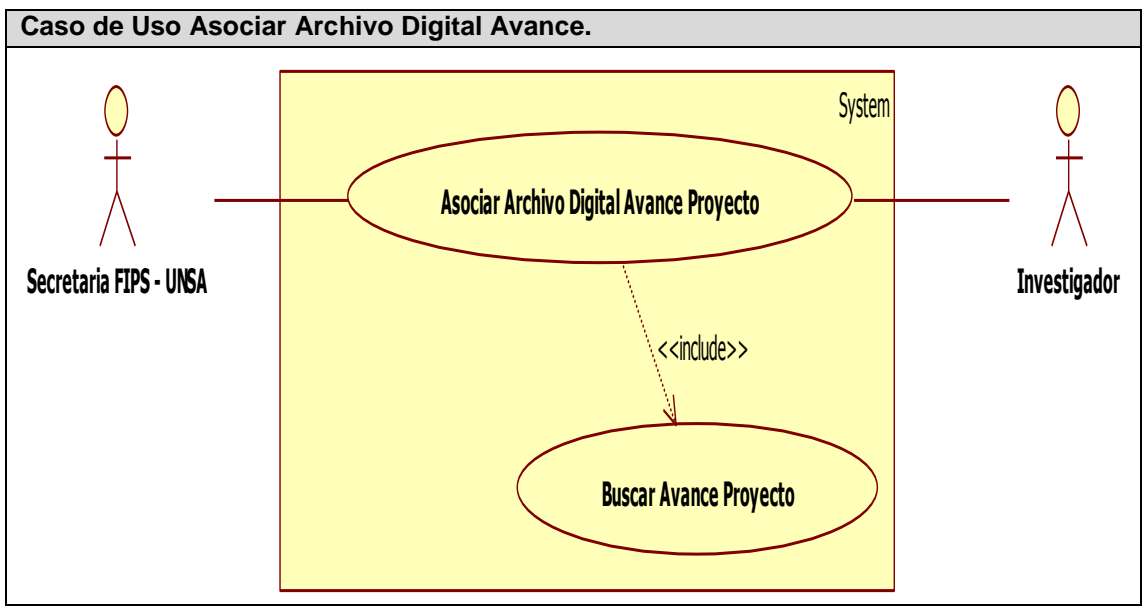

**Fuente:** Elaboración propia.

#### **CUADRO N° 37: Caso de Uso de Alto Nivel Asociar Archivo Digital Avance.**

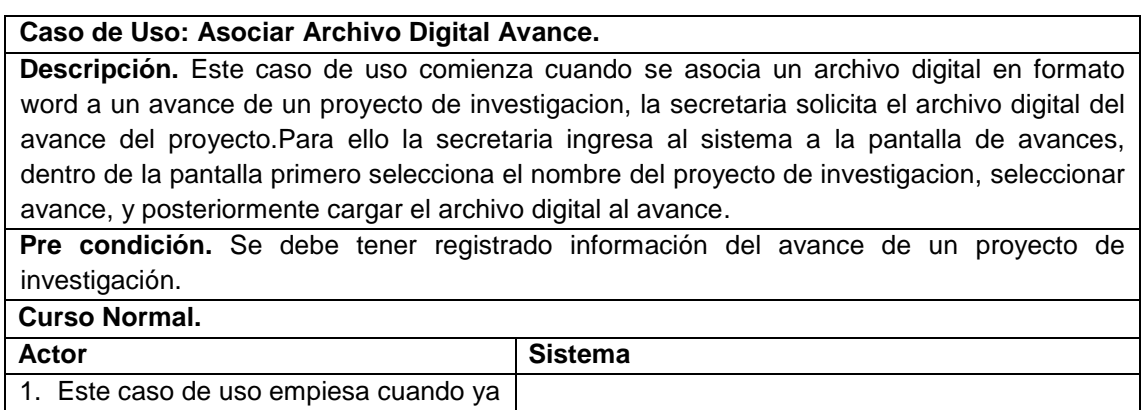

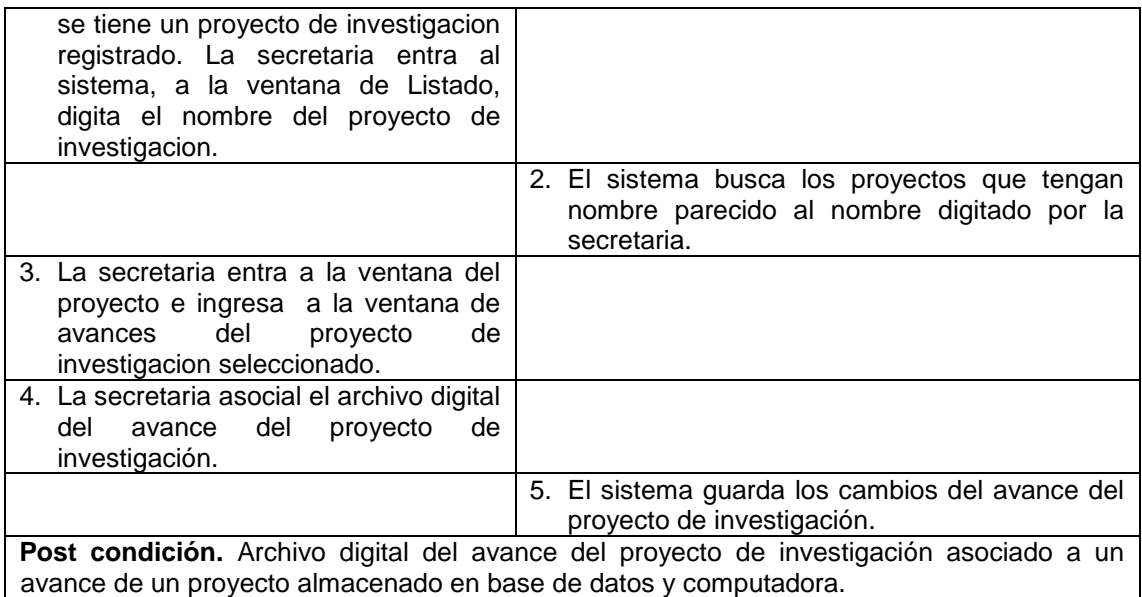

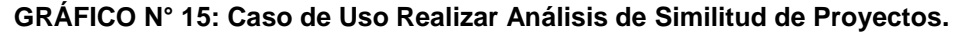

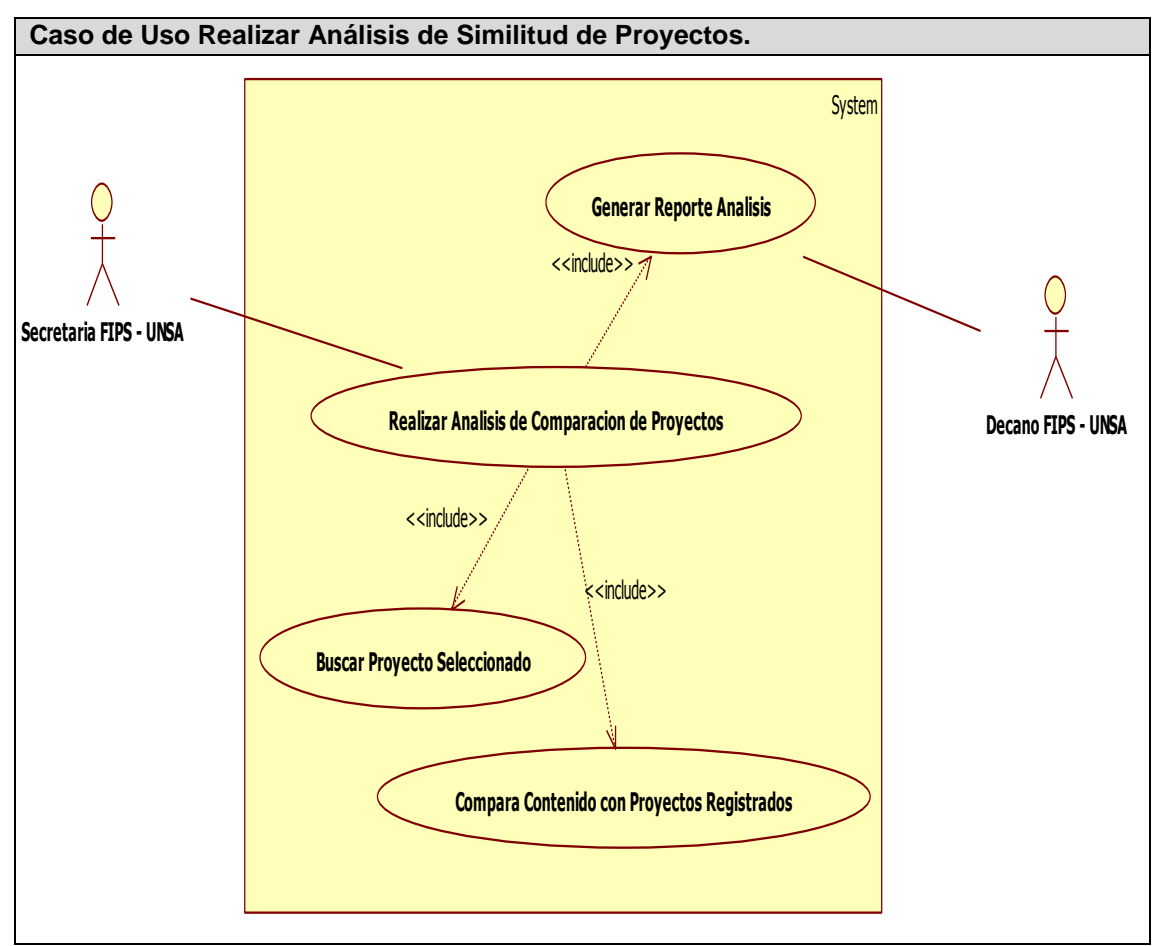

**Fuente:** Elaboración propia.

## **CUADRO N° 38: Caso de Alto Nivel Realizar Análisis de Comparación de Proyectos.**

**Caso de Uso: Realizar Análisis de Similitud de Proyectos de Investigación. Descripción.** Este caso de uso comienza cuando se se desea hacer un analisis de similitud

de un determinado proyecto de investigacion contra los ya registrados. Para ello la secretaria a solicitud del decano de la FIPS – UNSA. Ingresa al sistema a la pantalla de analisis de similitud, busca el nombre del proyecto de investigacion y lo selecciona, escoge el tipo de analisis y presiona el boton analisis de similitud depues la pantalla muestra los resultados del analisis, la secretaria graba los resultados en la base de datos del sistema y puede seleccionar la opcion de imprimir resultados.

**Pre condición.** Se debe tener registrado información de los proyectos de investigación así como el archivo digital del último avance.

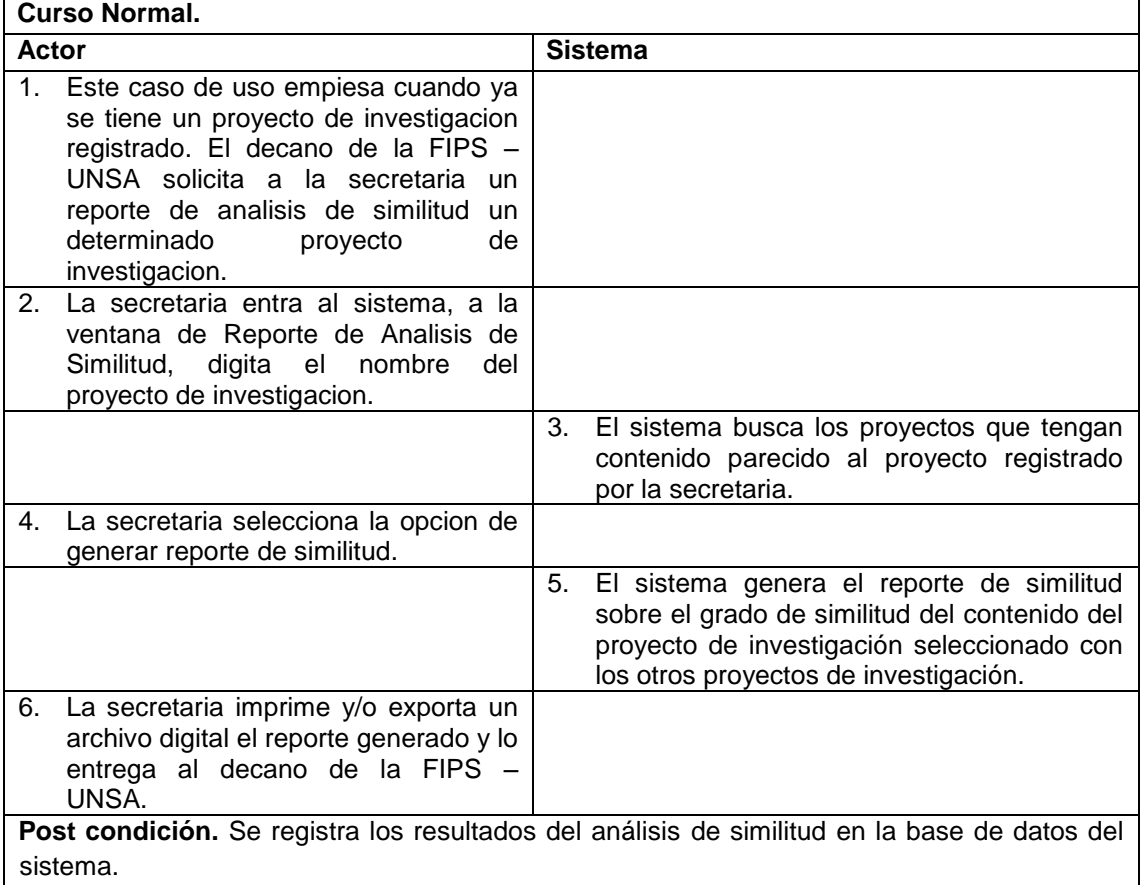

#### **3.2.1.1. Diagrama de actividades.**

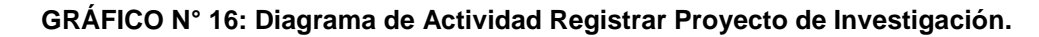

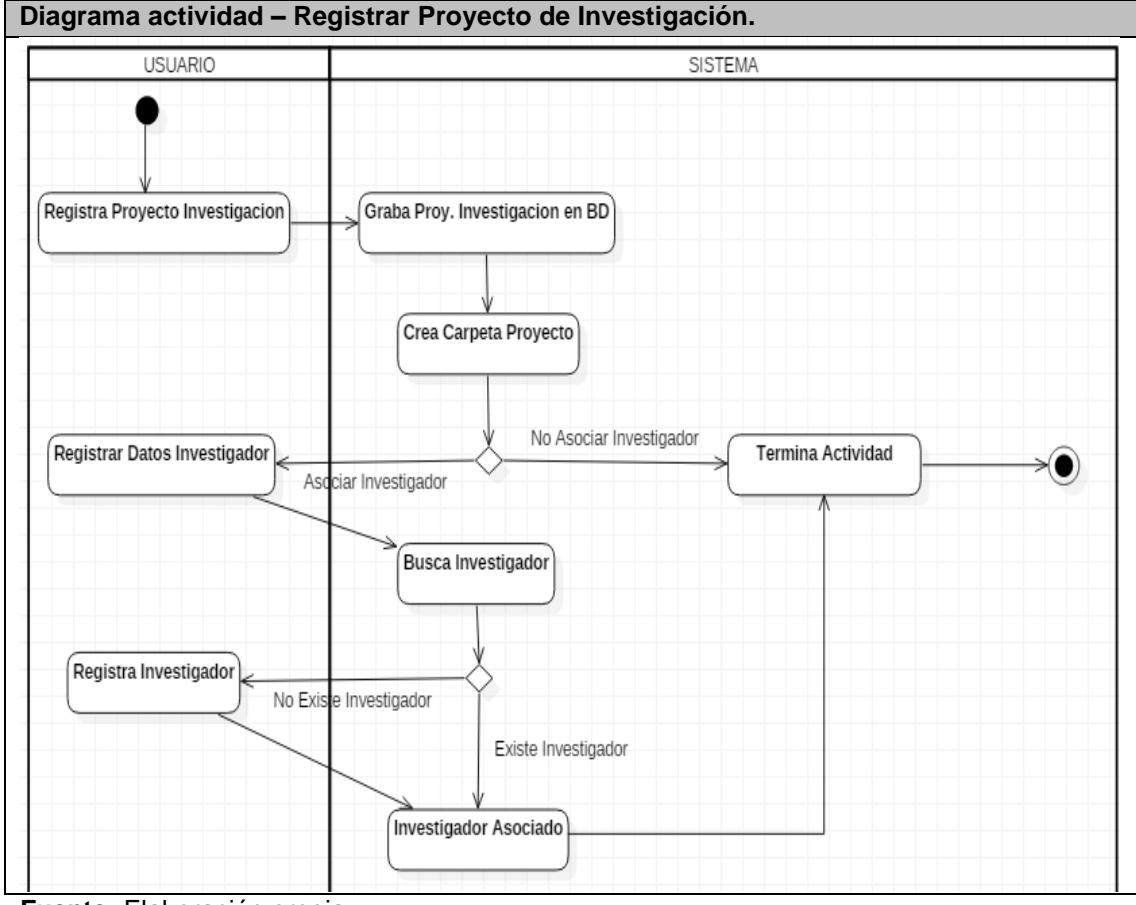

**Fuente:** Elaboración propia.

**GRÁFICO N° 17: Diagrama de Actividad Registrar Avance de Proyecto de Investigación.**

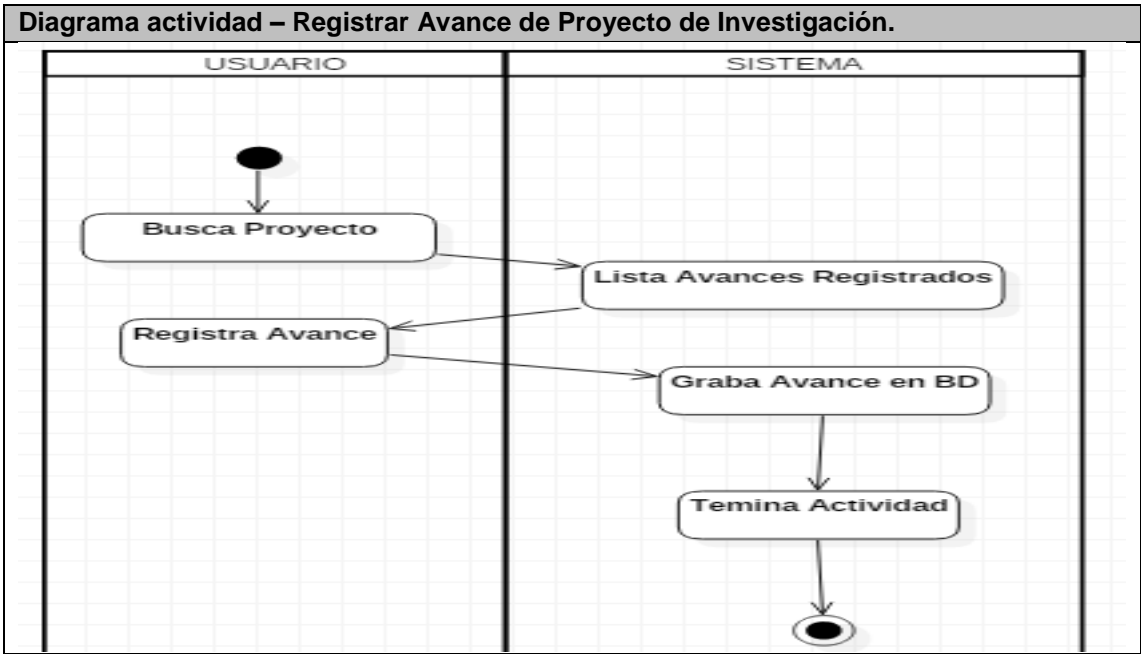

**Fuente:** Elaboración propia.

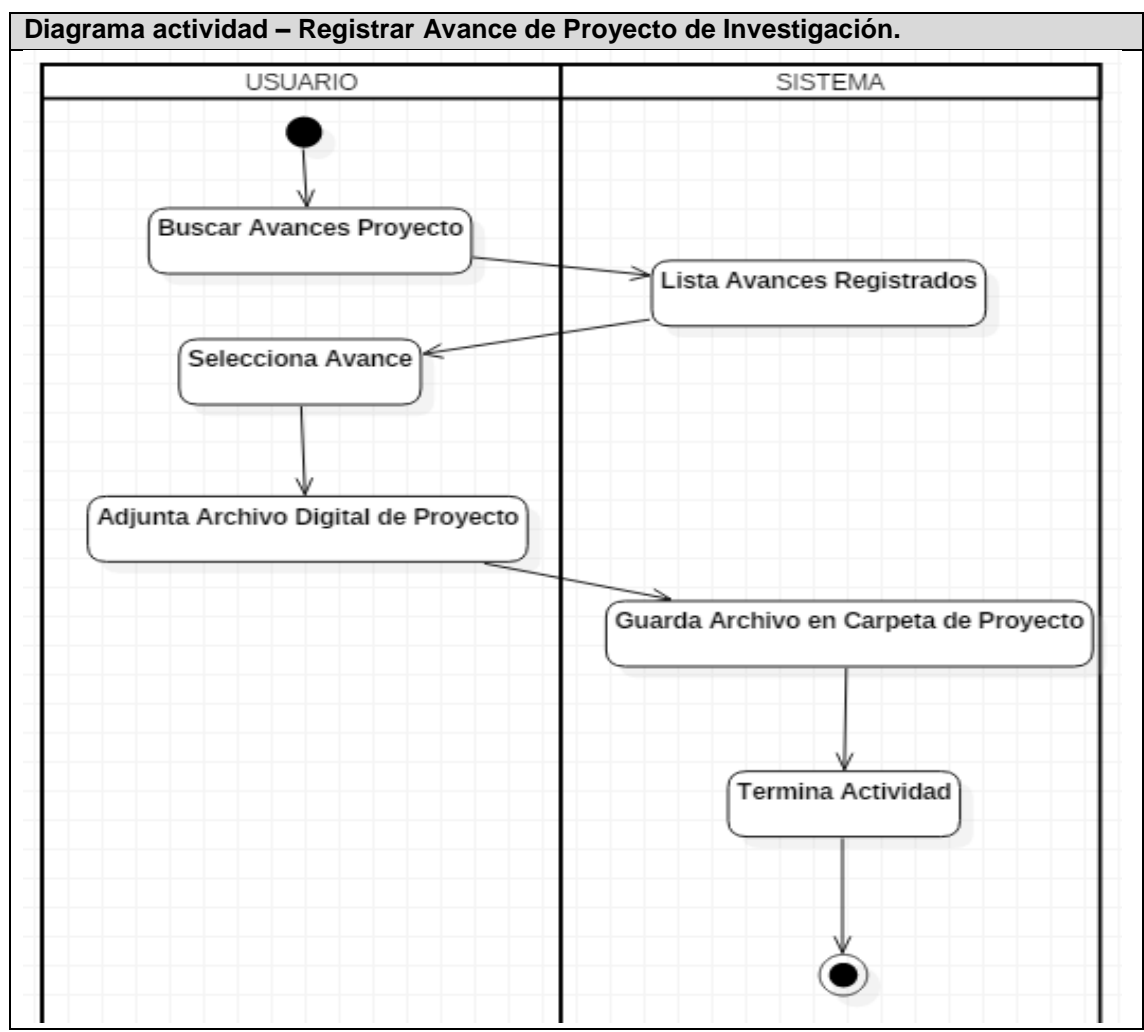

**GRÁFICO N° 18: Diagrama de Actividad Registrar Avance de Proyecto de Investigación.**

**Fuente:** Elaboración propia.

**3.2.1.2. Prototipos de pantalla.**

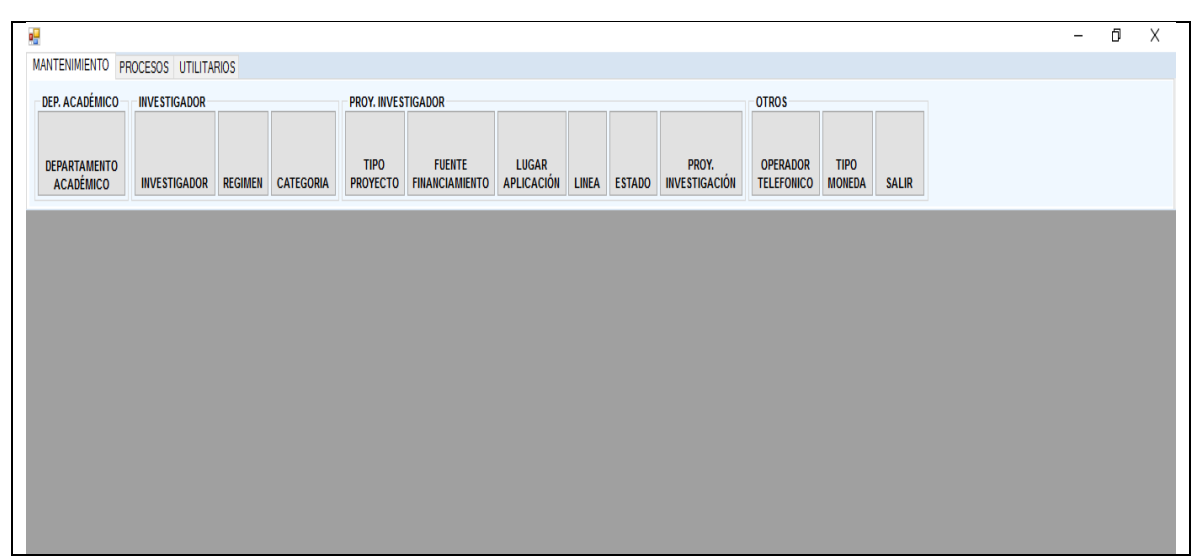

#### **GRÁFICO N° 19: Interfaz Principal del Sistema**

**Fuente:** Elaboración propia.

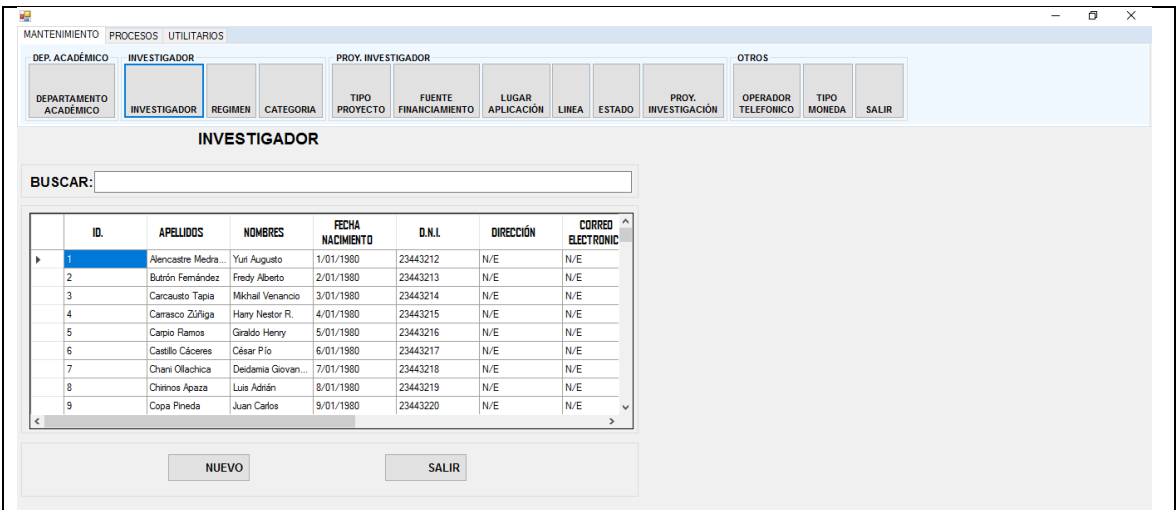

# **GRÁFICO N° 20: Interfaz Listado de Registros.**

**Fuente:** Elaboración propia.

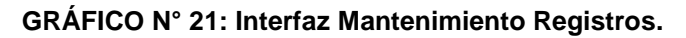

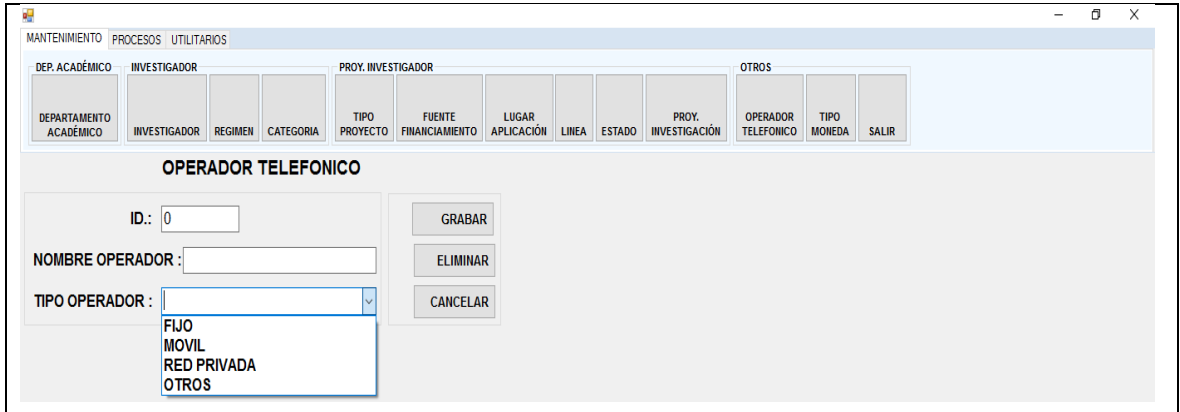

**Fuente:** Elaboración propia.

# **GRÁFICO N° 22: Interfaz de Análisis de Similitud.**

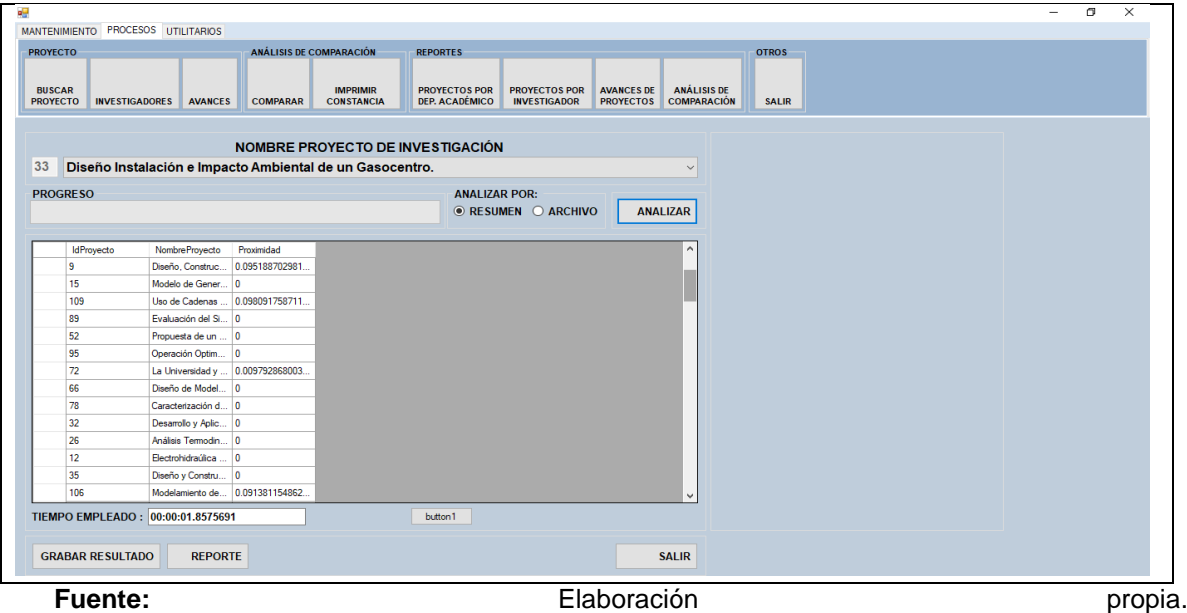

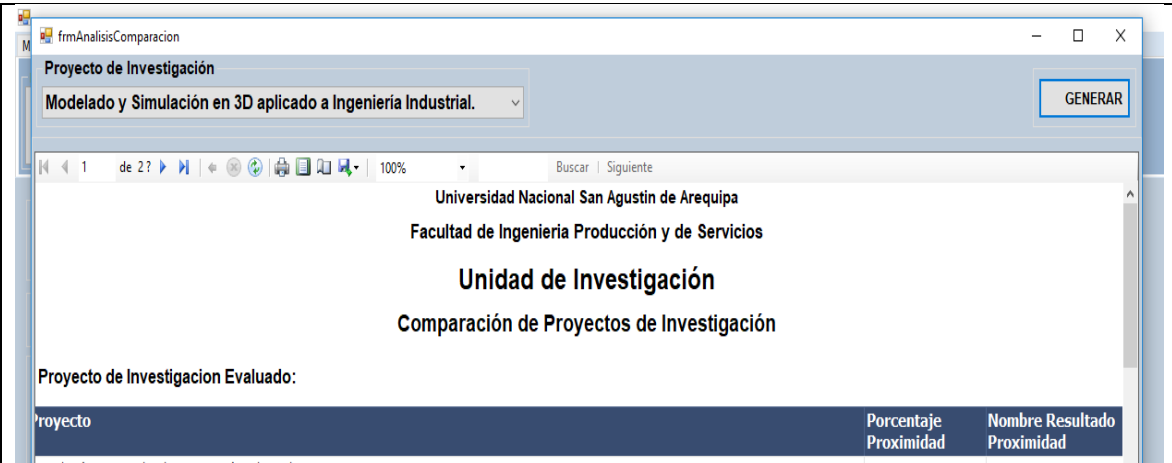

**GRÁFICO N° 23: Interfaz de Reporte de Análisis de Similitud.**

**Fuente:** Elaboración propia.

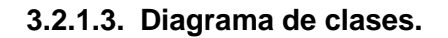

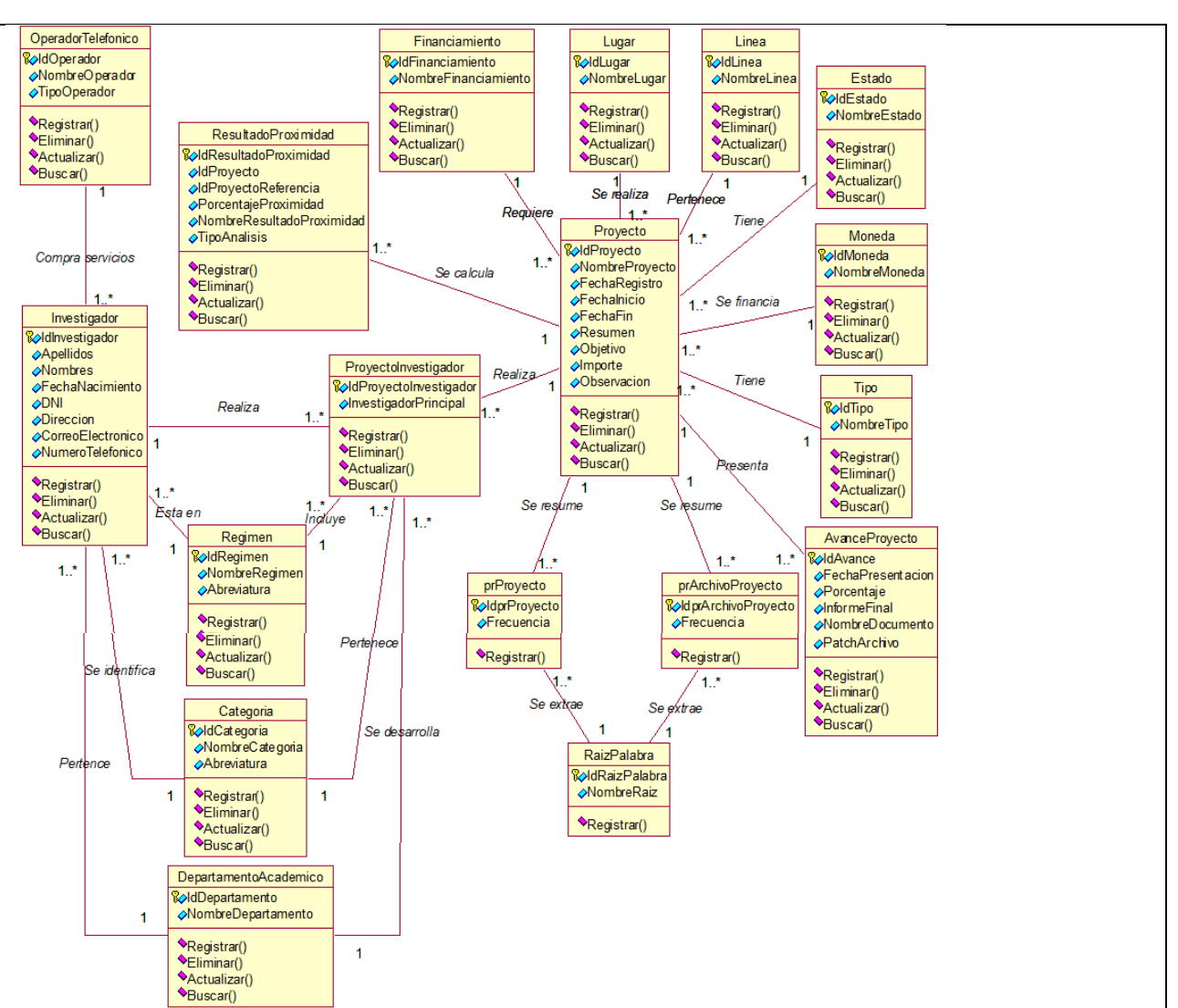

**GRÁFICO N° 24: Diagrama de clases.**

**Fuente:** Elaboración propia.

## **3.2.1.4. Diagrama de secuencia.**

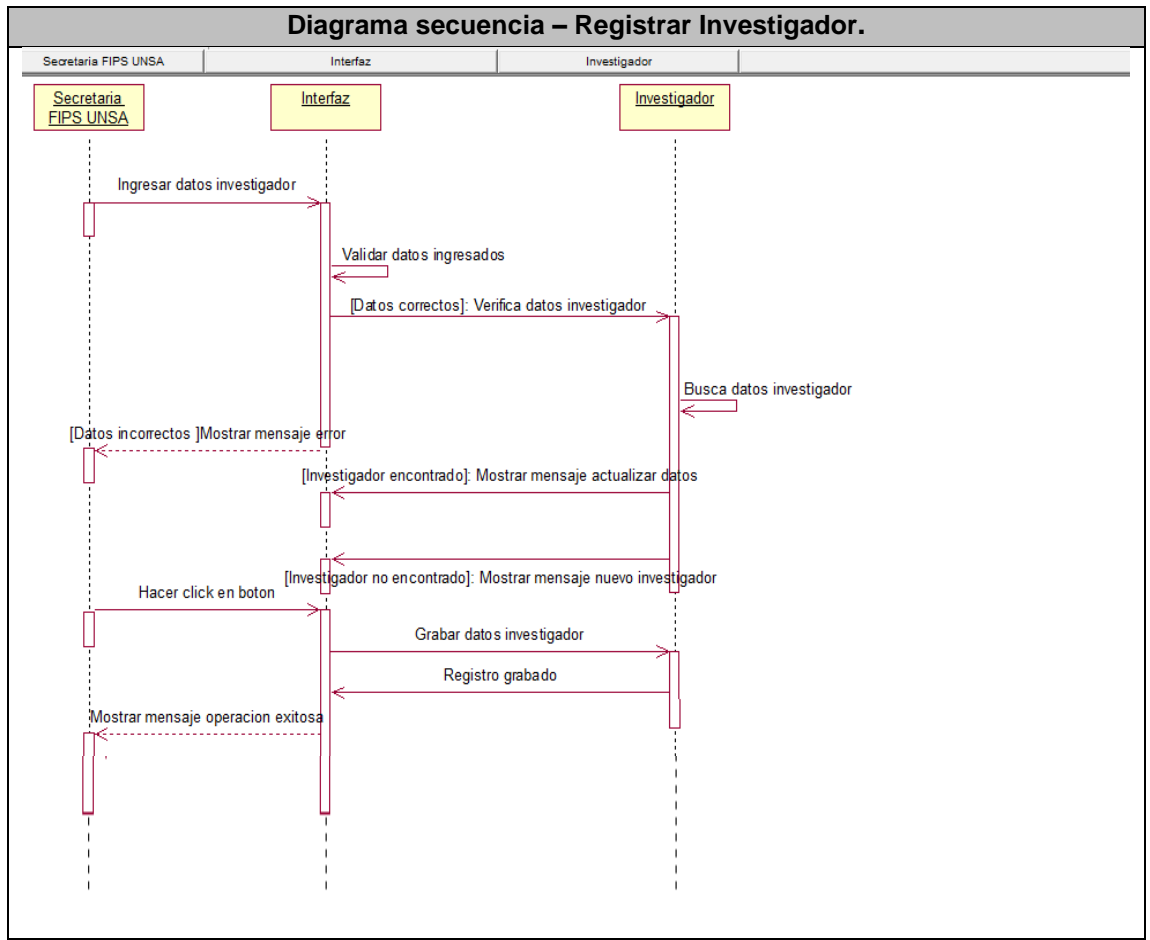

**GRÁFICO N° 25: Diagrama de secuencia - Registrar Investigador.**

**Fuente: Elaboración propia.**

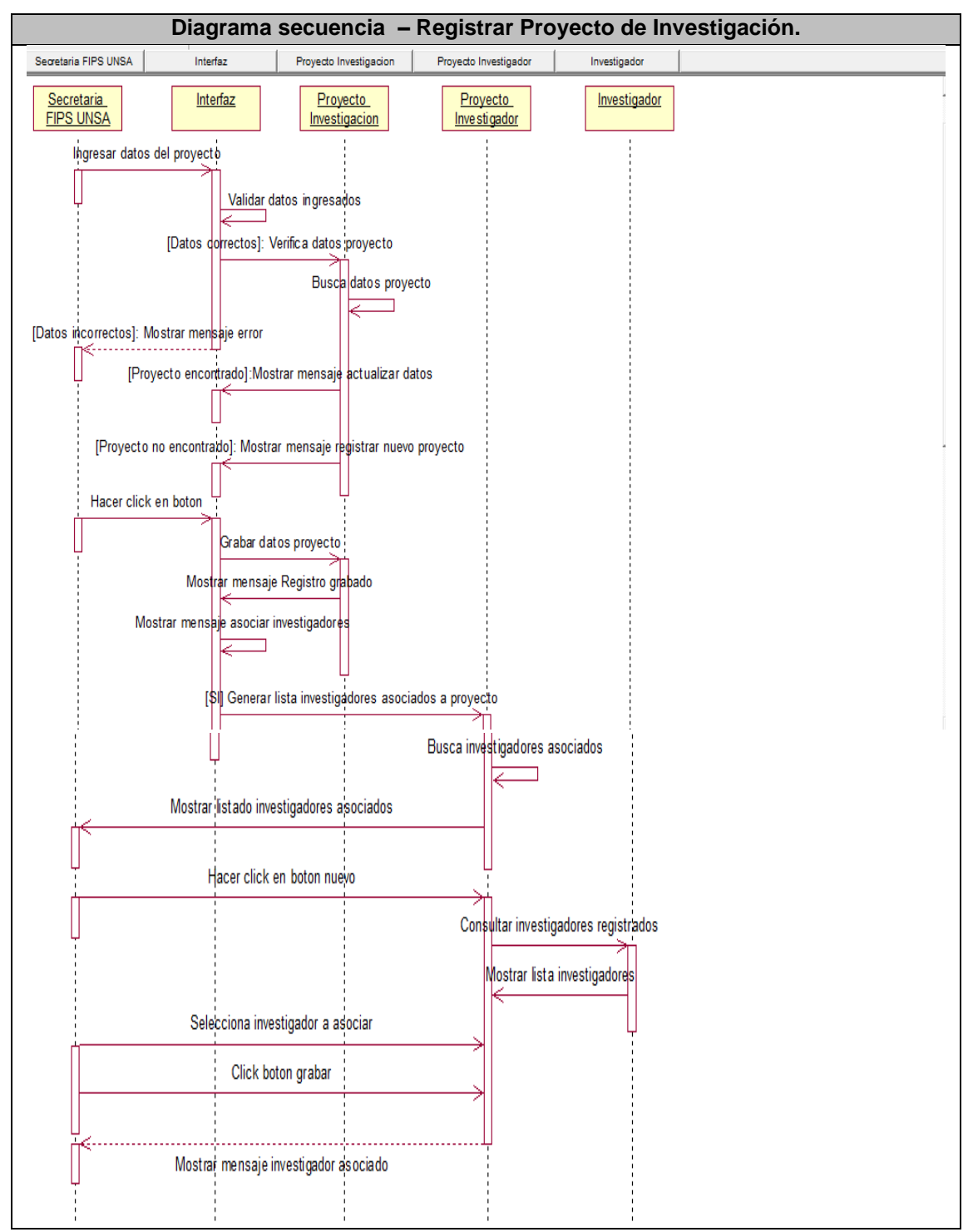

**GRÁFICO N° 26: Diagrama de Secuencia - Registrar Proyecto de Investigación.**

**Fuente: Elaboración propia.**

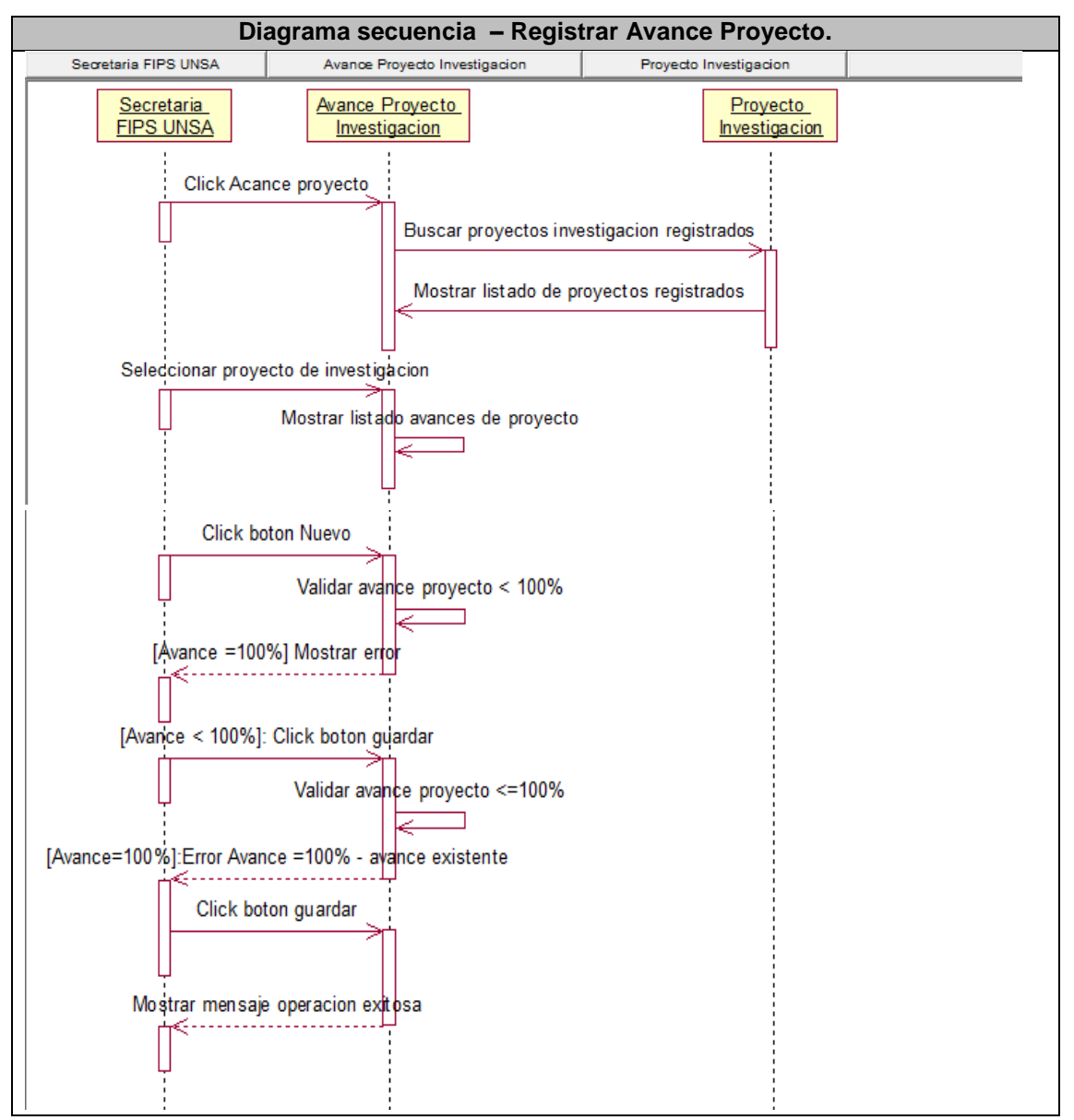

**GRÁFICO N° 27: Diagrama de Secuencia Registrar Avance Proyecto**

**Fuente: Elaboración propia.**

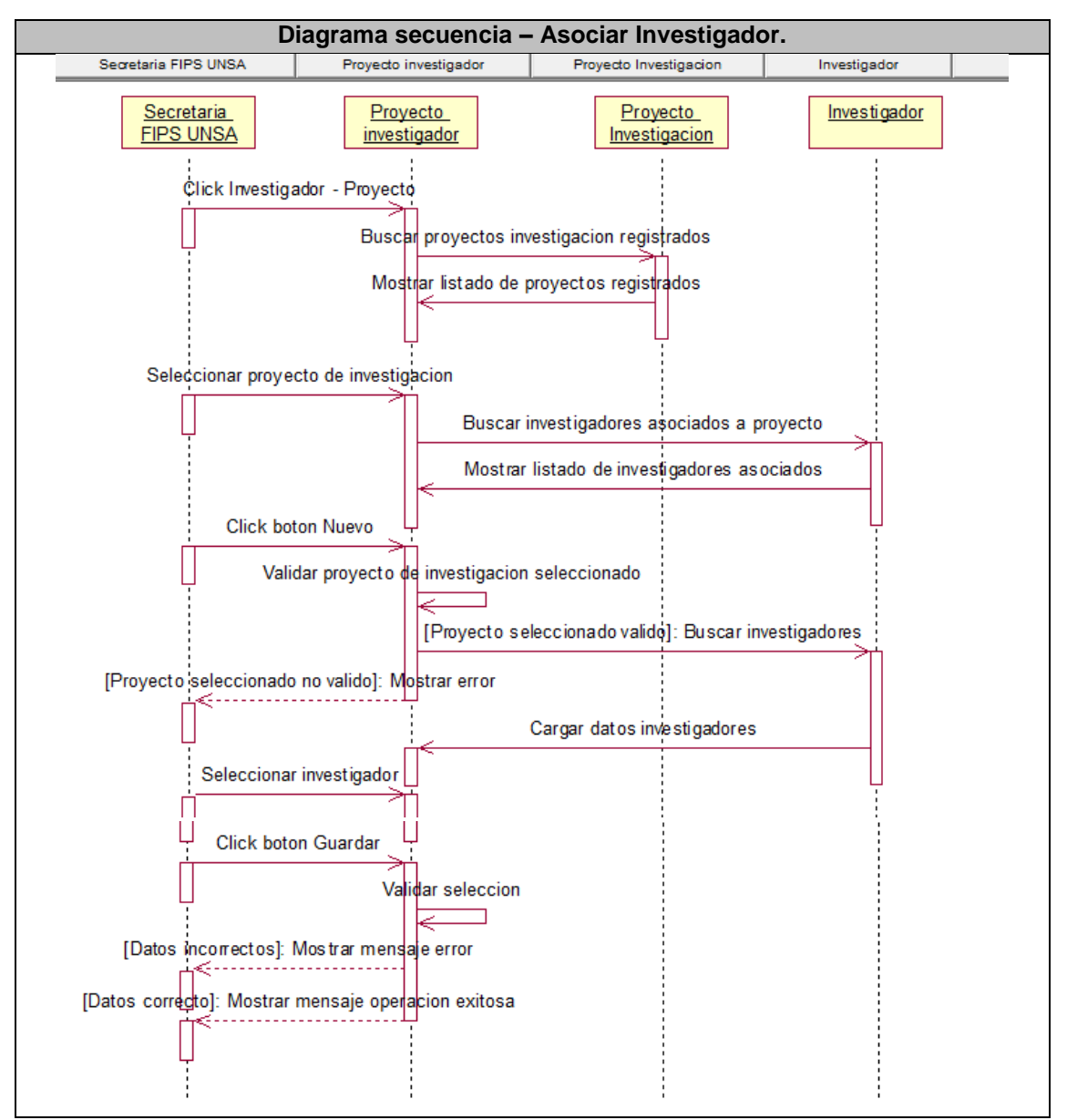

**GRÁFICO N° 28: Diagrama de Secuencia Asociar Investigador.**

**Fuente: Elaboración propia.**

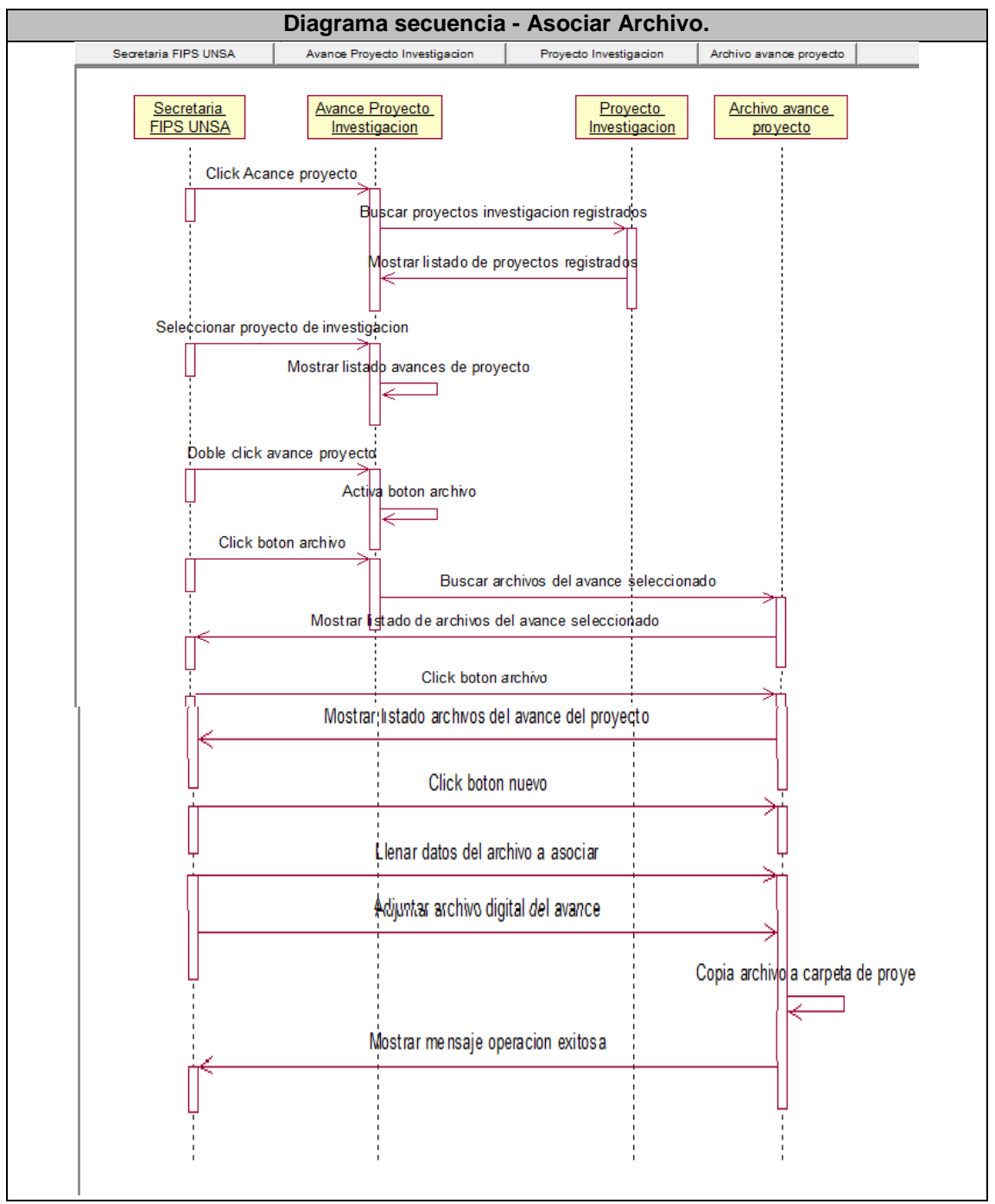

**GRÁFICO N° 29: Diagrama de Secuencia - Asociar Archivo.**

**Fuente: Elaboración propia.**

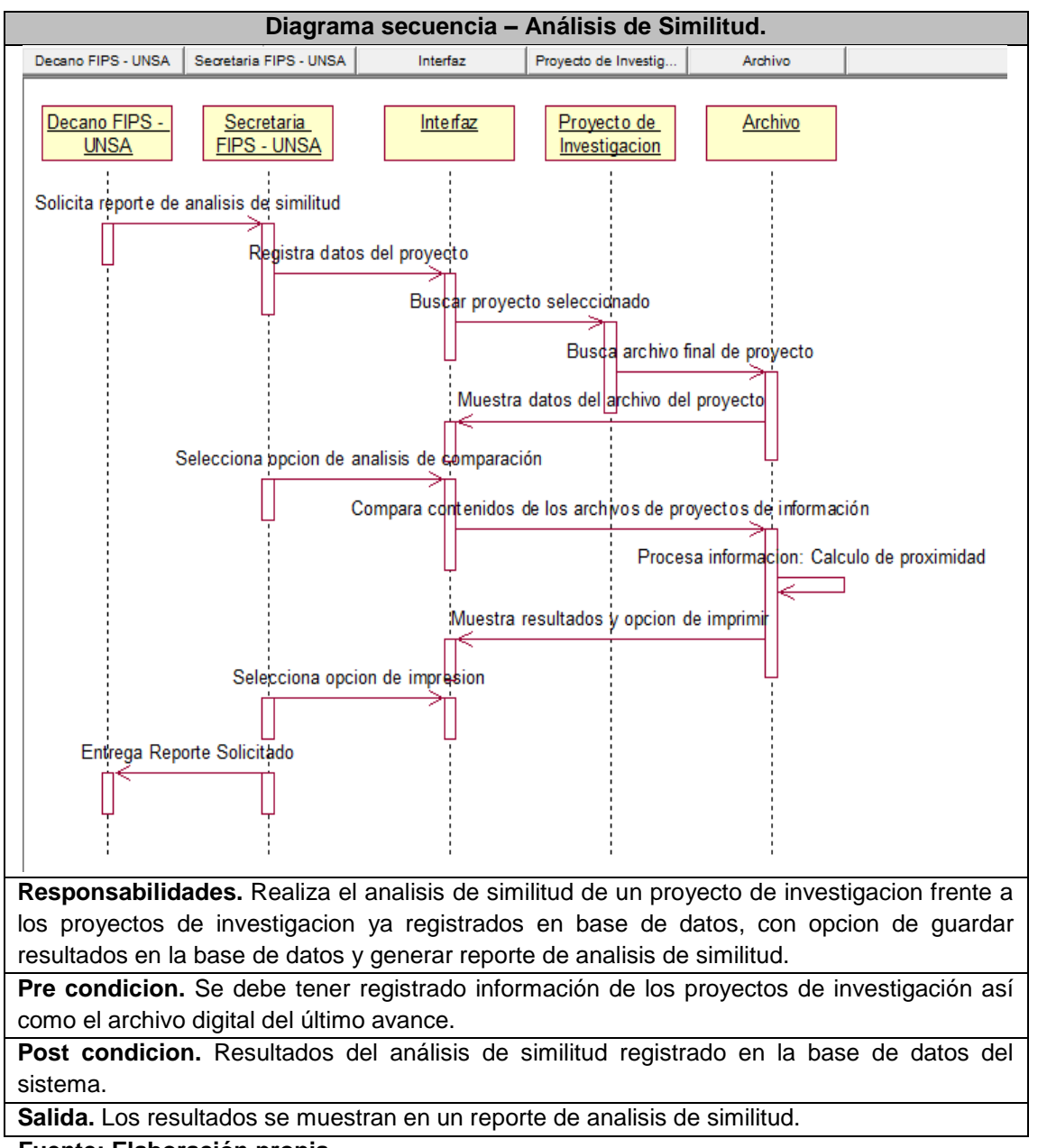

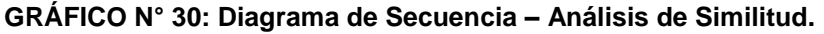

## **3.2.1.5. Diagrama de colaboración.**

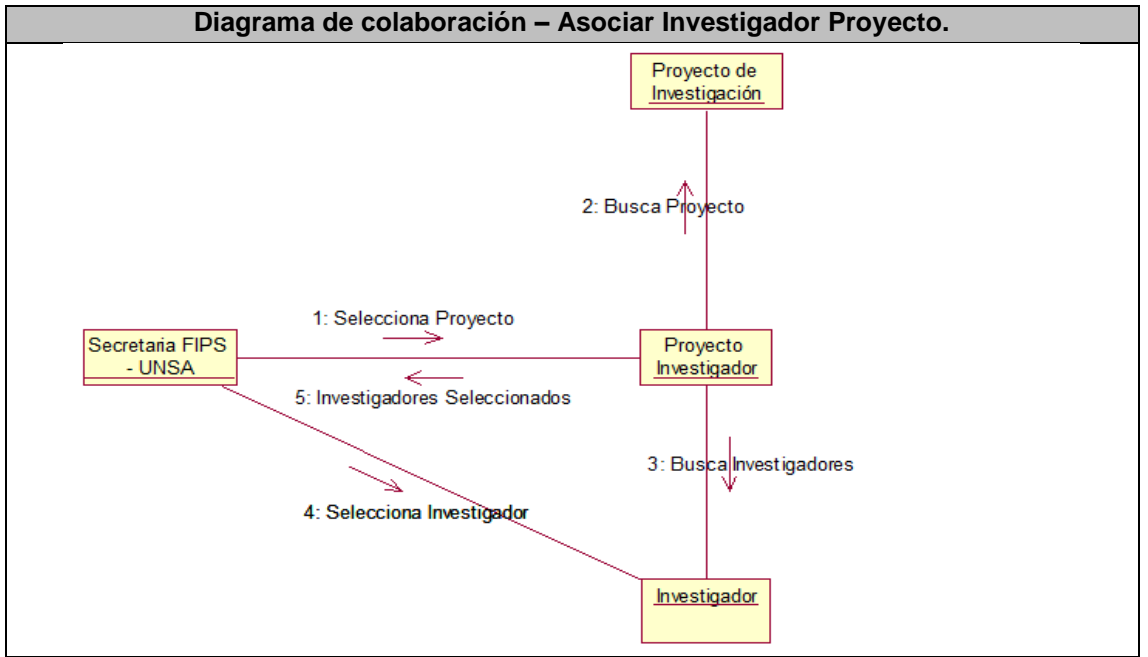

**GRÁFICO N° 31: Diagrama de colaboración - Asociar Investigador Proyecto.**

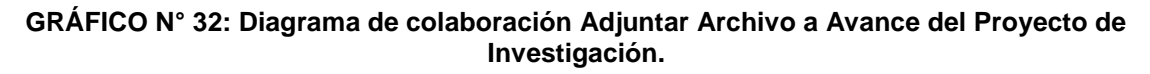

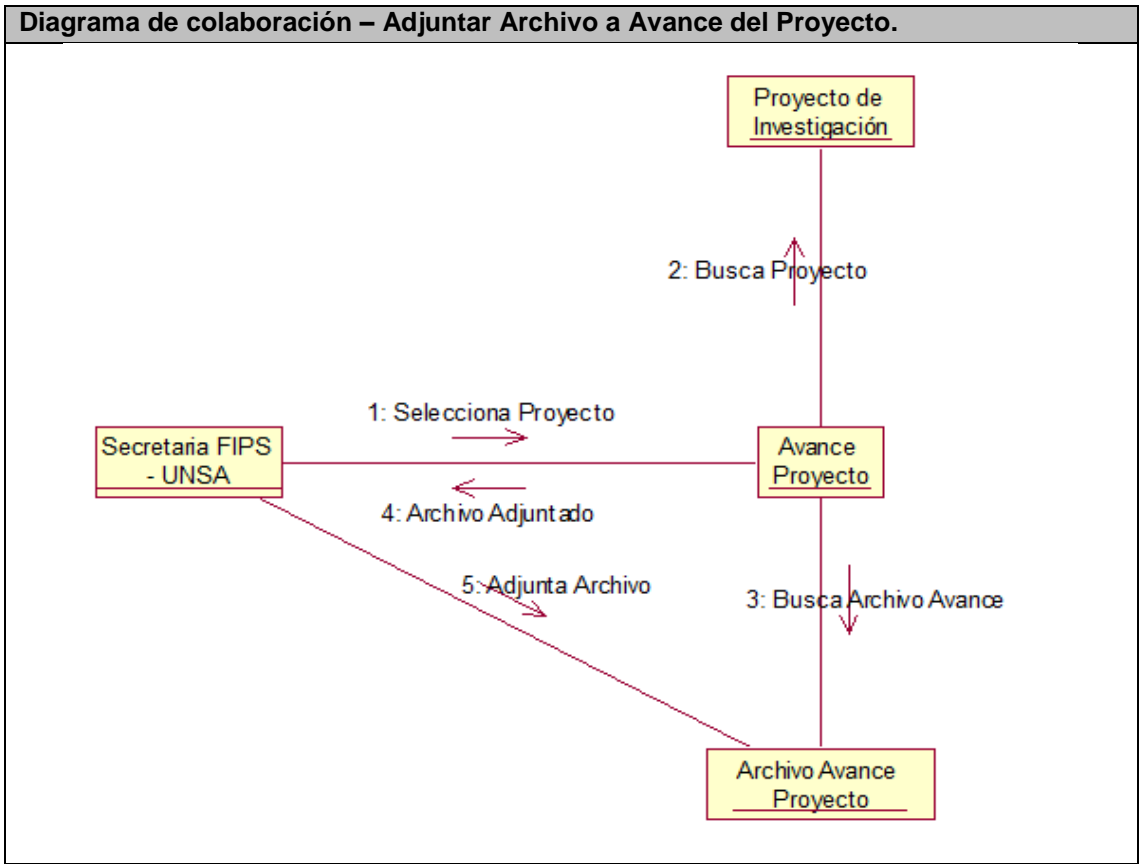

**Fuente: Elaboración propia.**

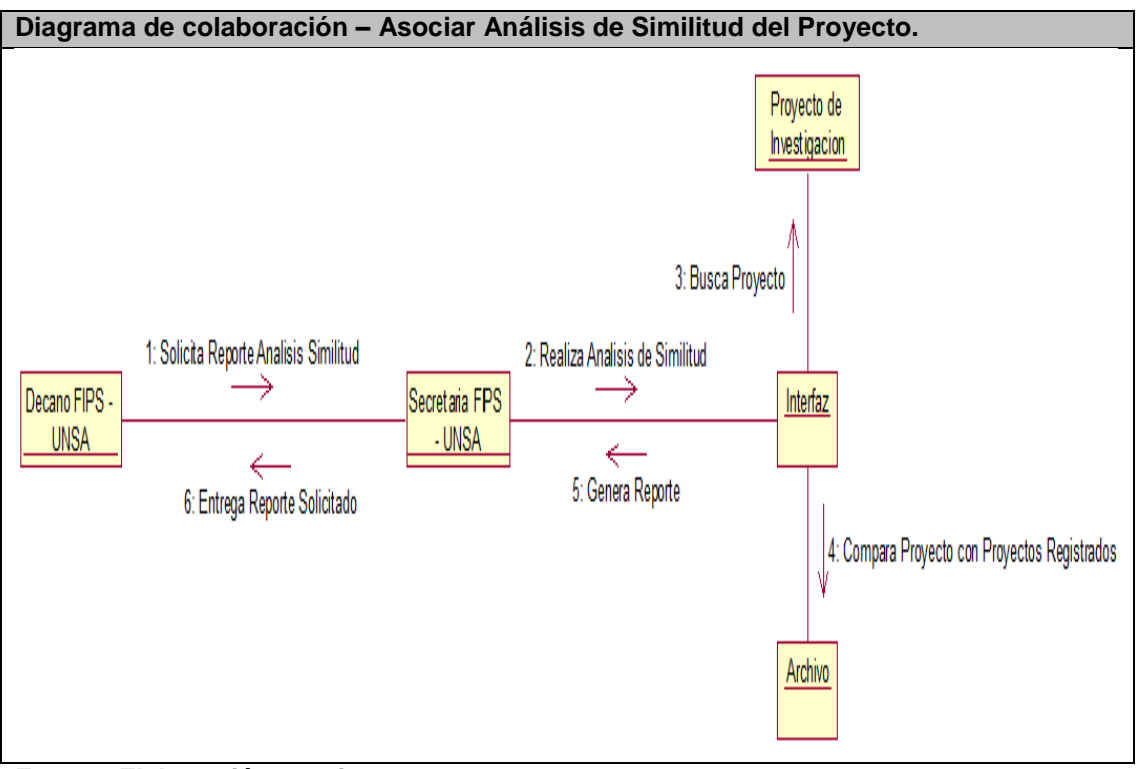

**GRÁFICO N° 33: Diagrama de colaboración Análisis de Similitud del Proyecto.**

## **3.1.1.1. Modelo entidad relación.**

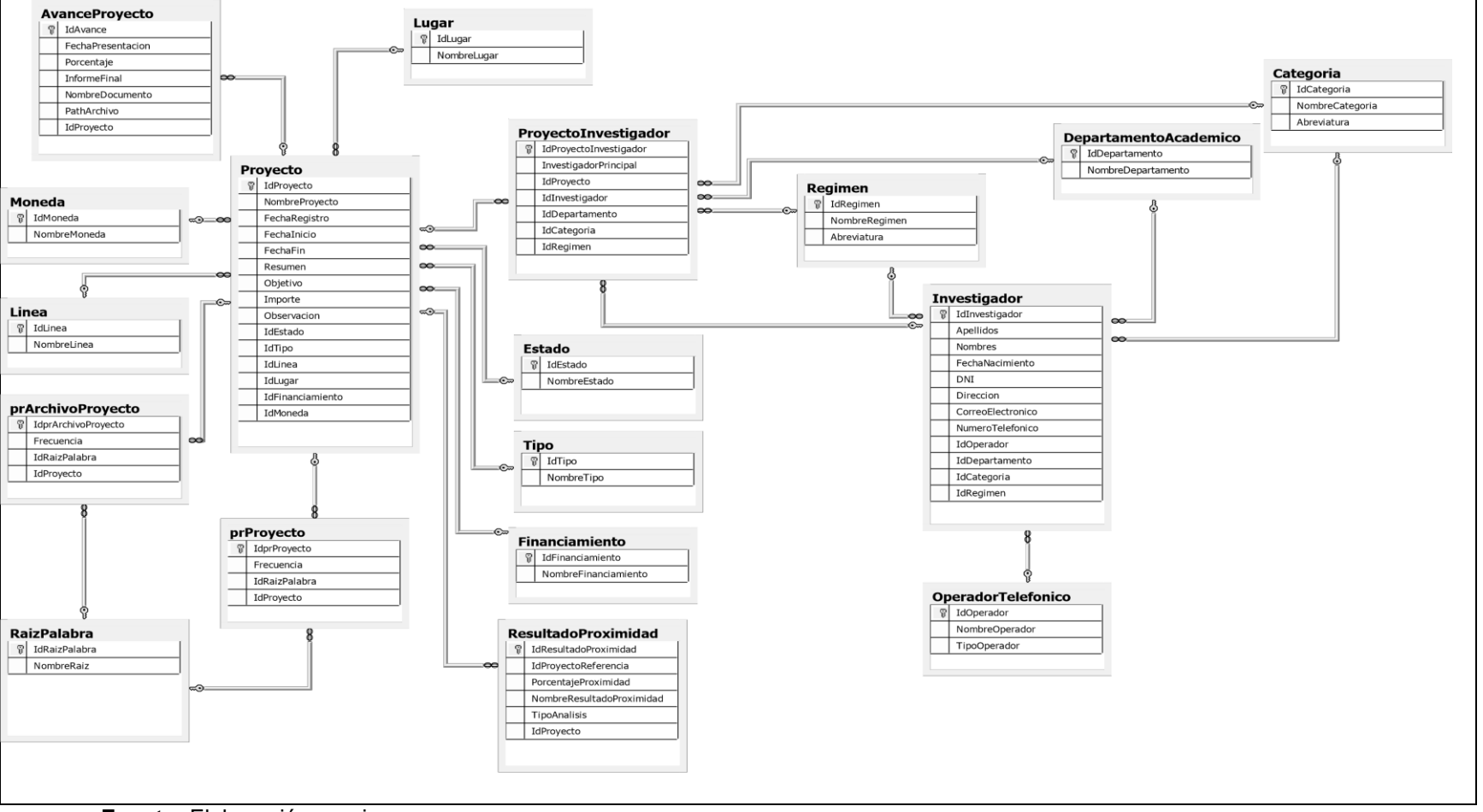

#### **GRÁFICO N° 34: Modelo entidad Relación.**

#### **3.3. Soporte del proyecto.**

# **3.2.1. Plan de gestión de métricas del proyecto.**

#### **a. Métrica de funcionalidad.**

#### **CUADRO N° 39: Métrica Integridad de la Implementación Funcional.**

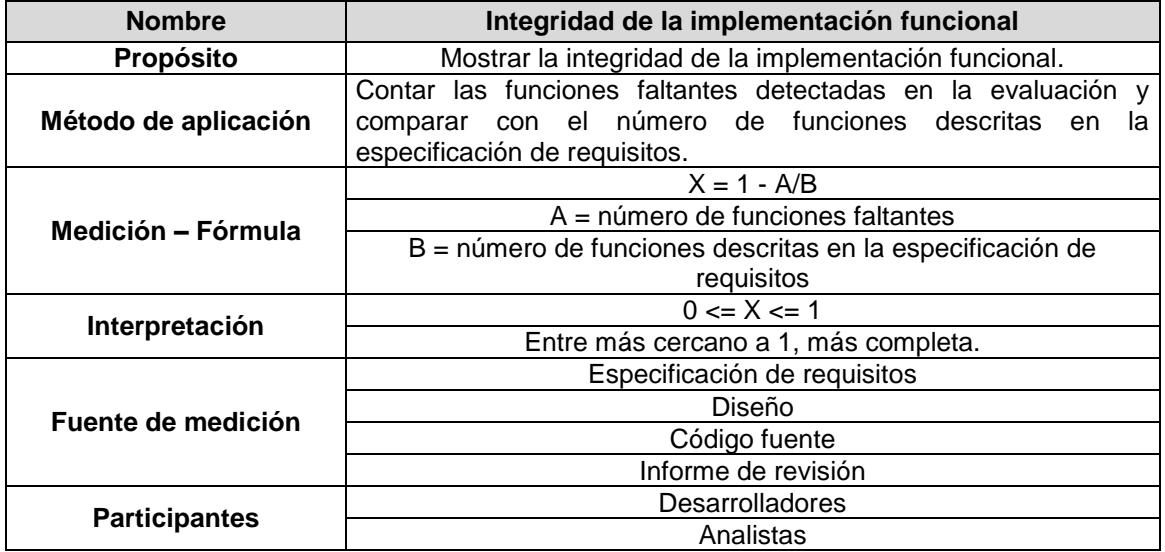

**Fuente:** Elaboración propia.

## **b. Métrica de tolerancia a fallos.**

#### **CUADRO N° 40: Métrica Tolerancia a Fallos.**

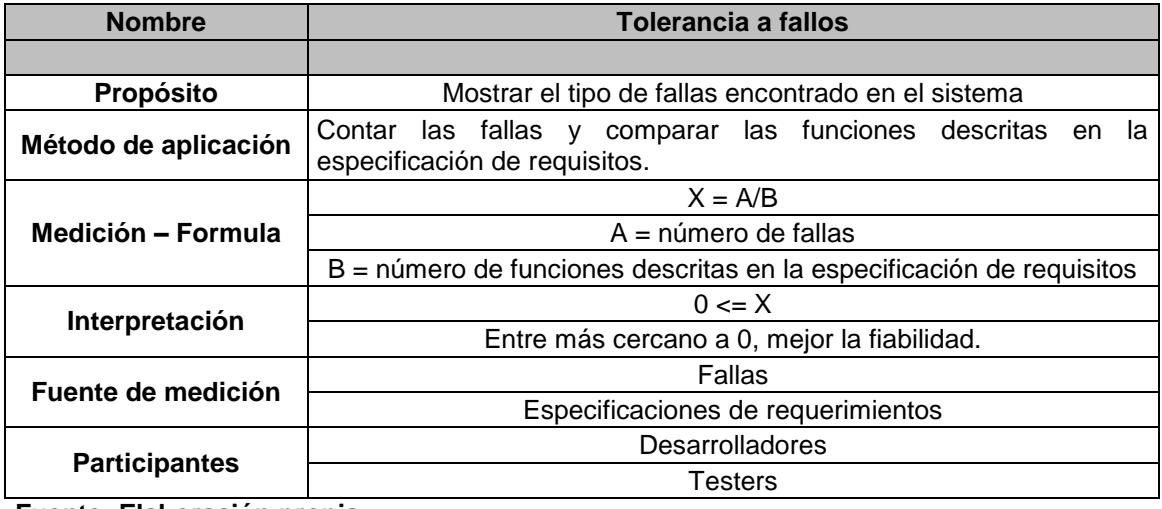

#### **c. Métrica de usabilidad.**

#### **CUADRO N° 41: Métrica de Usabilidad.**

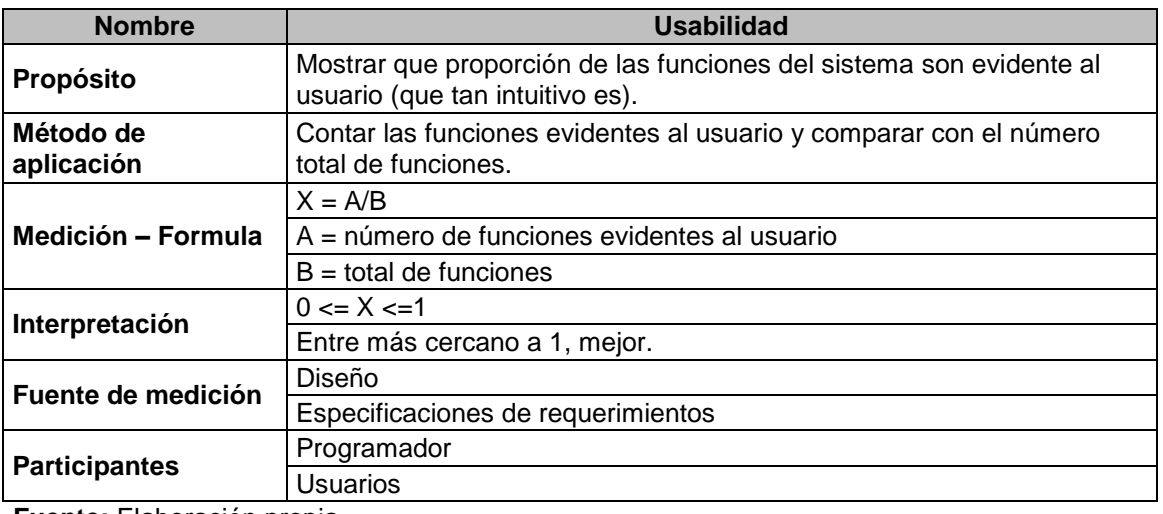

**Fuente:** Elaboración propia.

#### **d. Métrica de escalabilidad.**

#### **CUADRO N° 42: Métrica de Escalabilidad.**

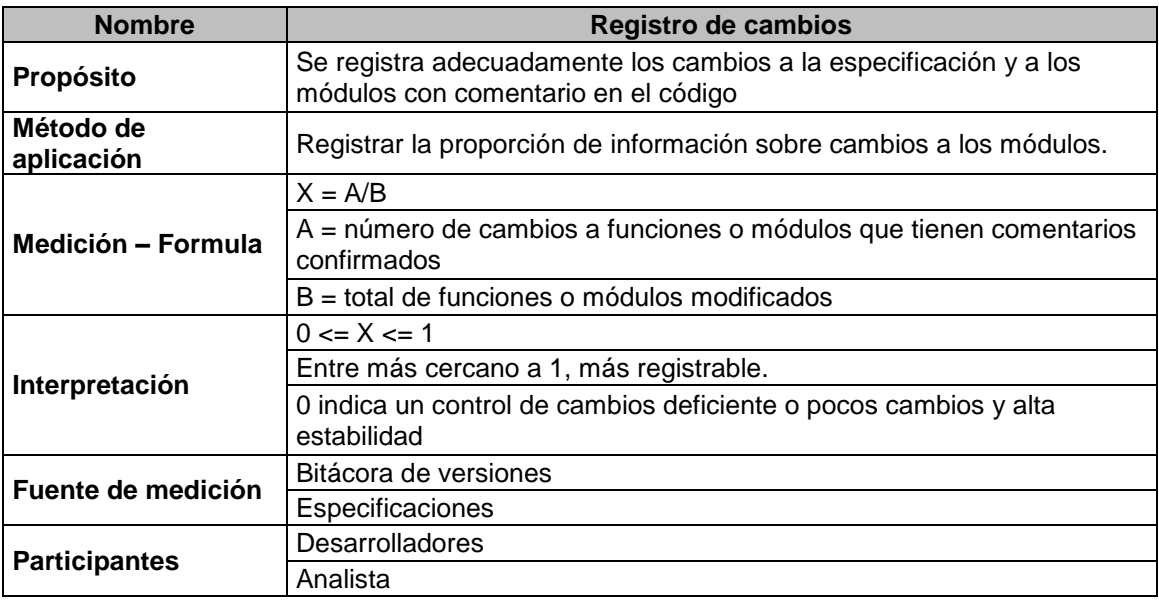

**Fuente:** Elaboración propia.

#### **e. Evaluación de las métricas.**

#### **CUADRO N° 43: Evaluación de Métricas.**

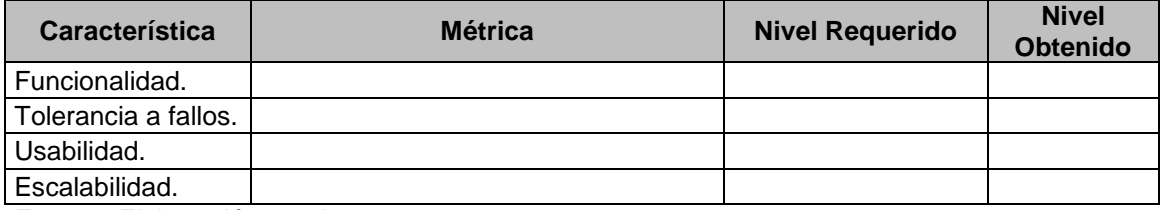

# **CAPÍTULO IV: EJECUCIÓN, SEGUIMIENTO Y CONTROL DEL PROYECTO.**

#### **4.1. Gestión del proyecto.**

#### **4.1.1. Ejecución.**

#### **A. Cronograma actualizado.**

El cronograma de actividades no sufrió modificación, por lo tanto se mantiene en su estado original (Ver Pág. 55).

#### **B. Cuadro de costos actualizado.**

El cuadro de costos no sufrió modificación, por lo tanto se mantiene en su estado original (Ver Pág. 59).

#### **C. EDT Actualizado.**

El EDT de la tesis no sufrió modificación, por lo tanto se mantiene en su estado original (Ver Pág. 50).

#### **D. Matriz de trazabilidad de requerimientos actualizado.**

La Matriz de Trazabilidad de Requerimientos de la tesis no sufrió modificación, por lo tanto se mantiene en su estado original (Ver Pág. 53).

#### **E. Acta de reunión de equipo.**

## **CUADRO N° 44: Horario de Reuniones**

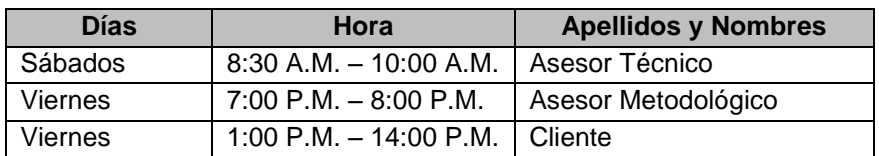

El formato del acta de reuniones se encuentra en los anexos.

#### **4.1.2. Seguimiento y control.**

#### **A. Solicitud de cambio.**

"Una solicitud de cambio es una propuesta formal para modificar cualquier documento, entregable o pedir un cambio a la línea base. Una solicitud de cambio aprobada reemplazará el documento, el entregable o la actualización de la línea base asociados y puede resultar en una actualización a otras partes del plan para la dirección del proyecto. Cuando se detectan problemas durante la ejecución del trabajo del proyecto, se emiten solicitudes de cambio que pueden modificar las políticas o los procedimientos, el alcance, el costo, el presupuesto, el cronograma o la calidad del proyecto. Otras solicitudes de cambio incluyen las acciones preventivas o correctivas necesarias para impedir un impacto negativo posterior en el proyecto. Las solicitudes de cambio pueden ser directas o indirectas, originadas interna o externamente, opcionales u obligatorias (ya sea por ley o por contrato) $^{23}$ .

Formatos ver anexos.

#### **B. Riesgos actualizados.**

La Matriz de Trazabilidad de Riesgos de la tesis no sufrió modificación, por lo tanto se mantiene en su estado original (Ver Pág. 90).

#### **C. Informes de estado.**

Mediante este informe se recopila y distribuye la información de desempeño, mediciones de avance y pronósticos. Informar de manera periódica de datos reales y compararlos con la línea base a fin de comprender e informar el estado del proyecto.

Formatos ver anexos.

1

<sup>23</sup> Guía PMBOK 5ta edición

#### **4.2. Ingeniería del proyecto.**

#### **4.2.1. Código fuente - procesamiento del texto.**

**GRÁFICO N° 35: Código fuente - procesamiento del texto.**

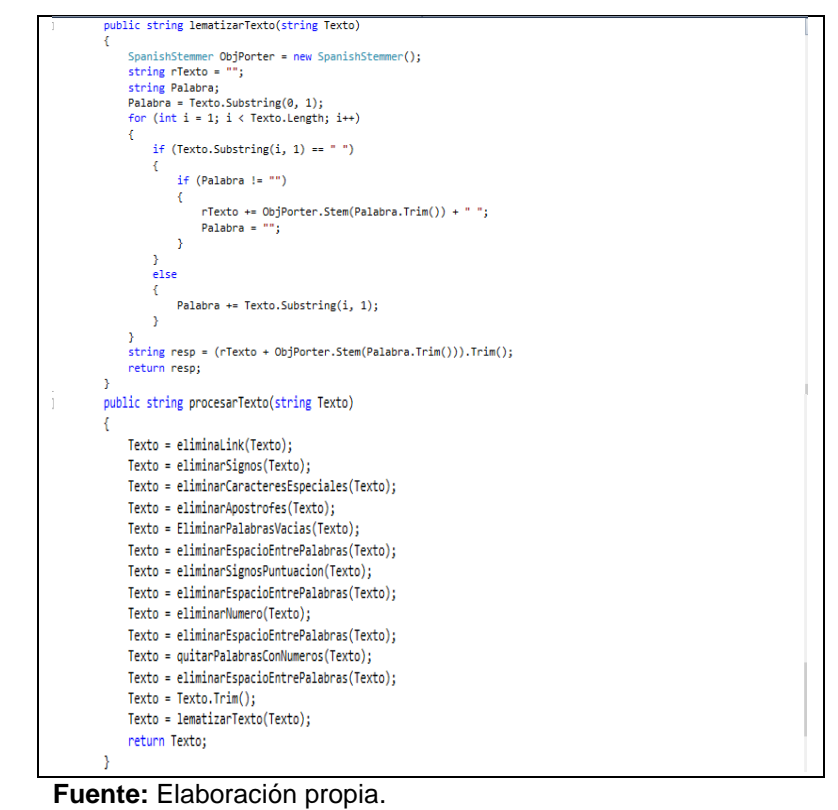

**4.2.2. Código fuente - cálculo de proximidad.**

**GRÁFICO N° 36: Código fuente - cálculo de proximidad.**

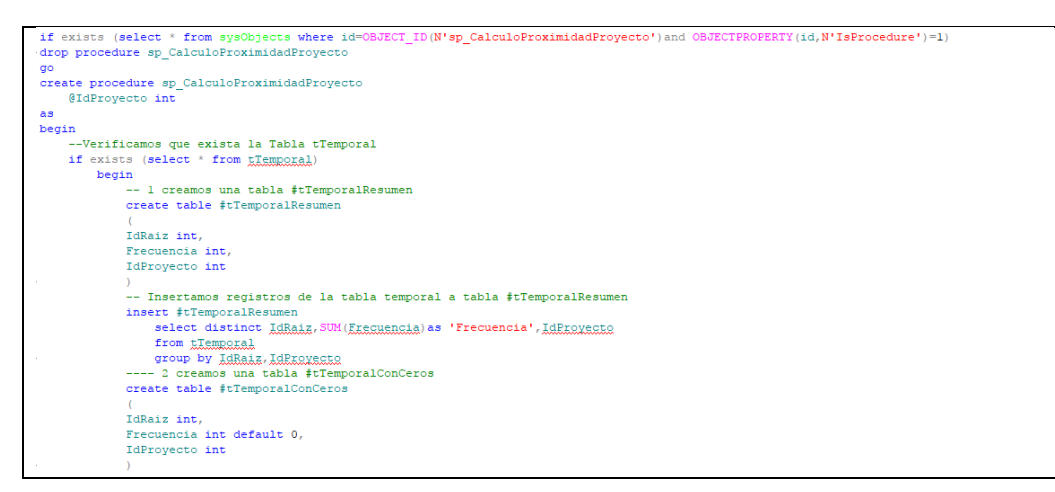

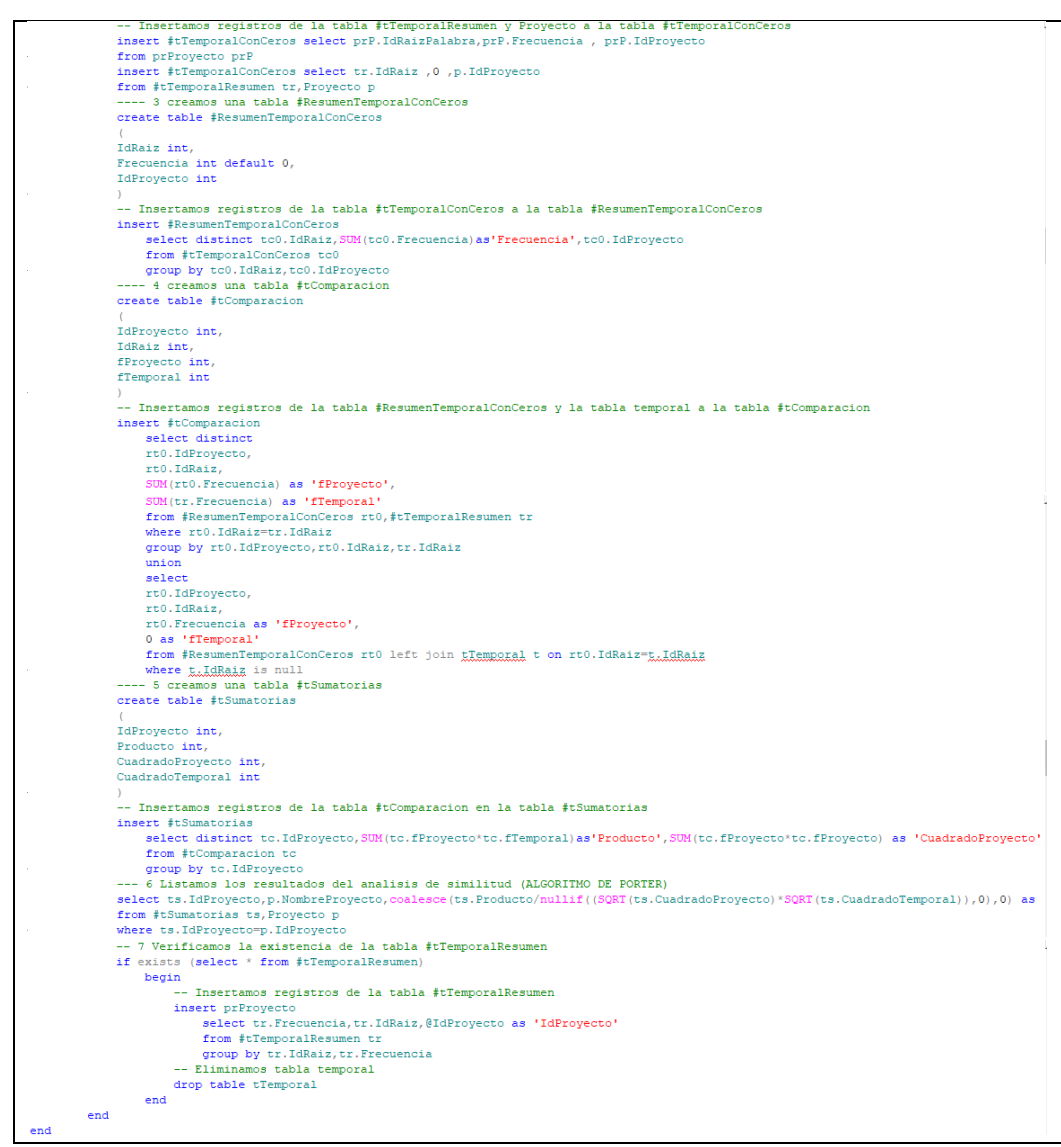

 **Fuente:** Elaboración propia.

#### **4.3. Soporte del proyecto.**

#### **4.3.1. Plantilla de seguimiento al aseguramiento de la calidad actualizado.**

El Aseguramiento de la Calidad de la tesis no sufrió modificación, por lo tanto se mantiene en su estado original (Ver Pág. 68).

#### **4.3.2. Plantilla de seguimiento a las métricas y evaluación del desempeño actualizado.**

La Plantilla de Seguimiento a las Métricas y Evaluación del Desempeño de la tesis no sufrió modificación, por lo tanto se mantiene en su estado original. Referenciarlas (Ver Pág. 75).

# **CAPÍTULO V: Cierre del proyecto.**

# **5.1. Gestión de cierre del proyecto.**

# **5.1.1. Acta de aprobación de entregables.**

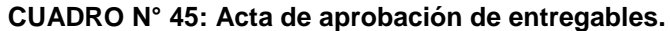

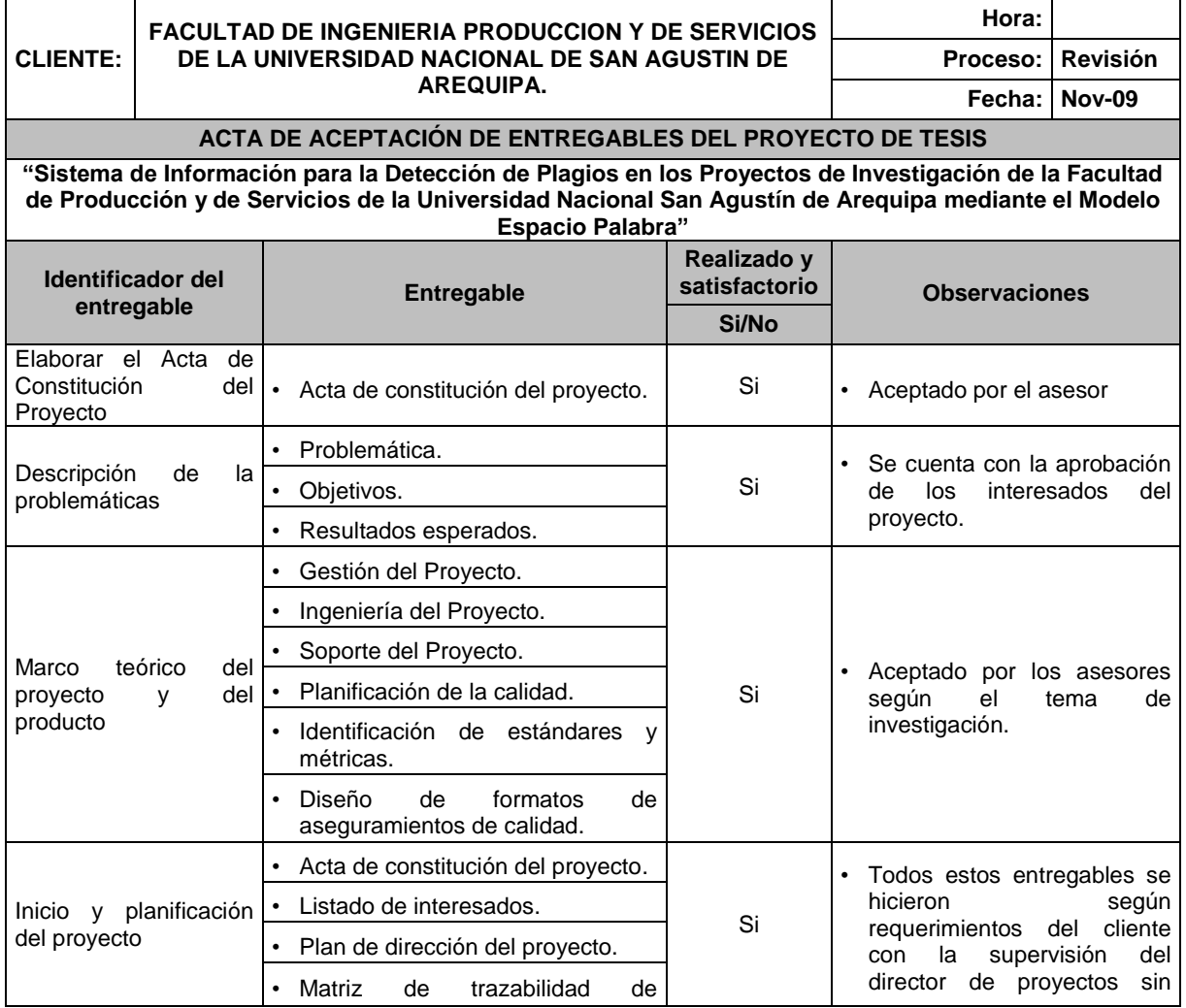

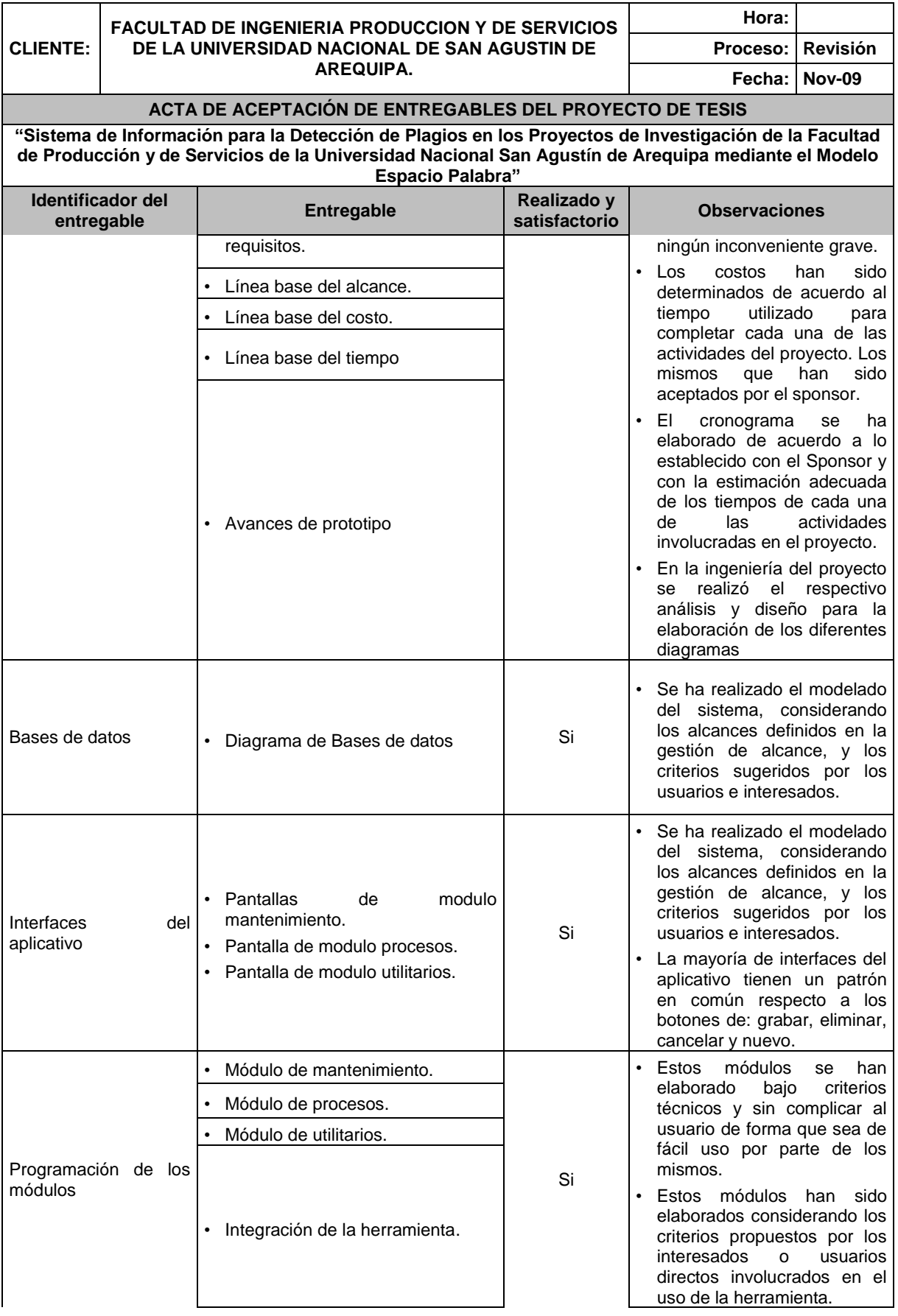

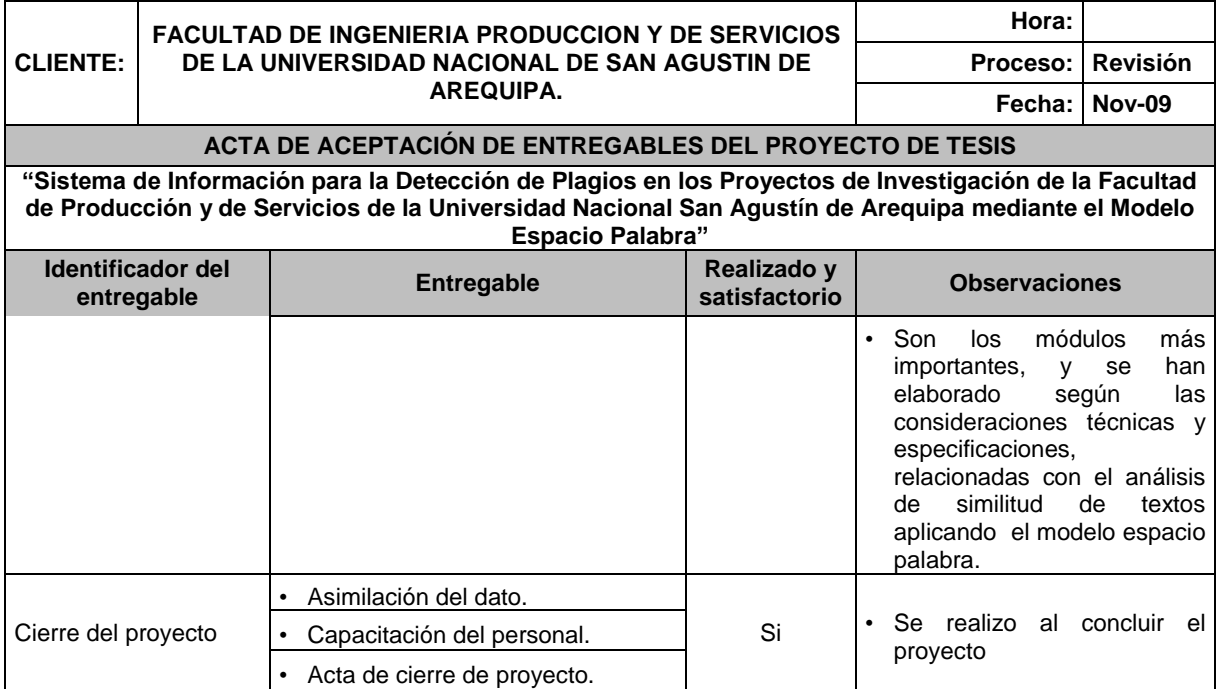

#### **5.1.2. Lecciones aprendidas.**

Durante todo el desarrollo del proyecto, se suscitan situaciones conflictivas o problemáticas que requieren de un tratamiento especial, o en todo caso deben ser tomadas en cuenta para posteriores situaciones similares, pues estas son las lecciones aprendidas, a continuación se presenta el registro de las lecciones aprendidas donde se incluye la descripción del problema, la acción correctiva que se ha llevado a cabo, y los resultados obtenidos:

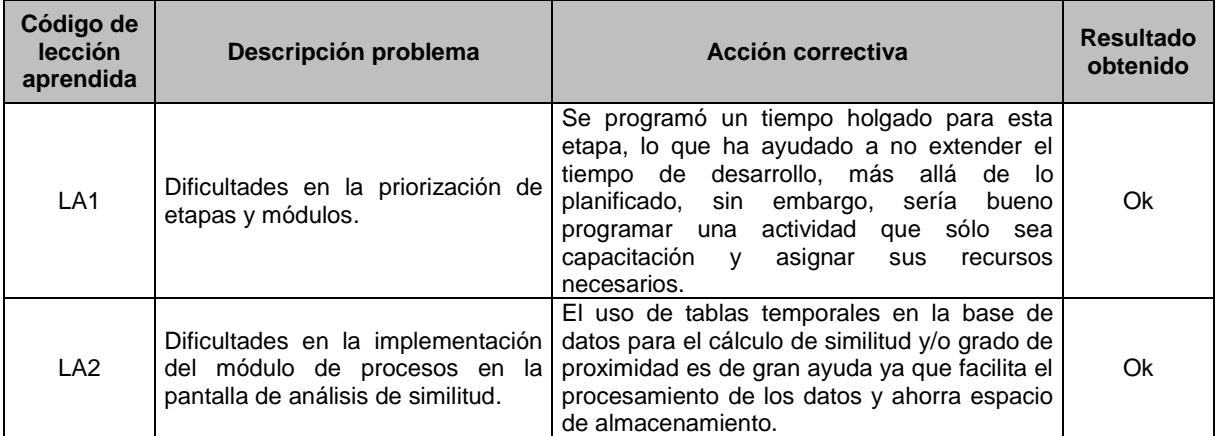

#### **CUADRO N° 46: Lecciones aprendidas.**

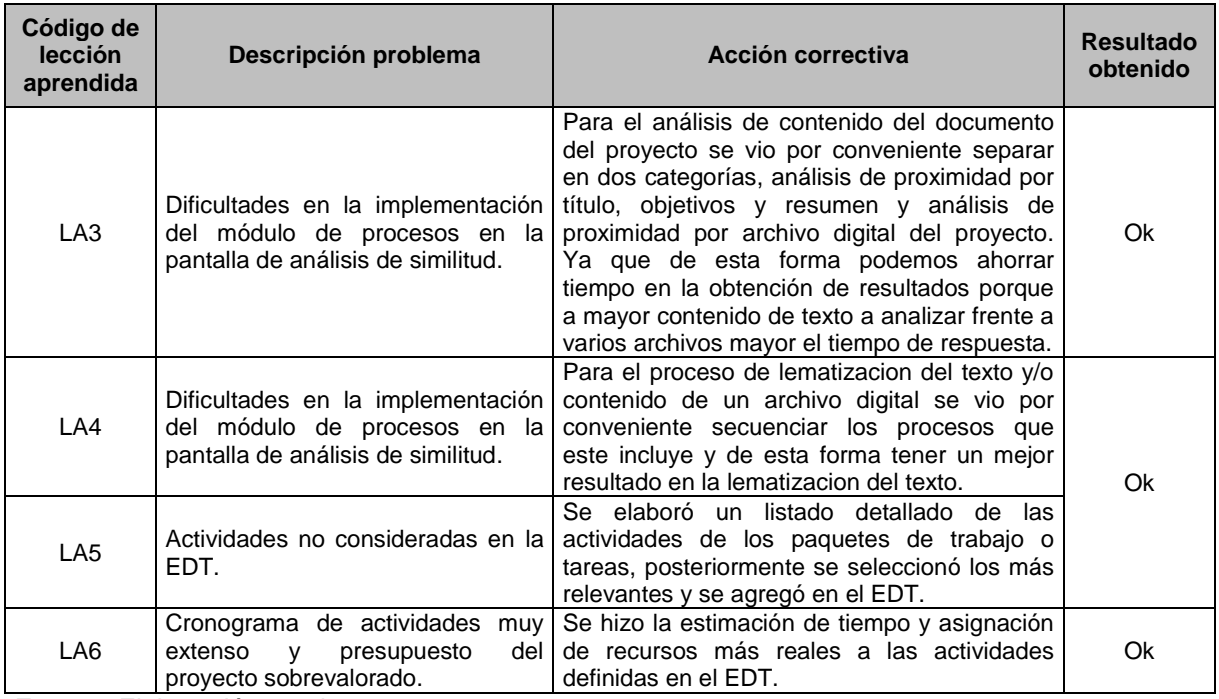

# **5.1.3. Acta de cierre del proyecto.**

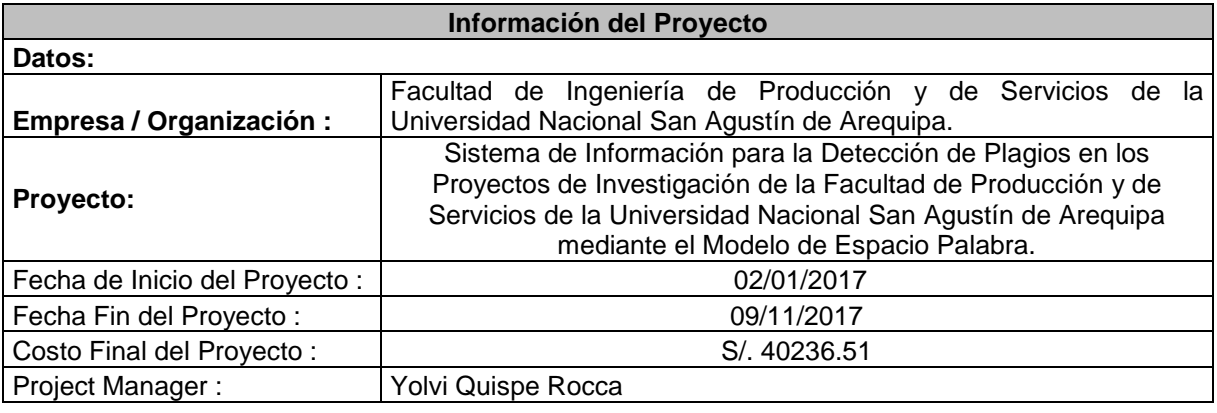

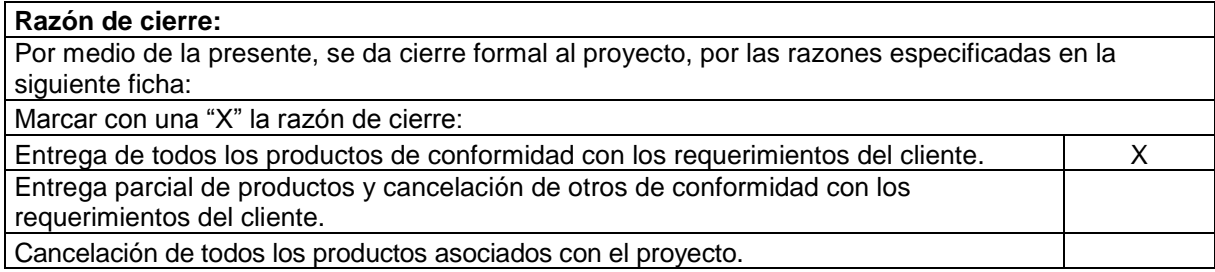

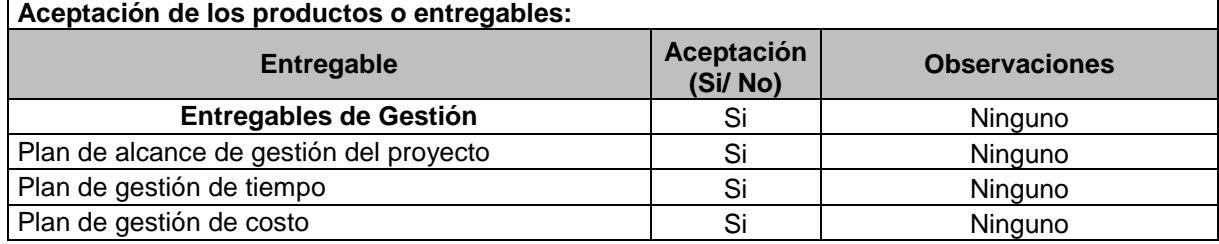

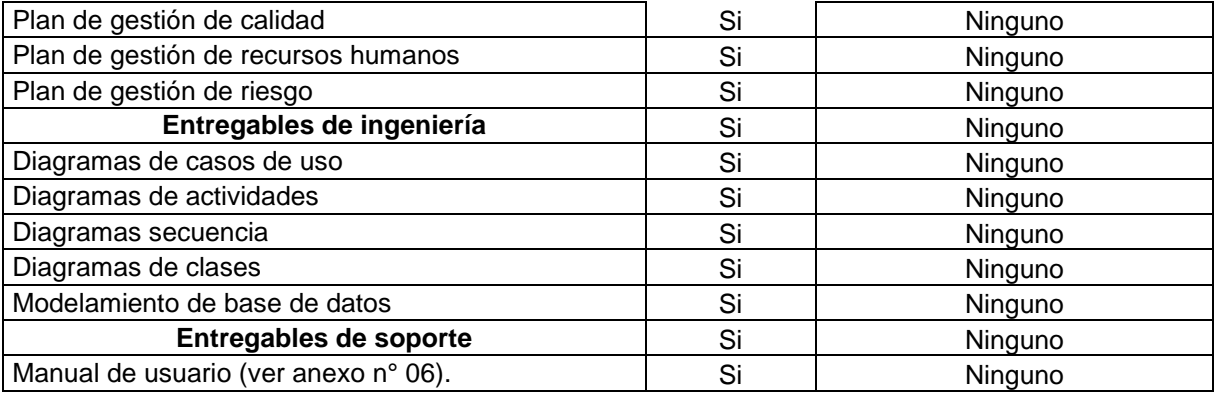

## **Logros el proyecto**

Se logró cumplir con el objetivo principal de construir un Sistema de Información para la Detección de Plagios en los Proyectos de Investigación de la Facultad de Producción y de Servicios de la Universidad Nacional San Agustín de Arequipa mediante el Modelo de Espacio Palabra.

#### **Beneficiarios del Proyecto**

El principal beneficiario es la FIPS – UNSA y los usuarios que generan documentación diaria como: informes, oficios, etc.

#### **Comentarios Generales**

Este proyecto es interesante ya que se usó Técnicas de Procesamiento de Lenguaje Natural y el Modelo Espacio Palabra.

#### **Para cada entregable aceptado, se da por entendido que:**

El entregable ha cumplido los criterios de aceptación establecidos en la documentación de requerimientos y definición de alcance.

Se ha verificado que los entregables cumplen los requerimientos.

Se ha validado el cumplimiento de los requerimientos funcionales y de calidad definidos.

Se ha realizado la transferencia de conocimientos y control al área operativa.

Se ha concluido el entrenamiento que se definió necesario.

Se ha entregado la documentación al área operativa.

#### **Aprobaciones**

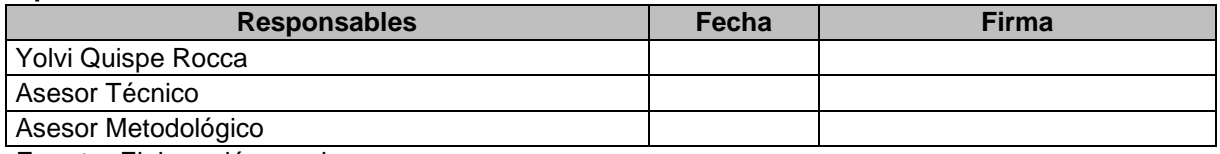

**Fuente:** Elaboración propia.

#### **5.2. Ingeniería del proyecto.**

#### **5.2.1. Flujo de pantallas.**

Al ingresar al sistema el usuario visualizara la pantalla principal con todas las opciones del sistema clasificado en tres categorías como son: Mantenimiento, Procesos y Utilitarios.

1. En la opción de mantenimiento podremos registrar, modificar y eliminar registros en las pantallas de:

- **-** Departamento Académico.
- **-** Investigador.
- **-** Régimen.
- **-** Categoría.
- **-** Tipo Proyecto.
- **-** Fuente Financiamiento.
- **-** Lugar Aplicación.
- **-** Línea.
- **-** Estado.
- **-** Proyecto de Investigación.
- **-** Operador Telefónico.
- **-** Tipo Moneda.
- **a. Buscar un registro.**

Las pantallas antes descritas tienen un patrón de diseño y funcionalidad común. Por lo tanto para realizar la búsqueda al cargar la pantalla nos mostrara una caja de texto donde escribir el nombre a buscar, además de un listado de los registros. Según se digite el nombre se filtran los registros similares.

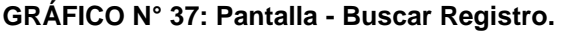

| <b>DEPARTAMENTO</b><br><b>INVESTIGADOR</b><br><b>REGIMEN</b><br><b>CATEGORIA</b><br><b>ACADÉMICO</b> |                  | <b>TIPO</b><br><b>FUENTE</b><br><b>PROYECTO</b><br><b>FINANCIAMIENTO</b> |                              |                                   | <b>LUGAR</b><br><b>APLICACIÓN</b><br><b>LINEA</b><br><b>ESTADO</b> |           | PROY.<br><b>INVESTIGACIÓN</b>       |  | <b>OPERADOR</b><br><b>TIPO</b><br><b>MONEDA</b><br><b>SALIR</b><br><b>TELEFONICO</b> |                   |                       |                                    |
|----------------------------------------------------------------------------------------------------|------------------|--------------------------------------------------------------------------|------------------------------|-----------------------------------|--------------------------------------------------------------------|-----------|-------------------------------------|--|--------------------------------------------------------------------------------------|-------------------|-----------------------|------------------------------------|
| <b>INVESTIGADOR</b>                                                                                  |                  |                                                                          |                              |                                   |                                                                    |           |                                     |  |                                                                                      |                   |                       |                                    |
|                                                                                                    |                  |                                                                          |                              |                                   |                                                                    |           |                                     |  |                                                                                      |                   |                       |                                    |
|                                                                                                    | <b>BUSCAR:</b> y |                                                                          |                              |                                   |                                                                    |           |                                     |  |                                                                                      |                   |                       |                                    |
|                                                                                                    | ID.              | <b>APELLIDOS</b>                                                         | <b>NOMBRES</b>               | <b>FECHA</b><br><b>NACIMIENTO</b> | D.N.I.                                                             | DIRECCIÓN | <b>CORRED</b><br><b>ELECTRONICO</b> |  | NRO<br><b>TELEFOND</b>                                                               | <b>IdOperador</b> | <b>IdDepartamento</b> | <b>IdCategor</b>                   |
|                                                                                                    | 26               | Cayani Bermejo                                                           | José Arturo                  | 26/01/1980                        | 23443237 N/E                                                       |           | N/E                                 |  | S/I                                                                                  |                   | $\overline{4}$        | 3                                  |
|                                                                                                    | 34               | Guzmán Neyra                                                             | César Augusto                | 3/02/1980                         | 23443245 N/E                                                       |           | N/E                                 |  | $\overline{7}$<br>S/I                                                                |                   | $\overline{4}$        | 3                                  |
|                                                                                                    | 46               | Sotomayor Polar                                                          | Manuel Gustavo               | 15/02/1980                        | 23443257 N/E                                                       |           | N/F                                 |  | 7<br>S/1                                                                             |                   | $\overline{4}$        | $\overline{2}$                     |
|                                                                                                    | 53               | Yanyachi Aco-Cárdenas Daniel D.                                          |                              | 22/02/1980                        | 23443264                                                           | N/E       | N/F                                 |  | 7<br>S/1                                                                             |                   | $\overline{4}$        | $\overline{3}$                     |
|                                                                                                    | 54               | Yanyachi Aco-Cárdenas Pablo Raúl                                         |                              | 23/02/1980                        | 23443265 N/E                                                       |           | N/E                                 |  | S/1<br>7                                                                             |                   | $\overline{4}$        | $\overline{\mathbf{3}}$            |
|                                                                                                    | 58               | <b>Barreda Tamavo</b>                                                    | Horacio Vicente              | 27/02/1980                        | 23443269                                                           | N/F       | N/F                                 |  | 7<br>S/1                                                                             |                   | 1                     | $\overline{3}$                     |
|                                                                                                    | 68               | <b>Esmailian Zohory</b>                                                  | Farshad                      | 8/03/1980                         | 23443279 N/E                                                       |           | N/E                                 |  | 7<br>S/I                                                                             |                   |                       | $\overline{3}$                     |
|                                                                                                    | 69               | Estremadovro Escobar                                                     | Edwin Eduardo                | 9/03/1980                         | 23443280                                                           | N/E       | N/E                                 |  | 7<br>S/1                                                                             |                   |                       | $\overline{2}$                     |
|                                                                                                    | 89               | Urday Luna                                                               | Ferly Elmer                  | 29/03/1980                        | 23443300 N/E                                                       |           | N/F                                 |  | 7<br>$S$ <sup><math>\Lambda</math></sup>                                             |                   | 1                     | $\overline{3}$                     |
|                                                                                                    | 100              | Chabacana Huayna                                                         | Angel Moisés                 | 9/04/1980                         | 23443311                                                           | N/E       | N/F                                 |  | 7<br>S/I                                                                             |                   | 3                     | $\overline{2}$                     |
|                                                                                                    | 103              | <b>CONCHA URDAY</b>                                                      | ANTONIO HERIBERTO 12/04/1980 |                                   | 23443314 N/E                                                       |           | N/E                                 |  | 7<br>S/1                                                                             |                   | $\overline{3}$        | $\overline{3}$                     |
|                                                                                                    | 109              | Kamvshnikov                                                              | Olea                         | 18/04/1980                        | 23443320 N/E                                                       |           | N/E                                 |  | 17<br>S/1                                                                            |                   | 3                     | 3<br>$\checkmark$<br>$\rightarrow$ |

**Fuente:** Elaboración propia.

**b. Registrar un nuevo registro.**
$\overline{X}$ 

Para registrar un nuevo registro seleccionamos el botón nuevo y nos habilitara la pantalla con campos de los registros para editar.

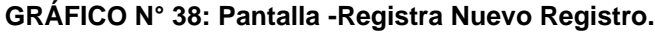

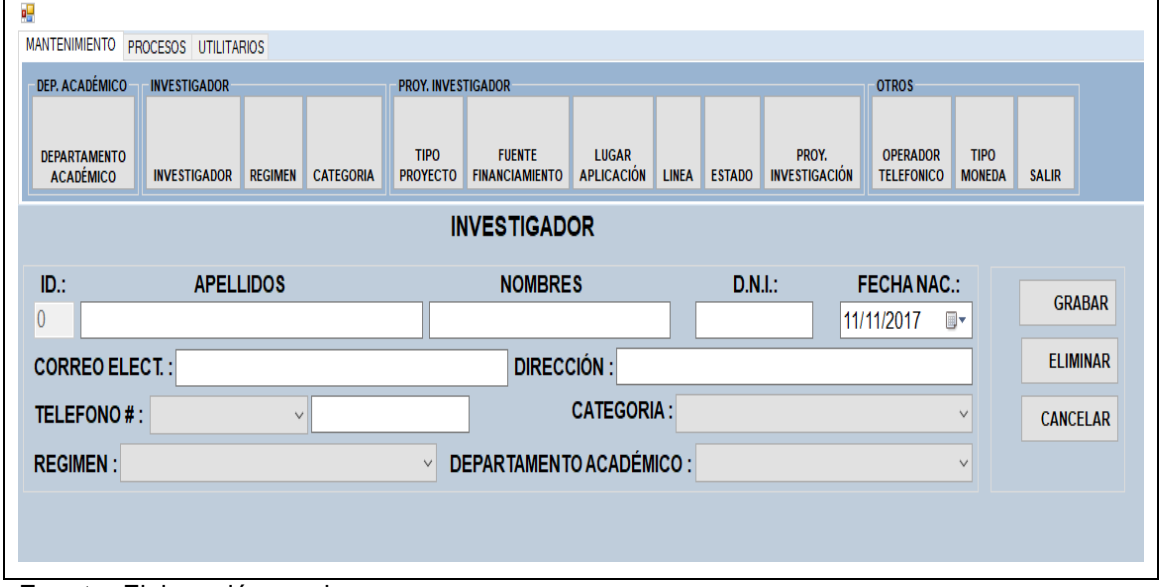

**Fuente:** Elaboración propia.

ą

 $DE$ 

D

 $\overline{4}$ 

#### **c. Actualizar y/o eliminar registro.**

Para actualizar y/o eliminar registros se selecciona el registro a eliminar del listado, se espera que cargue la información, se modifica registros y se presiona el botón grabar y para eliminar el botón eliminar.

 $\vee$ 

 $\vee$ 

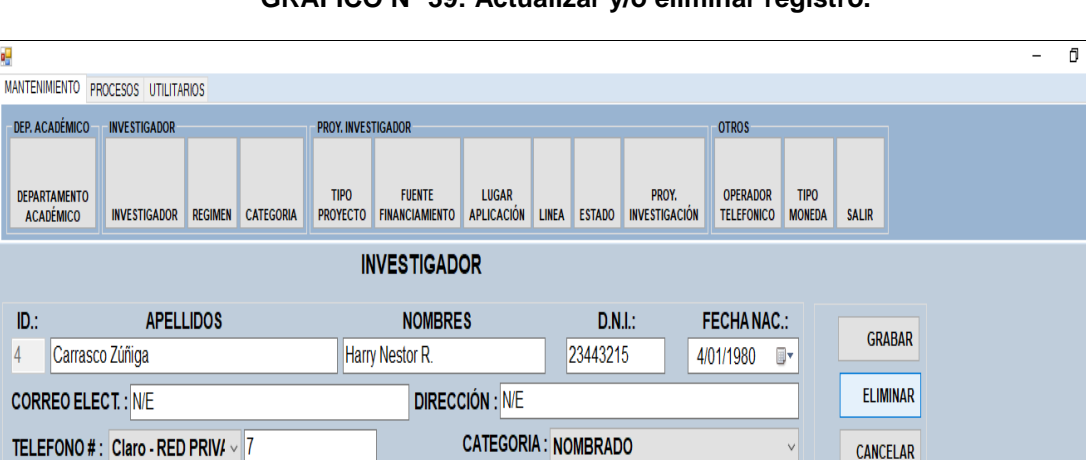

REGIMEN : AUXILIAR TIEMPO PARCIAL 10 HR  $\rightarrow$  DEPARTAMENTO ACADÉMICO : ING. MECANICA-ELECTRICAS

# **GRÁFICO N° 39: Actualizar y/o eliminar registro.**

**Fuente:** Elaboración propia.

 $\overline{\phantom{0}}$ 

**2.** En la opción de procesos se realiza el análisis de comparación después de registrar información de los registros de proyecto de investigación, avances, investigadores, escuela profesional entre otros, se puede hacer un análisis de comparación de proyectos de investigación.

**GRÁFICO N° 40: Análisis de comparación.**

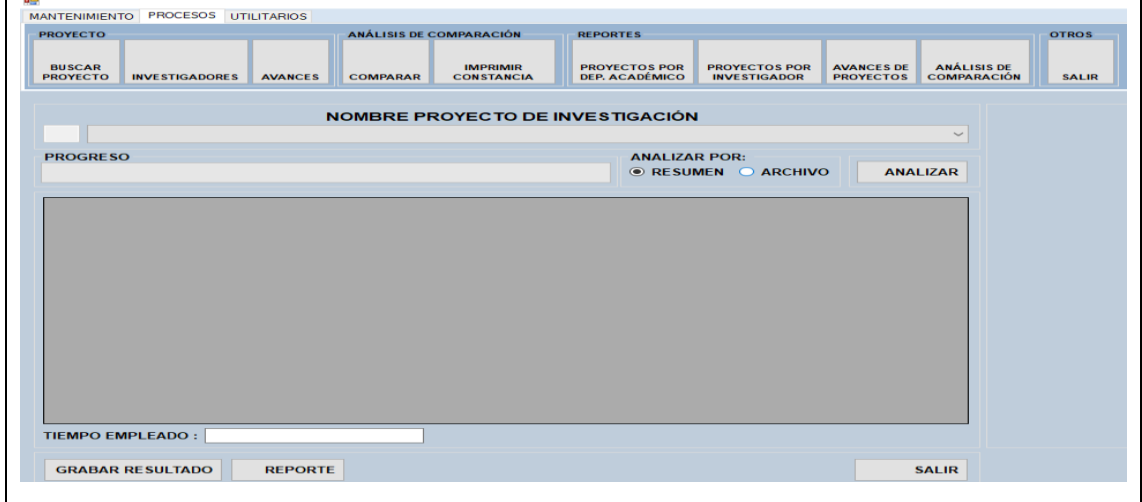

**Fuente:** Elaboración propia.

 $\overline{1}$ 

#### **a. Reportes.**

Después de registrar información y realizado análisis de comparación se pueden generar los reportes, donde se podrá hacer las exportaciones en formato Excel y pdf.

| <b>PROYECTO</b>                  |                                                                                     |                |                 | ANÁLISIS DE COMPARACIÓN              | <b>REPORTES</b>                                                                                                    |                                                  |                                       |                                   | <b>OTROS</b> |                          |                                       |  |
|----------------------------------|-------------------------------------------------------------------------------------|----------------|-----------------|--------------------------------------|----------------------------------------------------------------------------------------------------|--------------------------------------------------|---------------------------------------|-----------------------------------|--------------|--------------------------|---------------------------------------|--|
| <b>BUSCAR</b><br><b>PROYECTO</b> | <b>INVESTIGADORES</b>                                                               | <b>AVANCES</b> | <b>COMPARAR</b> | <b>IMPRIMIR</b><br><b>CONSTANCIA</b> | <b>PROYECTOS POR</b><br>DEP. ACADÉMICO                                                                                                    | <b>PROYECTOS POR</b><br><b>INVESTIGADOR</b>      | <b>AVANCES DE</b><br><b>PROYECTOS</b> | ANÁLISIS DE<br><b>COMPARACIÓN</b> | <b>SALIR</b> |                          |                                       |  |
|                                  | Proyecto de Investigación                                                           |                |                 |                                      |                                                                                                    |                                                  |                                       |                                   |              |                          |                                       |  |
|                                  | Caracterización de las Ondas Electromagnéticas en Ambientes Im $\sim$               |                |                 |                                      |                                                                                                    |                                                  |                                       |                                   |              |                          | <b>GENERAR</b>                        |  |
|                                  |                                                                                     |                |                 |                                      |                                                                                                    |                                                  |                                       |                                   |              |                          |                                       |  |
| 441                              | de 2? ▶ N   ← ⑧ ⑨   pp   □ □ 风 ·   100%                                             |                |                 |                                      | $\star$                                                                                                    | Buscar   Siguiente                               |                                       |                                   |              |                          |                                       |  |
|                                  |                                                                                     |                |                 |                                      |                                                                                                    | Universidad Nacional San Agustin de Arequipa     |                                       |                                   |              |                          |                                       |  |
|                                  |                                                                                     |                |                 |                                      |                                                                                                    | Facultad de Ingenieria Producción y de Servicios |                                       |                                   |              |                          |                                       |  |
|                                  |                                                                                     |                |                 |                                      |                                                                                                    |                                                  |                                       |                                   |              |                          |                                       |  |
|                                  |                                                                                     |                |                 |                                      |                                                                                                    |                                                  |                                       |                                   |              |                          |                                       |  |
|                                  |                                                                                     |                |                 |                                      |                                                                                                    | Unidad de Investigación                          |                                       |                                   |              |                          |                                       |  |
|                                  |                                                                                     |                |                 |                                      |                                                                                                    | Comparación de Proyectos de Investigación        |                                       |                                   |              |                          |                                       |  |
|                                  |                                                                                     |                |                 |                                      |                                                                                                    |                                                  |                                       |                                   |              |                          |                                       |  |
|                                  | Nombre de Proyecto de Investigacion Evaluado:                                       |                |                 |                                      |                                                                                                    |                                                  |                                       |                                   |              |                          |                                       |  |
|                                  | <b>Nombre Proyecto</b>                                                              |                |                 |                                      |                                                                                                    |                                                  |                                       |                                   |              | Porcentaje<br>Proximidad | <b>Nombre Resultado</b><br>Proximidad |  |
|                                  | de una Estación Base Celular).                                                      |                |                 |                                      | Caracterización de las Ondas Electromagnéticas en Ambientes Importantes de la Ciudad de Arequipa (en un Hospital, en una Sub-Estación Eléctrica y en las cercanías |                                                  |                                       |                                   |              |                          | 1,00 ORIGINAL                         |  |
|                                  | Modelamiento de un Generador Trifásico de 5KW.                                      |                |                 |                                      |                                                                                                    |                                                  |                                       |                                   |              |                          | 0.19 ORIGINAL                         |  |
|                                  | Aplicación del Programa WRAP en la Enseñanza del curso Comunicaciones Inalámbricas. |                |                 |                                      |                                                                                                    |                                                  |                                       |                                   |              |                          | 0.12 ORIGINAL                         |  |
|                                  | Efectos del Desbalance de Carga en las Pérdidas de Potencia.                        |                |                 |                                      |                                                                                                    |                                                  |                                       |                                   |              |                          | 0.11 ORIGINAL                         |  |

**GRÁFICO N° 41: Pantalla Reportes.**

**Fuente:** Elaboración propia.

#### **5.3. Soporte del proyecto.**

# **5.3.1. Plantilla de seguimiento de métricas y evaluación del desempeño.**

#### **A. Desempeño de actividad.**

#### **CUADRO N° 47: Cuadro de desempeño de actividad.**

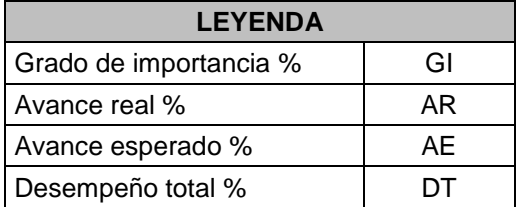

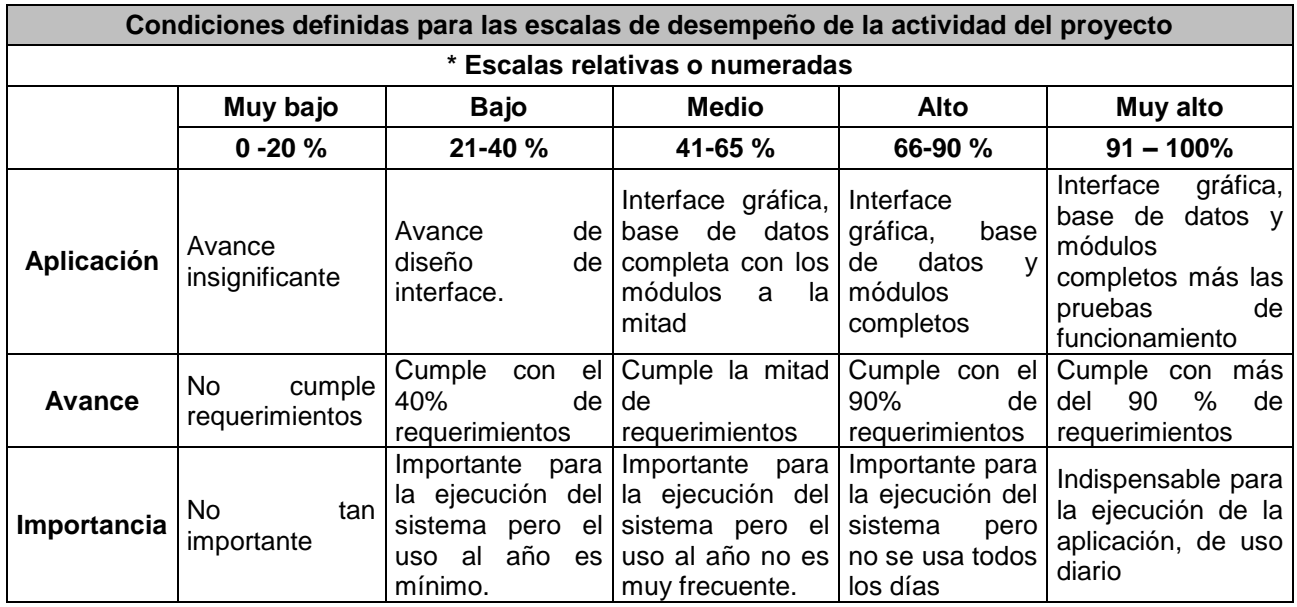

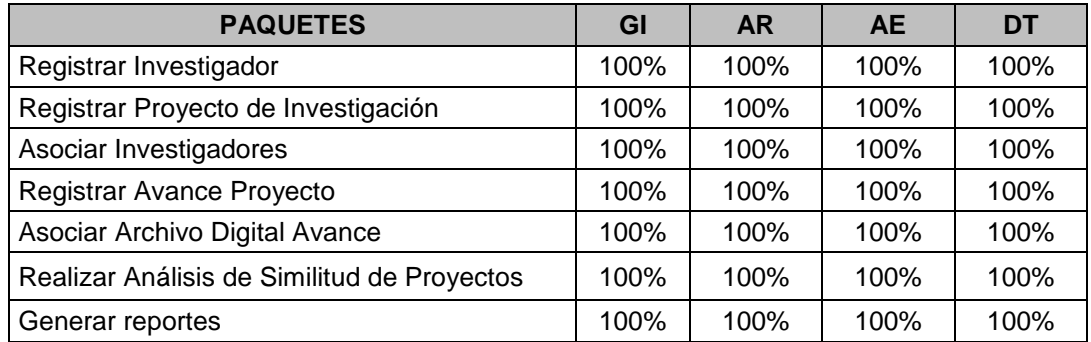

**Fuente:** Elaboración propia.

#### **B. Prueba del sistema - Tiempo de respuesta**

Se realizó pruebas de Análisis de Similitud en proyectos de investigación, para determinar el tiempo de respuesta del sistema de

información. El análisis se hace por título, objetivo y resumen de un proyecto.

Para este análisis se calcula desde la parte de preparación del texto (Lematizar) hasta realizar el cálculo de proximidad con los proyectos registrados en base de datos.

Los resultados que se muestran en la siguiente tabla son referenciales ya que estos dependerán del tipo de contenido del texto a analizar y los recursos disponibles de la computadora como son memoria RAM y procesador.

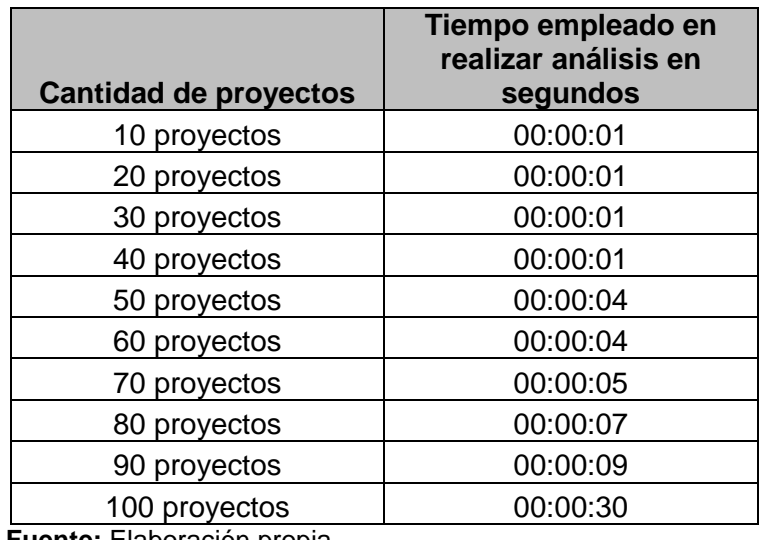

**CUADRO N° 48: Tiempo de respuesta del sistema.**

**Fuente:** Elaboración propia.

# **CAPÍTULO VI: EVALUACIÓN DE RESULTADOS.**

# **6.1 Indicadores claves del éxito del proyecto.**

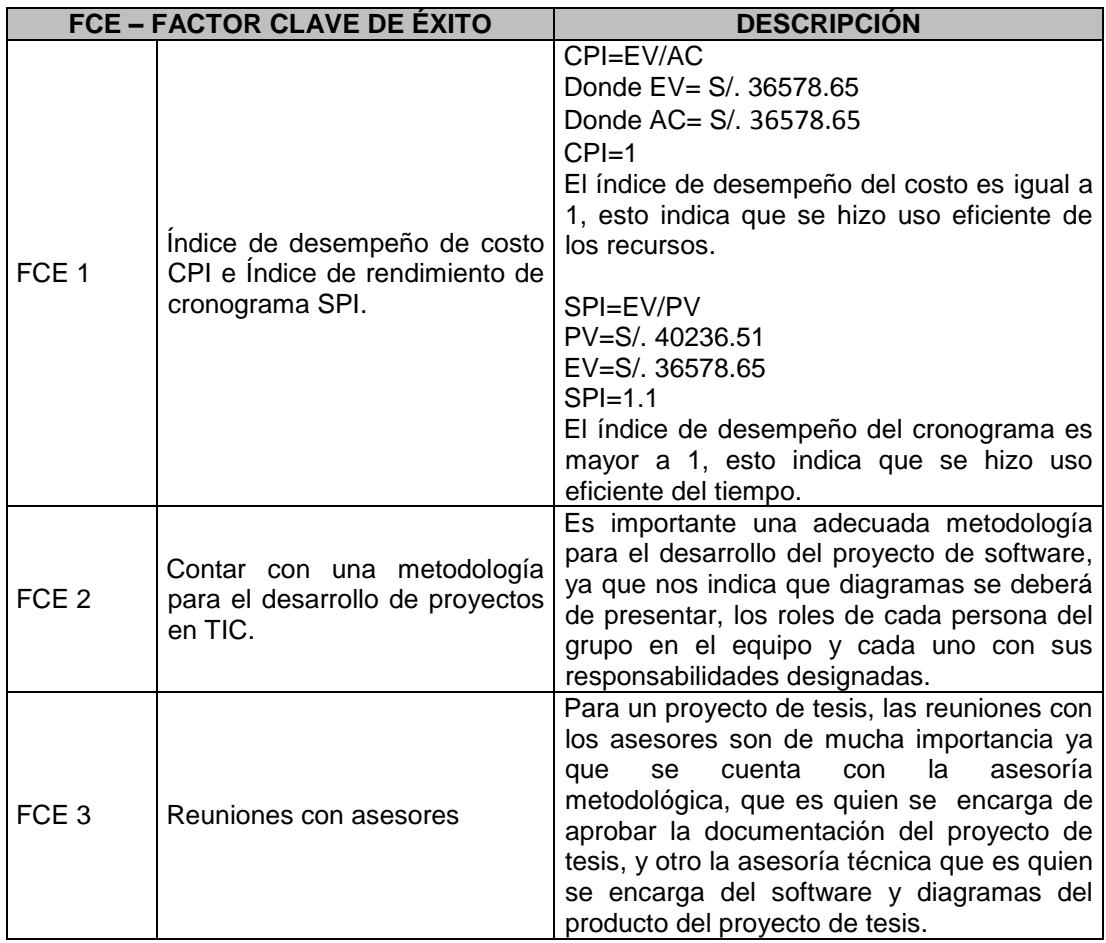

## **CUADRO N° 49: Factores clave de éxito del proyecto.**

**Fuente: Elaboración propia.**

# **6.2 Indicadores claves del éxito del producto.**

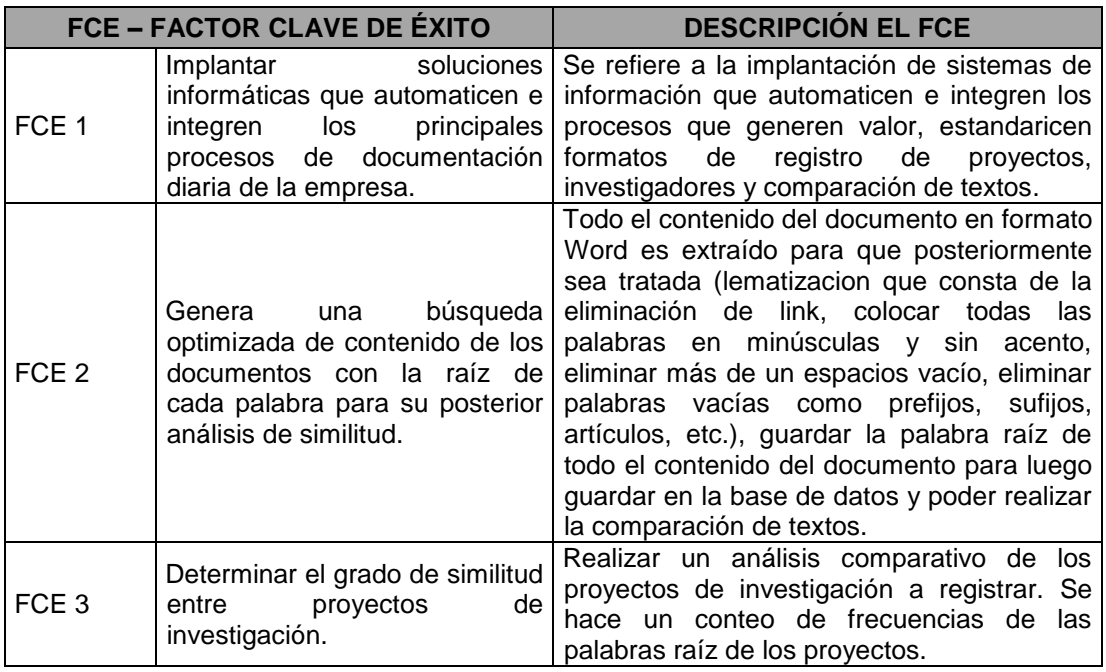

### **CAPÍTULO VII: CONCLUSIONES Y RECOMENDACIONES.**

#### **7.1 Conclusiones.**

- El proyecto de tesis "Sistema de Información para la Detección de Plagios en los Proyectos de Investigación de la Facultad de Producción y Servicios de la Universidad Nacional San Agustín de Arequipa mediante el Modelo Espacio Palabra, ha sido validado y aprobado por el sponsor lo que ratifica el éxito del proyecto en cuanto a la calidad con referencia a los requisitos presentados por el cliente, así como el cumplimiento con el tiempo y costo dentro de lo programado.
- Se estableció un mecanismo eficaz de registro, seguimiento y control en los proyectos de investigación, así como los involucrados.
- Los análisis de similitud realizados a los proyectos de investigación permitieron reducir significativamente la presentación de proyectos copiados de otros.
- Se automatizaron los procesos referentes a los registros de proyectos de investigación, seguimientos de los mismos así como el análisis de similitud reduciendo significativamente el tiempo registro, tiempo en la elaboración de reportes, obteniendo resultados de forma automática y segura.
- Toda la información generada por la herramienta desarrollada se almacena en la base de datos permitiendo tener acceso a dicha información para posteriores consultas.
- La lematizacion en los textos, el modelo espacio palabra y la ley de cosenos ayuda a tener un patrón del texto del documento de un proyecto el cual será avaluado con los otros documentos.

- Las técnicas de procesamiento de lenguaje natural así como el modelo de espacio palabra son de mucha ayuda para la recuperación de información, análisis de similitud y clasificación de documentos. Permitiendo trabajar con el contenido de los archivos digitales de los textos.

#### **7.2 Recomendaciones.**

- Se recomienda incrementar los recursos de hardware tanto como memoria RAM y Disco Duro de la computadora donde se implementara la herramienta.
- Se recomienda estandarizar los formatos de inscripción de los investigadores y proyectos de investigación.
- Se recomienda llevar el proyecto a la Web para un mejor aprovechamiento de la herramienta por parte de otras Facultades de la Universidad Nacional San Agustín de Arequipa.
- Se recomienda seguir investigando sobre las técnicas de procesamiento de lenguaje natural y el modelo espacio palabra para la recuperación de información y análisis de similitud a fin de tener resultados más eficientes y realistas.

#### **GLOSARIO DE TÉRMINOS.**

#### **A. Del proyecto de investigación.**

**Casos de uso:** es una descripción de los pasos o las actividades que deberán realizarse para llevar a cabo algún proceso.

**Diagrama de actividades:** muestra un proceso de negocio o un proceso de software como un flujo de trabajo a través de una serie de acciones.

**Diagrama de clases:** es un tipo de diagrama de estructura estática que describe la estructura de un sistema mostrando las clases del sistema, sus atributos, operaciones (o métodos), y las relaciones entre los objetos.

**Diagrama de comportamiento:** expresa la secuencia de estados por los que pasa un objeto a lo largo de su vida en respuesta a eventos.

**Diagramas de secuencia:** es un tipo de diagrama usado para modelar interacción entre objetos en un sistema según UML.

**EDT:** estructura de descomposición del trabajo (EDT), también conocida por su nombre en inglés Work Breakdown Structure o WBS, es una herramienta fundamental que consiste en la descomposición jerárquica, orientada al entregable, del trabajo a ser ejecutado por el equipo de proyecto, para cumplir con los objetivos de éste y crear los entregables requeridos, donde cada nivel descendente de la EDT representa una definición con un detalle incrementado del trabajo del proyecto.

**Lematizacion:** es un proceso lingüístico que consiste en, dada una forma flexionada (es decir, en plural, en femenino, conjugada, etc), hallar el lema correspondiente.

**PMBOK:** herramientas y técnicas necesarias para gerencia de proyectos informáticos siguiendo las buenas prácticas expuestas dentro de la Guía del PMBOK® 5º Edición

**Requerimientos de software:** son las características que debe tener el software instalado en una computadora para poder soportar y/o ejecutar una aplicación o un dispositivo específicos.

**RUP:** El Proceso Rational Unificado o RUP (por sus siglas en inglés de Rational Unified Process) es un proceso de desarrollo de software desarrollado por la empresa Rational Software, actualmente propiedad de IBM. Junto con el Lenguaje Unificado de Modelado UML, constituye la metodología estándar más utilizada para el análisis, diseño, implementación y documentación de sistemas orientados a objetos.

**UML:** es el lenguaje de modelado de sistemas de software más conocido y utilizado en la actualidad; está respaldado por el OMG (Object Management Group).

**Diagrama de actividades:** muestra un proceso de negocio o un proceso de software como un flujo de trabajo a través de una serie de acciones.

**Diagrama de clases:** es un tipo de diagrama de estructura estática que describe la estructura de un sistema mostrando las clases del sistema, sus atributos, operaciones (o métodos), y las relaciones entre los objetos.

**Diagrama de comportamiento:** expresa la secuencia de estados por los que pasa un objeto a lo largo de su vida en respuesta a eventos.

**Diagramas de secuencia:** es un tipo de diagrama usado para modelar interacción entre objetos en un sistema según UML.

**FIPS – UNSA:** Es la abreviación de la Facultad de Ingeniería Producción y de Servicios de la Universidad Nacional San Agustín de Arequipa.

#### **B. Del Producto.**

**Base de datos:** Son bancos de información que contienen datos relativos a diversas temáticas y categorizados de distinta manera, pero que comparten entre sí algún tipo de vínculo o relación que busca ordenarlos y clasificarlos en conjunto.

**Sql Server:** Es un sistema de manejo de bases de datos del modelo relacional, desarrollado por la empresa Microsoft.

**Transact-SQL:** Es fundamental para trabajar con SQL Server. Todas las aplicaciones que se comunican con SQL Server lo hacen enviando instrucciones Transact-SQL al servidor, independientemente de la interfaz de usuario de la aplicación.

**Procedimientos almacenados.** Es un programa almacenado físicamente en una base de datos. Su implementación varía de un gestor de bases de datos a otro. Es ventajoso cuando una base de datos es manipulada desde muchos programas externos.

**Tablas temporales.** Son tablas temporales creadas en la base de datos para guardar información y son visibles solamente en la sesión actual. Las tablas temporales se eliminan automáticamente al acabar la sesión o la función o procedimiento almacenado en el cual fueron definidas.

**Variables:** Es un símbolo que puede ser remplazado o que toma un valor int, float, string y/o bool en un código de programación.

**Visual estudio 2010:** Es un entorno de desarrollo integrado trabaja con sistema operativo de Windows y con plataforma x86-64, Itanium; incorpora lenguajes de programación tales como: Visual C++, Visual C#, Visual J#, ASP.NET y Visual Basic.

## **BIBLIOGRAFÍA.**

### **A. Libros.**

- **-** Moreno S., Antonio, "Lingüística Computacional", Madrid, Editorial Síntesis, México, 1998, 227 pp.
- **-** Gelbukh, Alexander; Sidorov, Grigori, "Procesamiento Automático del Español con Enfoque en Recursos Léxicos Grandes", Editorial Instituto Politécnico Nacional, México, 2006, 240 pp.
- **-** Martínez Méndez, Francisco J., "Recuperación de Información: Modelos, Sistemas y Evaluación", Editorial El Kiosko JMC, España, 2004, 89 pp.
- **-** Project Management Institute, "Guía de los Fundamentos para la Dirección de Proyectos", 5° ed, EEUU, 2013, 260 pp.
- **-** Schmuller, Joseph, "Aprendiendo UML en 24 horas", Editorial Prentice Hall, EEUU, 120 pp.
- **-** Escuela Profesional de Ingeniería de Sistema e Informática, "Manual de Tesis PMBOK", Universidad Alas Peruanas, Perú, 2014.

### **B. Tesis.**

- **-** Magnus Sahlgren, "The Word Space Model Using distributional analysis to represent", tesis doctoral, Stockholm University Department of Linguistics Computational Linguistics Stockholm, Sweden - National Graduate School of Language Technology, Stockholm University. 2006, 156 pp.
- **-** Jacobs Mónica; Liu Ángel; Marín Claudia; Mory Claudia; Mory Eliana, "Factores que propician el plagio en la elaboración de trabajos en los alumnos de la Universidad Peruana de Ciencias Aplicadas", tesis de maestría, Universidad Andrés Bello, Chile, 2009, 12 pp.
- **-** Contreras Z. Hilda Y., "Procesamiento del Lenguaje Natural basado en una gramática de estilos para el idioma español", tesis de grado, Facultad de Ingeniería Universidad de los Andes, Bolivia, 2001.
- **-** Cornejo A. Victor M., "Construcción Automática y Análisis de Modelos de Espacios de Palabras de N-Gramas y su Aplicación a Tareas de Procesamiento de Lenguaje Natural.", tesis doctoral, Universidad Nacional de San Agustin de Arequipa, Peru, 2013.
- **-** Alva Manchego, Fernando E., Sistema de Información de Detección de Plagio en Documentos Digitales Usando el Método Document Fingerprinting, tesis de grado, Pontificia Universidad Católica del Perú, Perú, 2010.
- **-** Velásquez Silva, Juan D.," Diseño e Implementación de una Técnica para la Detección Intrínseca De Plagio En Documentos Digitales", tesis de maestría, Universidad de Chile, Chile, 2013.
- **-** Barrón Cedeño, Luis A., "Detección Automática de Plagio en Texto", tesis de maestría, Universidad Politécnica de Valencia, España, 2008.
- **-** Pérez Alfonso, Javier, "Detección Intrínseca de Plagio", tesis de maestría, Universidad Politécnica de Valencia, España, 2013.
- **-** Sánchez-Vega, José F., "Identificación de Plagio Parafraseado Incorporando Estructura, Sentido y Estilo de los Textos, tesis de doctorado", Instituto Nacional de Astrofísica, Óptica y Electrónica, México, 2016.
- **-** Tejada Cárcamo, Javier, "Construcción Automática de un Modelo de Espacio de Palabras Mediante Relaciones Sintagmáticas y Paradigmáticas", tesis de doctorado, Instituto Politécnico Nacional, México, 2009.

### **C. Revistas y publicaciones.**

- **-** Víctor M. Cornejo, "Modelamiento de Espacio de Palabras en la Clasificación de Documentos en: http://revistas.uap.edu.pe/ojs/index.php/RCI/article/view/672/535, Perú, 2014.
- **-** Plan Estratégico Institucional de la Universidad Nacional San Agustín de Arequipa 2011 - 2015 en: http://www.unsa.edu.pe/transparencia/docs/plan\_2011\_2015.pdf, Perú, 2014, 19 pp.
- **-** Rodríguez Torrejón, Diego A. y Martín Ramos, José M., "Detección de plagio en documentos. Sistema externo monolingüe de altas prestaciones basado en n-gramas contextuales "en: http://www.redalyc.org/articulo.oa?id=515751745005, Perú, 2010, 51 pp.
- **-** Bonino Rodolfo, "Presentación de la lingüística computacional" en: http://www.revistaepistemologi.com.ar/biblioteca/03.Presentacion%20de%20 la%20Linguistica%20Computacional.pdf , Argentina, 2010, 6 pp.
- **-** Gamallo Otero, Pablo y García González, Marcos, "Técnicas de Procesamiento del Lenguaje Natural en la Recuperación de Información" en: https://gramatica.usc.es/~gamallo/artigos-web/Novativa2012.pdf, España, 2012, pp 10.
- **-** Hernández M. y Gómez J., "Aplicaciones del Procesamiento de Lenguaje Natural", en: https://rua.ua.es/dspace/bitstream/10045/33514/1/2013\_Hernandez\_Gomez\_ RevPolitec.pdf, Ecuador, 2013, 88 pp.

#### **D. Artículos de internet.**

- **-** Herramientas para la gestión de proyectos en: http://www.dharmacon.net/herramientas/gestion-proyectos-formatos/
- **-** Recursos para la dirección de proyectos en: https://www.recursosenprojectmanagement.com/gestion-de-cambios/
- **-** El Procesamiento del Lenguaje Natural en la Recuperación de Información Textual y áreas afines en: https://www.upf.edu/hipertextnet/numero-5/pln.html
- **-** Aplicaciones del procesamiento del lenguaje natural en: https://www.beeva.com/beeva-view/innovacion/aplicaciones-delprocesamiento-de-lenguaje-natural/
- **-** Recuperación de la información en : https://www.cicling.org/ampln/NLP.htm
- **-** Modelos de recuperación de información en: http://modelosrecuperacion.freeservers.com/modelovectorial.htm
- **-** Recuperación de información y el modelo espacio palabra en: http://rivendel.blogalia.com/documentos/Teor%EDa/Recuperaci%F3nMEV.ht ml
- **-** Técnicas avanzadas de recuperación de información en http://ccdoctecnicasrecuperacioninformacion.blogspot.pe/2012/12/modelo-vectorial.html
- **-** Modelo de recuperación vectorial en: http://modelosrecuperacion.tripod.com/vectorial.html
- **-** Teoría de recuperación de información: modelos fundamentales y aplicaciones a la gestión documental en: http://www.elprofesionaldelainformacion.com/contenidos/1995/octubre/teora \_de\_recuperacin\_de\_informacin\_modelos\_fundamentales\_y\_aplicaciones\_a \_la\_gestin\_documental.html
- **-** Procedimientos almacenados en : https://msdn.microsoft.com/eses/library/ms365311%28v=sql.120%29.aspx?f=255&MSPPError=- 2147217396
- **-** Lectura y escritura de ficheros de texto en : http://www.elguille.info/NET/dotnet/leer\_escribir\_ficheros\_texto.htm

### **ANEXOS.**

# **ANEXO N° 1: Encuesta.**

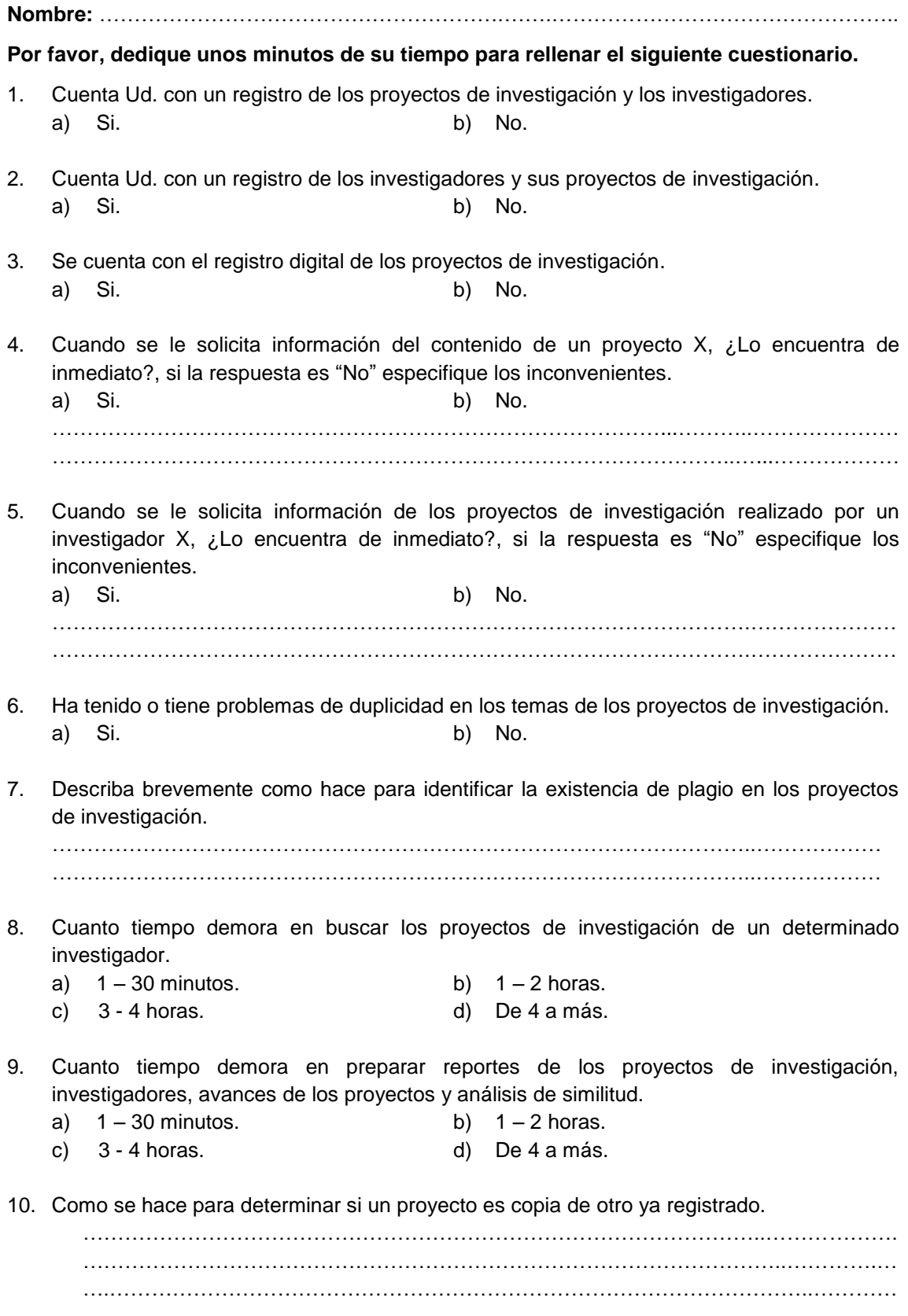

### **ANEXO N° 2: Acta de reuniones.**

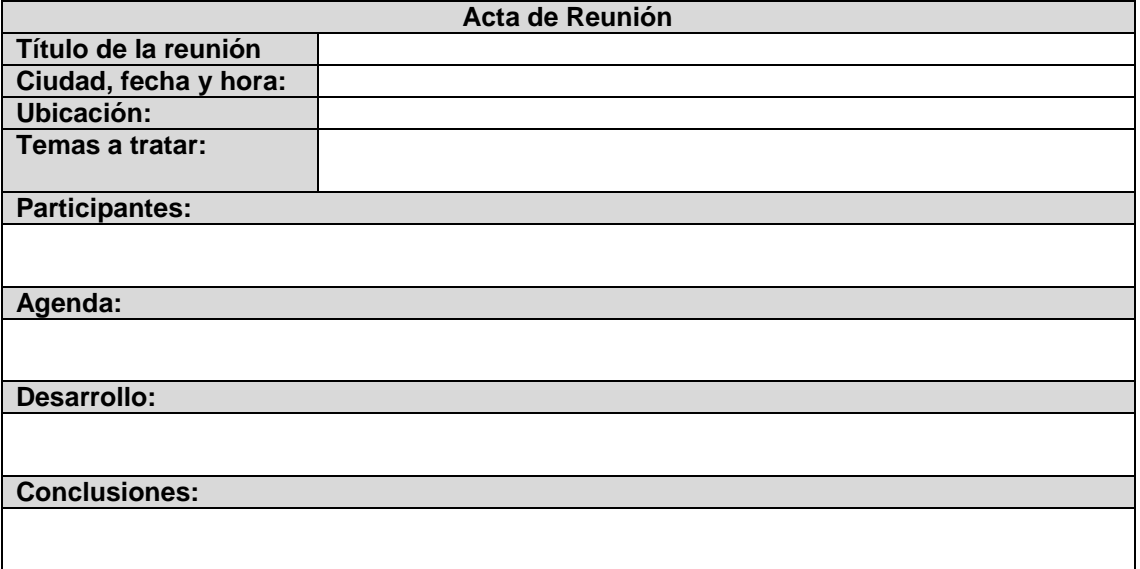

## **ANEXO N° 3: Formato de acta de cierre.**

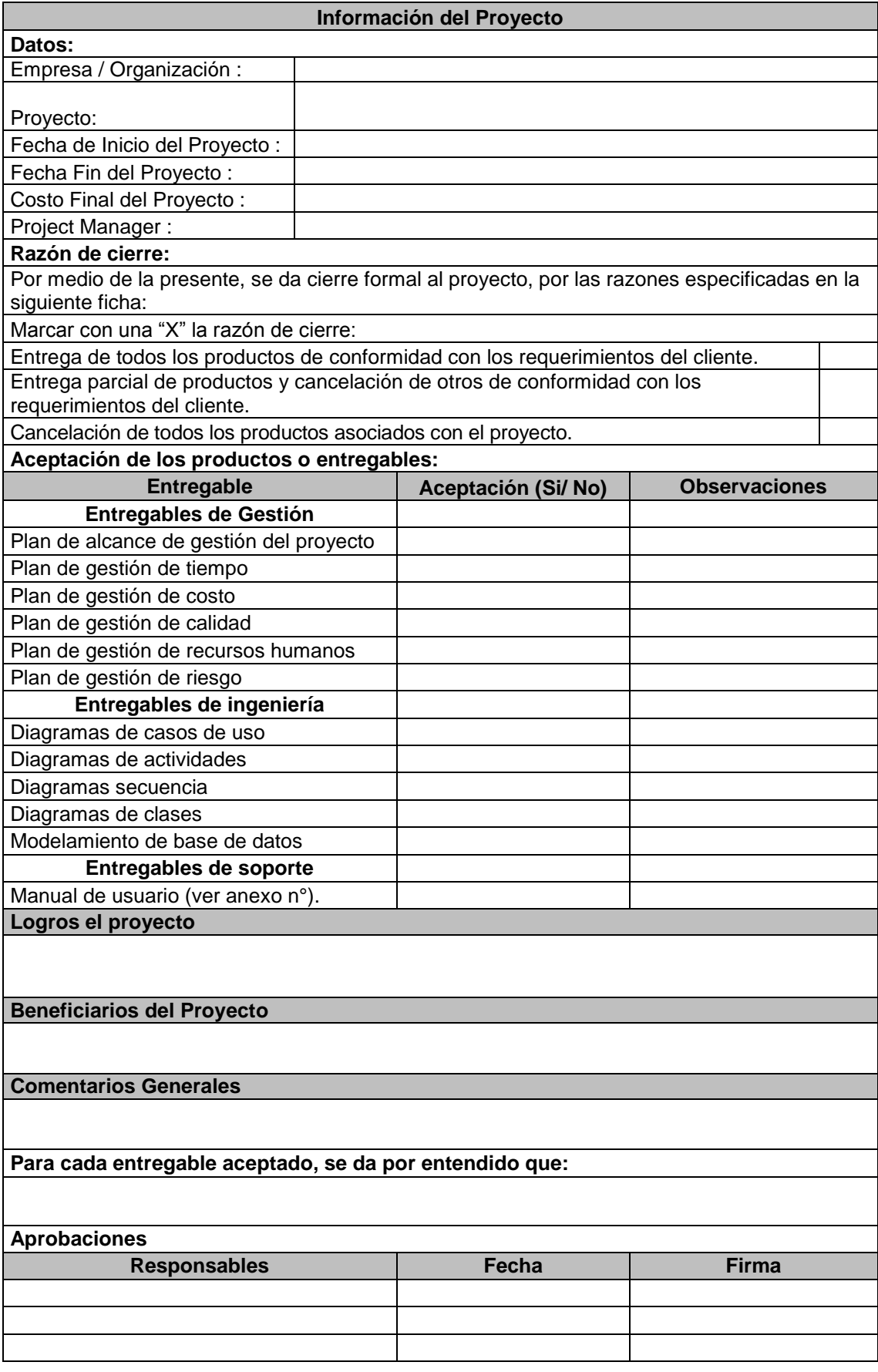

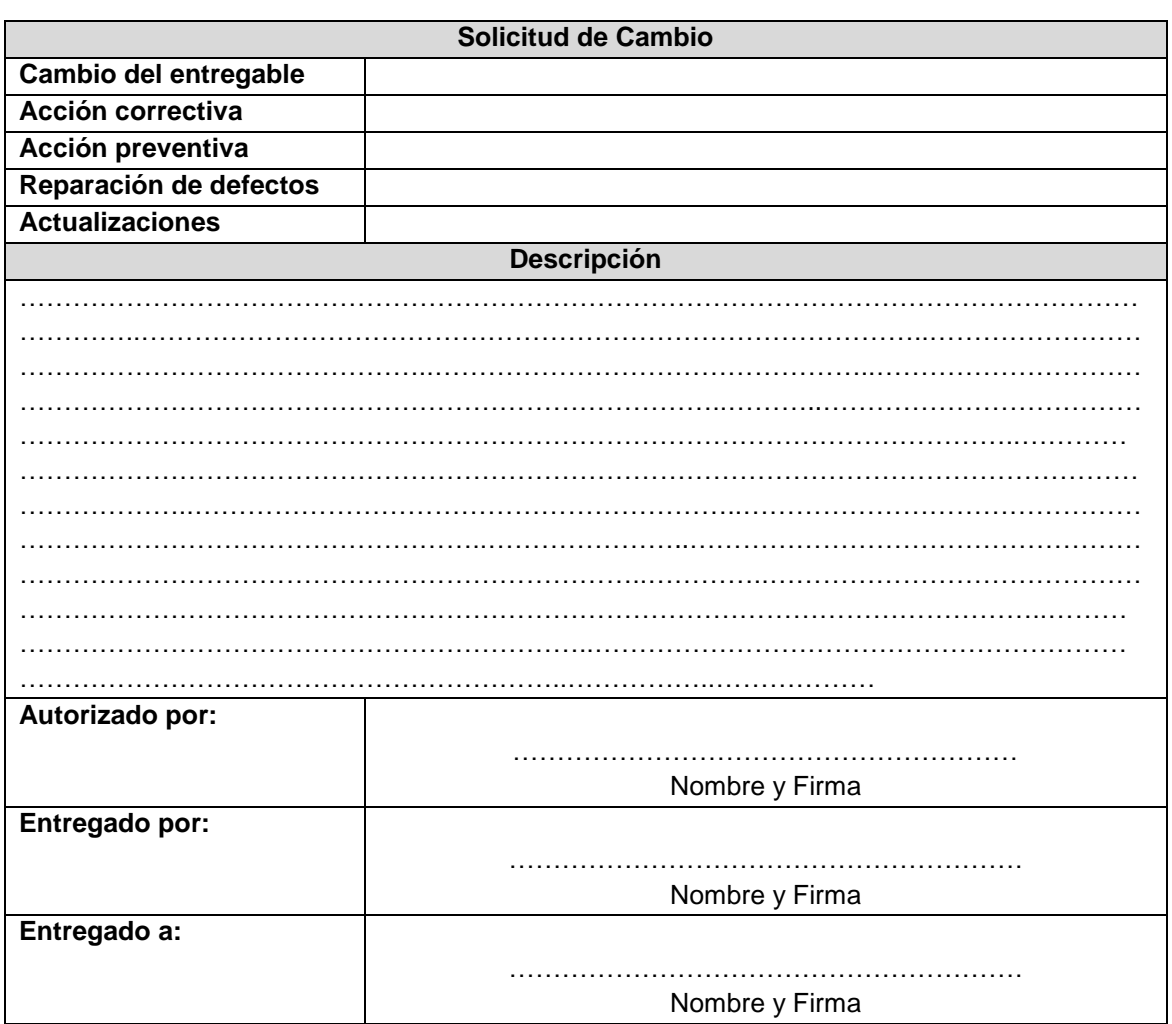

### ANEXO N° 4: Solicitud de cambio.

#### **ANEXO N° 5: Informe de estado.**

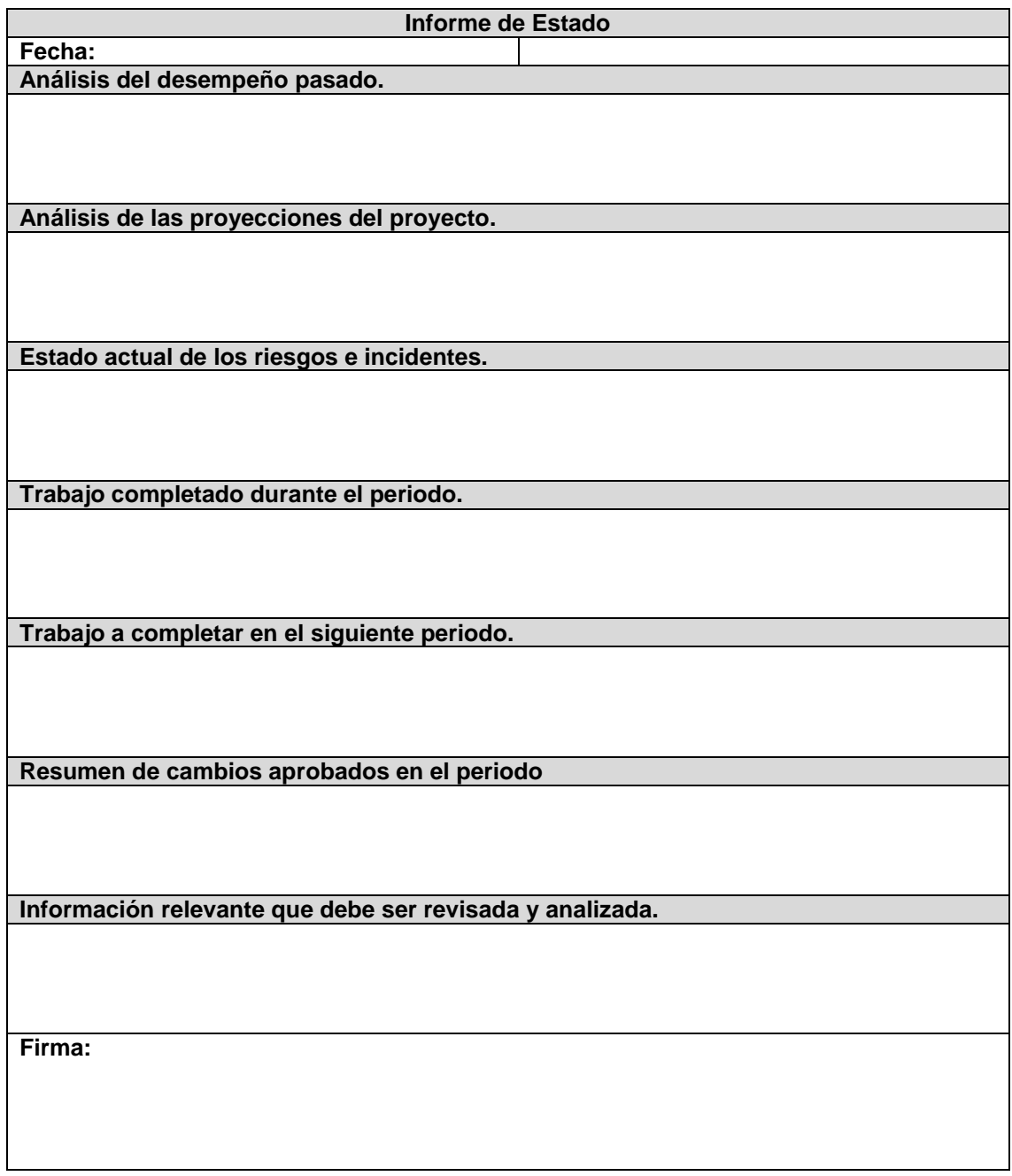

#### **ANEXO N° 6: Manual de usuario del sistema de información.**

**Manual de Usuario - Sistema de Información para la Detección de Plagios en los Proyectos de Investigación de la Facultad de Producción y Servicios de la Universidad Nacional San Agustín de Arequipa mediante el Modelo Espacio Palabra.**

### **Pantalla principal del sistema.**

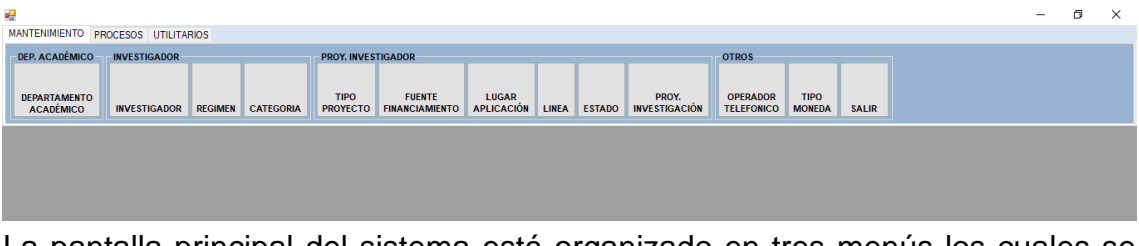

La pantalla principal del sistema está organizado en tres menús los cuales se describen a continuación.

### **1. Pantalla principal del Menú Mantenimiento.**

Este menú está organizado por las pantallas principales del sistema, donde se harán operaciones básicas como son la de registrar, eliminar, actualizar y grabar nuevos registros.

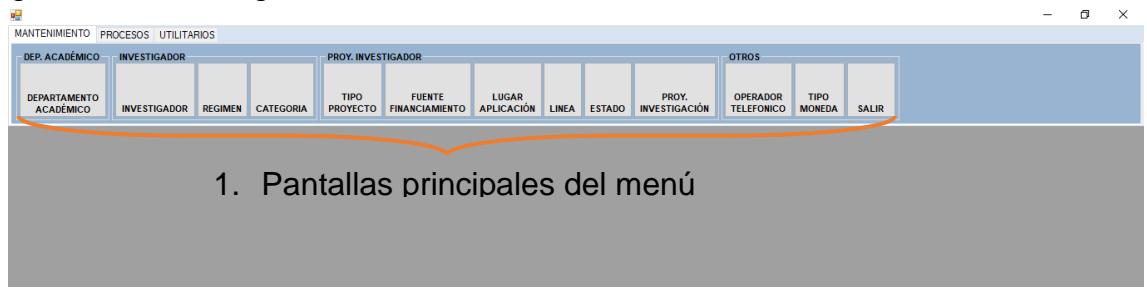

### **1.1. Botones de operaciones básicas.**

Los botones de las operaciones básicas son estándares en todas las pantallas, por lo que la función es la misma.

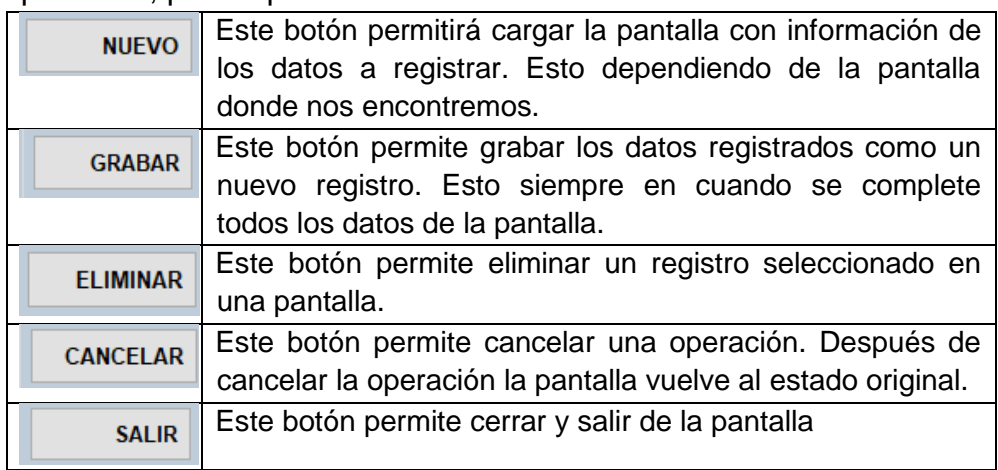

#### **1.2. Estados de pantalla del Menú Mantenimiento. Estado de Inicio.**

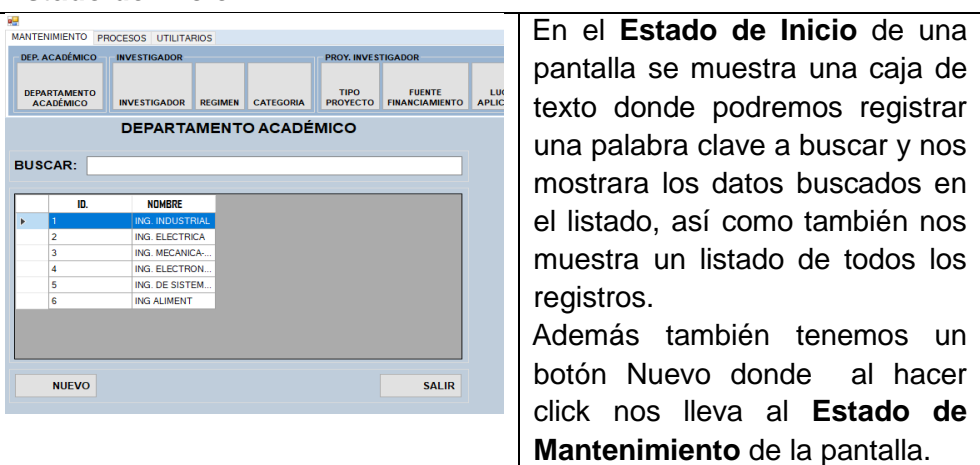

# **Estado de Mantenimiento.**

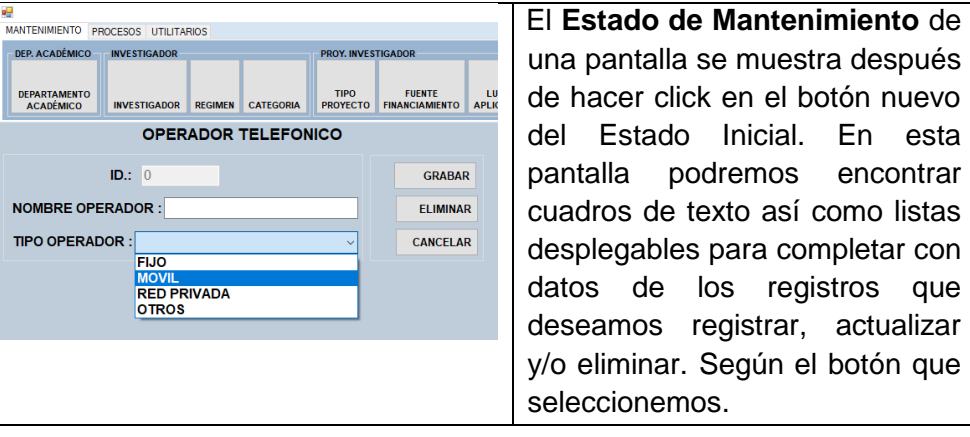

**1.3. Opciones de pantallas.** 

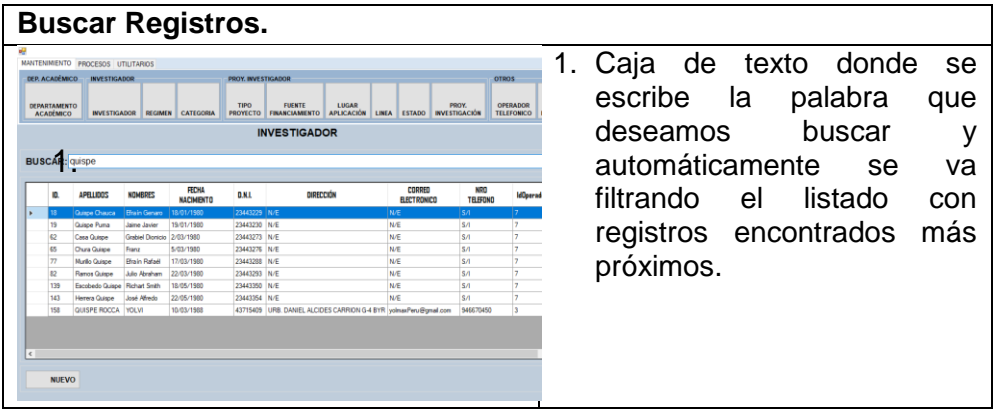

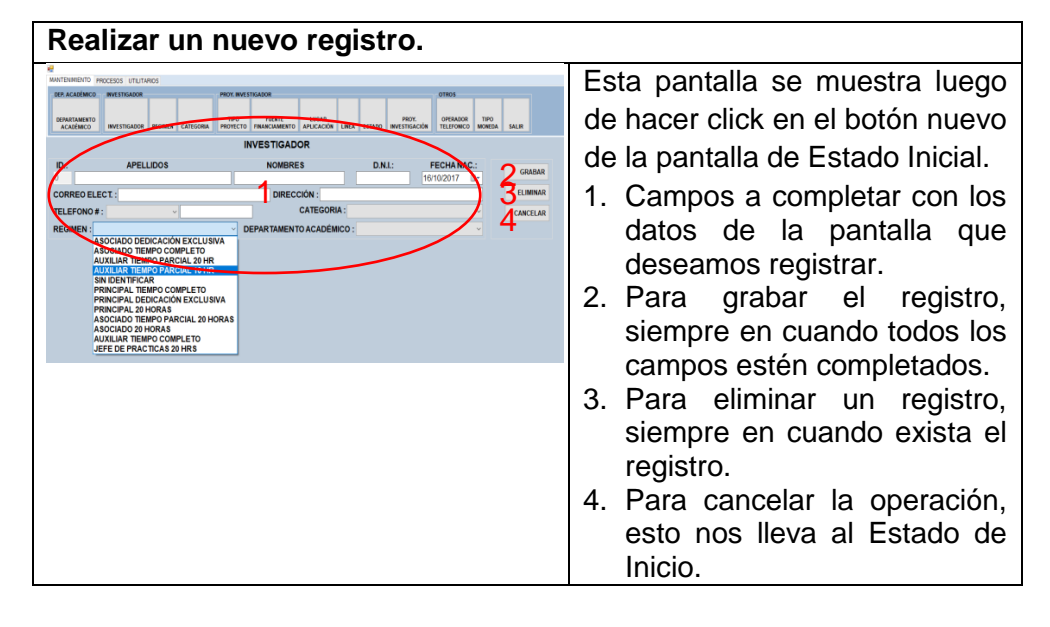

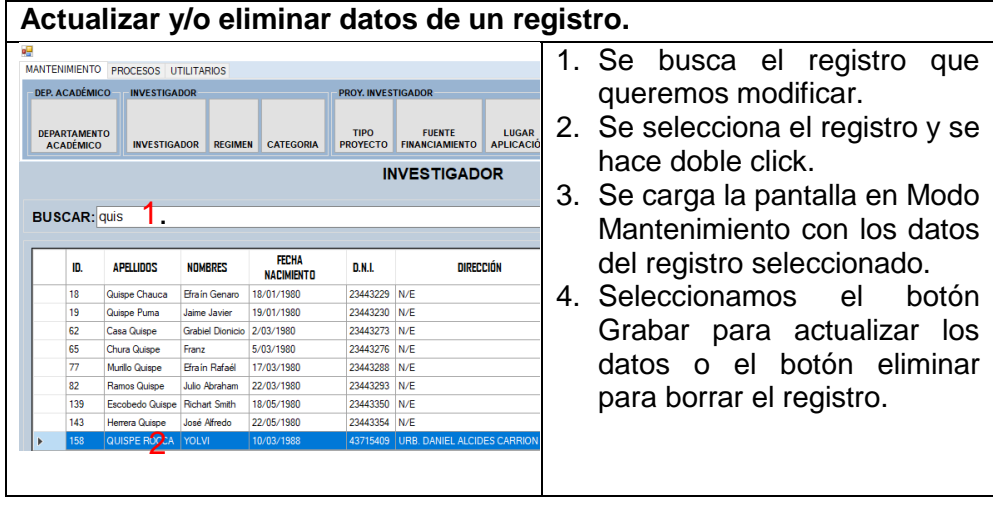

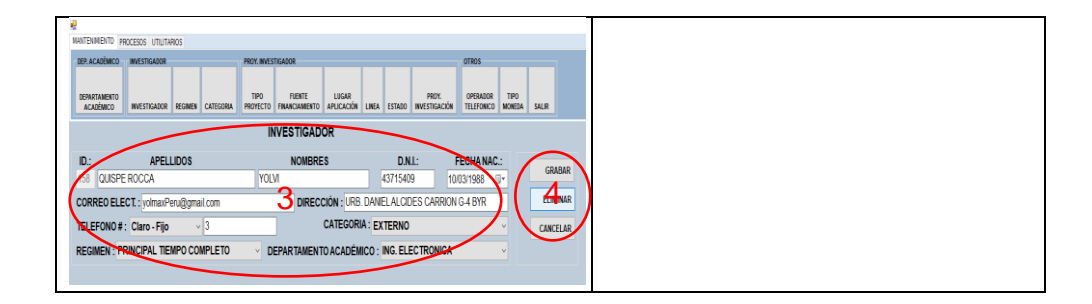

# **2. Pantalla principal del Menú Procesos.**

Este menú está organizado por las pantallas secundarias del sistema, que básicamente nos muestras información que nos interesa además de reportes y la impresión de los mismos.

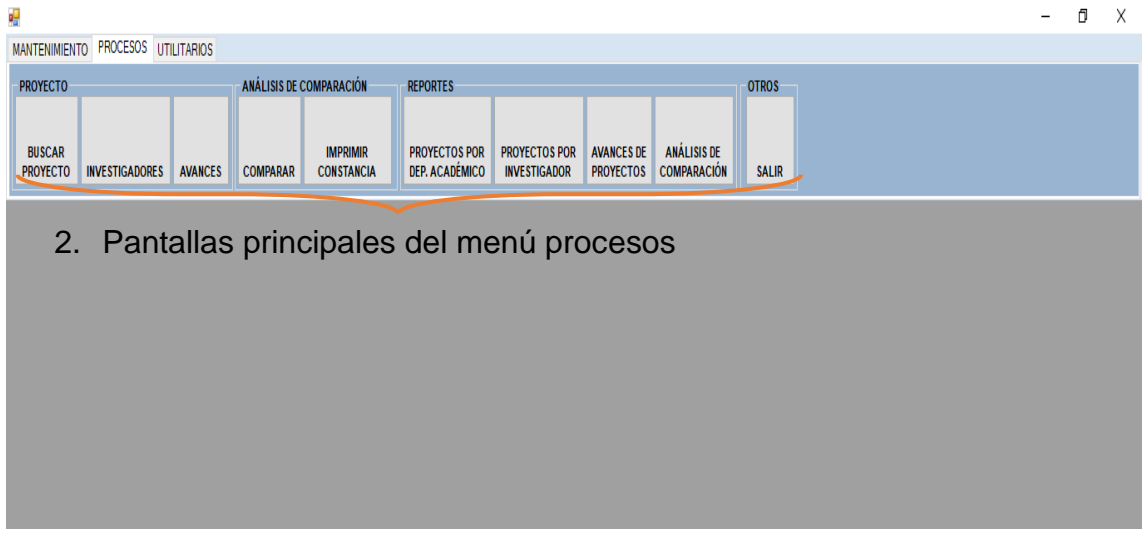

# **2.1. Menú Procesos – Proyecto.**

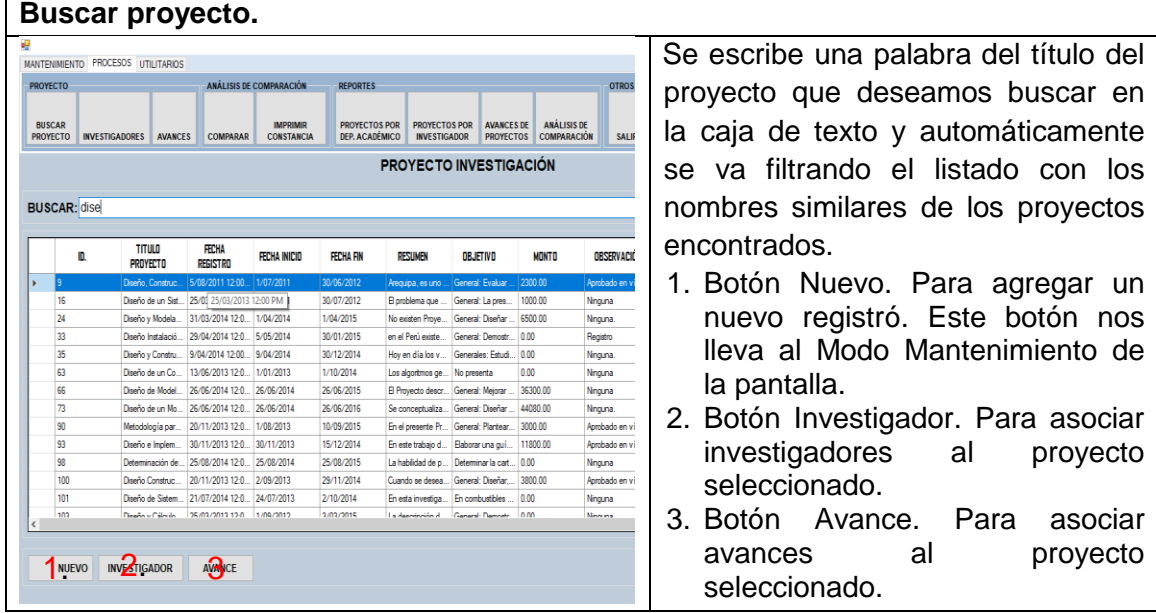

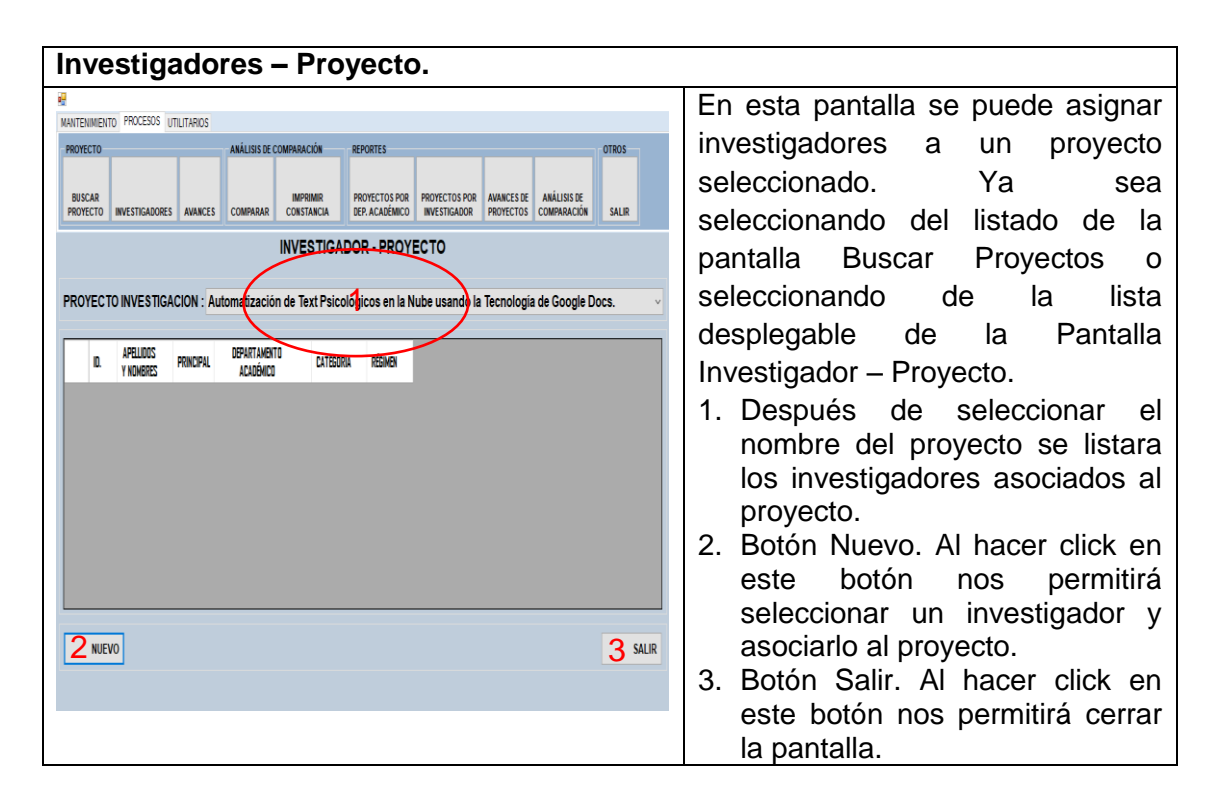

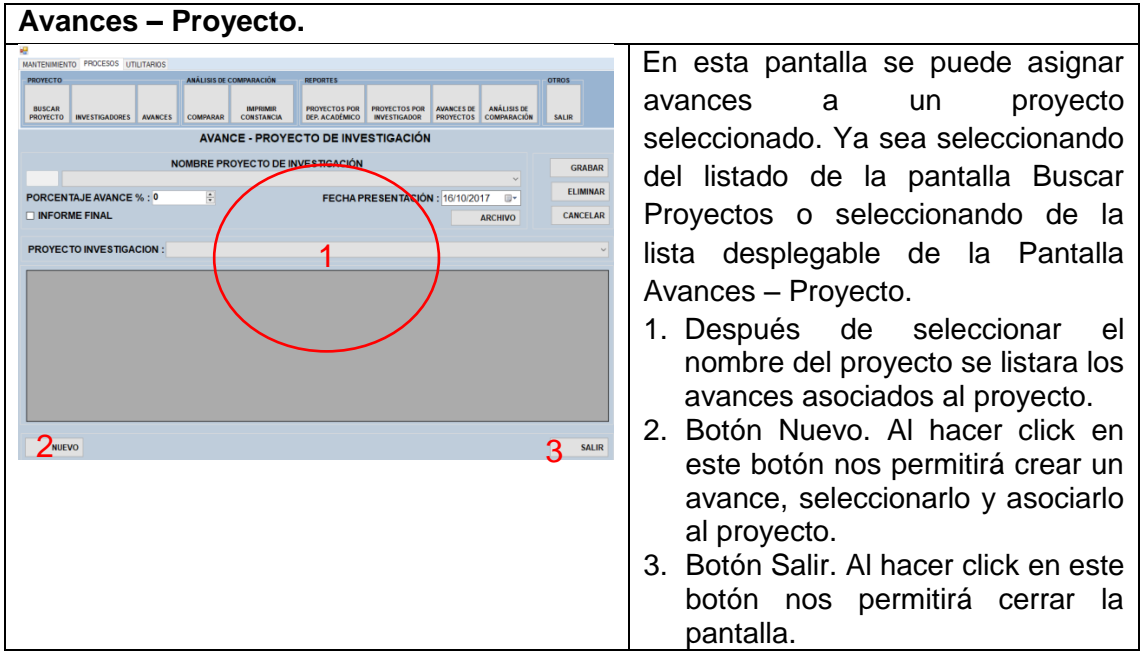

# **2.2. Menú Procesos – Análisis de Comparación.**

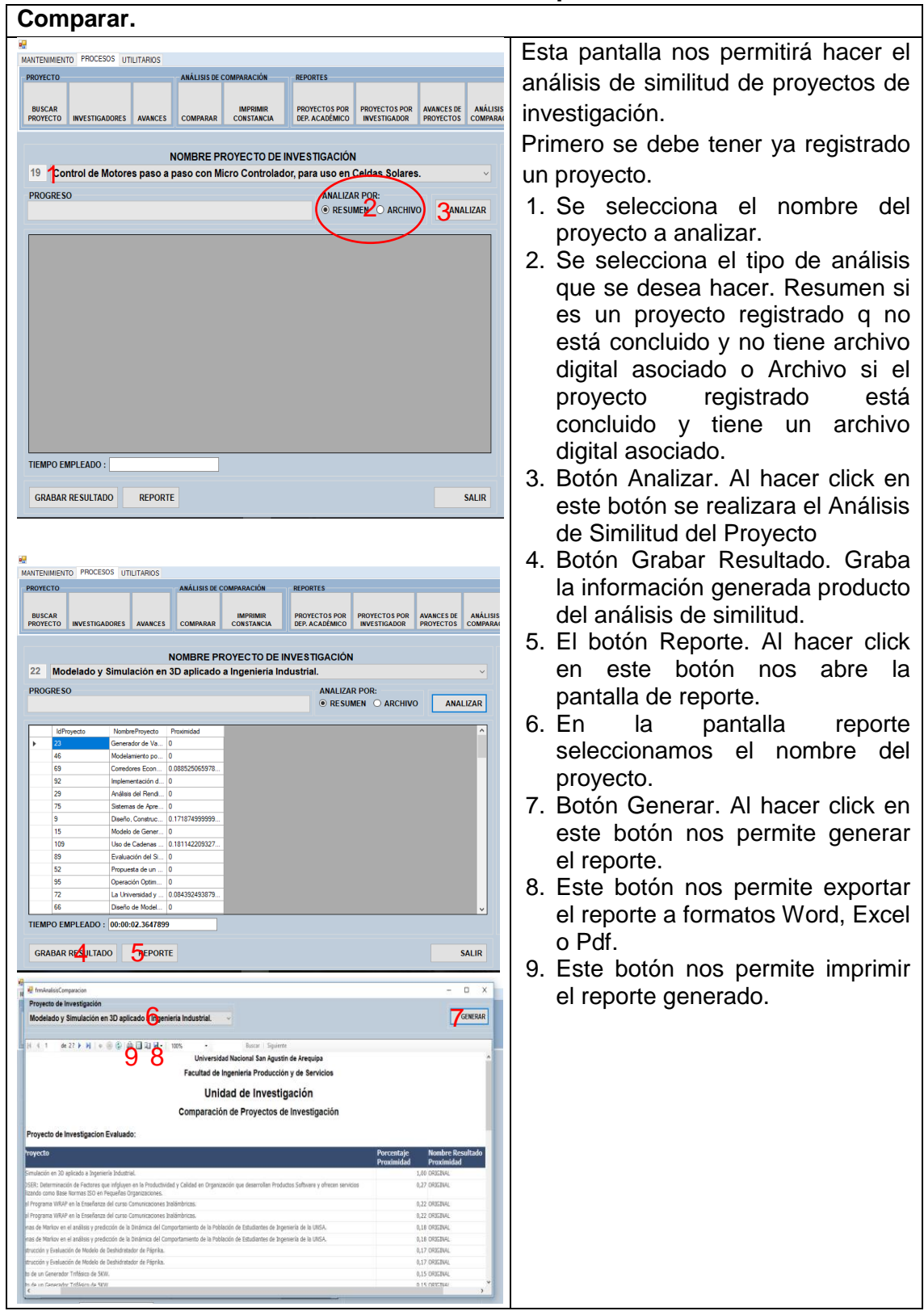

# **3. Pantalla principal del Menú Utilitarios.**

En el menú Utilitarios se tiene pantallas que básicamente sirven para dar sacar copias de seguridad de la base de datos del sistema.

- 1. Backup. Permite sacar copias de seguridad de la base de datos del sistema.
- 2. Restaurar. Permite restaurar la base de datos del sistema.
- 3. Salir. Permite salir del sistema.

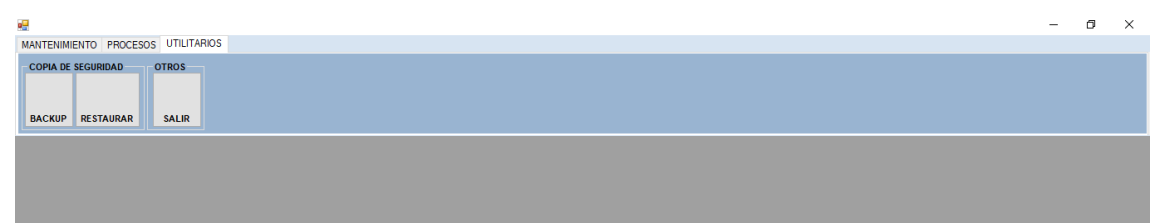